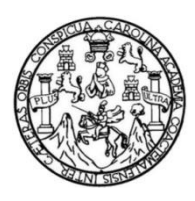

Universidad de San Carlos de Guatemala Facultad de Ingeniería Escuela de Ingeniería Civil

# **DISEÑO DEL MERCADO MUNICIPAL Y PAVIMENTO DEL CAMINO DE LA RUTA HACIA ANTIGUA GUATEMALA RN10 A EL LÍMITE CON MAGDALENA, SANTA LUCÍA MILPAS ALTAS, SACATEPÉQUEZ**

## **Joshua Edir Rodenas Contreras**

Asesorado por el Ing. Manuel Alfredo Arrivillaga Ochaeta

Guatemala, agosto de 2017

#### UNIVERSIDAD DE SAN CARLOS DE GUATEMALA

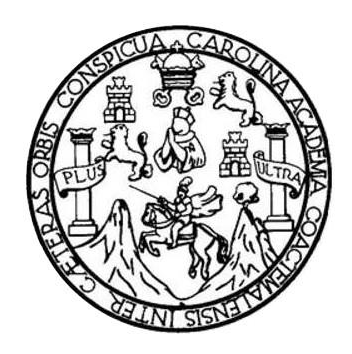

## FACULTAD DE INGENIERÍA

## **DISEÑO DEL MERCADO MUNICIPAL Y PAVIMENTO DEL CAMINO DE LA RUTA HACIA ANTIGUA GUATEMALA RN10 A EL LÍMITE CON MAGDALENA, SANTA LUCÍA MILPAS ALTAS, SACATEPÉQUEZ**

TRABAJO DE GRADUACIÓN

# PRESENTADO A LA JUNTA DIRECTIVA DE LA FACULTAD DE INGENIERÍA POR

## **JOSHUA EDIR RODENAS CONTRERAS**

ASESORADO POR EL ING. MANUEL ALFREDO ARRIVILLAGA OCHAETA

AL CONFERÍRSELE EL TÍTULO DE

**INGENIERO CIVIL**

GUATEMALA, AGOSTO DE 2017

# UNIVERSIDAD DE SAN CARLOS DE GUATEMALA FACULTAD DE INGENIERÍA

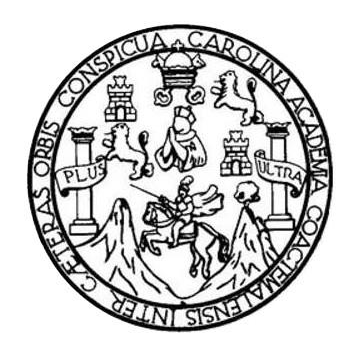

## **NÓMINA DE JUNTA DIRECTIVA**

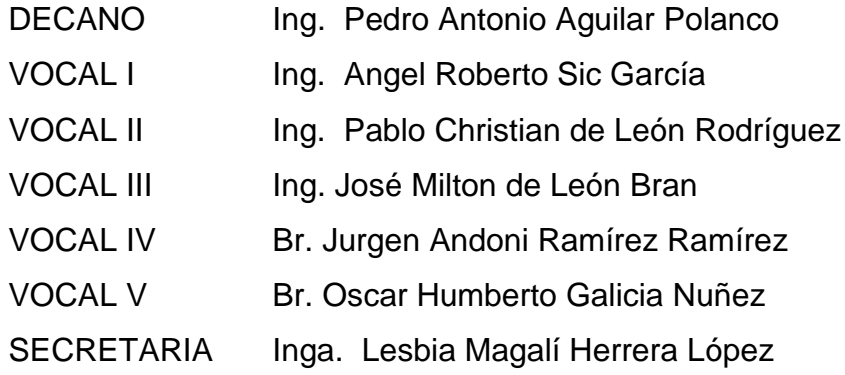

# **TRIBUNAL QUE PRACTICÓ EL EXAMEN GENERAL PRIVADO**

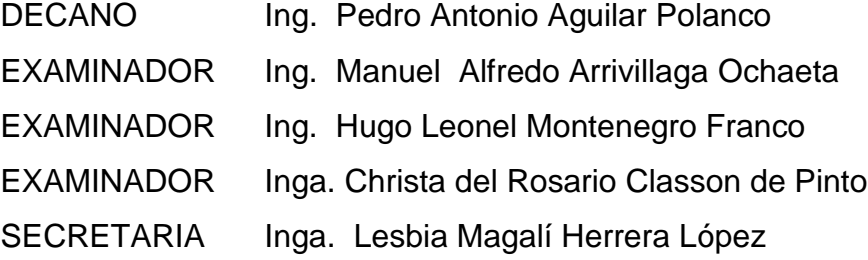

# HONORABLE TRIBUNAL EXAMINADOR

En cumplimiento con los preceptos que establece la ley de la Universidad de San Carlos de Guatemala, presento a su consideración mi trabajo de graduación titulado:

DISEÑO DEL MERCADO MUNICIPAL Y PAVIMENTO DEL CAMINO DE LA RUTA HACIA ANTIGUA GUATEMALA RN10 A EL LÍMITE CON MAGDALENA, SANTA LUCÍA MILPAS ALTAS, SACATEPÉQUEZ

Tema que me fuera asignado por la Dirección de la Escuela de Ingeniería Civil, con fecha 10 de octubre de 2015.

Joshua Edir Rodenas Contreras

UNIVERSIDAD DE SAN CARLOS DE GÍJATEMALA

**FACULTAD DE INGENIERÍA** 

**UNIDAD DE EPS** 

Guatemala, 13 de febrero de 2017 REF.EPS.DOC.124.01.17

Inga. Christa Classon de Pinto Directora Unidad de EPS Facultad de Ingeniería Presente

Estimada Ingeniera Classon de Pinto:

Por este medio atentamente le informo que como Asesor-Supervisor de la Práctica del Ejercicio Profesional Supervisado (E.P.S.), del estudiante universitario Joshua Edir Rodenas Contreras con carné No. 200419616, de la Carrera de Ingeniería Civil, procedí a revisar el informe final, cuyo título es: DISEÑO DEL MERCADO MUNICIPAL Y PAVIMENTO DEL CAMINO DE LA RUTA ANTIGUA GUATEMALA RN10 A EL LÍMITE CON MAGDALENA, SANTA LUCÍA MILPAS ALTAS, SACATEPÉQUEZ.

En tal virtud, LO DOY POR APROBADO, solicitándole darle el trámite respectivo.

Sin otro particular, me es grato suscribirme.

Atentamente, "Id Ænseñad a Todos" equidad de San Carlos de Guatez Ing. Manuel Alfredo Arrivillaga Ochaeta Ing. Moquel Alfredo Arrivillaga Ochaeta **Asesor-Supervisor de EPS** ASESOR - SUPERVISOR DE EPS Unidad de Practicas de Ingeniería y EPS Área de Ingghiería Civil *<u><i><u>nonltad***</u>** de Ingeni</u>

c.c. Archivo MAAO/ra

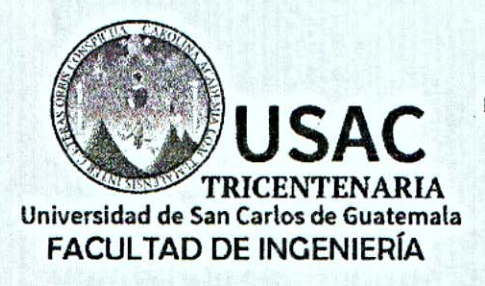

http;//civil.ingenieria.usac.edu.gt

ESCUELA DE INGENIERÍA CIVIL

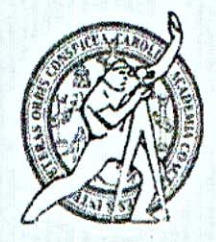

Guatemala, 19 de abril de 2017

Ingeniero Hugo Leonel Montenegro Franco Director Escuela Ingeniería Civil Facultad de Ingeniería Universidad de San Carlos

Estimado Ingeniero Montenegro:

Le informo que he revisado el trabajo de graduación "DISEÑO DEL MERCADO MUNICIPAL Y PAVIMENTO DEL CAMINO DE LA RUTA HACIA ANTIGUA GUATEMALA RN10 A EL LÍMITE CON MAGDALENA, SANTA LUCÍA MILPAS ALTAS. SACATEPÉQUEZ" desarrollado por el estudiante de Ingeniería Civil Joshua Edir Rodenas Contreras con carné 2004-19616 quien contó con la asesoría del Ing. Manuel Alfredo Arrivillaga.

Considero que este trabajo está bien desarrollado y representa un aporte para la comunidad y habiendo cumplido con los objetivos del referido trabajo doy mi aprobación al mismo solicitando darle el trámite respectivo.

Atentamente.

ID Y ENSEÑAD A TODOS

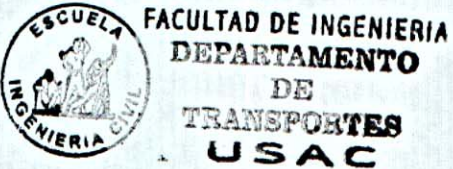

Ing. Mario Estuardo Arriola Ávila Coordinador del Área de Topografía y Transportes

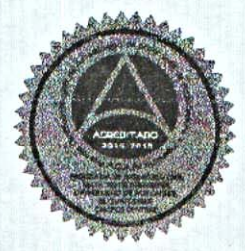

Mas de 136 años de Trabajo y Mejora Continua

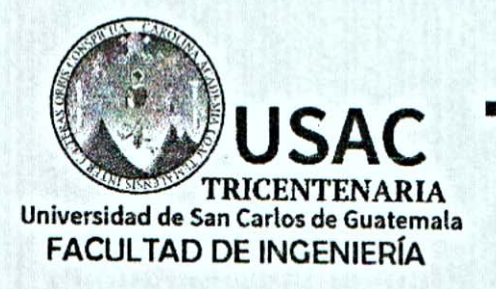

http://civil.ingenieria.usac.edu.gt

ESCUELA DE INGENIERÍA CIVIL

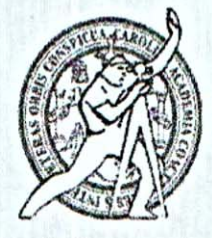

Guatemala. 17 de julio de 2017

Ingeniero Hugo Leonel Montenegro Franco Director Escuela Ingeniería Civil Facultad de Ingeniería Universidad de San Carlos

Estimado Ingeniero Montenegro.

/mrrm.

Le informo que he revisado el trabajo de graduación DISEÑO DEL MERCADO MUNICIPAL Y PAVIMENTO DEL CAMINO DE LA RUTA HACIA ANTIGUA GUATEMALA RN10 A EL LIMITE CON MAGDALENA, SANTA LUCÍA MILPAS ALTAS, SACATEPÉQUEZ desarrollado por el estudiante de Ingeniería Civil Joshua Edir Rodenas Contreras, con Carnet No. 2004-19616, quien contó con la asesoría del Ing. Manuel Alfredo Arrivillaga Ochaeta.

Considero este trabajo bien desarrollado y representa un aporte para la comunidad del área y habiendo cumplido con los objetivos del referido trabajo doy mi aprobación al mismo solicitando darle el trámite respectivo.

Atentamente, ID Y ENSEÑAD A TODOS ∠ FACULTAD DE INGENIERIA SCUEL Ing. Ronald Estuardo Galindo Cabrera **DEPARTAMENTO** Jefe del Departamento de Estructuras DE **ESTRUCTURAS** USAC

Mas de 136 años de Trabajo y Mejora Continua

UNIVERSIDAD DE SAN CARLOS **DE GUATEMALA** 

**FACULTAD DE INGENIERÍA** 

**UNIDAD DE EPS** 

Guatemala, 19 de julio de 2017 Ref.EPS.D.211.07.17

Ing. Hugo Leonel Montenegro Franco Director Escuela de Ingeniería Civil Facultad de Ingeniería Presente

Estimado Ingeniero Montenegro Franco:

Por este medio atentamente le envío el informe final correspondiente a la práctica del Ejercicio Profesional Supervisado, (E.P.S) titulado DISEÑO DEL MERCADO MUNICIPAL Y PAVIMENTO DEL CAMINO DE LA RUTA ANTIGUA GUATEMALA RN10 A EL LÍMITE CON MAGDALENA, SANTA LUCÍA MILPAS ALTAS, SACATEPÉQUEZ, que fue desarrollado por el estudiante universitario Joshua Edir Rodenas Contreras, Registro Académico 200419616 y CUI, quien fue debidamente asesorado y supervisado por el Ing. Manuel Alfredo Arrivillaga Ochaeta.

Por lo que habiendo cumplido con los objetivos y requisitos de ley del referido trabajo y existiendo la aprobación del mismo por el Asesor-Supervisor, y en mi calidad de Directora apruebo su contenido solicitándole darle el trámite respectivo.

Sin otro particular, me es grato suscribirme.

Atentamente, "Id y Enseñad a Todos" Inga. Christa Classón de Pinto Directora Unidad de EPS versidad de San Carlos de  $Guate<sub>mg/</sub>$ DIRECCIÓN Unidad de Prácticas de ingeniería y Facultad de Ingenie

 $CCdP/ra$ 

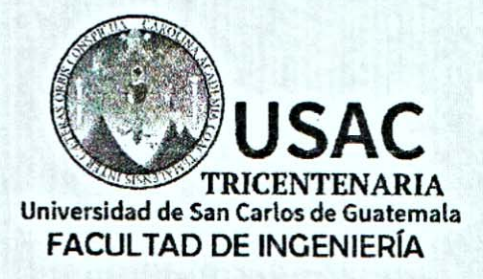

http;//civil.ingenieria.usac.edu.gt

ESCUELA DE INGENIERÍA CIVIL

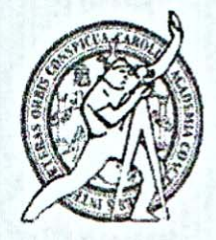

El director de la Escuela de Ingeniería Civil, después de conocer el dictamen del Asesor Ing. Manuel Alfredo Arrivillaga Ochaeta y de la Coordinadora de E.P.S. Inga. Christa del Rosario Classon de Pinto, al trabajo de graduación del estudiante Joshua Edir Rodenas Contreras titulado DISEÑO DEL MERCADO MUNICIPAL Y PAVIMENTO DEL CAMINO DE LA **RUTA ANTIGUA** GUATEMALA RN10 A EL LÍMITE CON MAGDALENA, SANTA LUCÍA MILPAS ALTAS, SACATEPÉQUEZ da por este medio su aprobación a dicho trabajo.

DAD DE SAN CA INGEMIERIA CIVIL ECTOR Ing. Hugo Leonel Montenegro Franco FACUL

Guatemala, agosto 2017 /mrrm.

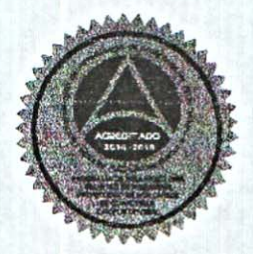

Mas de 136 años de Trabajo y Mejora Continua

Universidad de San Carlos de Guatemala

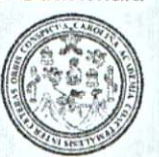

Facultad de Ingeniería Decanato

Ref.DTG.D.337.2017

**INFICANO** FACULTAD DE FROEMEERIA

El Decano de la Facultad de Ingeniería de la Universidad de San Carlos de Guatemala, luego de conocer la aprobación por parte del Director de la Escuela de Ingeniería Civil, al trabajo de graduación titulado. DISEÑO DEL MERCADO MUNICIPAL Y PAVIMENTO DEL CAMINO DE LA RUTA HACIA ANTIGUA GUATEMALA RN10 A EL LÍMITE CON MAGNDALENA, SANTA LUCIA MILPAS ALTAS, SACATEPÉQUEZ, presentado por el estudiante universitario: Joshua Edir Rodenas Contreras, y después de haber culminado las revisiones previas bajo la responsabilidad de las instancias correspondientes, se autoriza la impresión del mismo.

GPICLARCAR,

IMPRÍMASE.

Pedro Antonio Aguilar Polanco CO DE BAN CARLOS DE GUATELLA Ing. **Decano** 

Guatemala, agosto de 2017

# **ACTO QUE DEDICO A**

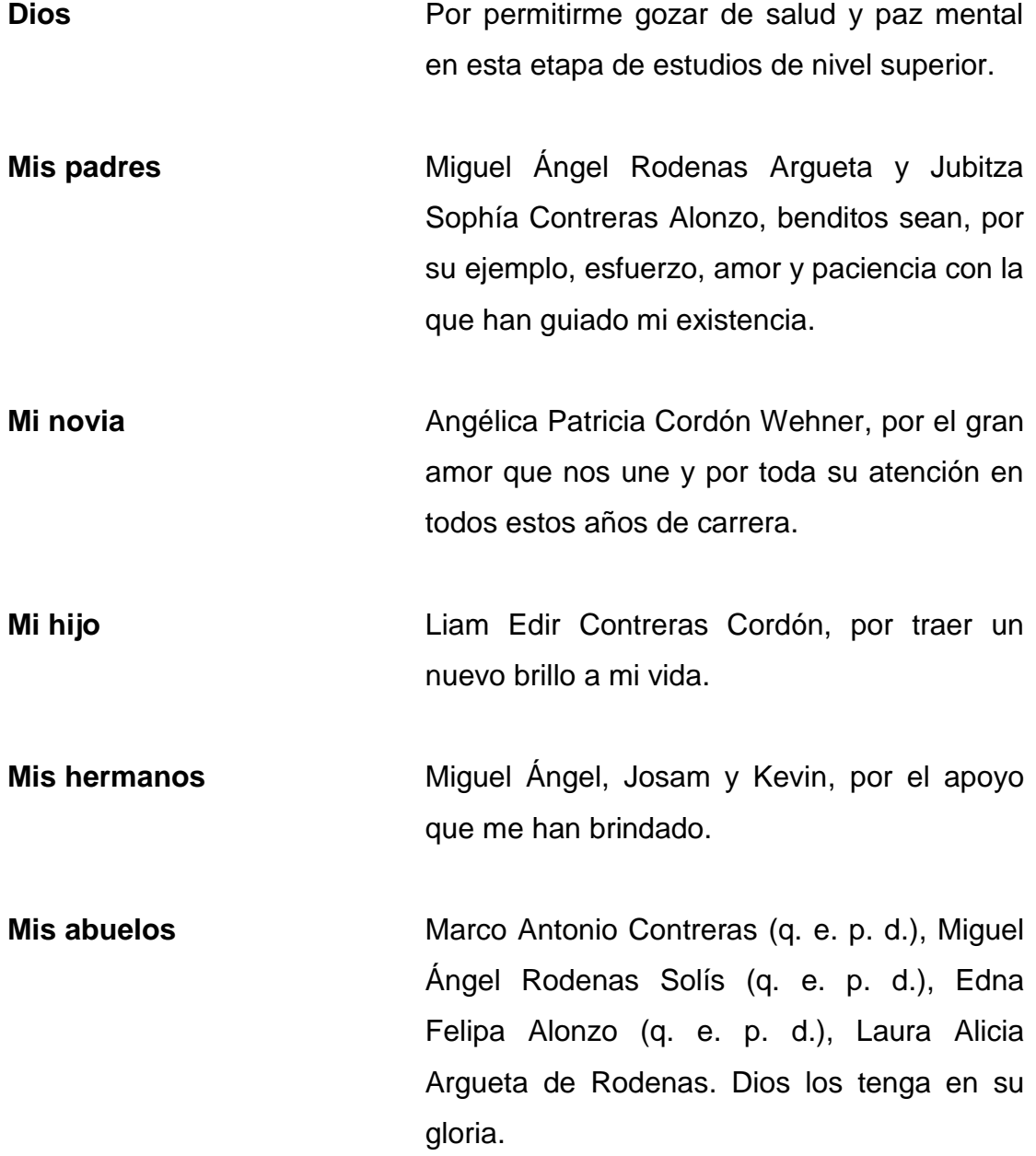

# **AGRADECIMIENTOS A**

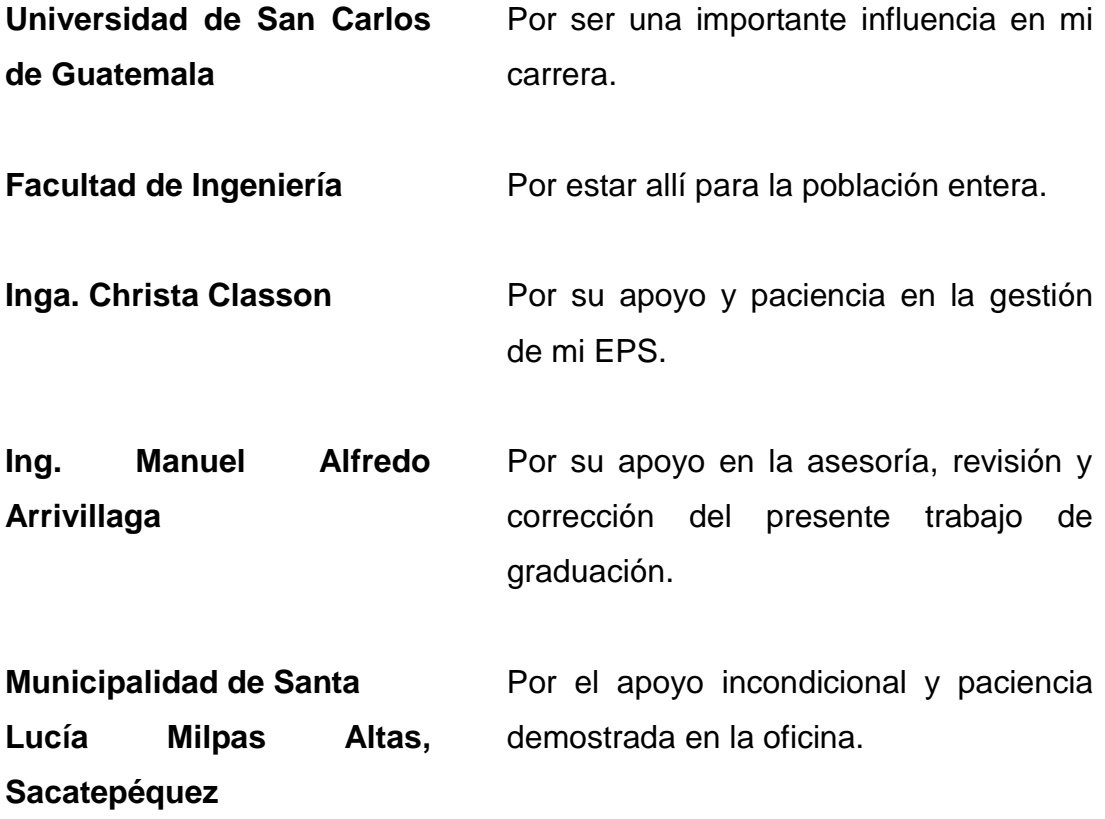

# ÍNDICE GENERAL

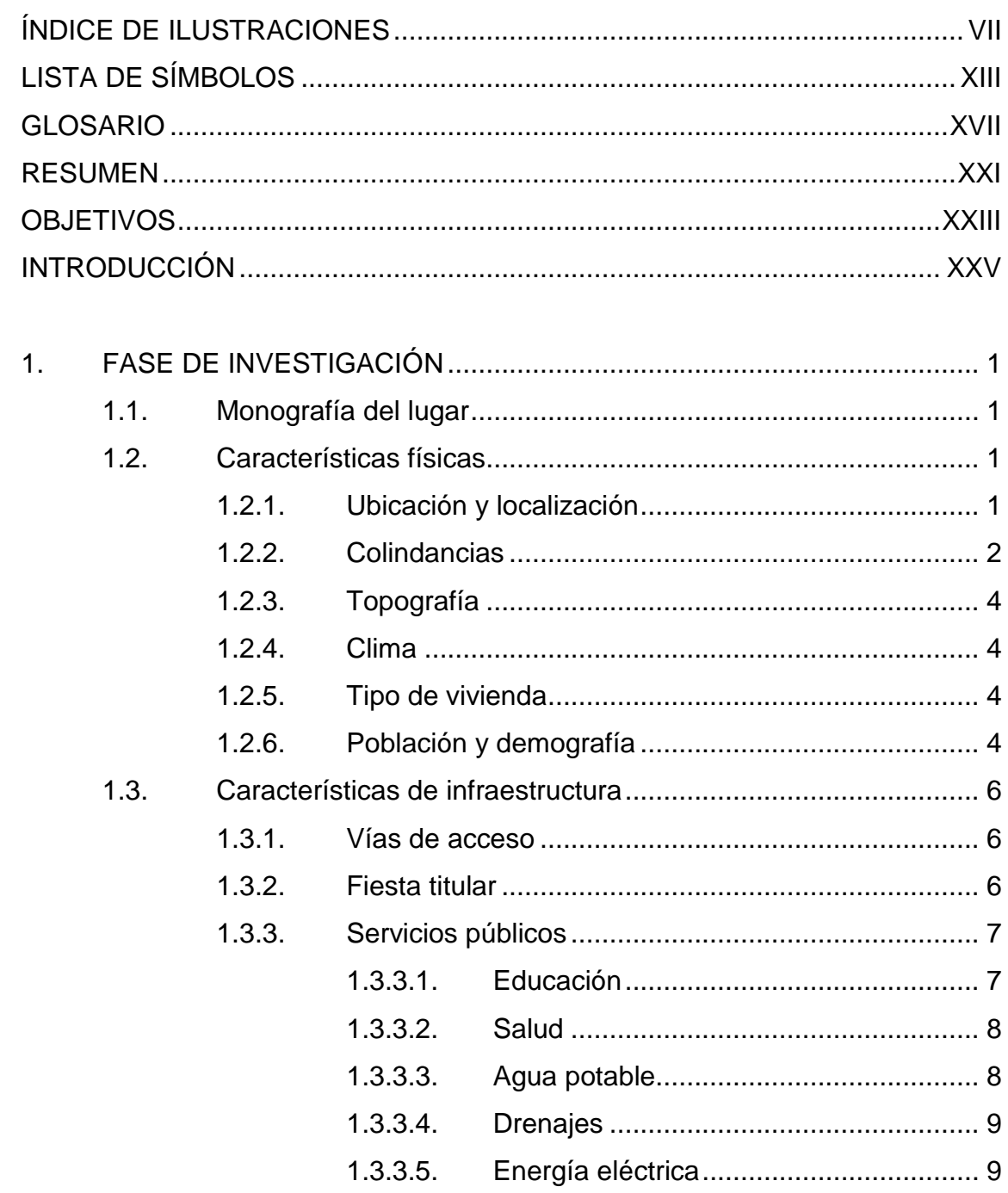

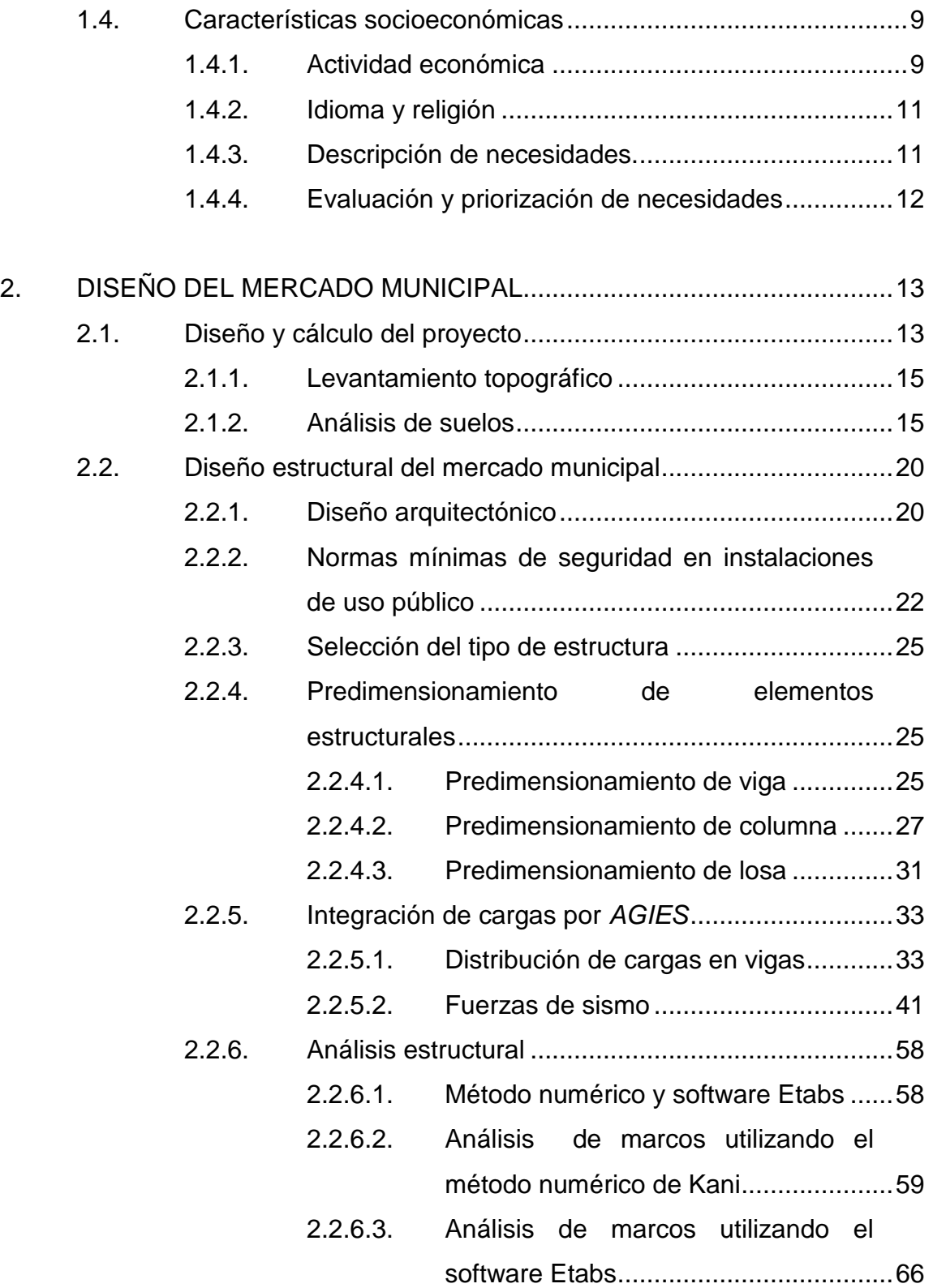

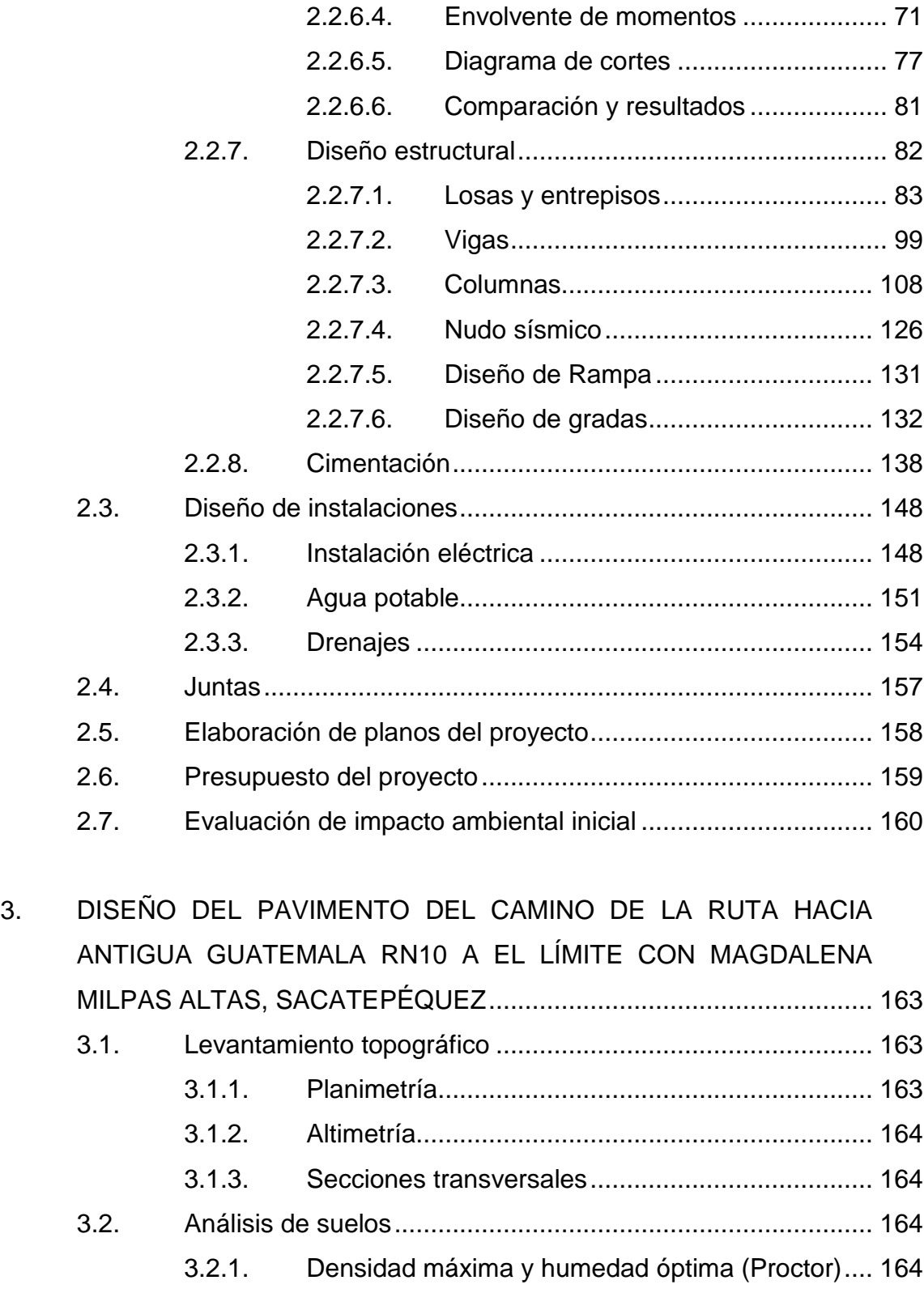

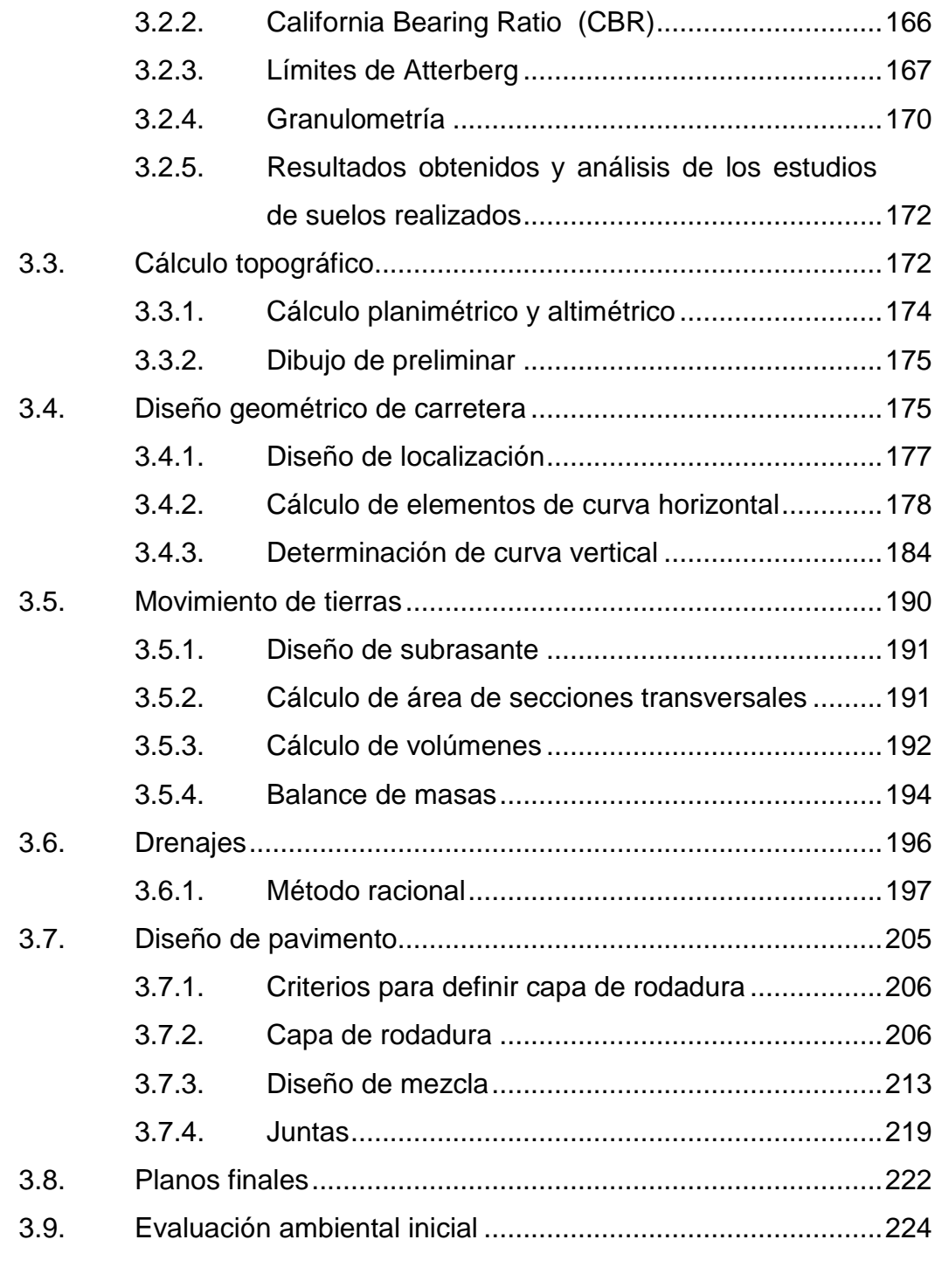

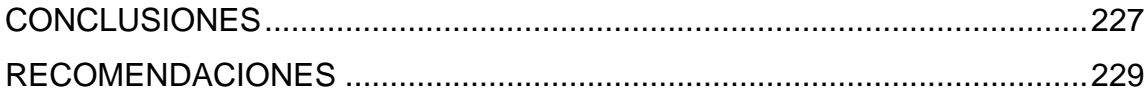

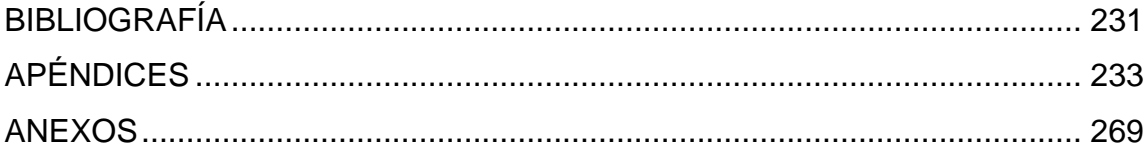

# ÍNDICE DE ILUSTRACIONES

## **FIGURAS**

<span id="page-18-0"></span>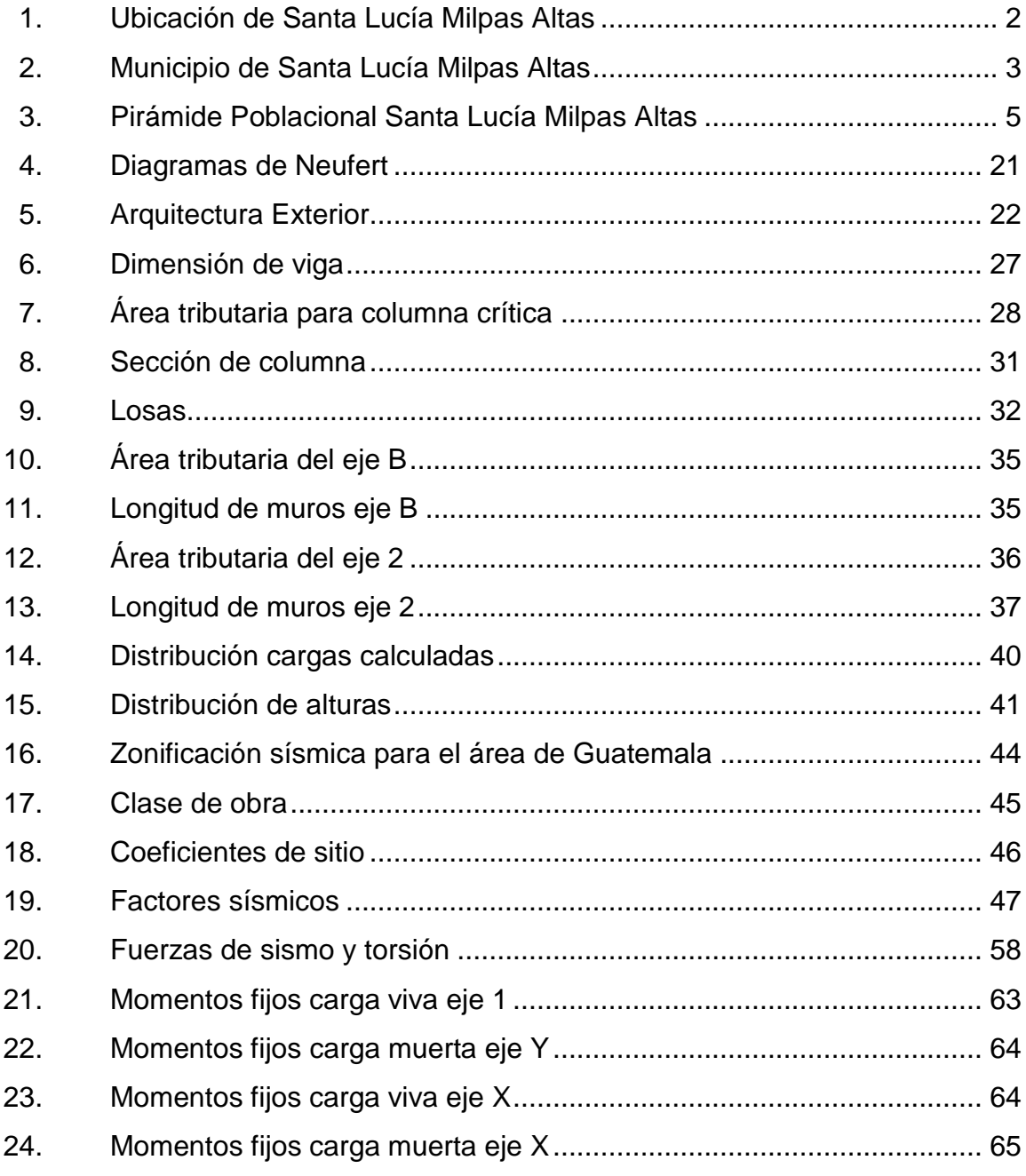

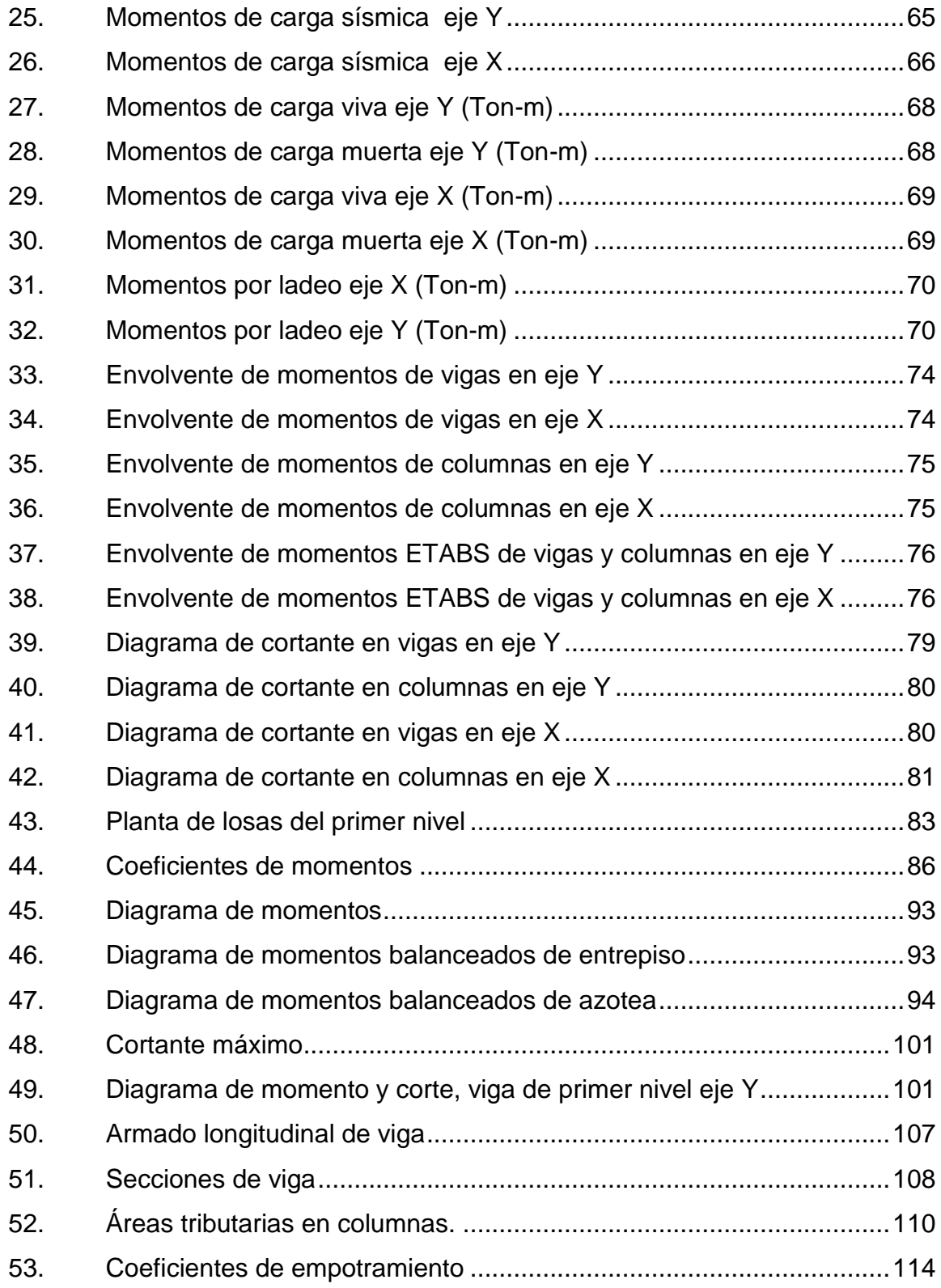

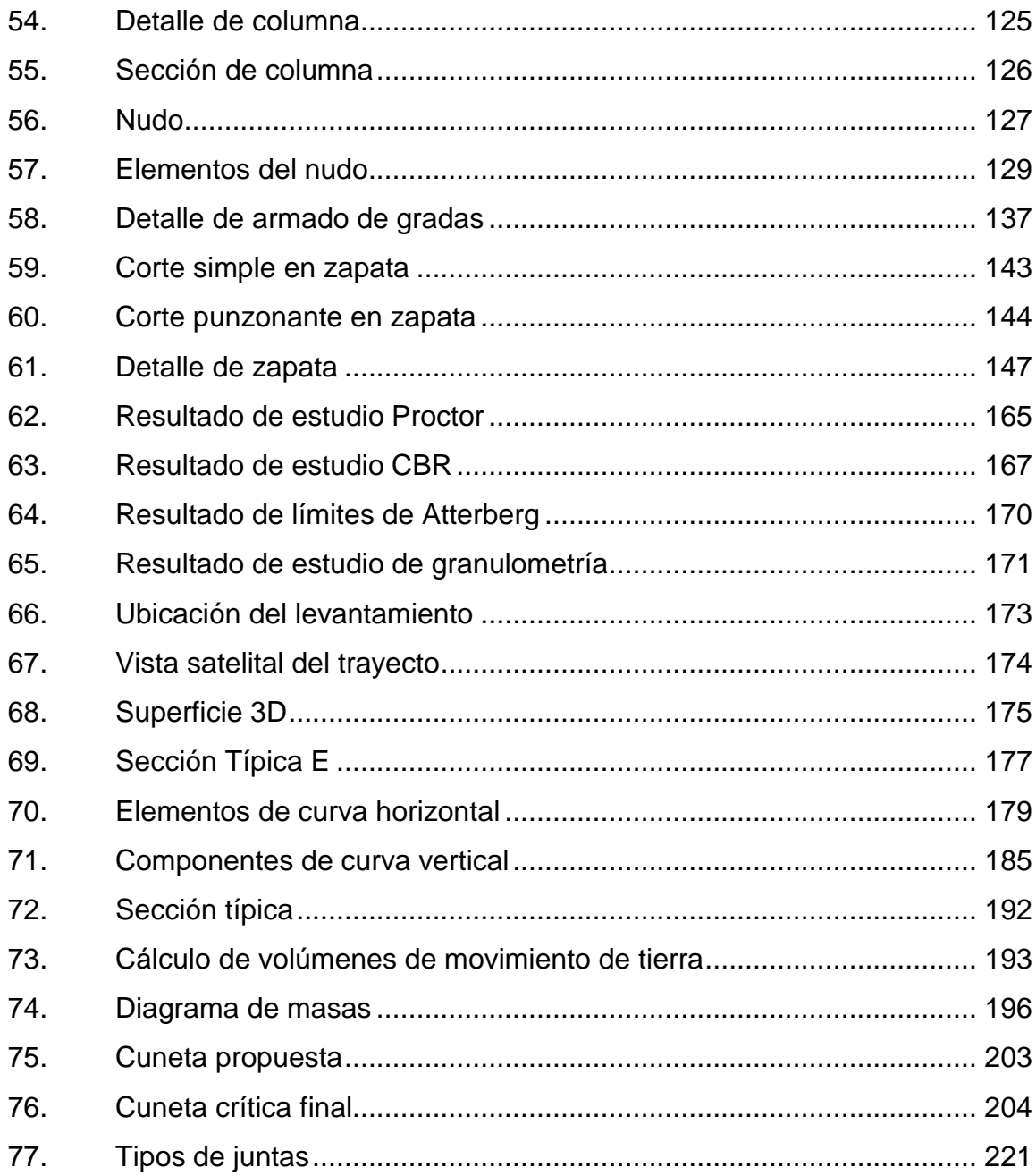

# **TABLAS**

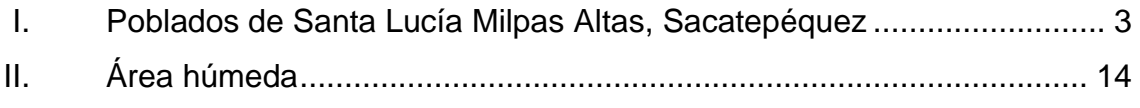

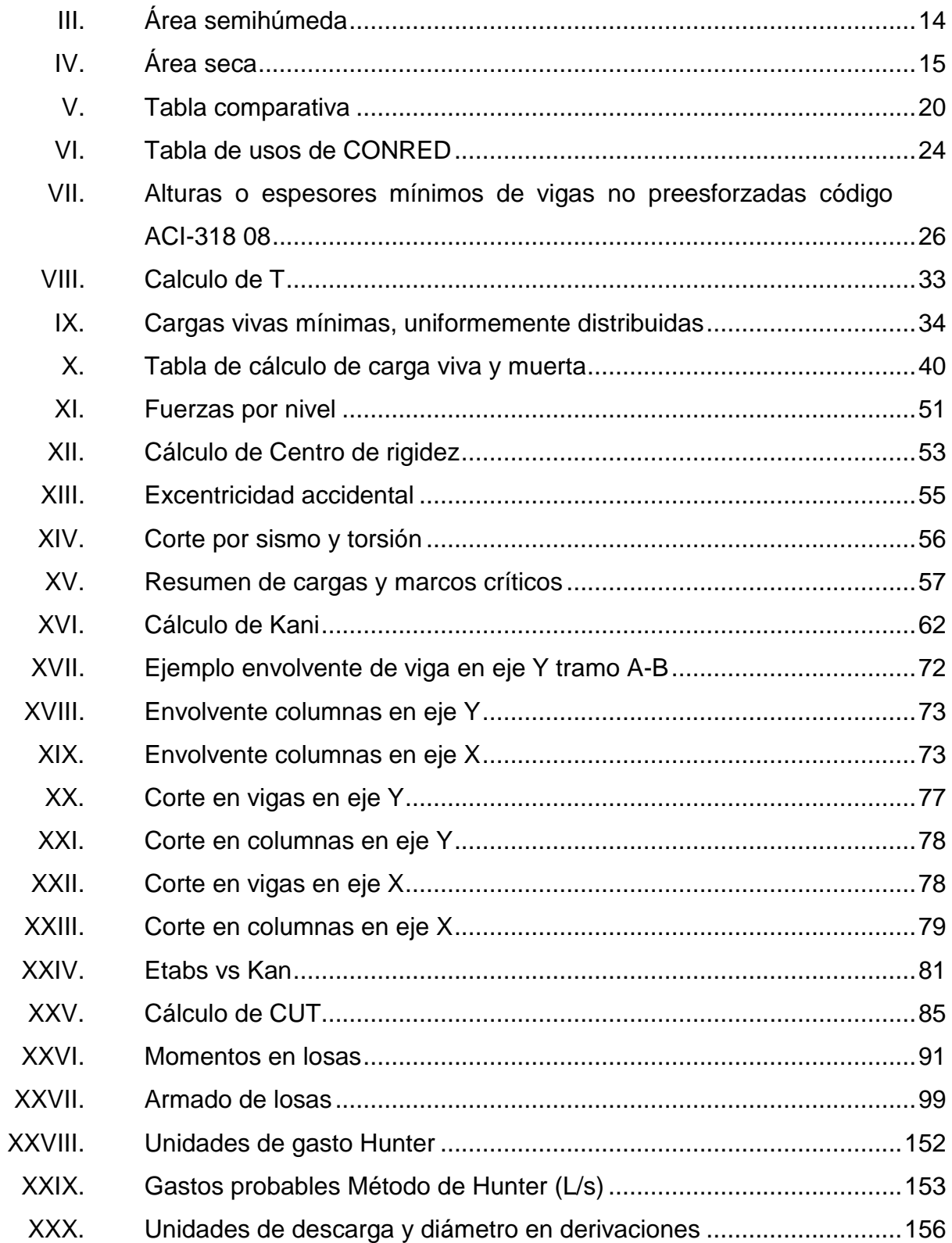

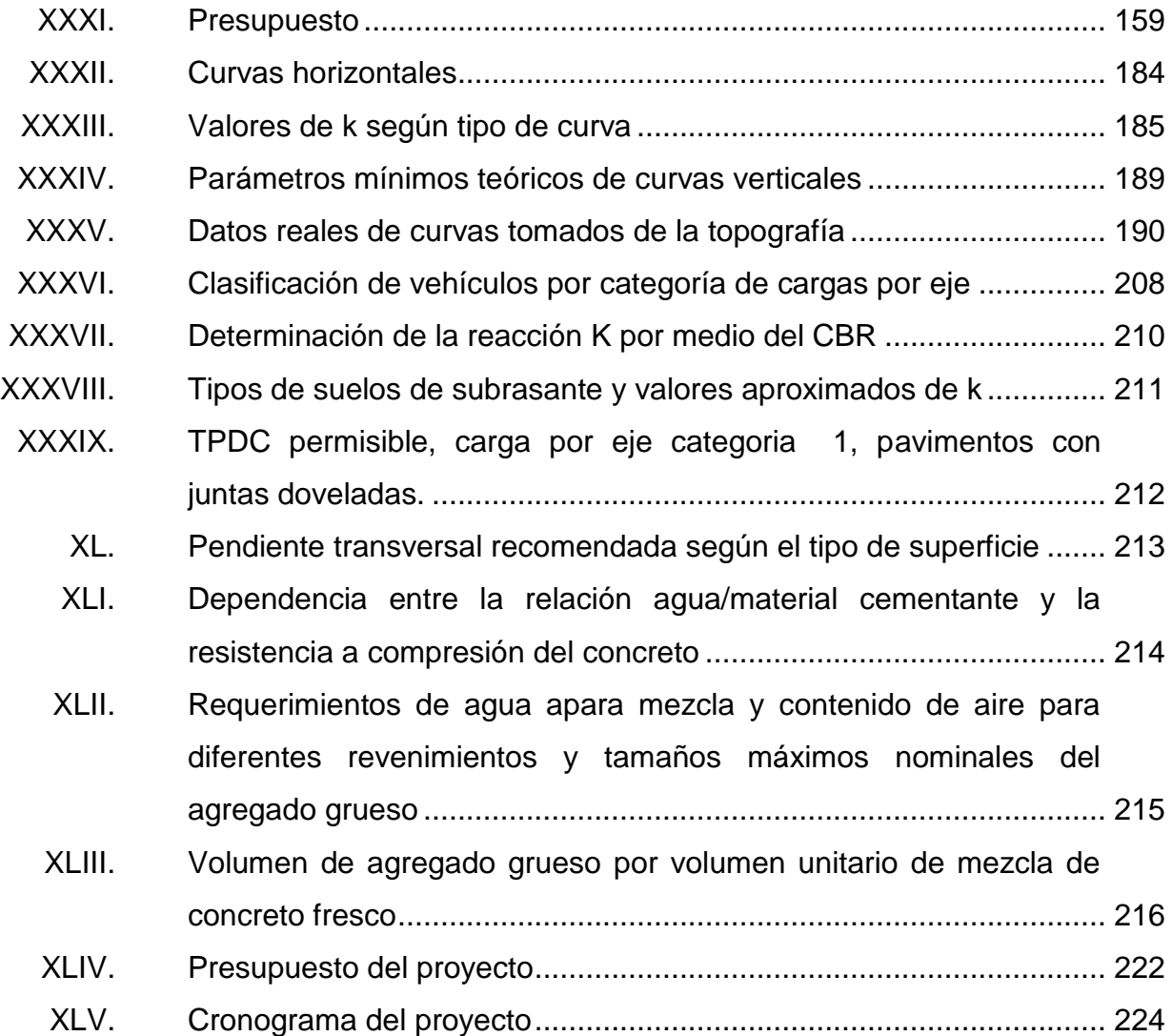

# **LISTA DE SÍMBOLOS**

<span id="page-24-0"></span>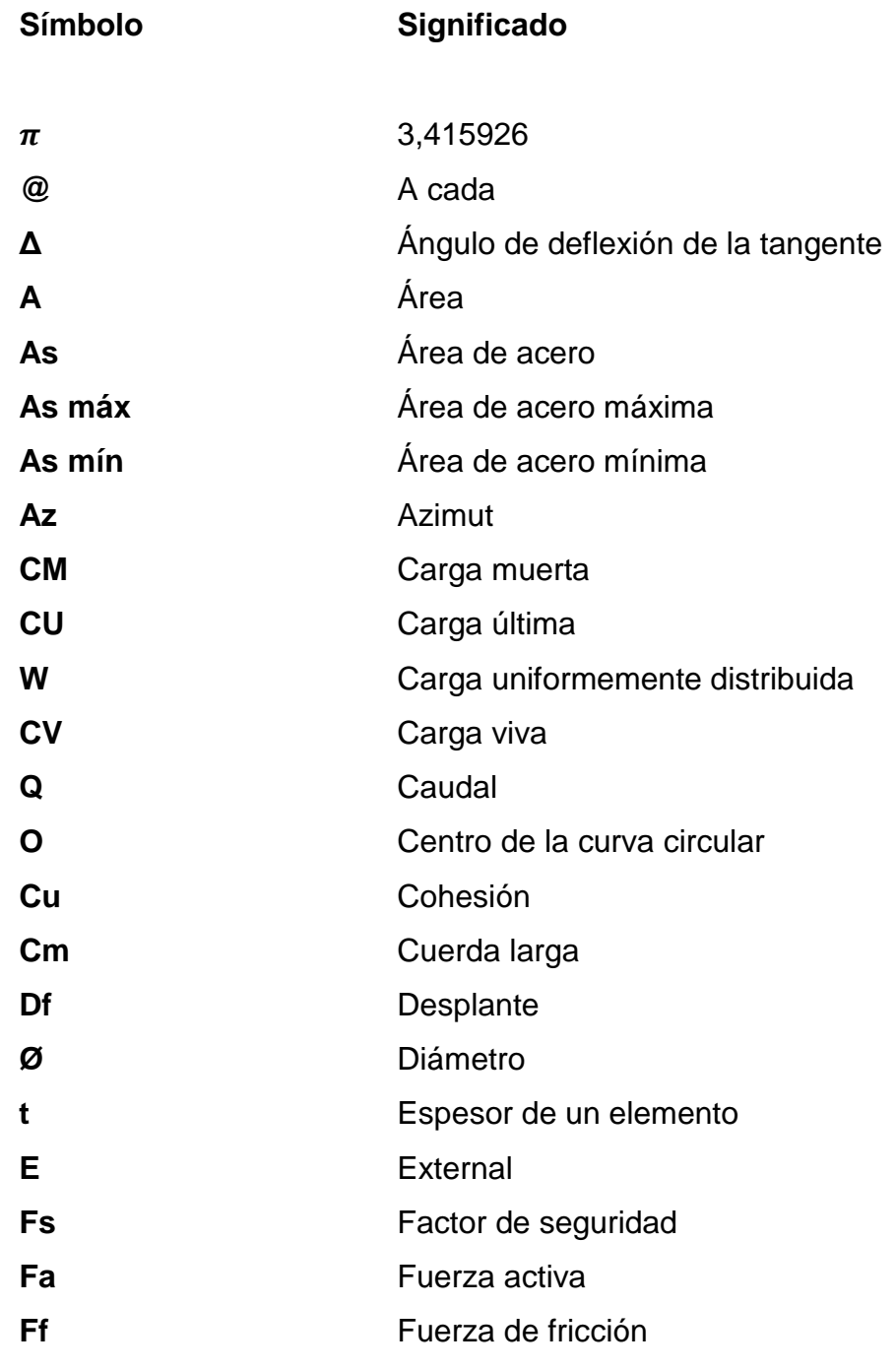

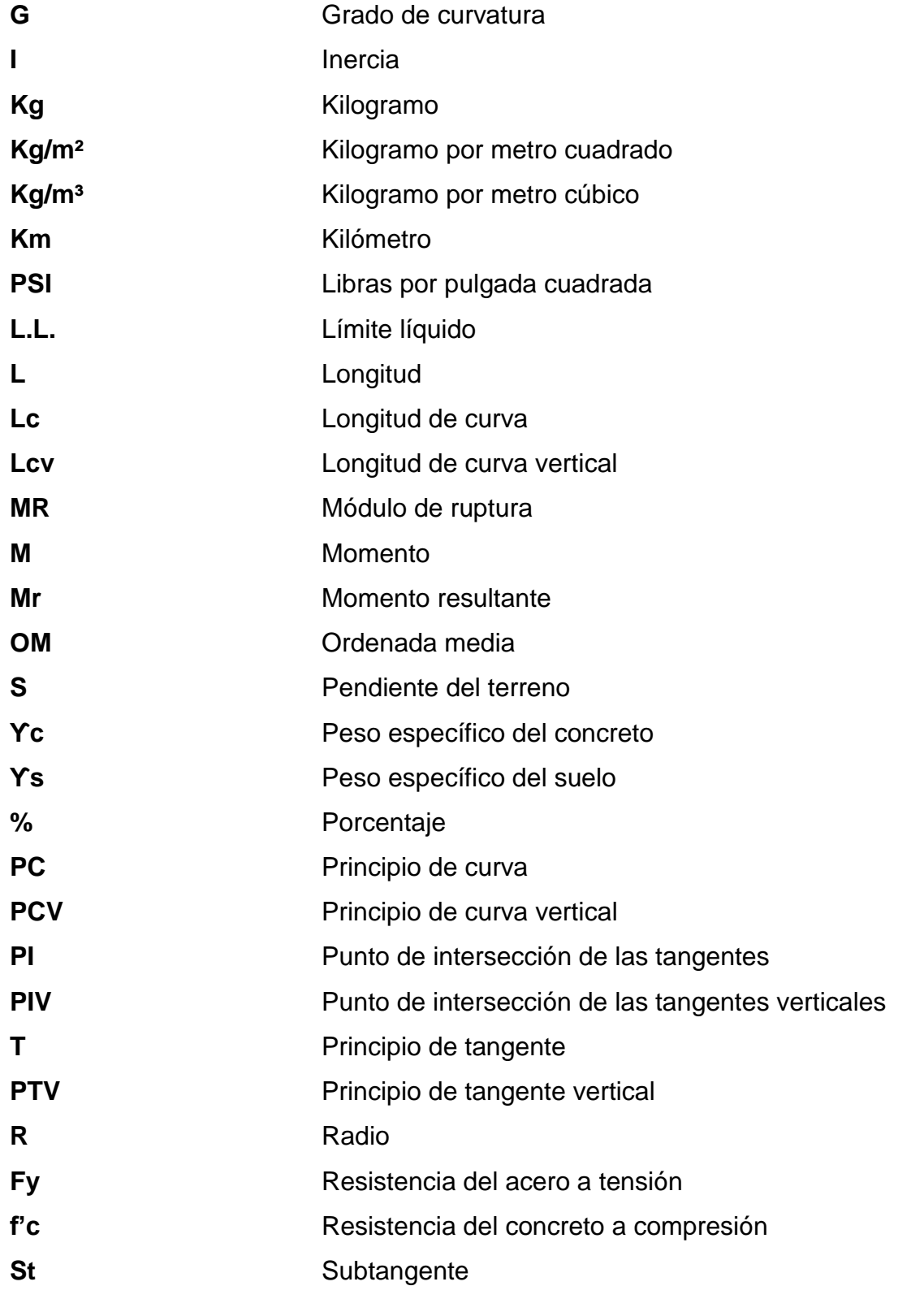

**TPDA** Tránsito promedio diario anual

## **GLOSARIO**

- <span id="page-28-0"></span>AASHTO **American Association** of State Highway and Transportation Officials. **Acarreo** Es el transporte de materiales no clasificados de préstamo o desperdicio a una distancia que excede de 1 kilómetro, menos la distancia de acarreo libre.
- Acarreo libre **Comprende** el transporte de cualquiera de los materiales no clasificados a una distancia límite de 500 metros.
- **Accesorios** Elemento secundario en la instalación de tuberías, tales como codos, níples, coplas, tees.
- **Acero mínimo** Cantidad mínima de refuerzo por flexión.
- **ACI 318-11** American Concrete Institute. ACI 318-11: Building Code Requirements for Structural Concrete and Commentary (318-11).
- **Altimetría** Parte de la topografía que mide la altura en una extensión territorial.
- **Ángulo** Es la menor o mayor abertura que toman entre si dos líneas o dos planos que se cortan.

Asfalto **Material aglomerante de color que varía de pardo** oscuro, a negro; de consistencia sólida, semisólida o líquida y que se obtiene de la destitución del petróleo.

**ASTM** Sociedad Americana para Pruebas de Materiales.

**Azimut** Ángulo horizontal referido a un norte magnético arbitrario, su rango va desde 0 a 360 grados.

**Balasto** Es el material selecto que se coloca sobre la subrasante terminada de una carretera, el cual se compone de un material bien graduado, con el objeto de protegerla, para que sirva de superficie de rodadura.

**Carga muerta** Carga vertical aplicada sobre una estructura que incluye el peso de la misma estructura, más la de los elementos permanentes. También llamada carga permanente.

**Carga última** Es la suma de carga viva, más la carga muerta afectadas por factores de seguridad.

**Carga viva Carga externa movible sobre una estructura que** incluye el peso de la misma junto con el mobiliario, equipamiento, personas, etc., que actúa verticalmente; por tanto no incluye la carga eólica.

- **Caudal** Cantidad de agua en un tiempo determinado, expresado en m<sup>3</sup>/s o l/s.
- **Concreto armado** Elemento homogéneo obtenido de la mezcla de cemento, arena, grava y agua, combinado con acero.
- **Cuerda máxima** Es la distancia en la línea recta desde el principio de curva (PC) al punto de tangente (PT).
- Deflexión **Desplazamiento** vertical que sufre un miembro estructural sometido a flexión.
- **Derecho de vía** Es el derecho que tiene el estado de Guatemala o las municipalidades, sobre la faja de terreno.
- **Excentricidad** Es la distancia del centro de masa al centro de rigidez.
- **External** Es la distancia mínima que existe entre el punto de intersección (PI) y la curva.

**Longitud de curva** Es la distancia desde el Pc al PT, medida a lo largo de la curva, según la definición, por arco de 20 metros.

**Momento** Esfuerzo al que está sometido un cuerpo resultando de la aplicación de una fuerza a una distancia X de su centro de masa.

- **Ordenada media** Es la distancia radial entre el punto medio de la cuerda principal y el punto medio de la curva.
- **Pavimentos** Conjunto de capas de materiales adecuados para la formación de una vía terrestre, comprendida entre el nivel superior de la terracería y la superficie de rodamiento.
- **Punzonamiento** Efecto producido por una fuerza que insiste sobre una superficie pequeña, obligando a esta a penetrar en el interior del elemento o pieza a que pertenece.
- **Rasante** Es la línea que se obtiene al proyectar sobre el plano vertical, el desarrollo de la corona en la parte superior de la carretera.
- **Sección típica** Es la gráfica transversal y acotada, que muestra las partes componentes de una carretera.

#### **RESUMEN**

<span id="page-32-0"></span>Al realizar un sondeo de posibles proyectos en el Municipio de Santa Lucía Milpas Altas, se concluyó realizar el diseño de un tramo carretero de 3 km, existente en pésimo estado y el diseño de un mercado municipal.

Se inició con la topografía de la locación de ambos proyectos; el levantamiento del terreno disponible para el mercado se realizó con un teodolito proporcionado por la unidad de EPS y el levantamiento del tramo carretero, para mayor precisión, se levantó con una estación total Pentax alquilada. Todos los puntos obtenidos del levantamiento se posprocesaron en una hoja de cálculo y luego se digitalizó la información, utilizando AutoCAD Civil 3d 2015.

Se procedió a diseñar ambos proyectos de acuerdo a Normas AGIES, ACI, AASHTO y las Especificaciones Generales para la Construcción de Carreteras y Puentes de la Dirección General de Caminos.

Teniendo ambos proyectos definidos se realizaron los planos respectivos, para calcular los costos de la carretera y del mercado.

# **OBJETIVOS**

#### <span id="page-34-0"></span>**General**

Diseñar el mercado municipal y el tramo carretero para contribuir al mejoramiento, desarrollo, salud y bienestar de los habitantes del municipio de Santa Lucía Milpas Altas, departamento de Sacatepéquez.

#### **Específicos**

- 1. Elaborar el diseño de la pavimentación rígida del camino de la cabecera municipal al límite con Magdalena y su respectivo drenaje.
- 2. Diseñar un mercado seguro según normas de seguridad de CONRED, normas sísmicas de AGIES y estructurales del ACI.
- 3. Elaborar planos, presupuesto, cronogramas y evaluación ambiental de los proyectos.
- 4. Elaborar una monografía actualizada y puntal del municipio.
- 5. Instruir al personal de la Oficina Municipal de Planificación de Santa Lucía Milpas Altas, sobre aspectos de construcción de los proyectos ya mencionados.
## **INTRODUCCIÓN**

El Ejercicio Profesional Supervisado (EPS) realizado por un estudiante de la Facultad de Ingeniería Civil, consta de la puesta en práctica de los conocimientos aprendidos a lo largo de la carrera. Ya en el campo laboral, fuera de la comodidad de las clases, uno puede observar de cerca el trabajo y de cómo funciona la ingeniería en la práctica, trabajando directamente con proyectos reales, los cuales ayudan a que el estudiante tenga una noción de la realidad de la ingeniería y a que este contribuya con el desarrollo de una comunidad.

Santa Lucía Milpas Altas, no cuenta con un mercado municipal, lo cual afecta a la comunidad, dado que no tienen donde vender su producto. La municipalidad ha cedido la calle frente a esta para que los días jueves se instale un mercado provisional, la edificación de un mercado municipal traería gran desarrollo económico a los productores locales y la comunidad entera.

El camino que comunica a ambas vías de la ruta RN10 atraviesa el casco urbano y esta se encuentra en pésimas condiciones, lo cual afecta el movimiento turístico y comercial de la zona; la readecuación de este tramo carretero facilitaría a gran escala la locomoción nacional ya que proveería un retorno conveniente y adecuado para la ruta RN10.

También se vería beneficiada la población ya que se reducirían los tiempos de acción y reacción de los cuerpos de socorro.

## **1. FASE DE INVESTIGACIÓN**

## **1.1. Monografía del lugar**

"La cultura e identidad de Santa Lucía Milpas Altas pertenece originalmente a la etnia Kaqchikel, sin embargo, esta se ha ido perdiendo debido a que actualmente el 92 % de pobladores es no indígena. Se considera que hasta los años 50 del siglo XX se hablaba Kaqchikel.

En la aldea Santo Tomas Milpas Altas, sus primeros habitantes procedían de los municipios: Magdalena Milpas Altas, Villa Nueva, Amatitlán y en menor escala de otros lugares del interior de la República. No se encuentran rasgos de algún grupo étnico en forma definida, no se habla idioma maya, ni se viste traje típico. Por algún tiempo Santo Tomas fue la cabecera municipal, pero por razones políticas, pasó a formar parte del Municipio de Santa Lucía Milpas Altas y el casco urbano de están se constituye como cabecera municipal.

La aldea La Libertad, ubicada al noreste del municipio, tiene una extensión territorial de 4 kilómetros cuadrados en terrenos inclinados. Para el año 1944 el presidente Jorge Ubico la adjunta a Santa Lucía Milpas Altas. Los primeros habitantes de esta aldea fueron personas que procedían del departamento de Chimaltenango, paulatinamente se fue poblando con otros emigrantes que venían de varios lugares del interior de la República.

El mayor porcentaje de población del municipio profesa la religión católica, sin embargo, se hace presente también la evangélica en varios lugares poblados del Municipio, siendo esta en menor cantidad que la católica"<sup>1</sup>.

## **1.2. Características físicas**

1

## **1.2.1. Ubicación y localización**

El municipio de Santa Lucía Milpas Altas se encuentra localizado en la región central de Guatemala, ubicado en el departamento de Sacatepéquez con coordenadas geográficas en Latitud de 14° 34´35' y Longitud de 90°40'40, a una altura que oscila entre los 1 970 metros sobre el nivel del mar.

<sup>1</sup> SEGEPLAN. *Plan de Desarrollo Municipal 2011-2025*. p. 15.

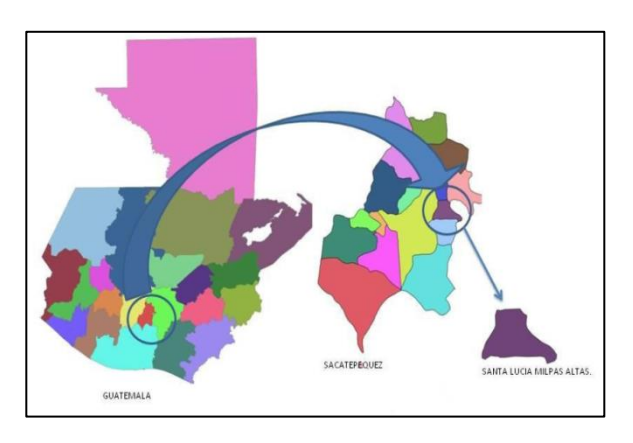

### Figura 1. **Ubicación de Santa Lucía Milpas Altas**

Fuente: SEGEPLAN*. Plan de desarrollo municipal* 2011 – 2025*.* p. 15.

La distancia a la cabecera departamental es de 8 kilómetros y a la ciudad capital de 35 kilómetros. Su extensión territorial es de 19 km².

## **1.2.2. Colindancias**

Colinda al norte con San Lucas Sacatepéquez, San Bartolomé Milpas Altas, al sur con Magdalena Milpas Altas y Antigua Guatemala (Sacatepéquez), al este con Villa Nueva Guatemala, al oeste con Antigua Guatemala y San Bartolomé Milpas Altas (Sacatepéquez).

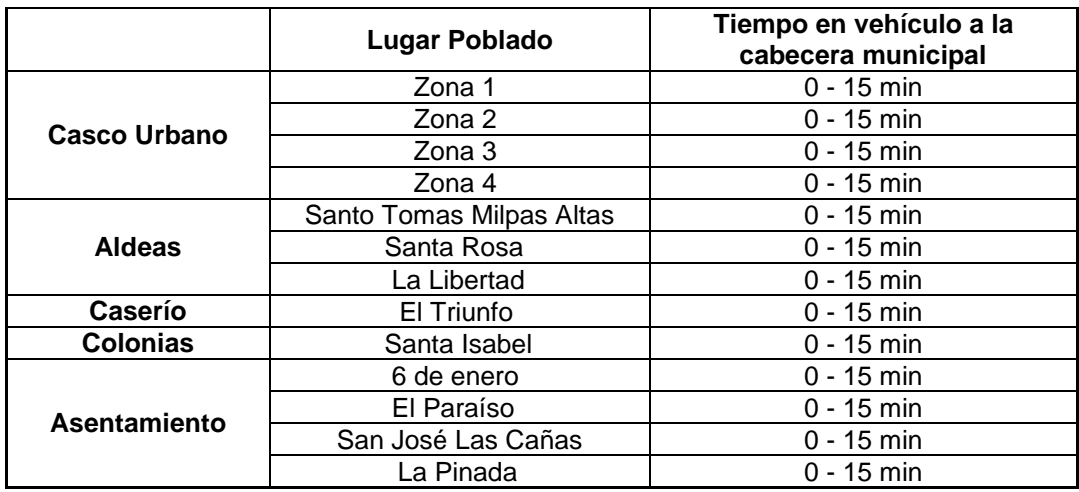

## Tabla I. **Poblados de Santa Lucía Milpas Altas, Sacatepéquez**

Fuente: SEGEPLAN*. Plan de desarrollo municipal 2011 – 2025.* p. 15.

## Figura 2. **Municipio de Santa Lucía Milpas Altas**

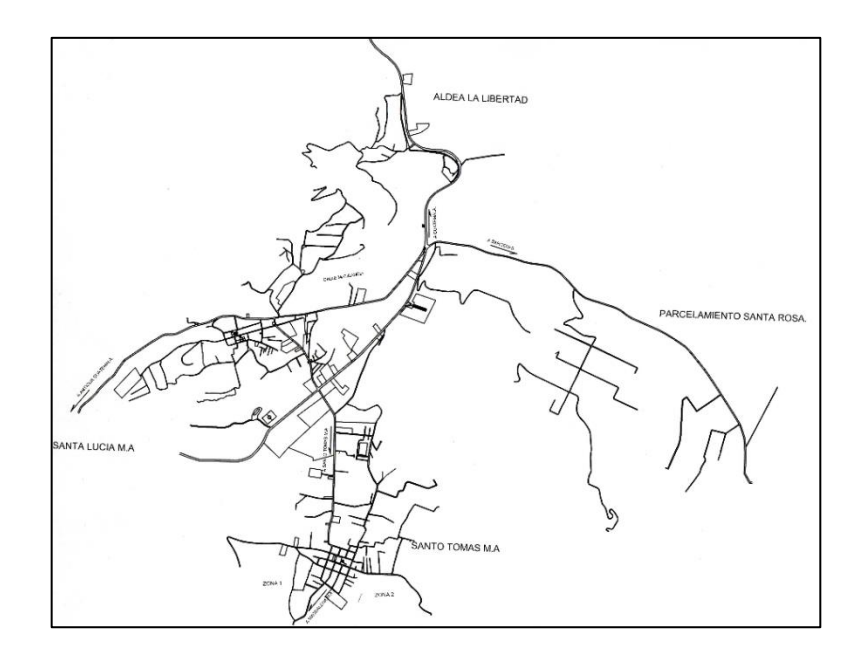

Fuente: *Municipalidad de Santa Lucía Milpas Altas.* http://www.munisantalucia.com/. Consulta: 4 de abril de 2017.

### **1.2.3. Topografía**

La topografía es variable con montañas y barrancos y tiene una elevación que ronda los 1 970 metros sobre el nivel del mar.

### **1.2.4. Clima**

Según la clasificación de zonas de vida por el Sistema Holdrige, el municipio de Santa Lucía Milpas Altas se encuentra ubicado en un bosque húmedo montañoso central bajo subtropical, cuyo símbolo es: BH-MB que indica que las condiciones son las siguientes: el patrón de lluvia varía entre 1 400 mm y 1 499 mm. Como promedio de 1 449 mm/año y la temperatura varía entre 13-15,5 grados centígrados. La evapotranspiración potencial media es de 0,75 mm/día.

### **1.2.5. Tipo de vivienda**

De los pobladores que residen en el municipio, un 45 % vive en casa de lámina y el porcentaje restante reside en vivienda de block.

### **1.2.6. Población y demografía**

La densidad poblacional con relación a la extensión territorial del municipio se encuentra en 756 habitantes/Km², ubicada por encima de la densidad poblacional departamental de 533 habitantes/Km². Este dato es importante considerarlo durante el ordenamiento territorial para densificar el área urbana actual.

4

Para el 2008, de la población del municipio, un 80 % era menor de 40 años, lo cual indica que más de la tercera parte de su población es relativamente joven y el 6,39 % de la población era mayor de 60 años.

Con el objeto de planificar con datos que se acerquen más a la realidad, se presenta la pirámide poblacional con proyección de población al año 2008, según Censo 2002 del INE. Cabe mencionar en este punto, que debido a que el único dato oficial para estos temas lo proporciona solamente el Instituto de Estadística Nacional (INE), existen otros estudios locales realizados por organismos nacionales e internacionales que, aunque no sean oficiales, pueden utilizarse como referencia.

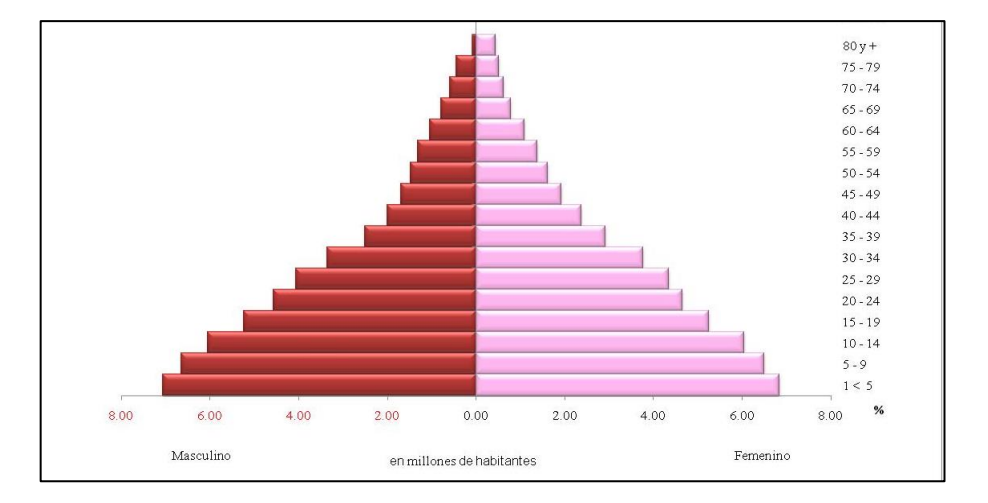

Figura 3. **Pirámide Poblacional Santa Lucía Milpas Altas**

Fuente: SEGEPLAN*. Plan de desarrollo municipal 2011 – 2025.* p. 15.

La pirámide poblacional del municipio, presenta la característica de una base ancha y una cúspide angosta propias de una población joven, cuyo mayor porcentaje se encuentra situado de 4 a 40 años, esto es indicativo que en el

territorio se tiene que invertir más en educación, prever fuentes de empleo, vivienda y servicios básicos.

### **1.3. Características de infraestructura**

### **1.3.1. Vías de acceso**

El sistema vial está constituido por caminos, se encuentra en buenas condiciones, transitables en época seca, a un tiempo de recorrido en vehículo de no más de 40 minutos de camino a una velocidad moderada.

Dentro de lo que es la cabecera municipal las calles se encuentran en su mayoría asfaltadas. El acceso directo hacia el municipio de Santa Lucía Milpas Altas se puede realizar por: Ruta RN 10 a la altura del km. 34,5 la cual conecta Antigua Guatemala con San Lucas Sacatepéquez.

Las deficiencias que muestra el municipio son por no existir un ordenamiento urbano adecuado y proyectado para el crecimiento poblacional, lo que ha ocasionado congestionamientos en sus calles, debido a causas como: calles angostas, vehículos estacionados en vías principales y falta de áreas de circulación peatonal bien definidas.

### **1.3.2. Fiesta titular**

La fiesta titular del municipio se celebra del 13 de diciembre.

6

### **1.3.3. Servicios públicos**

Dentro de las administraciones presentes en el municipio se encuentran: la Municipalidad, Policía Nacional Civil, Juzgado Municipal, RENAP y Oficina de la Mujer.

En organizaciones no gubernamentales se encuentran ONG´s como: Proyecto de las Rosas, Corazón de los Niños y Mi Corazón para los niños.

Dentro de los sectores que tienen presencia localmente se puede mencionar: Ministerio de Educación (MINEDUC), Ministerio de Salud Pública y Asistencia Social (MSPAS), Policía Nacional Civil (PNC), Tribunal Supremo Electoral (TSE), Registro Nacional de Personas (RENAP).

### **1.3.3.1. Educación**

El municipio cuenta con los siguientes establecimientos en los niveles de educación formal, en los ciclos de preprimaria 7, primaria 8, básicos 5, diversificado 1.

Cobertura y niveles de educación

La población en edad escolar en los niveles de preprimaria, primaria, básicos y diversificado es atendida en un 52,93 %, 87,88 %, 60,70 %, y 18,97 % respectivamente. El nivel diversificado es el que tiene un mayor déficit de acceso, por lo que la población debe acudir hacia Antigua Guatemala o San Lucas en busca de centros educativos que impartan carreras. Los niveles de preprimaria y básico deben ser atendidos para poder aumentar el porcentaje de cobertura ya que ambos se encuentran por debajo del 75 %.

La cobertura educativa no garantiza la calidad de educación, la cual se ve afectada por diversos factores tales como la capacidad del maestro, voluntad por impartir clases, instalaciones y servicios, así como, factores personales de los alumnos, economía de los padres, salud, cultura, etc.

Tasa de promoción

La tasa de promoción en el nivel primario ha aumentado en un 5,53 % del año 2005 al 2008, el mayor crecimiento se ha dado a en el nivel básico con 25,26 % y nivel diversificado 7,61 %.

### **1.3.3.2. Salud**

El municipio cuenta con un puesto que se encuentra en proceso de remodelación en la aldea de Santo Tomas Milpas Altas. También hay un centro salud en la cabecera municipal y un hospital pequeño privado a la orilla de la carretera principal.

### **1.3.3.3. Agua potable**

El 74 % de la población cuenta con servicio de agua desinfectada con cloro granulado, evaluando su aplicación por medio del uso del comparímetro. En el municipio existe reglamento del servicio de agua potable.

Las tarifas son: Tasa de concesión: Q 1 505,00 incluyendo conexión. Tasa de reconexión Q 150,00 y Canon mensual Q 15,00.

8

#### **1.3.3.4. Drenajes**

El porcentaje de viviendas que cuenta con servicio de drenaje es de 60 %, y 40 % no cuentan con este servicio. La tarifa es: por conexión Q 250.00 incluyendo el valor del título y no se cobra una tasa mensual.

#### **1.3.3.5. Energía eléctrica**

El municipio tiene el servicio de energía eléctrica en un 95 % (INE, 2012), datos proporcionados por la oficina municipal de planificación reportan el 100 % de cobertura.

### **1.4. Características socioeconómicas**

### **1.4.1. Actividad económica**

Entre las actividades productivas que generan más empleo a nivel local, se encuentra la agricultura, la industria manufacturera y comercio. En el territorio se encuentran varias industrias que contratan personal local para el desarrollo de actividades; sin embargo, este porcentaje es bajo y gran número de sus empleados provienen de la capital.

En relación a los objetivos del milenio en este rubro, se tendrá que analizar por separado ya que no existen datos actuales que reflejen la situación real del municipio en este contexto, ya que según el censo de 2002 realizado por el INE, únicamente una persona no tenía trabajo, esto nos coloca frente al razonamiento, que de ser cierta la aseveración, el índice de pobreza extrema tendría que ser menor; así mismo, los participantes en el taller participativo realizado en 2010 expresaron que no era así, que existe gente que no tiene empleo, que hay personas subempleadas, o que no están percibiendo el salario mínimo.

En cuanto a migración, la población viaja hacia la ciudad capital, Antigua Guatemala o San Lucas Sacatepéquez por motivos laborales, así mismo, familiares de pobladores han emigrado hacia Estados Unidos en busca de mejores oportunidades, sin poder establecer un dato de lo que se percibe en el municipio por remesas familiares.

La relación empleo población para Santa Lucía Milpas Altas se encuentra en 25,15 %; sin embargo, no toda la población cuenta con un empleo a lo que se debe agregar la calidad de los mismos y los bajos salarios. Para el cumplimiento de la meta de lograr el empleo pleno, y productivo con equidad de género y edades se deben implementar programas y proyectos que generen nuevas fuentes de empleo, los cuales cubran la demanda cualitativa y cuantitativamente.

La población económicamente activa es uno de los factores productivos más importantes que inciden en el desarrollo económico de los territorios, de acuerdo con los registros del municipio se integra de la forma siguiente: Población económicamente activa 1 139 distribuido en 783 hombres y 356 mujeres. La población inactiva asciende a 3 552 distribuido en 2 508 hombres y 1 044 mujeres.

La población del municipio en el año 2002 está en un 99,23 % desempeñándose con algún tipo de trabajo, y tasa de desocupación es relativamente baja, pero, según el mapeo participativo estas cifras no son reales, ya que no hay fuentes de trabajo en el municipio, es importante señalar que la mano de obra calificada es escasa, esto debido a que no hay en el territorio oportunidades de capacitación, no existen institutos, o instituciones que se dediquen a la tecnificación de la población económicamente activa.

10

La economía está basada fundamentalmente en servicios de agricultura con un 31,40 % del total de la población económicamente activa. Seguido de la industria manufacturera y el comercio.

### **1.4.2. Idioma y religión**

La cultura e identidad de Santa Lucía Milpas Altas pertenece originalmente a la etnia de los Kaqchikeles, sin embargo, esta se ha ido perdiendo debido a que actualmente el 92 % de pobladores es no indígena. Se considera que hasta los años 50 del siglo XX se hablaba Kaqchikel.

### **1.4.3. Descripción de necesidades**

Entre las necesidades básicas y de infraestructura para Santa Lucía Milpas Altas se encuentran las siguientes:

- Mercado municipal: en la actualidad el municipio de Santa Lucía Milpas Altas no cuenta con una infraestructura adecuada como punto de comercio, que cumpla con los requisitos mínimos para brindar un servicio eficiente cómodo y seguro.
- Tramo carretero: la arteria vial que comunica a los municipios de Santa Lucía Milpas Altas y Magdalena se encuentra en mal estado. La vía de acceso es insegura y deficiente, provocando un mayor gasto para los pobladores al tener acceso a servicios fuera del municipio.
- Sistema de drenaje: no cuenta con un sistema de recolección de aguas residuales, debido a la falta de interés y priorización de las anteriores

autoridades municipales y la problemática actual es la falta de un predio para la ubicación de una planta de tratamiento de aguas residuales.

 Cobertura del 100 % del servicio de agua potable: actualmente no cuenta con un sistema adecuado, eficiente y capaz de satisfacer las necesidades de toda la comunidad, hacen uso de fuentes inadecuadas con las consecuencias del caso.

## **1.4.4. Evaluación y priorización de necesidades**

De acuerdo al criterio que las autoridades municipales de Santa Lucía Milpas Altas y los miembros del Consejo Comunitario de Desarrollo (COCODE) expusieron como priorización las necesidades de la forma siguiente:

- Mercado municipal
- Tramo carretero
- Sistema de drenaje
- Cobertura del 100 % del servicio de agua potable

## **2. DISEÑO DEL MERCADO MUNICIPAL**

### **2.1. Diseño y cálculo del proyecto**

Dentro del desarrollo interno del mercado se plantea una organización espacial que permite fácil visualización y obtención de los productos, por lo tanto, las áreas deben clasificarse de acuerdo con las características del manejo de los productos y la limpieza del mercado.

Para el diseño de una edificación destinada para mercado municipal se contemplan muchos aspectos que afectan directa o indirectamente al mismo, por lo que en este diseño se detallan cada uno de los procesos que se llevaron a cabo para lograr un diseño, cómodo, funcional, eficaz y seguro.

Áreas mínimas a considerar:

El Instituto de Fomento Municipal (INFOM) considera algunas áreas mínimas a tomar en cuenta en proyectos las cuales se muestran a continuación:

- Área húmeda: es el área que necesita de instalación de agua para limpieza de productos o puestos, aquí los pisos se deben lavar y los productos mismos tienen que estar lavados para su comercialización como: frutas, hortalizas, flores, etc.
- Área semihúmeda: es el área en que se ubican los puestos que requieren de instalación de agua para el lavado del producto e

instrumentos, como: carnicerías, marranerías, venta de mariscos, pollerías y comedores.

- Área seca: es el área que no necesita agua, por tratarse de productos como: venta de granos, abarrotes, productos de primera necesidad, venta de calzado, ropa, entre otros.
- Basurero: debe tener su propia área de carga y descarga, la cual debe tener un área mínima de 0,08 m² por cada metro cuadrado del mercado.

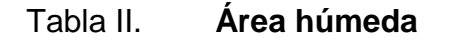

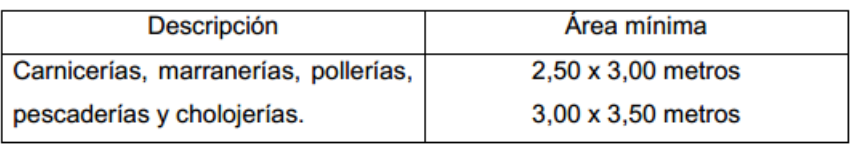

Fuente: INFOM*.*

## Tabla III. **Área semihúmeda**

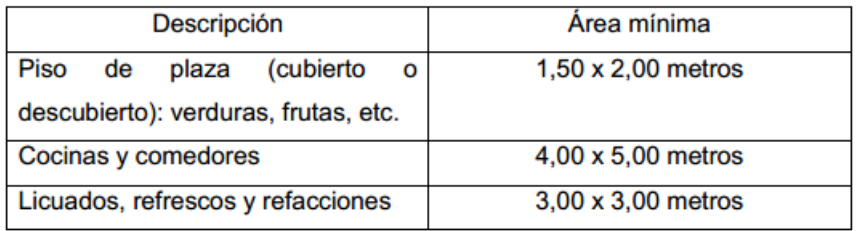

Fuente: INFOM*.*

## Tabla IV. **Área seca**

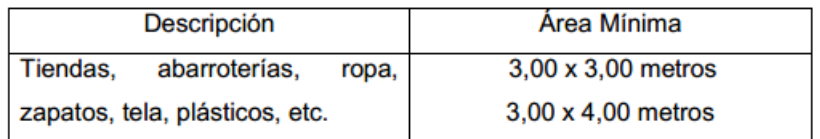

#### Fuente: INFOM*.*

Los pasillos de caminamiento se consideraran de tercer orden y deben tener un ancho mínimo de 1,50 m y el mercado debe estar ventilado según el Reglamento de Mercados de la Dirección de Abastos de Municipalidad de Guatemala.

### **2.1.1. Levantamiento topográfico**

El levantamiento topográfico se llevó a cabo para determinar el área disponible con la que cuenta la Municipalidad de Santa Lucía Milpas Altas para la ubicación del proyecto. El método empleado para llevar a cabo el levantamiento topográfico fue el de conservación del azimut, altimetría y planimetría. (Ver anexos, libreta topográfica y plano pág. 216,217).

## **2.1.2. Análisis de suelos**

Uno de los procesos más importantes de la planificación de un proyecto es el de un estudio de suelo en donde se debe conocer el medio físico donde la estructura se sustentará, al mismo tiempo para conocer datos técnicos como el valor soporte del suelo, el peso específico del mismo y tipo de suelo.

#### Ensayo triaxial

Consiste en obtener una muestra inalterada de un pie cúbico del suelo en el que se pretende cimentar para determinar el valor soporte, cohesión y ángulo de fricción interna.

El valor soporte de un suelo es la capacidad del suelo para soportar una carga sin que produzca fallas dentro de su masa. El cálculo del valor soporte se realizó con la ecuación de carga última de cimentaciones cuadradas.

Según laboratorio de suelos de la Facultad de Ingeniería de la Universidad de San Carlos de Guatemala (ver anexos pág. 218).

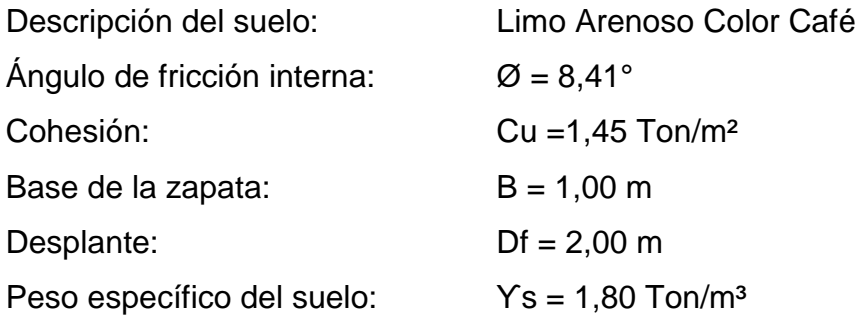

Determinación valor soporte:

Para determinar el valor de soporte del suelo se asumirá una zapata con dimensiones de 1m x 1m.

En función de los resultados obtenidos del ensayo triaxial, se procede a determinar el valor soporte por medio de la ecuación de Meyerhof.

 $q_u = c' N_c F_{cs} F_{cd} F_{ci} + q N_a F_{as} F_{ad} F_{ai} + 0.5 \text{YBN}_{\text{Y}} F_{\text{Ys}} F_{\text{Yd}} F_{\text{Yi}}$ 

### Donde

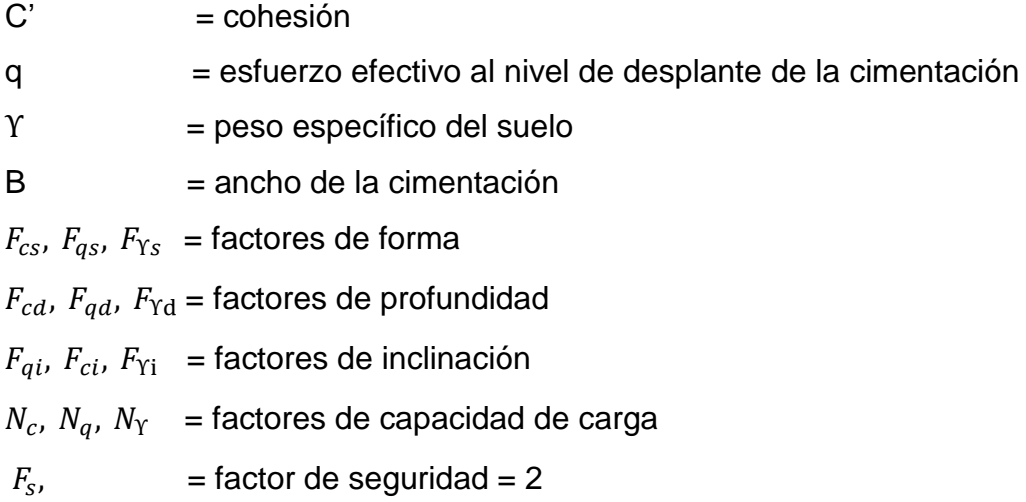

Se aplicó un valor Fs=2 que es el máximo valor que se le puede aplicar a este suelo para que soporte la estructura.

Se utilizó un valor de seguridad relativamente bajo para poder mantener un esfuerzo admisible que soporte la edificación. Sin embargo, este aún se encuentra dentro del rango aceptable.

Esfuerzo efectivo

$$
Q = \gamma * Df
$$

$$
Q = 1.8 * 2 = 3.6
$$

Factores de forma

$$
F_{cs} = 1 + 0.2 * (B/L) * tan2 (45 + \emptyset/2)
$$
  
\n
$$
F_{cs} = 1 + 0.2 * (1/1) * tan2 (45 + 8.41°/2) = 1.27
$$
  
\n
$$
F_{qs} = F_{\gamma s} = 1 + 0.1 * (B/L) * tan2 (45 + \emptyset/2)
$$

$$
F_{qs} = F_{\Upsilon s} = 1 + 0.1 * (1/1) * tan^{2}(45 + 8.41^{\circ}/2) = 1.13
$$

Factores de inclinación

$$
F_{ci} = F_{qi} = \left(1 - \frac{\beta^{\circ}}{90}\right)^{2} = 1
$$

$$
F_{Yi} = \left(1 - \frac{\beta^{\circ}}{9}\right)^{2} = 1
$$

Factores de profundidad

$$
F_{cd} = 1 + 0.2 \left(\frac{D_f}{B}\right) * tan\left(45 + \frac{\emptyset}{2}\right)
$$
  

$$
F_{cd} = 1 + 0.2\left(\frac{2}{1}\right) * tan\left(45 + \frac{8.41^{\circ}}{2}\right) = 1.46
$$
  

$$
F_{qd} = F_{\Upsilon d} = 1 + 0.1 * \left(\frac{D_f}{B}\right) * tan\left(45 + \frac{\emptyset}{2}\right)
$$
  

$$
F_{qd} = F_{\Upsilon d} = 1 + 0.1 * \left(\frac{2}{1}\right) * tan\left(45 + \frac{8.41^{\circ}}{2}\right) = 1.23
$$

Factores de capacidad de carga

$$
N_q = \frac{e^{\pi * \tan g\emptyset}(1 + \text{sen }\emptyset)}{1 - \text{sen }\emptyset}
$$
  
\n
$$
N_q = \frac{e^{\pi * \tan g\emptyset, 41^\circ}(1 + \text{sen } 8, 41^\circ)}{1 - \text{sen } 8, 41^\circ} = 2,3
$$
  
\n
$$
N_c = (N_q - 1)(\cot \emptyset)
$$
  
\n
$$
N_c = (2,3 - 1)(\cot 8, 41^\circ) = 8,8
$$
  
\n
$$
N_Y = (N_q - 1) * \tan(1,4\emptyset) = 1
$$

Datos a utilizar en ecuación de Meyerhof:

$$
Q = 8,41^{\circ}
$$
  
\n
$$
Cu = 1,45 \text{ Ton/m}^2
$$
  
\n
$$
B = 1,00 \text{ m}
$$
  
\n
$$
Df = 2,0 \text{ m}
$$
  
\n
$$
Ys = 1,80 \text{ Ton/m}^3
$$
  
\n
$$
F_{cs} = 1,27
$$
  
\n
$$
F_{qs} = F_{\gamma s} = 1,13
$$
  
\n
$$
F_{ci} = F_{qi} = 1,00
$$
  
\n
$$
F_{\gamma i} = 1,00
$$
  
\n
$$
F_{cd} = 1,46
$$
  
\n
$$
F_{qd} = F_{\gamma d} = 1,23
$$
  
\n
$$
N_q = 2,3
$$
  
\n
$$
N_c = 8,79
$$
  
\n
$$
N_{\gamma} = 1
$$
  
\n
$$
q = 3,6
$$
  
\n
$$
q_u = c'N_cF_{cs}F_{cd}F_{ci} + qN_qF_{qs}F_{qd}F_{qi} + 0,5YBN_{\gamma}F_{\gamma s}F_{\gamma d}F_{\gamma i}
$$
  
\n
$$
q_u = (1,45)(8,79)(1,27)(1,174)(1) + 3,6(2,3)(1,13)(1,23)(1) + 0,5(1,8)(1)(1)(1,13)(1,23)(1)
$$
  
\n
$$
q_u = 36,5 \text{ Ton/}_{/m^2} \text{ (esterzo limite)}
$$

Esfuerzo admisible o de diseño

$$
q_a = \frac{q_d}{F_S}
$$

$$
q_a = \frac{36.5 \text{ Ton}}{2} / m^2 = 18.25 \text{ Ton} / m^2
$$

La siguiente tabla ubica al tipo de suelo dentro de los rangos aceptables por lo que se considera el cálculo aceptable.

| Material del suelo          | t/m <sup>2</sup> | <b>Observaciones</b>              |
|-----------------------------|------------------|-----------------------------------|
| Roca sana no intemperizada. | 645              | Hay estructura de grietas         |
| Roca regular.               | 430              |                                   |
| Roca intermedia.            | 215              |                                   |
| Roca agrietada o porosa.    | $22 - 86$        |                                   |
| Suelos gravillosos.         | 107              | Compactados, buena granulometría. |
| Suelos gravillosos.         | 64               | Flojos, mala granulometría.       |
| Suelos gravillosos.         | 43               | Flojos, con mucha arena.          |
| Suelos arenosos.            | $32 - 64$        | Densos.                           |
| Arena fina.                 | $22 - 43$        | Densa.                            |
| Suelos arcillosos.          | 53               | Duros.                            |
| Suelos arcillosos.          | 22               | Solidez mediana.                  |
| Suelos limosos.             | 32               | Densos.                           |
| Suelos limosos.             | 16               | Densidad mediana.                 |

Tabla V. **Tabla comparativa**

Fuente*:* Laboratorio de suelos de FIUSAC*.*

## **2.2. Diseño estructural del mercado municipal**

### **2.2.1. Diseño arquitectónico**

Se realizó para satisfacer las necesidades de los usuarios con el fin de darle la forma adecuada, y distribuir los diferentes ambientes que componen el edificio, garantizando la funcionalidad del proyecto, tomando en cuenta la iluminación y ventilación utilizando como referencia las dimensiones de los diagramas del *Architects Data de Ernst y Peter Neufert*, tercera edición.

### Figura 4. **Diagramas de Neufert**

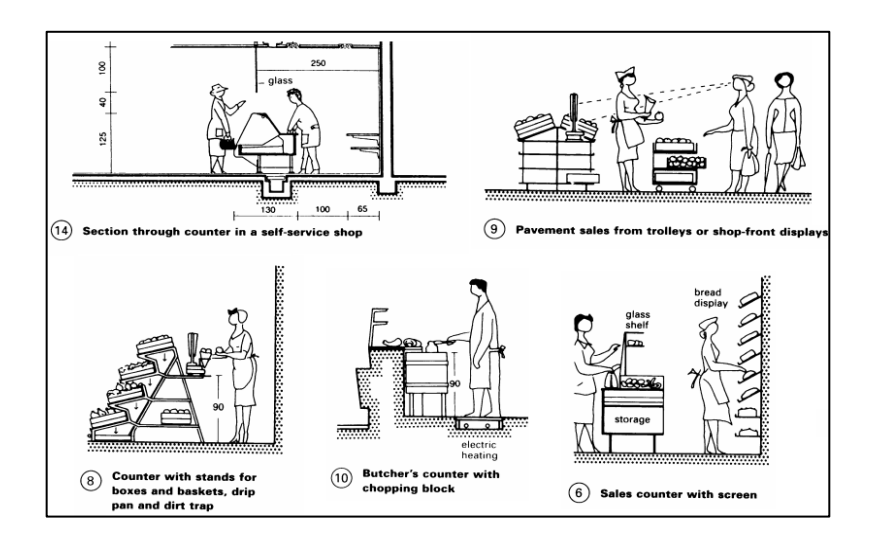

*Fuente:* Architects Data. p. 368.

La arquitectura del mercado es de inspiración moderna, teniendo en cuenta la economía de la ejecución, basada en una estructura simple de concreto reforzado y barandas en el perímetro para evitar accidentes debido a la fachada extravagante a base de vidrio y tabla yeso para exteriores fácil de instalar y de dar mantenimiento.

### Figura 5. **Arquitectura Exterior**

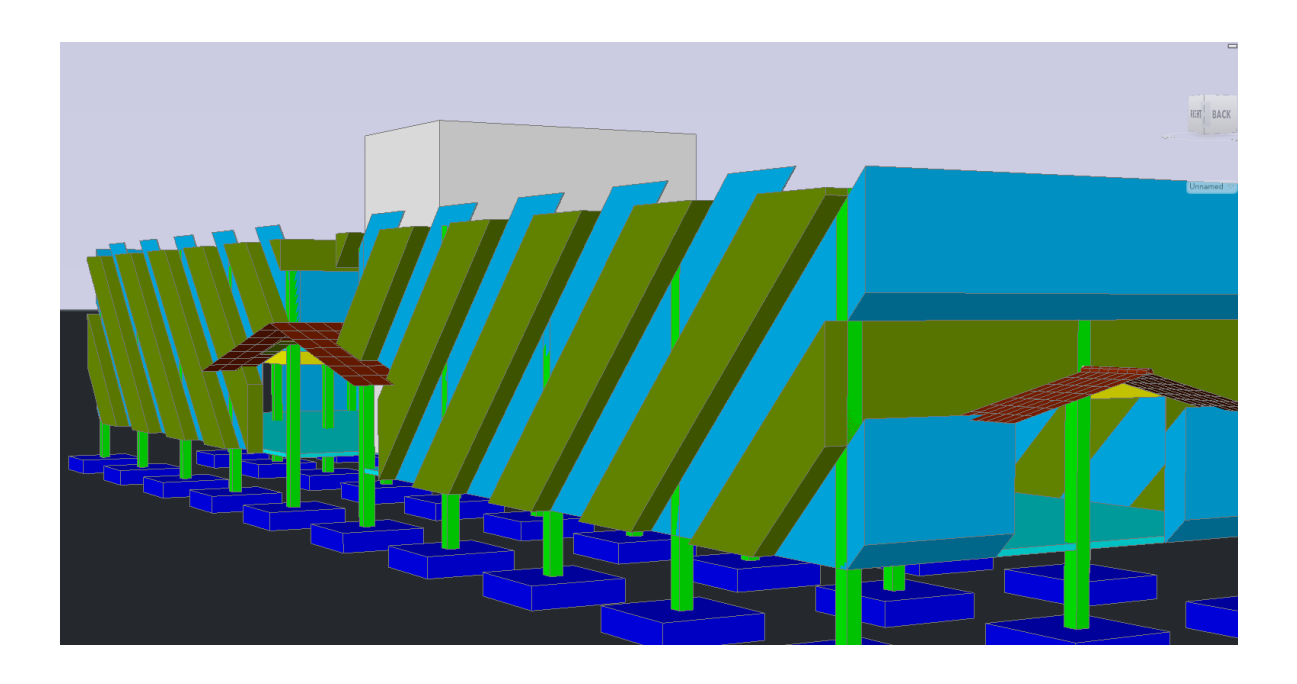

Fuente: elaboración propia, empleando AutoCAD 2015.

## **2.2.2. Normas mínimas de seguridad en instalaciones de uso público**

Las normas mínimas de seguridad constituyen el conjunto de medidas y acciones mínimas con las cuales deben cumplir los medios de evacuación de los inmuebles comprendidos. Es indispensable que para la evaluación de dicha normativa, se tenga conocimiento de los aspectos detallados en el Acuerdo 04- 2011, sus reformas y acuerdos relacionados.

En este caso se aplicó y siguió el manual para la aplicación de la Norma NRD-2 de la Coordinadora Nacional para la Reducción de Desastres (CONRED), ya que en el inciso B de las edificaciones e instalaciones comprendidas, se especifica que esta norma deberá ser aplicada a las edificaciones destinadas al establecimiento de locales comerciales, incluyendo: mercados, supermercados, centros de mayoreo, expendios, centros comerciales y otros similares.

El diseño de este mercado cumplirá dicha norma la cual se enfoca en el cálculo y dimensionamiento adecuado de:

- Carga de ocupación
- Salidas de emergencia
- Gradas
- Rampas
- Pasamanos
- Pasillos
- **•** Iluminación

Cálculo de la carga de ocupación

$$
CO = \frac{\text{Área}}{\text{uso de tabla}}
$$

Donde

Área = 200  $m^2$  por módulo Uso de tabla CONRED = 2,8 para centros comerciales

### Tabla VI. **Tabla de usos de CONRED**

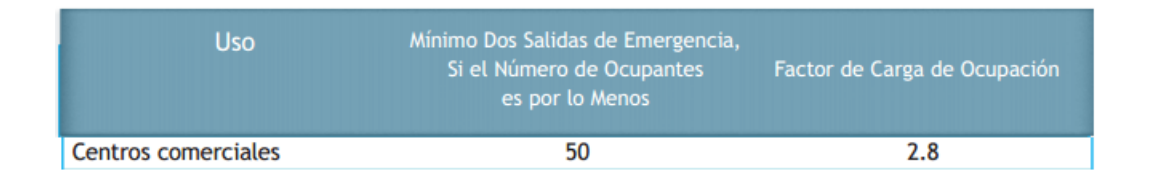

Fuente: CONRED. *Manual de uso para norma de reducción de desastres NRD-2.*

$$
CO = \frac{10 \times 20}{2,8} = 72 \text{ persons}
$$

Debido a que el edificio será de 2 niveles la carga ocupacional se calculará de la siguiente manera:

$$
CO_{total} = CO_{nivel\ 1} * 100\% + CO_{nivel\ 2} * 50\%
$$

 $CO_{total}$  = 72 \* 100 % + 72 \* 50 %

 $CO_{total} = 108 \text{ persons}$ 

Debido que la carga de ocupación es mayor a 50 personas, cada módulo deberá tener un mínimo de 2 salidas de emergencia, el ancho mínimo será de 110 cm y también aplica para gradas. Sin embargo, se deberán respetar las siguientes premisas:

- Un ancho menor a 90 cm no es apropiado para una ruta de evacuación.
- Si el ancho de la salida es de 90 cm, la carga de ocupación no puede ser mayor de 50 personas.

 Los anchos de rutas de evacuación se calculan por nivel, el ancho total deberá dividirse en la cantidad de medios de evacuación requeridos.

### **2.2.3. Selección del tipo de estructura**

Sirve para definir dimensiones y características detalladas de una estructura, entendiéndose como tal, a la parte de una construcción que tiene como función absorber los esfuerzos que se presenten durante las distintas etapas de su existencia. El análisis estructural y el diseño estructural tienen una relación intrínseca. Para poder diseñar un elemento estructural será preciso realizar un análisis de los esfuerzos a los cuales se verá sometido. Dicho análisis proveerá las magnitudes de estos, lo cual es información de primer orden para realizar el diseño del elemento que habrá de soportar dichos esfuerzos. Para este proyecto se proponen pórticos resistentes a momentos con losa tradicional utilizando un análisis por el Método de Kani y comprobado con el Software ETABS 2 015.

Se diseñará una sección de 10 m x 20 m, la cual se copiará en espejo a un lado y así poder duplicar el área de construcción.

## **2.2.4. Predimensionamiento de elementos estructurales**

El predimensionamiento se realiza tomando criterios y normas para determinar la mejor sección o dimensión de los elementos estructurales.

## **2.2.4.1. Predimensionamiento de viga**

Una viga es un elemento estructural diseñado para resistir deformaciones por corte, flexión y torsión. Para el predimensionamiento se tomaron en cuenta

el siguiente criterio: el predimensionamiento de la viga se puede realizar con base al criterio, de que por cada metro lineal de luz libre, aumentar ocho centímetros de peralte y la base equivale a la mitad del peralte.

El método ACI 318-08, en la sección 9.5.2.1, tabla 9,5 (a), muestra diferentes situaciones para el predimensionar. Para este caso se considera una viga contínua en un extremo.

## Tabla VII. **Alturas o espesores mínimos de vigas no preesforzadas código ACI-318 08**

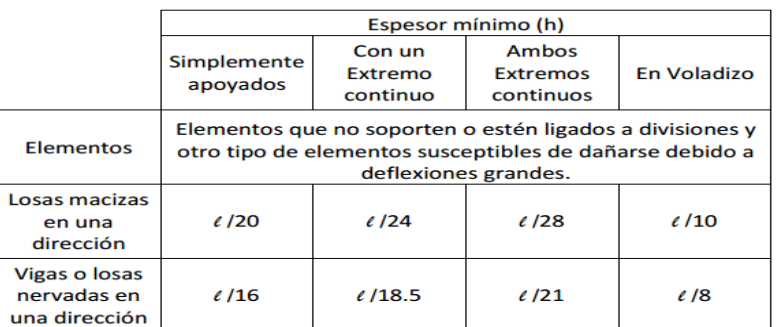

Fuente: ACI-318 08.

Longitud de viga crítica =  $5,000$  m

 $h_{viga} = (8\%) (longitud de de la viga)$ 

 $h_{viaa} = (0.08)(5.000m) = 0.400m$ 

$$
h \, minima_{viga} = \frac{L}{18,500} = \frac{5,000m}{18,500} = 0,27m
$$

Se propone una sección de  $h = 0,500$  m y b=0,250 m, debido a que en el predimensionamiento no se toman en cuenta los efectos de sismo.

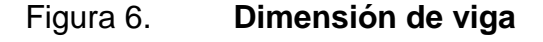

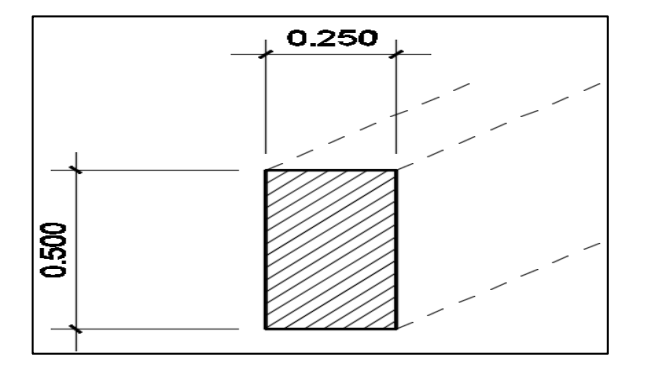

Fuente: elaboración propia, empleando AutoCAD 2015.

### **2.2.4.2. Predimensionamiento de columna**

El método que se utilizará para predimensionar las columnas se basa en el cálculo de la carga axial aplicada de la columna crítica, y de esta se determina el área bruta de la sección, por medio de la ecuación (10-2) del código ACI 318-08, sección 10.3.6.2. Obteniendo este valor se puede proponer la dimensión de la sección. Para este proyecto, las dimensiones de la sección de la columna crítica se utilizarán en todas las columnas, para guardar simetría y evitar diferencias de rigidez de un marco a otro y de un nivel a otro.

$$
\emptyset P_{n(max)} = 0.80[0.85 * f'c(A_g - A_{st}) + f_y * A_{st}]
$$

Cumpliendo con lo establecido en el código ACI 318-08, sección 21.6.3.1, la cual indica que el área de refuerzo longitudinal Ast, no debe ser menor que 0,01 Ag, ni mayor que 0,06 Ag.

$$
1\,\%A_g \leq\, A_{st} \,\leq\, 6\,\%A_g
$$

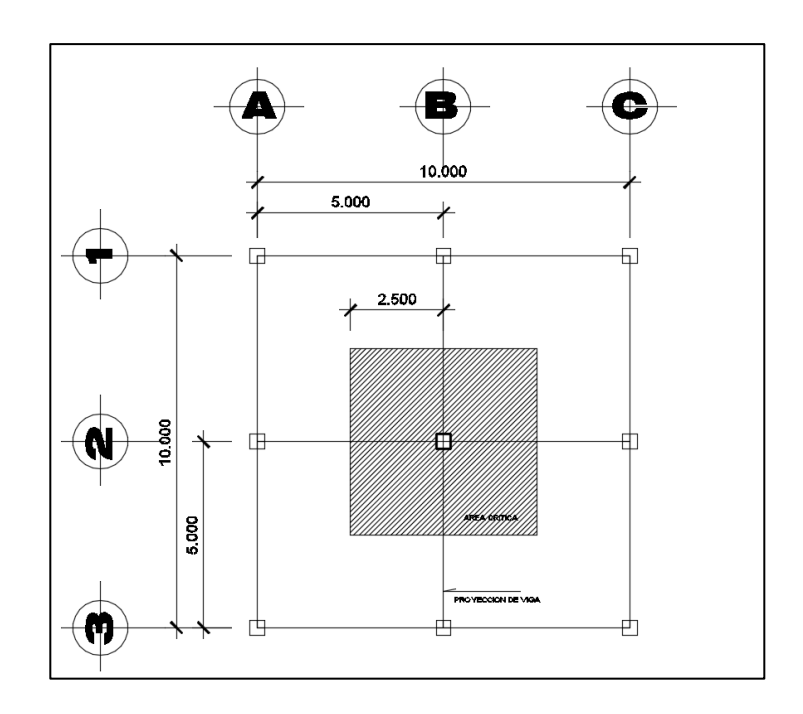

# Figura 7. **Área tributaria para columna crítica**

Fuente: elaboración propia, empleando AutoCAD 2015.

Datos de carga:

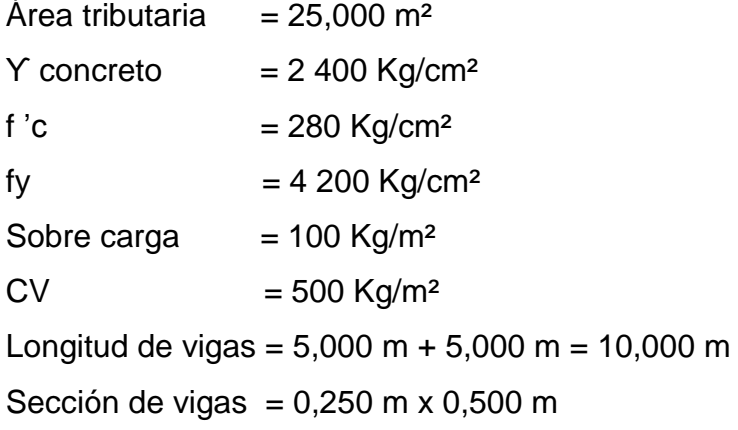

Según ACI 318-08, apéndice C, sección c.2.1, para la resistencia requerida o carga última los factores de mayoración son 1,4CM y 1,7CV; donde CM= carga muerta y CV= carga viva.

$$
C_u = 1,4CM + 1,7CV
$$
  
\n
$$
CM = W_{losa} + W_{viga} + W_{muro} + W_{sc}
$$
  
\n
$$
W_{losa} = \gamma_c * t
$$
  
\n
$$
W_{viga} = b * h * \gamma_c * \frac{longitud}{A_t}
$$
  
\n
$$
W_{muro} = W_{muro} * h_{muro} * \frac{long_{muro}}{A_t}
$$
  
\nSobre carga = 100,00  $\frac{Kg}{m^2}$ 

$$
W_{losa} = 2\,400 \frac{Kg}{m^3} * 0,120 \, m = 288,000 \frac{Kg}{m^2}
$$
\n
$$
W_{viga} = (0,25 \, m * 0,50 \, m * 2 \, 400 \frac{Kg}{m^3} * 10 \, m)/25 \, m^2 = 120 \frac{Kg}{m^2}
$$
\n
$$
W_{muro} = 210 \frac{Kg}{m^2} * 3 \, m * \frac{10 \, m}{25 \, m^2} = 252 \frac{Kg}{m^2}
$$

$$
CM = 288 \frac{Kg}{m^2} + 120 \frac{Kg}{m^2} + 252 \frac{Kg}{m^2} + 100 \frac{Kg}{m^2} = 760 \frac{Kg}{m^2}
$$

$$
C_u = 1.4 \left( 760 \frac{Kg}{m^2} \right) + 1.7 \left( 500 \frac{Kg}{m^2} \right) = 1914 \frac{Kg}{m^2}
$$

 $P_u = C_u * A_t * \# niveles$ 

$$
P_u = 1.914 \frac{Kg}{m^2} \times 25 m^2 \times 2 \text{ niveles} = 95.700,00 \text{ Kg}
$$

Igualando  $\emptyset P_{n(max)} = P_u$ 

Sustituyendo valores en la ecuación de la carga puntual se obtiene el área gruesa de la columna.

$$
\Phi P_{n(max)} = 0.80[0.85 * f'c(A_g - A_{st}) + f_y * A_{st}]
$$

Donde

$$
A_{s} = \rho * A_{g}
$$
  

$$
A_{g} = \frac{P_{U}}{0.8 * (0.85 * f'_{c} * (1 - \rho) + f_{y} * \rho)}
$$

Donde

$$
\rho = \text{cuantía de acero} = 1\%
$$
\n
$$
A_g = \frac{95700 \, Kg}{0.8 * (0.85 * 280 \, \frac{Kg}{cm^2} * (1 - 0.01) + 4200 \, \frac{Kg}{cm^2} * 0.01)}
$$
\n
$$
A_g = 430.895 \, \text{cm}^2
$$

Se propone utilizar una sección de 30 cm x 30 cm = 900 cm², mayor al área requerida, debido a que en el predimensionamiento no se toma en cuenta el efecto del sismo.

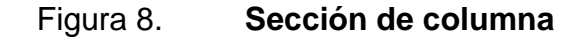

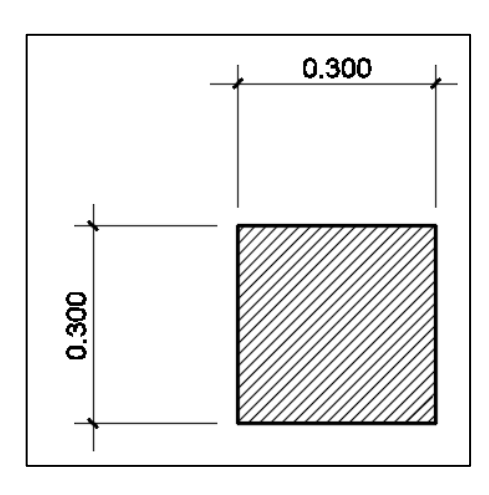

Fuente: elaboración propia, empleando AutoCAD 2015.

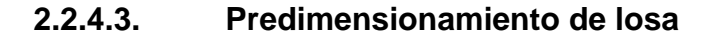

Las losas son elementos bidimensionales, en la que una es pequeña comparada con las dimensiones básicas. Las cargas que actúan sobre las losas son esencialmente perpendiculares al plano principal de las mismas, por lo que su comportamiento está dominado por la flexión.

Las losas se utilizan para proporcionar superficies planas. Una losa de concreto reforzado es una amplia placa plana, generalmente horizontal.

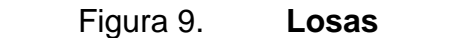

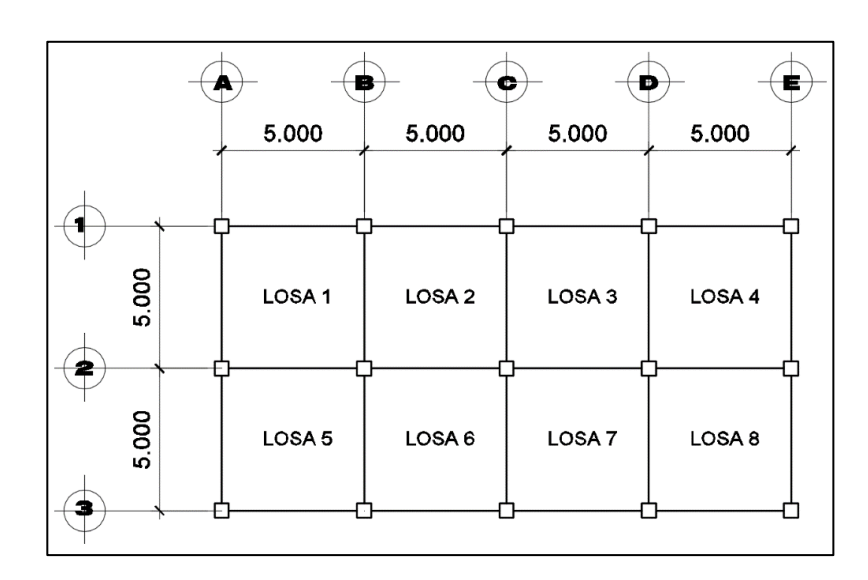

Fuente: elaboración propia, empleando AutoCAD 2015.

Trabajabilidad de la losa

a = Lado corto de la losa

b = Lado largo de la losa

 $m = a/b$ 

Si m < 0,5, la losa trabaja en un sentido,

Si m > 0,5, la losa trabaja en dos sentidos

$$
m = \frac{5}{5} = 1 > 0.5; \text{ por lo tanto trabajo en 2 sentidos}
$$

El espesor de losa está dado por la siguiente relación:

$$
t = \frac{perímetro}{180} = \frac{2(5 m) + 2(5 m)}{180} = 0,111 m
$$

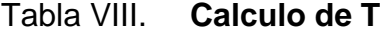

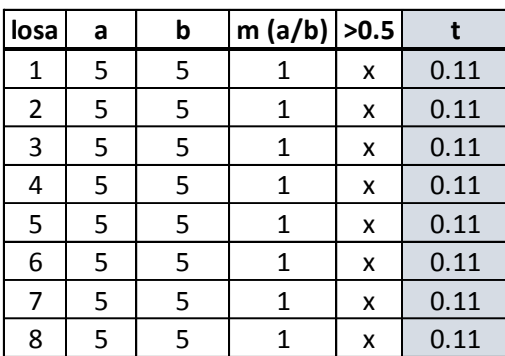

Fuente: elaboración propia.

Para este proyecto se contempla un espesor de losa  $t = 0,12$  m

## **2.2.5. Integración de cargas por** *AGIES*

**2.2.5.1. Distribución de cargas en vigas**

Las diferentes cargas que se aplican a los marcos se clasifican según su dirección: verticales o gravitacionales y horizontales; que pueden ser provocadas por distintos factores.

Cargas verticales o gravitacionales: estas se dividen en carga viva y carga muerta.

Cargas vivas

Son todas las cargas predestinadas a un servicio de utilidad, el cual pude ser de ocupación o mantenimiento. Estas pueden ser total o parcialmente en su sitio y pueden cambiar de ubicación, la magnitud y distribución son inciertas en un momento dado y sus máximas intensidades a lo largo de la vida de la estructura no se conocen con precisión.

La tabla VII muestra los valores de carga viva para diferentes clasificaciones de ocupación, según las normas de seguridad estructural de edificaciones y obras de infraestructura para la República de Guatemala, AGIES*.*

### Tabla IX. **Cargas vivas mínimas, uniformemente distribuidas**

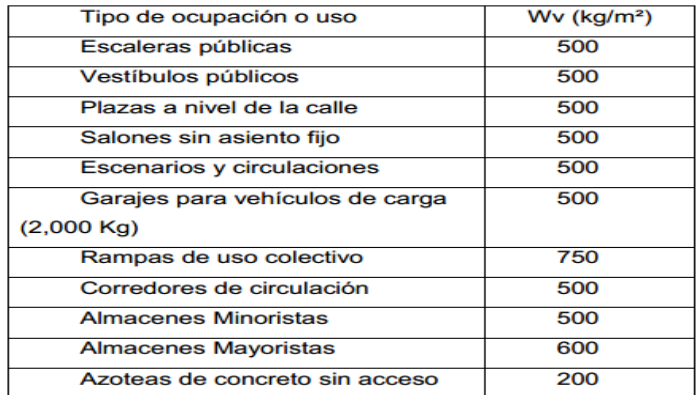

Fuente: Normas AGIES NSE 2-10. *Demandas estructurales, condiciones de sitio y niveles de protección.* p. 7.
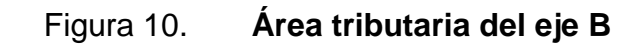

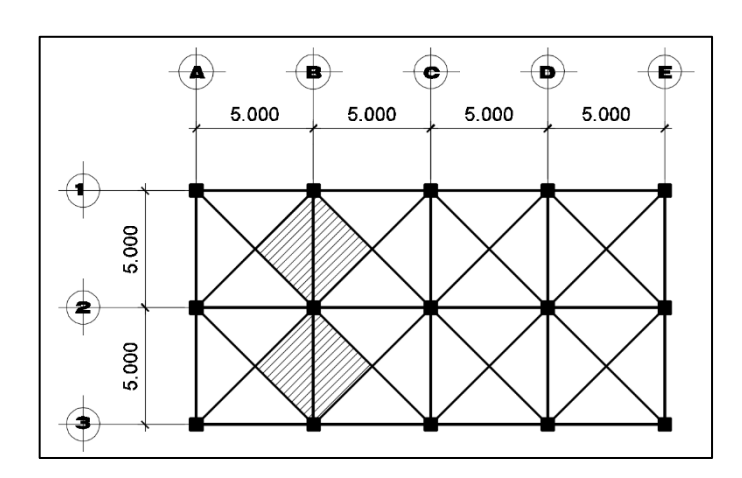

Fuente: elaboración propia, empleando AutoCAD 2015.

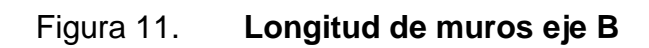

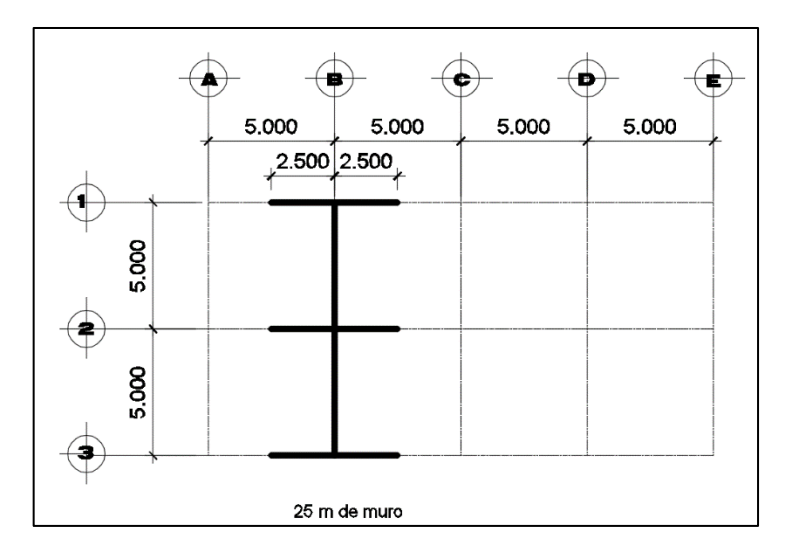

 $A_{t eje 2} = A * 4$ 

Donde

 $A = sección de área tributaria$  $A = 6.25 m<sup>2</sup>$  $A_{t eje 2} = 6.25 * 4 = 25 m<sup>2</sup>$ 

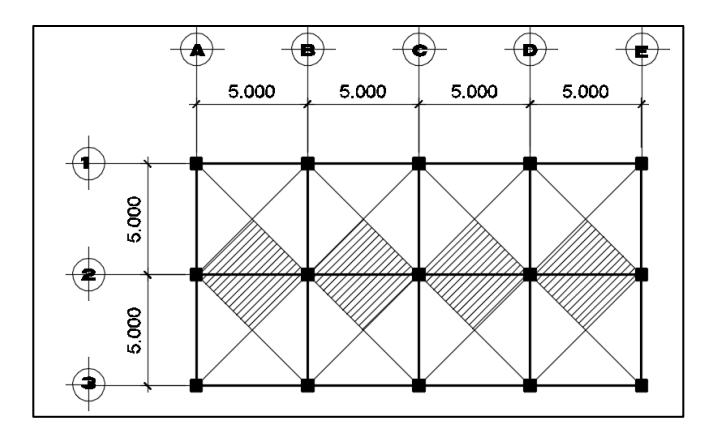

Figura 12. **Área tributaria del eje 2**

## Figura 13. **Longitud de muros eje 2**

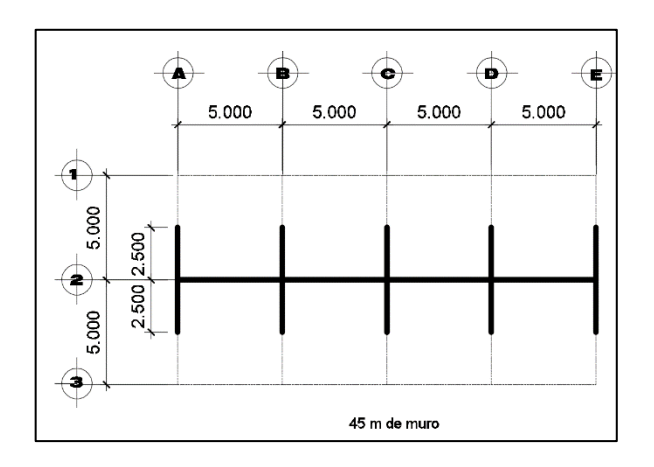

Fuente: elaboración propia, empleando AutoCAD 2015.

 $A_{t \text{e} i e B} = A * 8$ 

Donde

 $A = Section deárea tributaria$  $A = 6.25 m<sup>2</sup>$  $A_{t e j e B} = 6.25 * 8 = 50 m^2$ 

Ejemplo : Integración eje y (azotea):

Carga Muerta =  $W_{losa}$  +  $W_{viga}$  +  $W_{sc}$  $W_{losa} = \gamma_c * t * A_t$  /long viga  $W_{viga} = (h - tlosa)\gamma_c * B$  $\mathcal{C}_{0}^{2}$  $\overline{A}$ L

## Donde

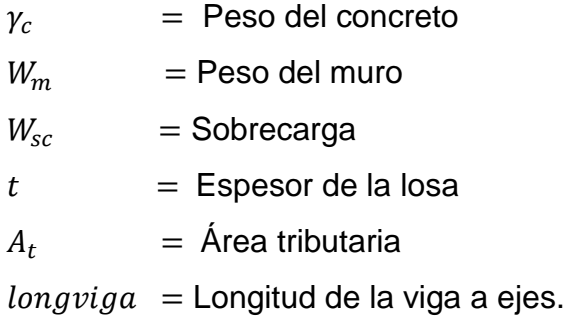

Datos a utilizar:

$$
Y_C = 2\,400\frac{Kg}{m^3}
$$

$$
W_m = 170 \frac{Kg}{m^3}
$$

$$
W_{sc} = 100 \frac{Kg}{m^2}
$$

$$
t = 0,12 \text{ m}
$$
\n
$$
A_t = 25 \text{ m}^2
$$
\n
$$
longviga = 10 \text{ m}
$$
\n
$$
h_{muro} = 3,00 \text{ m}
$$
\n
$$
L_{muro} = 25 \text{ m}
$$

$$
loss = \frac{2400 \frac{\text{kg}}{\text{m}^2} \cdot 0.12 \text{m} \cdot 25 \text{ m}^2}{10 \text{ m}} = 720 \frac{\text{Kg}}{\text{m}}
$$

 $viga = (0,50m - 0,12m) * 2400 \frac{Kg}{m^2} * 0,25m^2 = 228 \frac{Kg}{m}$ 

$$
SC = \frac{100 \frac{Kg}{m^2}^{2} \times 25 m^2}{10 m} = 250 \frac{Kg}{m}
$$

$$
CM = W_{losa} + W_{viga} + W_{sc}
$$
  

$$
CM_{azotea eje 2} = 720 \frac{Kg}{m} + 228 \frac{Kg}{m} + 250 \frac{Kg}{m} = 1.198 \frac{Kg}{m}
$$

$$
CV_{azotea eje 2} = \frac{200 \frac{Kg}{m^2 * 25 m^2}}{10 m} = 500 \frac{Kg}{m}
$$

Integración eje y (entrepiso):

$$
10sa = \frac{2400 \frac{Kg}{m^2} \cdot 0.12m \cdot 25 m^2}{10 m} = 720 \frac{Kg}{m}
$$
  
 
$$
viga = (0.50m - 0.12m) \cdot 2400 \frac{Kg}{m^2} \cdot 0.25m = 228 \frac{Kg}{m}
$$

$$
SC = \frac{100 \, Kg^2 \cdot 25 \, m^2}{10 \, m} = 250 \, \frac{Kg}{m}
$$

$$
Wmuro = \frac{25m * 3m * 170 \frac{Kg}{m^{2}}}{10m} = 1275 \frac{Kg}{m}
$$

$$
CM = W_{losa} + W_{viga} + W_{muro} + W_{sc}
$$
  
\n
$$
CM_{entrepiso\;eje\;2} = 720 \frac{Kg}{m} + 228 \frac{Kg}{m} + 1275 \frac{Kg}{m} + 250 \frac{Kg}{m}
$$

$$
=2\,473\frac{Kg}{m}
$$

$$
CV_{entrepiso\;eje\;2} = \frac{500\,Kg}{10m} = 1\,250\,Kg/m
$$

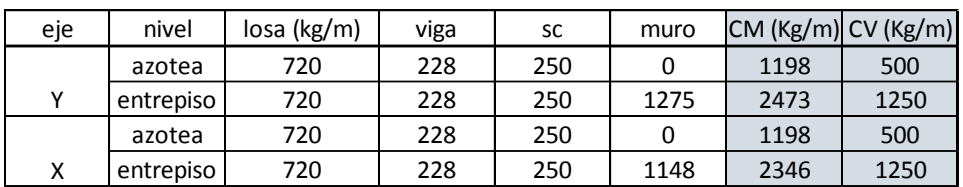

## Tabla X. **Tabla de cálculo de carga viva y muerta**

Fuente: elaboración propia*.*

#### 秉 5.000 5.000 CV= 500 kg/m<br>CM= 1198 kg/m CV= 500 kg/m<br>CM= 1198 kg/m **THE LIBRARY** <u> Timba k</u> CV= 1250 kg/m<br>CM= 2473 kg/m CV= 1250 kg/m<br>CM= 2473 kg/m <u> Harristan Harristan (</u> <u> Harristan III.</u> EJE Y  $\left( \blacksquare \right)$  $\blacktriangle$ ¢ Đ. 喜 5.000  $5.000$ 5.000 5.000  $CV = 500 \text{ kg/m}$ <br>CM= 1198 kg/m  $CV = 500 \text{ kg/m}$ <br>
CM= 1198 kg/m CV= 500 kg/m<br>CM= 1198 kg/m<br>ANAAAAAAAAAAAAAAAAAAA CV= 500 kg/m<br>CM= 1198 kg/m min CV= 1250 kg/m<br>CM= 2345 kg/m CV= 1250 kg/m<br>CM= 2345 kg/m CV= 1250 kg/m<br>CM= 2345 kg/m CV= 1250 kg/m<br>CM= 2345 kg/m TITTITTI **HILL**  $EJE X$

## Figura 14. **Distribución cargas calculadas**

#### **2.2.5.2. Fuerzas de sismo**

Son aquellas que actúan perpendicularmente a la línea de acción de la gravedad. Son producidos por el efecto de sismo, viento o impacto, por lo cual son puramente dinámicas (a diferencia de las verticales que son estáticas).

La fuerza de sismo es directamente proporcional al peso total de la estructura, considerando que la estructura está empotrada a nivel del suelo, en donde será el punto de aplicación. A esta carga se le conoce como corte basal (Vb), luego se distribuye a cada nivel de la estructura y posteriormente por marcos, proporcional a la rigidez de los elementos estructurales.

Para eso se calcula el peso total de la estructura de la siguiente manera:

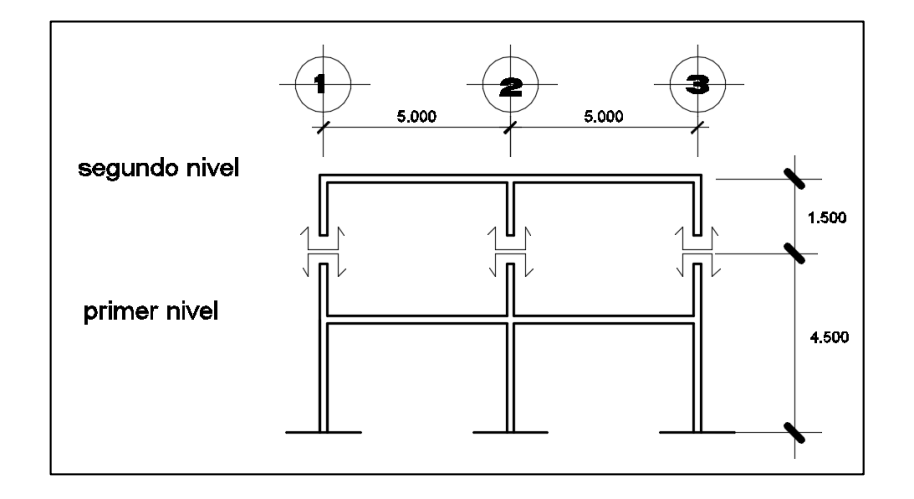

Figura 15. **Distribución de alturas**

Pesos por nivel:

 $=$  Área total  $*$   $t_{loss}$   $*$   $y_c$  $W_{losa}$ = Long viga \* sección de viga \*  $y_c$  \*  $\#_{vigas}$  $W_{viga}$  $W_{columns}$  = Secc de col \*  $h_{col}$  \*  $y_c$  \*  $\#_{columns}$ h/<sub>muro</sub> \*  $W_{muro}$  $W_{acahados}$  = Área total \* peso acabados  $0.25 * CV = W_{CV} *$  Área total

Segundo nivel:

 $W_{losa} = (20 \, m + 0.30 \, m)(10 \, m + 0.30 \, m) * 0.12 \, m * 2 \, 400 \frac{Kg}{m^2} = 60 \, 218 \, Kg$  $w_{viga} = [3 * (0.50 \, m * 0.25 \, m * 20 \, m) + 4 * (10 \, m * 0.50 \, m * 0.25 \, m)]$  $*$  2 400  $Kg/_{m^2}$  = 30 000 Kg

 $W_{columna} = 0.30 m * 0.30 m * 1.5 m * 15 * 2400 \frac{Kg}{m^2} = 4860 Kg$ 

 $w_{muros} = (1.5 m * 20 m * 3 + 1.5 m * 10 m * 5) * 170 \frac{Kg}{m^2} = 28050 \frac{Kg}{m^2}$ 

 $W_{acabados} = 20.3 m * 10.3 m * 100 \frac{Kg}{m^2} = 20909Kg$ 

 $CM = 144037$  Kg

Primer nivel:

$$
w_{losa} = (20 \, m + 0.30 \, m)(10 \, m + 0.30 \, m) * 0.12 \, m * 2 \, 400 \frac{Kg}{m^2} = 60 \, 218 \, Kg
$$

 $W_{viaa} = [3 * (0.50 m * 0.25 m * 20 m) + 4 * (10 m * 0.50 m * 0.25 m)]$  $*$  2 400  $Kg/_{m^2}$  = 30 000 Kg

 $W_{columna} = 0.30 m * 0.30 m * 4.5 m * 15 * 2400 \frac{Kg}{m^2} = 14580 Kg$ 

 $w_{muros} = (4.5 m * 20 m * 3 + 4.5 m * 10 m * 5) * 170 \frac{Kg}{m^2} = 84 150 Kg$ 

 $W_{acabados} = 20.3 m * 10.3 m * 100 \frac{Kg}{m^2} = 20909 Kg$ 

 $CM = 209 857 Kg$ 

Peso total 2do nivel:

 $W1 = 144037 Kg + 200 * 20 * 10 * 0,25 = 154037 Kg$ 

Peso total 1er nivel:

 $W2 = 209857 Kg + 500 * 20 * 10 * 0,25 = 234857 Kg$ 

Peso total de la estructura

 $W_{total} = W_{segundo\; nivel} + W_{prime\; nivel}$  $W_{total} = 154037 Kg + 234857 Kg = 388894 Kg ~ 388,9 Ton$ 

Para el diseño del mercado municipal de Santa Lucía Milpas Altas se utilizará el Código Nacional AGIES. Para determinar las cargas horizontales se procede a calcular el corte basal, calculándolo de la siguiente manera:

Clasificación de obra: enlistada en la categoría ocupacional III, según AGIES NSE 1-10 pg. 7, como obra importante por ser un mercado.

Según el mapa de zonificación sísmica AGIES NSE 2-10 pág. 14, de la República de Guatemala, el municipio Santa Lucía Milpas Altas se encuentra en la zona sísmica 4.

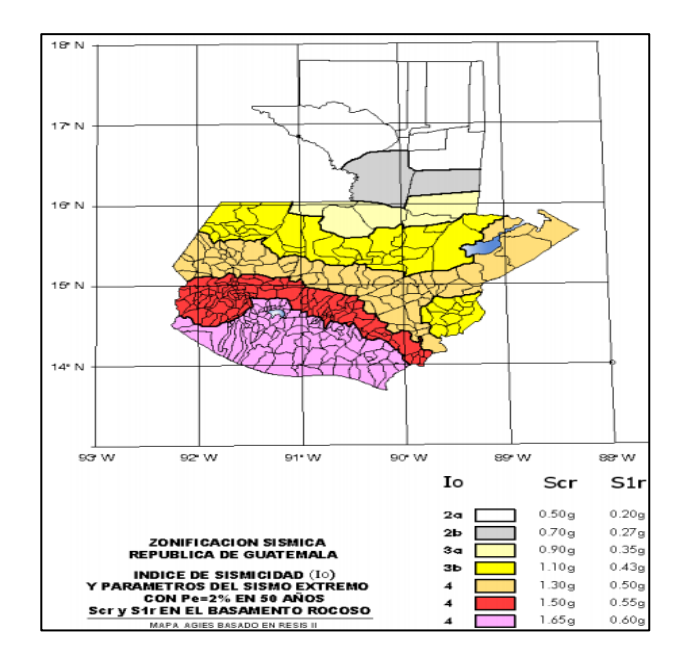

Figura 16. **Zonificación sísmica para el área de Guatemala**

Fuente: AGIES NSE 2-10. p. 14.

Según AGIES NSE 2-10 sección 4.3.2.2 se debe diseñar como un sismo severo por ser una obra importante, el sismo severo tiene una probabilidad de excedencia de 5 % en 50 años.

De acuerdo con el mapa de zonificación sísmica se determinan los parámetros Scr y S1r, que son respectivamente la ordenada espectral de período corto y la ordenada espectral con período de 1 segundo del sismo extremo:

 $Scr = 1,65 g$  $S1r = 0,60 g$ 

| Nivel mínimo de protección sísmica y probabilidad del sismo de diseño |                  | Tabla 4-1            |                   |                   |
|-----------------------------------------------------------------------|------------------|----------------------|-------------------|-------------------|
| Indice de                                                             |                  |                      | Clase de obra     |                   |
| Sismicidad                                                            | Esencial         | Importante Ordinaria |                   | <b>Utilitaria</b> |
| $IO = 5$                                                              | Е                | Е                    | D                 | с                 |
| $IO = 4$                                                              | Е                | D                    | D                 | С                 |
| $IO = 3$                                                              | D                | C                    | C                 | в                 |
| $I0 = 2$                                                              | с                | в                    | B                 | А                 |
| Probabilidad de<br>exceder un sismo<br>de diseño                      | 5% en<br>50 años | 5% en<br>50 años     | 10% en<br>50 años | No aplica         |

Figura 17. **Clase de obra** 

Según el índice de sismicidad de 4 y que nuestra obra se clasificará como esencial se usa la clase de obra E.

Las ordenadas espectrales deberán ser modificadas de acuerdo a las condiciones de la superficie, según el perfil de suelo donde se encuentre como la ecuación (4-1a) y (4-22a) AGIES NSE 2-10 p.13:

 $Scs = S1r * Fa * Na$  $S1s = S1r * Fv * Nv$ 

Fuente: AGIES NSE 2-10. p. 13*.*

# Figura 18. **Coeficientes de sitio**

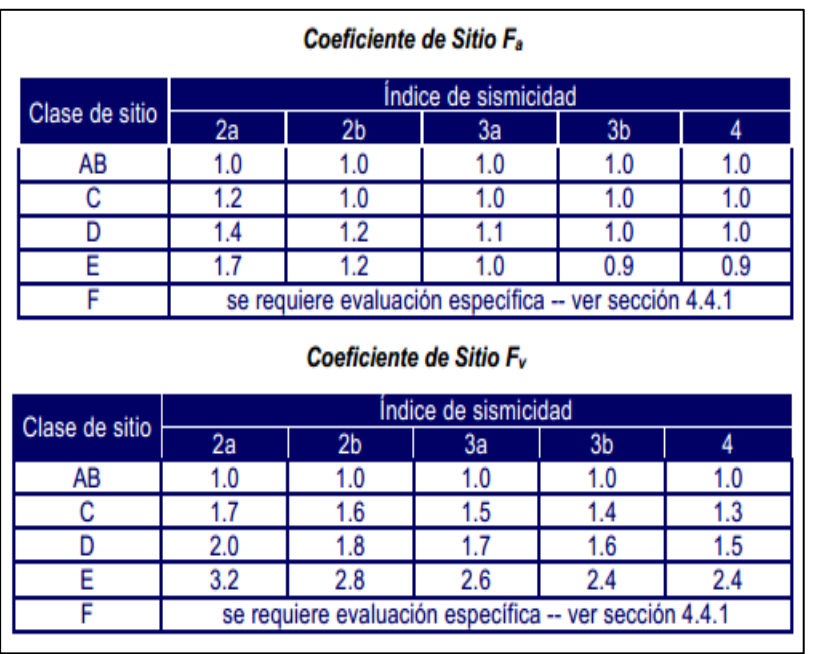

Fuente: AGIES NSE 2-10. p. 15*.*

El coeficiente de sitio Fa se determina de la tabla 4-*2* AGIES NSE 2-10, p. 15 que para el caso de estudio es igual a 0,9.

El coeficiente de sitio Fv se determina de la tabla 4-3 AGIES NSE 2-10*,* p. 15, que para el caso de estudio es igual a 2,4.

## Figura 19. **Factores sísmicos**

|                      |                                                                                                    | Tipo de fuente sísmica |             |                                                   |        |                                               |  |  |  |  |  |
|----------------------|----------------------------------------------------------------------------------------------------|------------------------|-------------|---------------------------------------------------|--------|-----------------------------------------------|--|--|--|--|--|
| Tipo<br>de<br>fuente | <b>Descripción</b>                                                                                                    |                        |             | <b>Máxima</b><br>magnitud-<br>momento             |        | Tasa de<br><b>Corrimiento</b><br>(mm por año) |  |  |  |  |  |
| A                    | Fallas geológicas capaces<br>de generar eventos de gran<br>magnitud y con alta tasa de<br>sismicidad (nota 1)                                                                                                    |                        |             | $M_0 \geq 7.0$                                    |        | $TC \geq 5$                                   |  |  |  |  |  |
| в                    | Fallas geológicas que no<br>son A o C                                                                                                    |                        |             | $M_0 \geq 7.0$<br>$M_0 < 7.0$<br>$Mo \ge 6.5$     |        | TC < 5<br>TC > 2<br>TC < 2                    |  |  |  |  |  |
| C                    | Fallas geológicas incapaces<br>de generar eventos de gran<br>magnitud y que tienen baja<br>tasa de sismicidad                                                                                                    |                        |             | $M_0 < 6.5$                                       |        | TC < 2                                        |  |  |  |  |  |
| de fuente sísmica    | Nota 1: la zona de subducción de Guatemala no se considera por la distancia a la fuente<br>Nota 2: la magnitud M <sub>o</sub> y el TC deben concurrir simultáneamente cuando se califique el tipo<br>Factor N <sub>a</sub> para períodos cortos de vibración                                                                                                    |                        |             |                                                   |        |                                               |  |  |  |  |  |
| <b>Tipo de</b>       |                                                                                                    |                        | (Nota 1)    | Distancia horizontal más cercana a fuente sísmica |        |                                               |  |  |  |  |  |
| fuente               | $\leq 2$ km                                                                                                    |                        | 5 km        |                                                   | ≥10 km |                                               |  |  |  |  |  |
| A                    | 1.25                                                                                                    |                        | 1.12        |                                                   |        | 1.0                                           |  |  |  |  |  |
| в                    | 1.12                                                                                                    |                        | 1.0         |                                                   |        | 1.0                                           |  |  |  |  |  |
| с                    | 1.0                                                                                                    |                        | 1.0         |                                                   |        | 1.0                                           |  |  |  |  |  |
|                      | Nota 1: tomar la distancia horizontal a la proyección horizontal de la fuente sísmica sobre<br>la superficie; no considerar las porciones del plano de falla cuya profundidad exceda 10 km<br>Nota 2: utilizar el factor N <sub>a</sub> que mayor haya salido al cotejar todas las fuentes relevantes<br>Factor N <sub>v</sub> para períodos largos de vibración |                        |             |                                                   |        |                                               |  |  |  |  |  |
| <b>Tipo de</b>       | Distancia horizontal más cercana a fuente sísmica (Nota 1)                                                                                                    |                        |             |                                                   |        |                                               |  |  |  |  |  |
| fuente<br>А          | $\leq 2$ km<br>1.4                                                                                                    |                        | 5 km<br>1.2 | <b>10 km</b><br>1.1                               |        | $\geq$ 15 km<br>1.0                           |  |  |  |  |  |
| в                    | 1.2                                                                                                    |                        | 1.1         | 1.0                                               |        | 1.0                                           |  |  |  |  |  |
| с                    | 1.0                                                                                                    |                        | 1.0         | 1.0                                               |        | 1.0                                           |  |  |  |  |  |
|                      | Nota 1: tomar distancia horizontal a la proyección horizontal de la fuente sísmica sobre la<br>superficie; no considerar las porciones del plano de falla cuya profundidad exceda 10 km<br>Nota 2: utilizar el factor N <sub>v</sub> que mayor haya salido al cotejar todas las fuentes relevantes                                                               |                        |             |                                                   |        |                                               |  |  |  |  |  |

Fuente: AGIES NSE 2-10. p. 24.

El factor de proximidad Na, se determina en la tabla 4-6 AGIES NSE 2- 10, p. 24 el cual es de 1,12, al igual que Nv por estar alejado de la falla a más de 5 Km. (distancia en línea recta de Santa Lucía Milpas Altas a la falla de Mixco).

 $Scs = 1.65 * 0.9 * 1.12 = 1.66$  $S1s = 0.60 * 2.4 * 1.12 = 1.61$ 

El factor de escala Kd, para el caso del mercado por ser evaluado como un sismo severo es de Kd=0,80, sección 4.3.4.1.

El espectro calibrado al nivel de diseño requerido dado por la sección 4.3.4.2 será el siguiente:

 $Scd = Kd(Scs)$  $S1d = Kd(S1s)$  $Scd = 0.8(1.66) = 1.33$  $S1d = 0.8(1.61) = 1.29$ 

Período de transición  $T_s = {^{S1d}}/{_{Scd}}$  (ecuación 4-3 AGIES NSE 2-10 secc.4.3.3.4 p. 15).

$$
T_s = \frac{1,29}{1,33} = 0,97 \text{ seg}
$$

De la norma AGIES NSE 3-10, Sección 2.1.1, se tiene la ecuación para el corte basal, la cual se muestra a continuación:

$$
Vb = Cs * Ws
$$

$$
Cs = \frac{Sa(T)}{R}
$$

#### Donde

 $Vb = \text{corte basal}$ 

Cs = Coeficiente sísmico al límite de cedencia

Ws = Peso de la edificación

Sa (T) = Demanda de diseño para una estructura con período T

 $R =$  Factor de reducción para este caso es 8, (tabla 1-1, NSE 3-10, p. 11) Período de vibración:

El período de vibración de la estructura según AGIES NSE 3-10, sección 2.1.4.1, permite considerar el empírico, que será utilizado en el diseño y es el siguiente:

 $Ta = Kt * (hn)^{x}$ 

Donde

 $Kt = 0.049$  $x = 0.75$  para el sistema estructural E1 hn = Altura de la edificación  $Ta = 0.049 * (6.00)^{0}$ 

Ordenadas espectrales:

La norma AGIES NSE 2-10 permite en su sección 2.1.6 los períodos de diseño podrán ser directamente los empíricos encontrados anteriormente Ta.

Si:  $T < Ts$  $0,19 < 0,97$  Por lo tanto:

$$
Cs = \frac{Sa(T)}{R} = \frac{1,33}{8} = 0,17
$$

La norma permite realizar correcciones al espectro en la sección 2.1.2.1. del NSE 3-10, que especifica los valores mínimos de Cs, a continuación se hace el análisis:

$$
Cs > 0,044 * Scd = 0,044 * 1,33 = 0,059
$$
 *Si cumple*  

$$
Cs > 0,75 * \frac{Kd * S1r}{R} = 0,75 * \frac{0,8 * 0,60}{8} = 0,045
$$
 *Si cumple*

El corte basal será entonces:

$$
Vb = Cs * Ws = 0.17 * (388.9 \text{ Ton}) = 66.113 \text{ Ton}
$$
  

$$
Vb = 66.113 \text{ Ton}
$$

• Fuerzas por nivel

Distribución de fuerza lateral por nivel según AGIES NSE 3-10, sección 2.2, p. 27, que indica que la sumatoria de fuerzas por nivel será igual al corte basal, expresado de la siguiente manera:

$$
Fx = \frac{(Vb * W_x * h_x^k)}{\Sigma(W_i h_i^k)}
$$

Donde

 $Fx = Fuerza por nivel$ 

 $Vb =$  Corte basal

 $Wx = P$ eso por nivel

 $Hx =$  Altura de nivel

 $K$  = Para períodos menores a 0,5 seg., se considera = 1

| <b>Nivel</b>   | <b>W</b> Ton | Кx           | Wi*h      | <b>Cvx</b> | <b>Fx Ton</b> | eje y Ton | eje x Ton |
|----------------|--------------|--------------|-----------|------------|---------------|-----------|-----------|
| 3              | 0            | $\mathbf{0}$ | $\Omega$  | 0          | 0             | 0         |           |
| $\overline{2}$ | 154.037      | 6            | 924.222   | 0.57       | 37.51         | 7.50      | 12.50     |
| 1              | 234.857      | 3            | 704.571   | 0.43       | 28.60         | 5.72      | 9.53      |
| Total          | 388.894      |              | 1 628.793 |            |               |           |           |

Tabla XI. **Fuerzas por nivel**

Fuente: elaboración propia.

Fuerzas por marco

A partir de las fuerzas por nivel, se calculan las fuerzas por marco, la división de la fuerza de piso Fn es proporcional a la rigidez de los marcos,

Cálculo del centro de masa (CM)

Debido a que el edificio es completamente simétrico (como se ve en la figura 11 pag. 32) sus centros de masa son:

Cmx=10 m; Cmy =5 m en ambos niveles

Centro de rigidez:

$$
CR_{x,y} = \frac{\sum_{i=1}^{n} K_i * X_i}{\sum K_i}
$$

Factor columna último nivel

$$
Kc = \frac{1}{\frac{F * h^3}{3Ec * I} + \frac{1,2Fh}{A * G}}
$$

Factor columna pisos intermedio

$$
Kc = \frac{1}{\frac{F * h^3}{12Ec * I} + \frac{1,2Fh}{A * G}}
$$

Donde

- $F = Fuerza$  actuante por nivel
- $G = 0,4$ <sup>\*</sup>Ec = Módulo cortante
- $Ec = 15~100\sqrt{f'c}$  = Módulo de elasticidad del concreto
- $Ri =$  Rigidez del marco
- $E =$  Módulo de elasticidad del concreto
- hi = Altura del nivel propio en que se calcula (cm)
- hf = Altura del nivel inferior al que se calcula (cm)
- $hs =$  Altura de nivel superior al que se calcula (cm)
- Kci = Inercia de columna \* número de columnas / longitud de columna del nivel en que se calcula.
- Kvf = Inercia de viga \* número de vigas / longitud de viga del nivel inferior al que se calcula.
- Kvi = Inercia de viga \* número de vigas / longitud de viga del nivel en que se calcula.

$$
Kc2 = \frac{1}{36\,510 * 300^3} + \frac{1,2 * 36\,510 * 300}{3 * 15\,100\sqrt{280} * \frac{1}{12} * 30 * 30^3} + \frac{1,2 * 36\,510 * 300}{30 * 30 * 0,4 * 15\,100\sqrt{280}}
$$
  
\n
$$
Kc2 = 0,052cm^{-1}
$$
  
\n
$$
Kc1 = \frac{27\,200 * 300^3}{12 * 15\,100\sqrt{280} * \frac{1}{12} * 30 * 30^3} + \frac{1,2 * 27\,200 * 300}{30 * 30 * 0,4 * 15\,100\sqrt{280}}
$$
  
\n
$$
Kc1 = 0,27cm^{-1}
$$

A continuación se muestra una tabla con el resumen de cálculo de rigideces por marco para cada nivel:

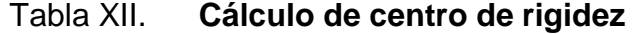

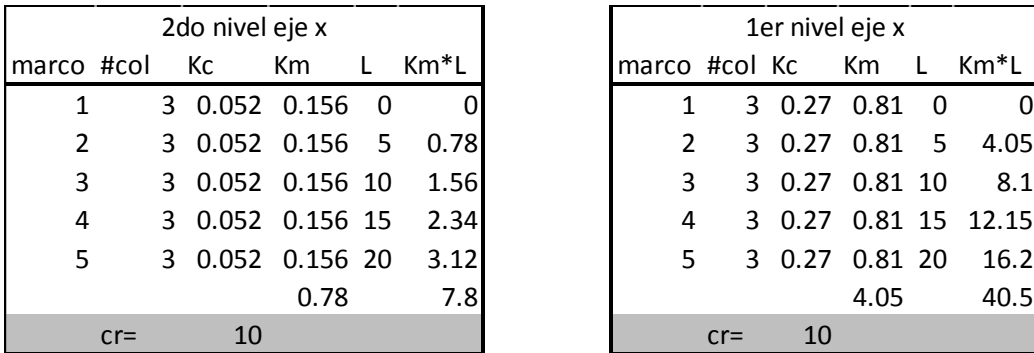

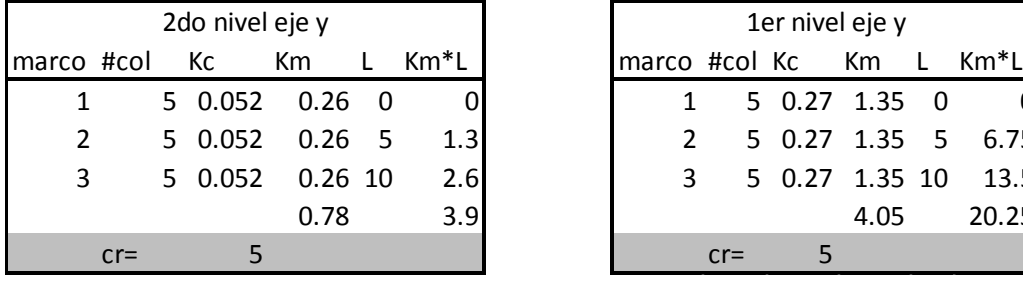

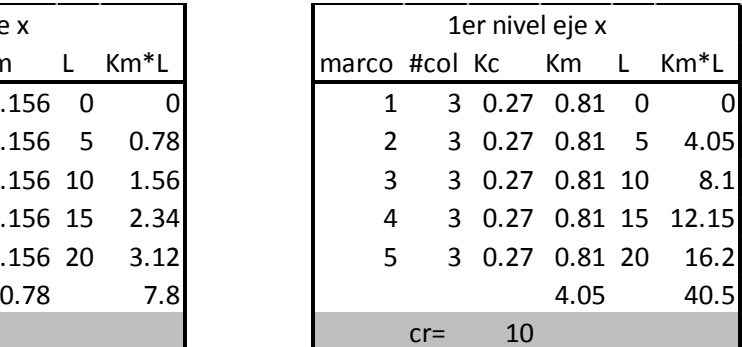

| 2do nivel eje y |        |  |             |           |      |
|-----------------|--------|--|-------------|-----------|------|
|                 | #col   |  | – Kc        | Km        | Km*L |
|                 |        |  | 50.0520.260 |           |      |
|                 |        |  | 50.0520.265 |           | 1.3  |
| 3               |        |  | 5 0.052     | $0.26$ 10 | 2.6  |
|                 |        |  |             | 0.78      | 3.9  |
|                 | $cr =$ |  |             |           |      |

Fuente: elaboración propia*.*

Debido a que el edificio es completamente simétrico y no se tienen cargas en posiciones que puedan cambiar el centro de masa, nos da como resultado un centro de rigidez en la misma posición que el centro de masa.

 $Crx = 7,8/0,78$  $Crx = 10$  m  $Cry = 5 m$  en ambos niveles

La referencia que se tomó fue la intersección de los ejes C-1, para colocar las coordenadas en 0, 0 del sistema.

**Excentricidad** 

$$
e_x = |C_{mx} - C_{rx}| = 0
$$
  

$$
e_y = |C_{my} - C_{ry}| = 0
$$

Las excentricidades en x, y son cero, debido a que el centro de masa es el mismo que el centro de rigidez.

Excentricidad accidental

 $e_{xy} = |C_{mxy} - C_{rxy}| \pm 0.05 * b$ 

Donde:

b= Largo de eje analizado

### Tabla XIII. **Excentricidad accidental**

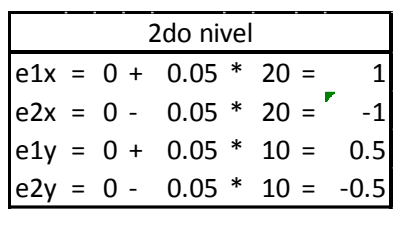

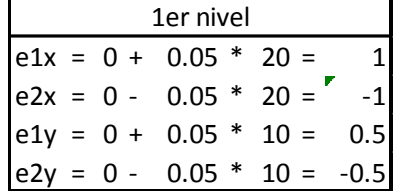

Fuente: elaboración propia.

Con base en los resultados obtenidos anteriormente se procede a calcular el corte actuante por efecto de torsión en cada uno de los marcos, de la siguiente manera:

Torsión

Donde

 $Vs = Corte por sismo en marco$ 

 $Vt =$  Corte por torsión en marco

$$
Vs = \frac{K_{mi} * F_{xi}}{\sum K_{mi}}
$$

$$
Vt = \frac{e_i * K_{mi} * F_{xi} * dI}{\sum K_{mi} * dI^2}
$$

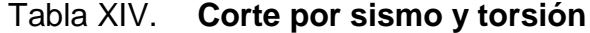

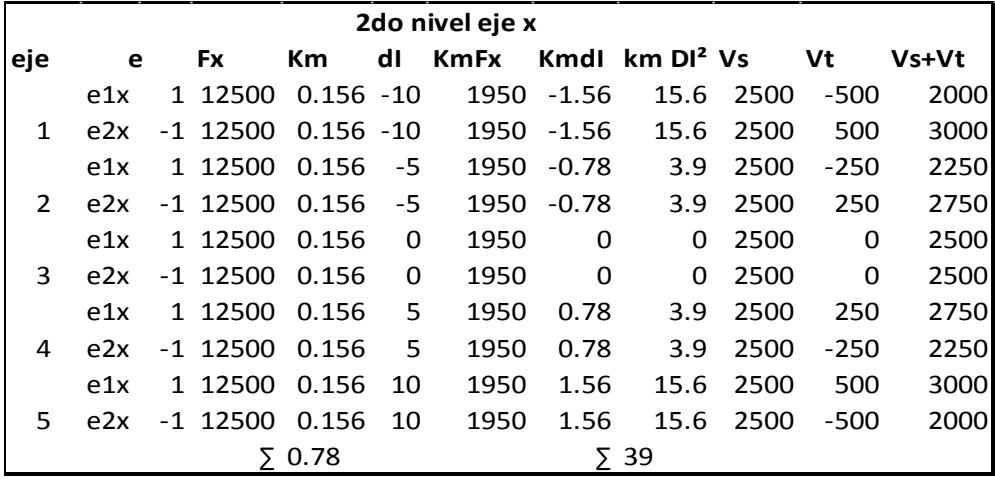

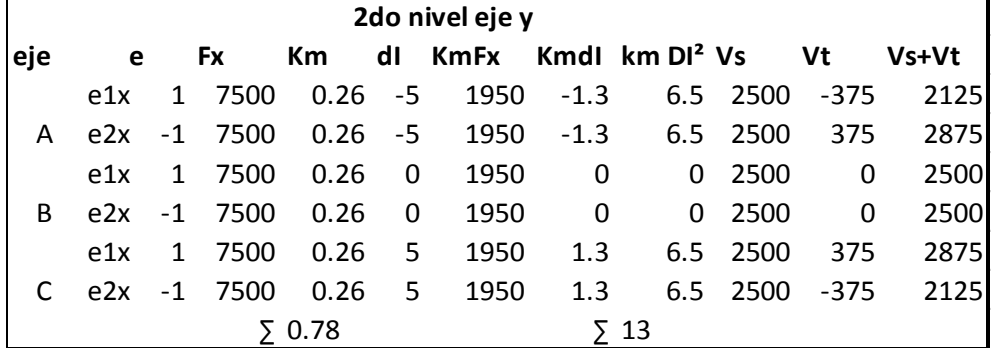

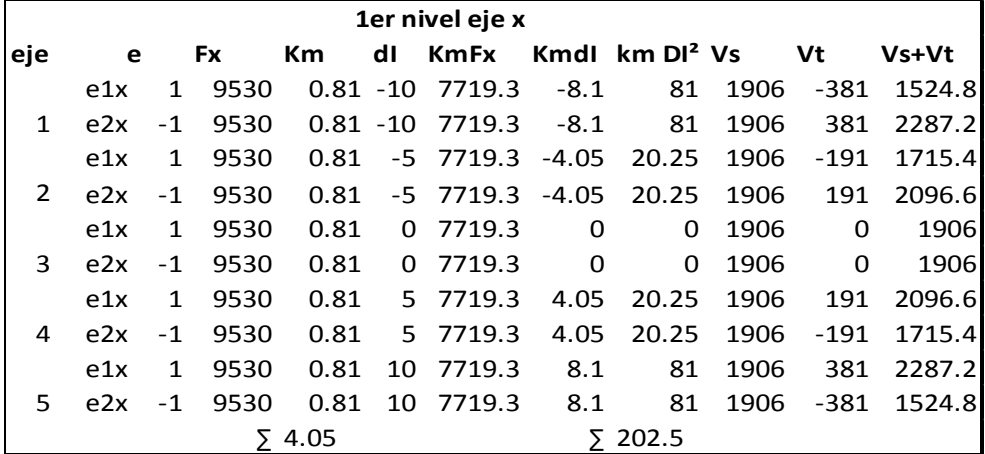

Continuación de la tabla XIV.

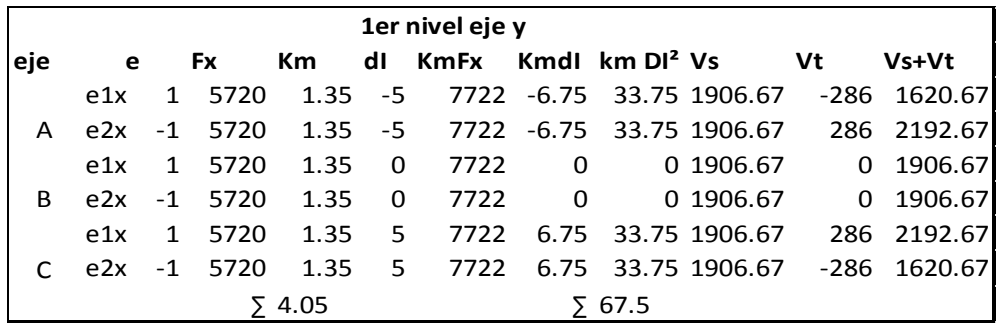

Fuente: elaboración propia*.*

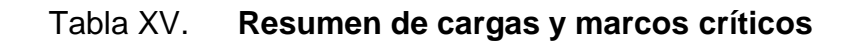

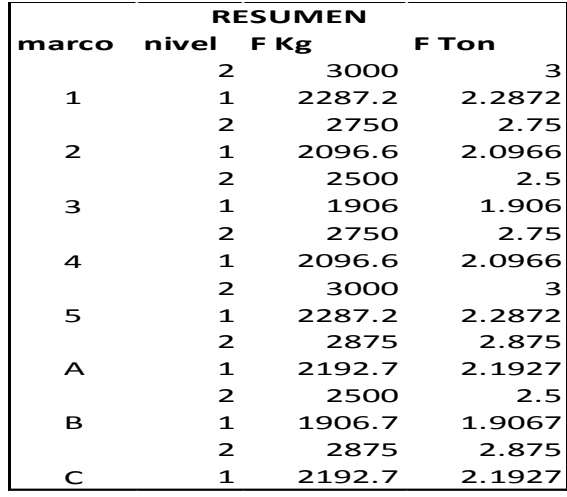

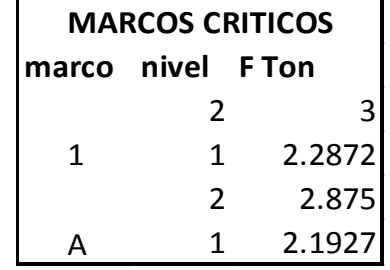

Fuente: elaboración propia.

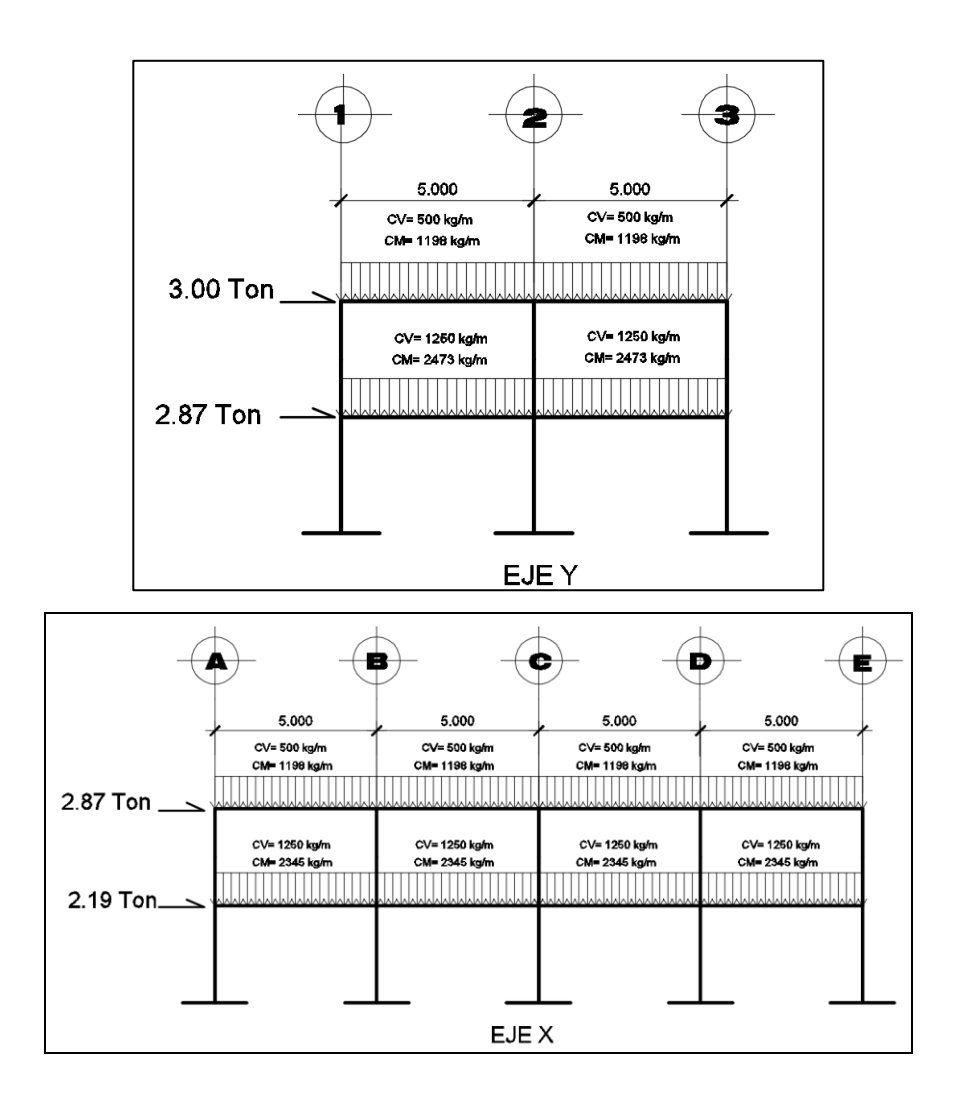

#### Figura 20. **Fuerzas de sismo y torsión**

Fuente: elaboración propia, empleando AutoCAD 2015.

### **2.2.6. Análisis estructural**

### **2.2.6.1. Método numérico y software Etabs**

Definido el tipo de sección que se utilizará en el análisis y diseño se procede a la determinación de las cargas que actúan sobre la estructura; estas producen esfuerzos de corte, flexión, torsión etc. En este caso se consideran únicamente las cargas verticales producidas por los entrepisos que se suponen uniformemente distribuidas sobre vigas, y las fuerzas horizontales de sismo.

Ya establecidos los modelos matemáticos, con sus cargas respectivas, se realiza un análisis estructural el cual debe considerar los efectos máximos producidos por las cargas que soporta la estructura, se sugiere que se haga un análisis para cada tipo de carga (carga muerta, carga viva y carga por sismo), luego utilizar la envolvente de momentos para calcular los efectos máximos que se producen en la estructura.

# **2.2.6.2. Análisis de marcos utilizando el método numérico de Kani**

La presente descripción del método de Kani es aplicable únicamente en miembros de sección constante; no incluye casos cuando existen columnas de diferentes alturas en un mismo piso, o cuando hay articulaciones en los apoyos de las columnas.

Cálculo de momentos fijos  $(MF_{ik})$  utilizada cuando existen cargas verticales.

Cálculo de momentos de sujeción  $(M_s)$  empleada cuando hay cargas verticales:

$$
M_s = \Sigma M F_{ik}
$$

Determinación de fuerzas de sujeción (H) se calculan cuando se hace el análisis con las fuerzas horizontales aplicadas al marco rígido.

 $H = FM NIVEL<sub>n</sub>$  (fuerza por marco del nivel n, tomada del análisis sísmico)

Cálculo de la fuerza cortante en el piso  $(Q_n)$ ; destinada cuando se hace el análisis con las fuerzas horizontales aplicadas al marco rígido.

 $Q_n = \Sigma H$ 

Cálculo de momentos de piso  $(M_n)$ ; utilizada cuando se hace el análisis con las fuerzas horizontales aplicadas al marco rígido.

 $M_n = ((\sqrt{2n * h_n})/3); h_n =$ altura del piso n

Cálculo de rigideces de los elementos (kik)

$$
kik = \frac{I}{Lik}
$$

I = Inercia del elemento  $L =$  Longitud del elemento

Cálculo de factores de giro o coeficientes de reparto (µik)

 $\mu$ ik= - $\frac{1}{2}$  $\frac{1}{2}$ \*( $\frac{Kik}{\Sigma K in}$ )

Cálculo de factores de corrimiento (vik); empleada cuando hay ladeo causado por asimetría en la estructura o cuando se hace el análisis con las fuerzas horizontales aplicadas al marco rígido.

vik=-3/2  $\left(\frac{K}{8\pi}\right)$  $\sqrt{2\left(\frac{N t R}{\Sigma K i n}\right)}$ 

Cálculo de iteraciones, influencias de giro  $(M'ik)$  las influencias de giro se utilizan de acuerdo al efecto de ladeo.

 $M'ik = \mu ik(Ms + \Sigma M'ni)$  Sin ladeo  $M'ik = \mu ik(Ms + \Sigma M'n i + M''in)$  Con ladeo

Cálculo de iteraciones, influencias o desplazamiento  $(M''ik)$ ; se calcula cuando existe ladeo.

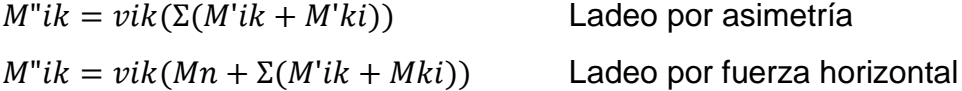

Cálculo de momentos finales en el extremo de cada barra (Mik)

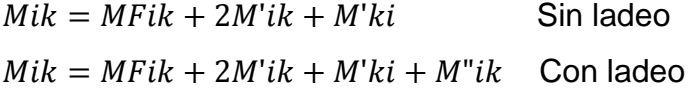

Cálculo de momentos fijos

$$
MFik = MF = \pm \frac{wl^2}{12}
$$

Cálculo de rigideces de los elementos (*Kik)*

Inercia de elementos rectangulares  $I = bh^3/$ 

Rigidez  $K = I/L$ 

K = Rigidez del elemento

L = Longitud del elemento

I = Inercia del elemento

 Con las fórmulas anteriores se creó una hoja de cálculo en Excel, que concluyó los siguientes resultados, al calcular el comportamiento de la carga viva, en el eje Y de la estructura, aplicando el criterio del método KANI anteriormente descrito.

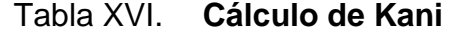

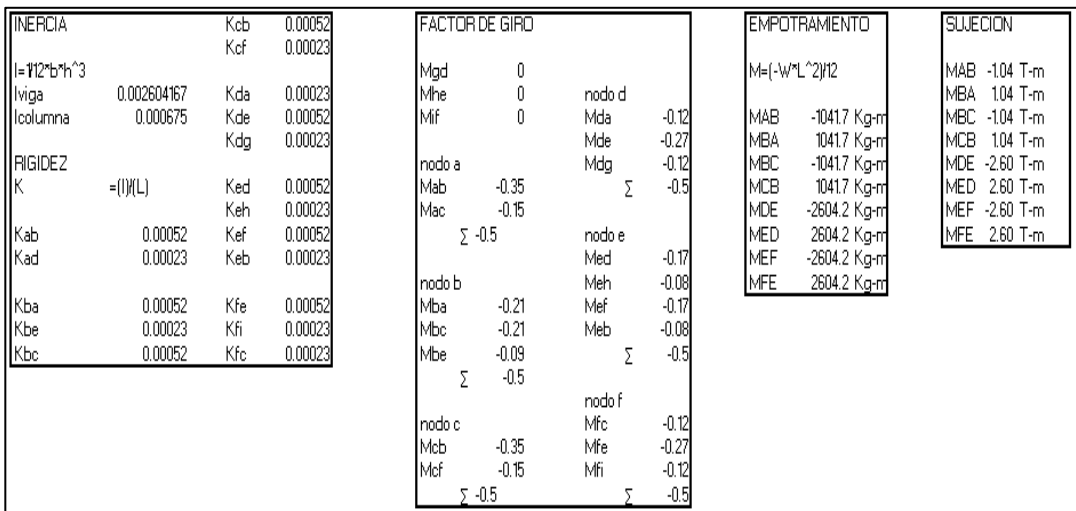

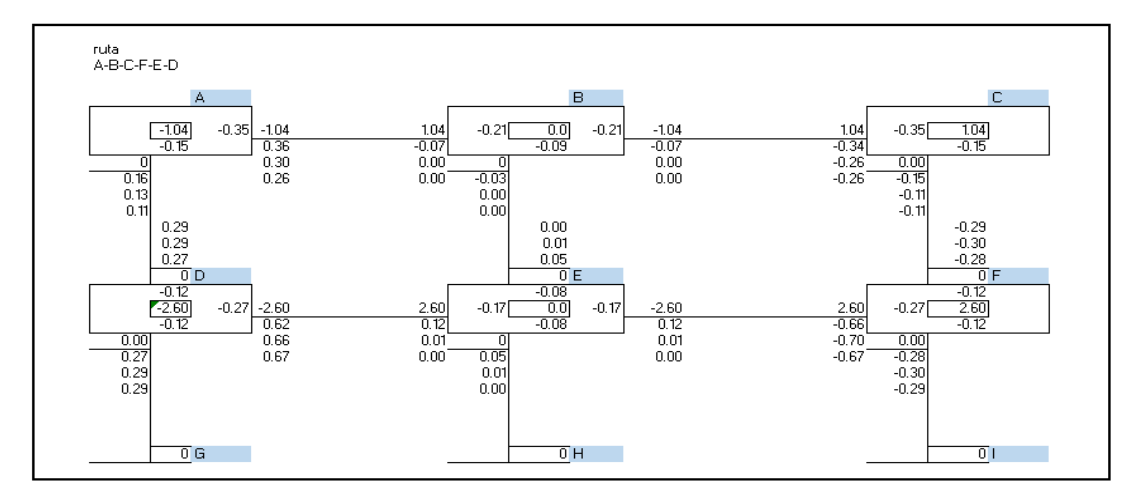

62

Continuación de la tabla XVI.

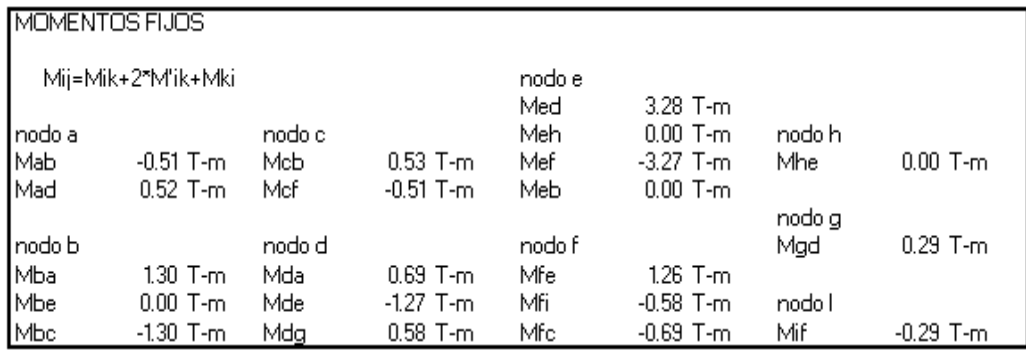

#### Fuente: elaboración propia*.*

La aplicación del Método KANI para estudio de elementos en marco se repitió para analizar todos los marcos en ambos ejes tanto el eje Y como el eje X. Con las diferentes cargas vivas, muertas y de sismo anteriormente determinadas.

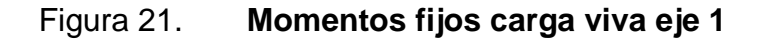

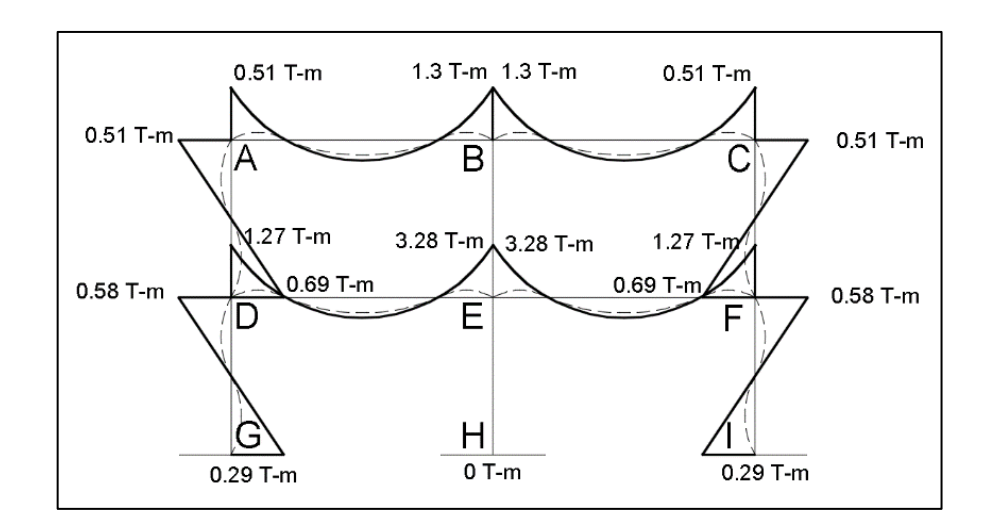

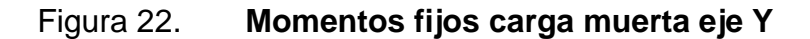

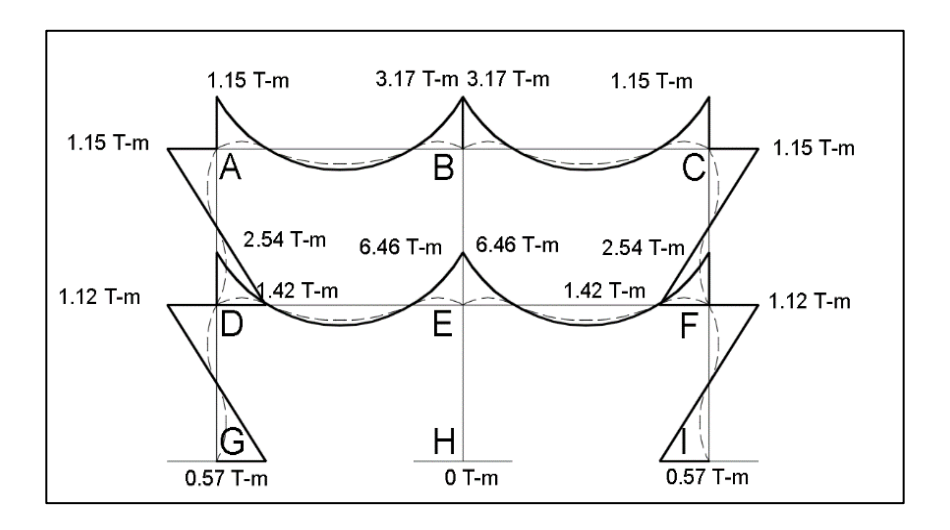

Fuente: elaboración propia, empleando AutoCAD 2015*.*

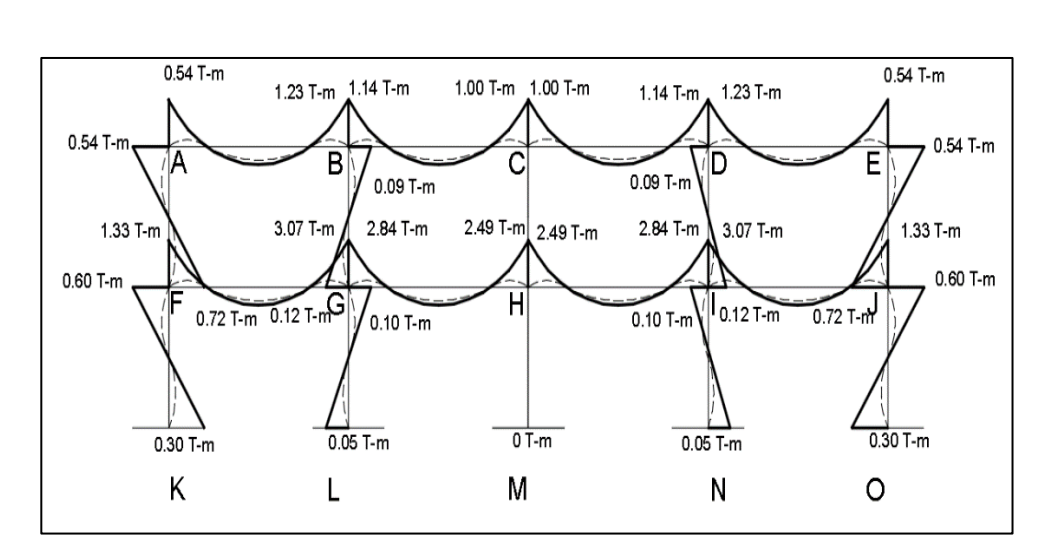

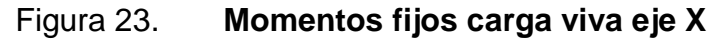

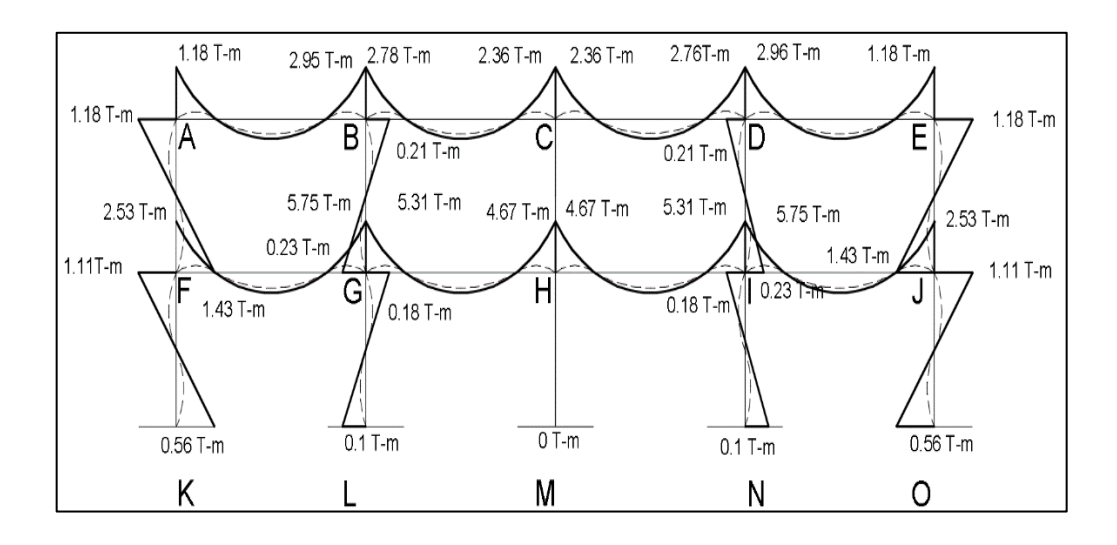

## Figura 24. **Momentos fijos carga muerta eje X**

Fuente: elaboración propia, empleando AutoCAD 2015*.*

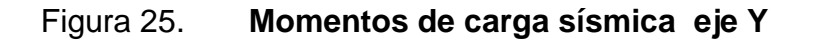

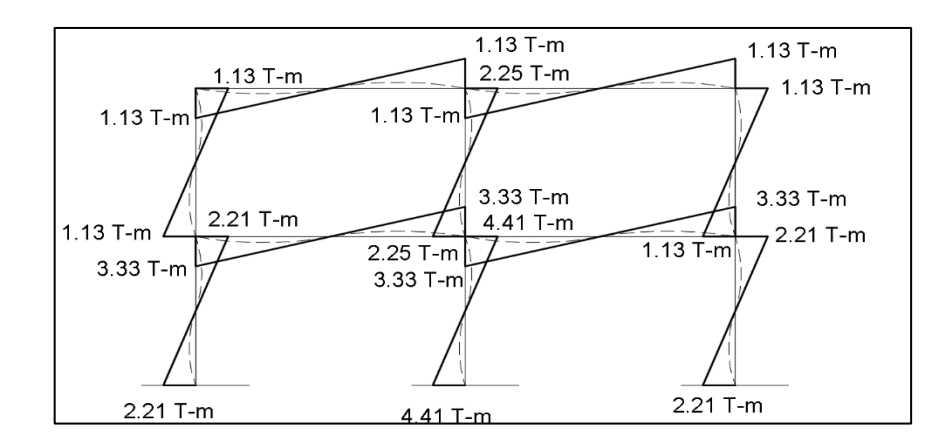

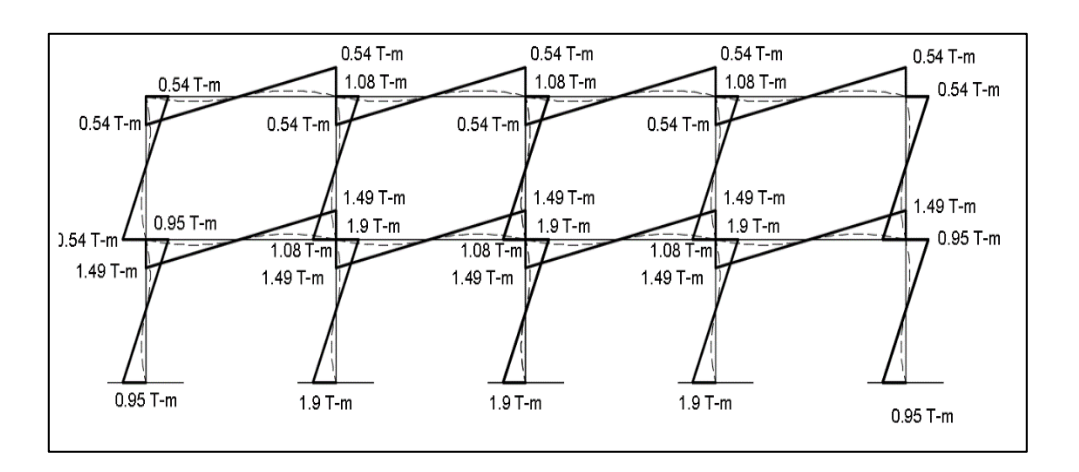

#### Figura 26. **Momentos de carga sísmica eje X**

Fuente: elaboración propia, empleando AutoCAD 2015*.*

# **2.2.6.3. Análisis de marcos utilizando el software Etabs**

Etabs 2 015 es un software integrado que permite la creación de modelos modificables, ejecución de análisis, optimización del diseño y la revisión de los resultados dentro de una sola interfaz. También permite el análisis elástico lineal y de segundo orden de estructuras por medio del método de elementos finitos, que incluye un procesador gráfico para la presentación de resultados.

Se supone que el comportamiento mecánico de cada parte o elemento en los que se subdivide, queda definido por un número finito de parámetros (grados de libertad) asociados a los puntos, que en dicho momento se une al resto de los elementos de su entorno (nodos).

El comportamiento en el interior de cada elemento queda perfectamente descrito a partir de lo que sucede en los nudos, a través de una adecuada función de interpolación. Antes de efectuar el análisis estructural, el programa permite ingresar las diferentes combinaciones de carga deseadas establecidas por los reglamentos de construcción de concreto reforzado, determinando así la carga de diseño crítica.

Para realizar el cálculo se tomaron en cuenta las fuerzas verticales, cargas vivas y muertas, que se supone actúan uniformemente distribuidas sobre las vigas, y las fuerzas horizontales producidas por sismo. A manera de comprobación se realizó la estructura con el método de análisis aproximado Kani.

Si la estructura se calcula en 3 dimensiones, ETABS analizará parámetros tridimensionales que el método KANI no toma en cuenta en su modelo matemático al analizar el comportamiento de la estructura, por lo cual los resultados difieren considerablemente entre ellos.

Para que los análisis realizados con el software ETABS concordarán con los elementos calculados con el Método KANI, se analizaron los marcos en 2 dimensiones por separado y se crearon diferentes modelos para analizar el comportamiento de la estructura bajo el efecto de las cargas viva, muerta y sísmica.

67

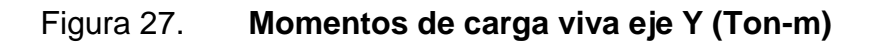

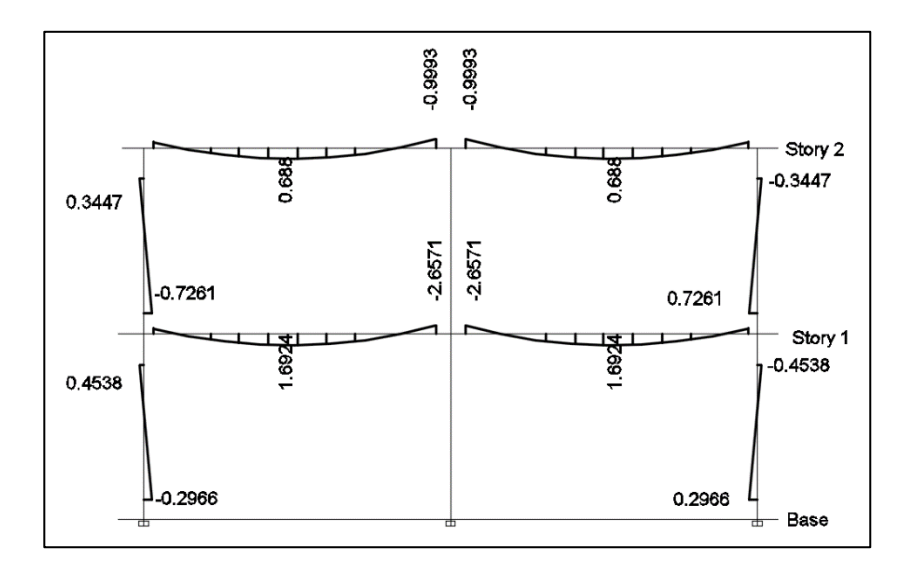

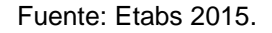

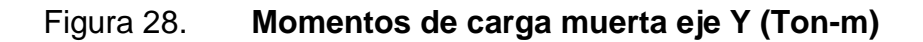

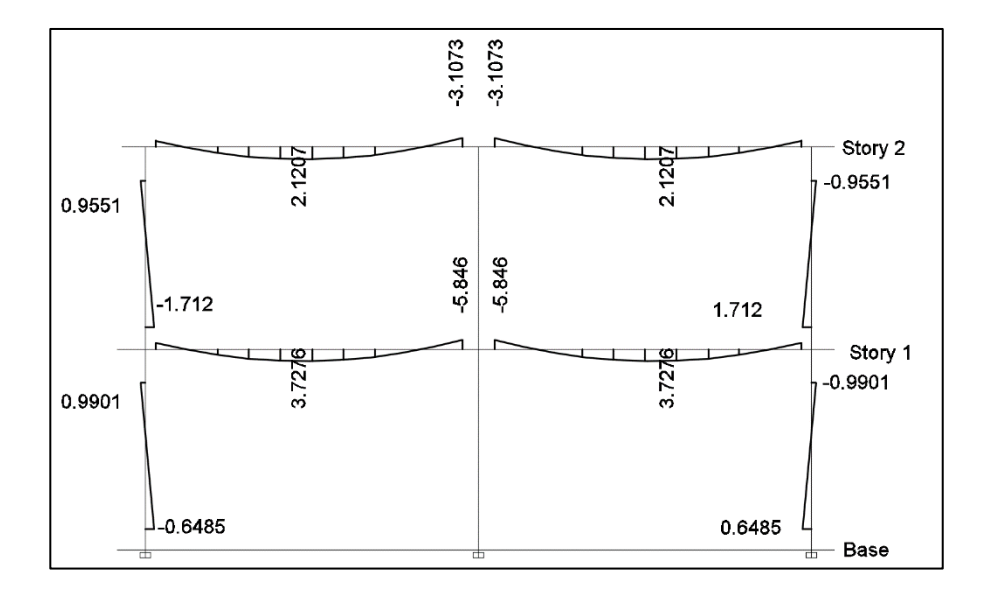

Fuente: Etabs 2015*.*

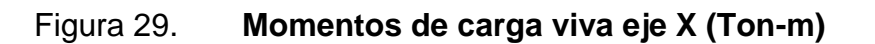

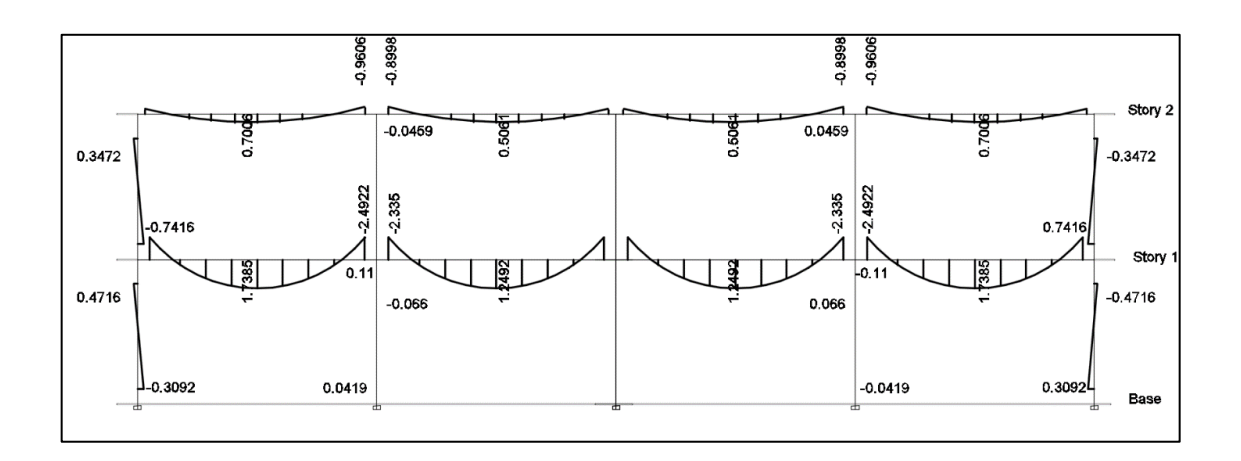

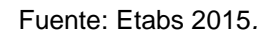

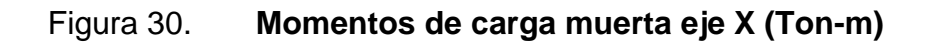

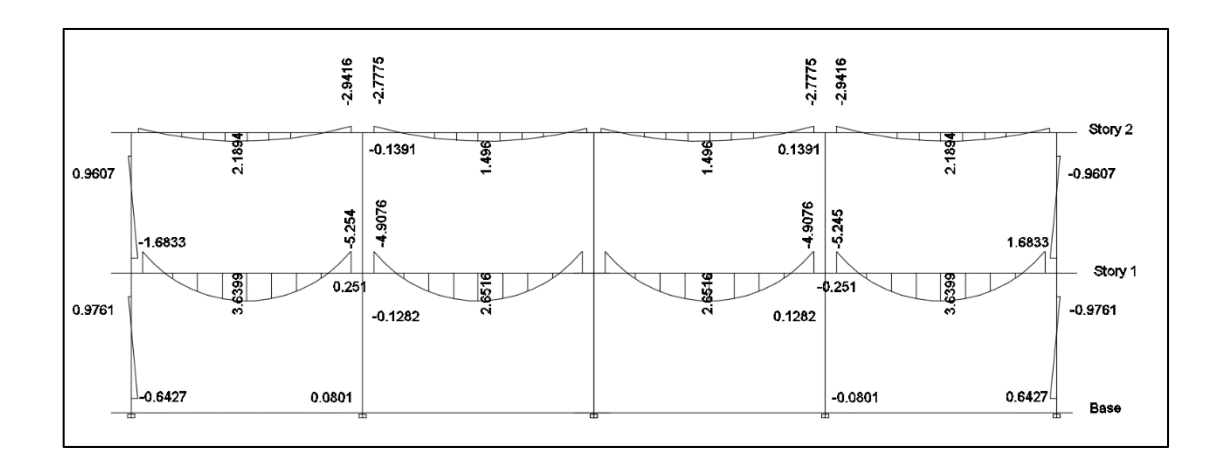

Fuente: Etabs 2015*.*

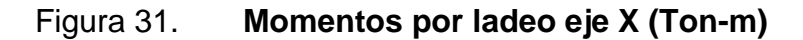

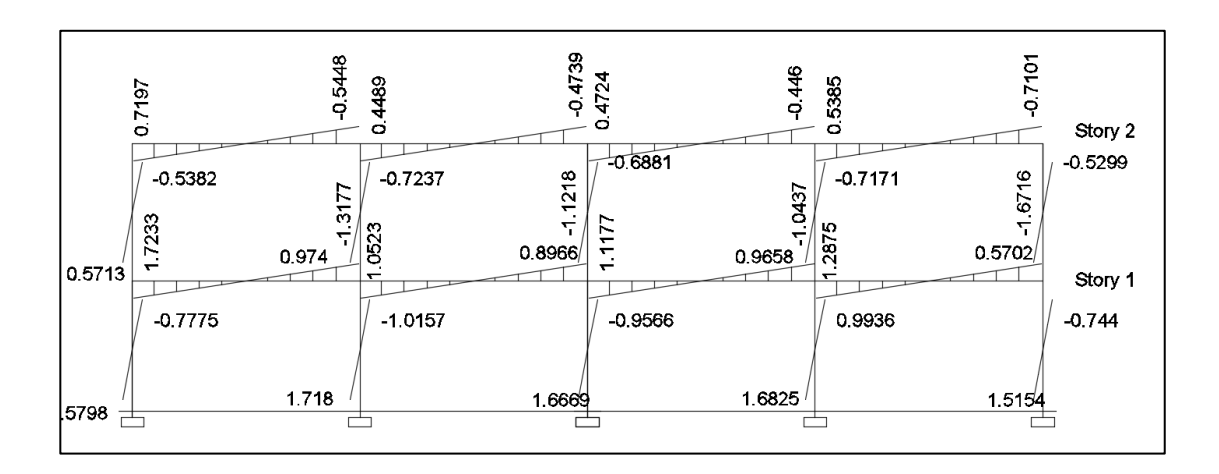

Fuente: Etabs 2015*.*

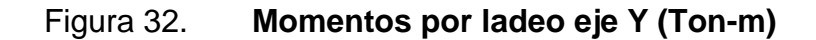

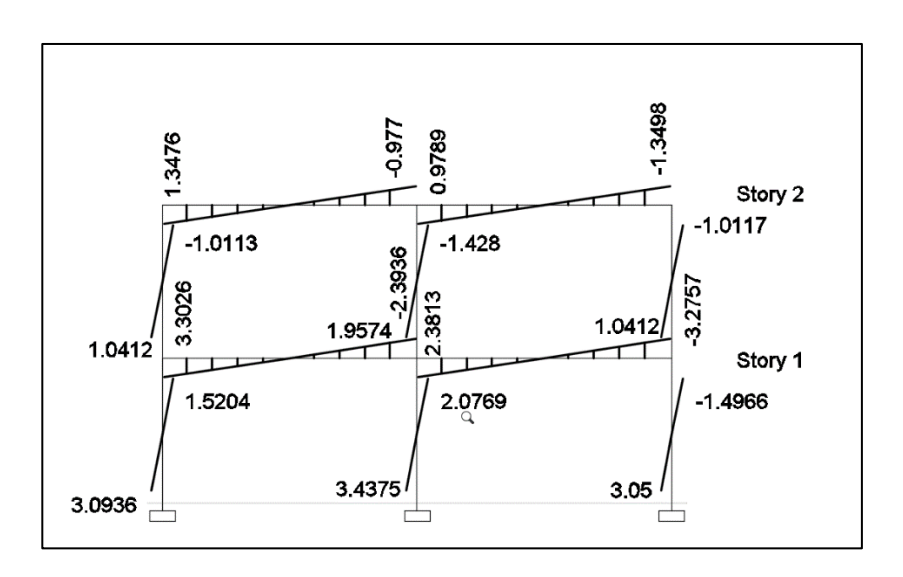

Fuente: Etabs 2015*.*
#### **2.2.6.4. Envolvente de momentos**

La envolvente de momentos es la representación de los esfuerzos máximos que ocurren al superponer los efectos de las cargas muerta, viva y sísmica. De los datos de esfuerzos máximos se escogieron los críticos más elevados en la estructura y se compensó las fuerzas que dañaran la estructura en un futuro, con una suficiente área de acero y de concreto que soporte esos esfuerzos críticos.

Las combinaciones utilizadas son las del código ACI 318s-08, sección 9.2.1., que proporcionan los factores de carga para las combinaciones específicas y toma en consideración la probabilidad de ocurrencia simultánea al asignar los factores, las cuales solo incluyen las más probables.

Por ello no se debe suponer que estén cubiertos todos los casos; se debió estudiar minuciosamente el proyecto.

Las combinaciones de carga son:

 $C_1 = 1,4CM + 1,7CV$ 

Consideración de efectos de sismo actuando en ambas direcciones.

$$
C_2 = 0.75 (1.4CM + 1.7CV) + 1.4S
$$
  
\n
$$
C_3 = 0.75 (1.4CM + 1.7CV) - 1.4S
$$
  
\n
$$
C_4 = 0.9CM + 1.4S
$$
  
\n
$$
C_5 = 0.9CM - 1.4S
$$

### Donde

CM = Carga muerta CV = Carga viva  $S = Carga$  de sismo

El cálculo de envolvente de viga y columna, se analizó con hoja de cálculo elaborada en Excel a base de sumatorias y de escoger el momento máximo o mínimo crítico entre los diferentes momentos resultantes por las 3 diferentes cargas con todas las combinaciones, en todos los elementos individuales de la estructura.

Tabla XVII. **Ejemplo envolvente de viga en eje Y tramo A-B**

|                                   | Izquierda | Centro   | Derecha |
|-----------------------------------|-----------|----------|---------|
| Carga Muerta (D)                  | 118       | $-1.66$  | 2.96    |
| Carga Viva (L)                    | 0.54      | $-0.69$  | 1.23    |
| Carga Sismo (S)                   | $-0.54$   | 0.00     | 0.54    |
| <b>Combinaciones</b>              | Izquierda | Centro   | Derecha |
| 1 Mu= 1,4CM + 1,7CV               | 2.57      | $-3.497$ | 6.235   |
| 2 Mu= 0,75 (1,4CM + 1,7CV) + 1,4S | 1.172     | $-2.623$ | 5.432   |
| 3 Mu= 0.75 (1.4CM + 1.7CV) - 1.4S | 2.684     | $-2.623$ | 3.920   |
| 4 Mu= 0.9CM + 1.4S                | 0.306     | $-1.494$ | 3.42    |
| 5 Mu= 0.9CM - 1.4S                | 1818      | $-1494$  | 1.908   |
| Distancias                        | n         | 2.5      | 5       |
| Momentos Máximos                  | 2.68      | $-3.50$  | 6.24    |

Fuente: elaboración propia*.*

**Envolvente columnas en eje Y** 

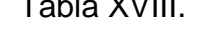

| DATOS |           |         |         | <b>COMBINACIONES</b> |          |                  |          |                  |       |            |
|-------|-----------|---------|---------|----------------------|----------|------------------|----------|------------------|-------|------------|
| COL   | MOMENTO   | CМ      | CV      | CS                   |          | 2                | 3        | 4                | 5     | MU (Ton-m) |
| A-D   | M. arriba | 1.15    | 0.51    | $-1.13$              | 2.477    | 0.276            | 3.440    | $-0.547$         | 2.617 | 3.44       |
|       | M. abajo  | 1.42    | 0.69    | $-1.13$              | 3.161    | 0.789            | 3.953    | $-0.304$         | 2.86  | 3.95       |
| B-E   | M. arriba | 0       | 0       | $-2.25$              |          | $0 - 3.150$      | 3.150    | $-3.15$          | 3.15  | 3.15       |
|       | M. abajo  | 0       | 0       | $-2.25$              |          | $0 - 3.150$      | 3.150    | $-3.15$          | 3.15  | 3.15       |
| C-F   | M. arriba | $-1.15$ | $-0.51$ | $-1.13$              |          | $-2.477 - 3.440$ |          | $-0.276 - 2.617$ | 0.547 | 0.55       |
|       | M. abajo  | $-1.42$ | $-0.69$ | $-1.13$              | $-3.161$ | $-3.953$         | $-0.789$ | $-2.86$          | 0.304 | 0.30       |
| $D-G$ | M. arriba | 1.12    | 0.58    | $-2.21$              | 2.554    | $-1.179$         |          | 5.010 -2.086     | 4.102 | 5.01       |
|       | M. abajo  | 0.57    | 0.29    | $-2.21$              | 1.291    | $-2.126$         |          | 4.062 -2.581     | 3.607 | 4.06       |
| E-H   | M. arriba | 0       | 0       | $-4.41$              | 0.       | $-6.174$         |          | 6.174 - 6.174    | 6.174 | 6.17       |
|       | M. abajo  | 0       | 0       | $-4.41$              |          | $0 - 6.174$      |          | 6.174 - 6.174    | 6.174 | 6.17       |
| $F-I$ | M. arriba | $-1.12$ | $-0.58$ | $-2.21$              |          | $-2.554 - 5.010$ | 1.179    | $-4.102$         | 2.086 | 2.09       |
|       | M. abajo  | $-0.57$ | $-0.29$ | $-2.21$              | $-1.291$ | $-4.062$         | 2.126    | $-3.607$         | 2.581 | 2.58       |

Fuente: elaboración propia*.*

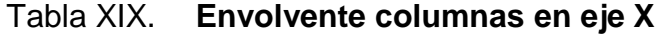

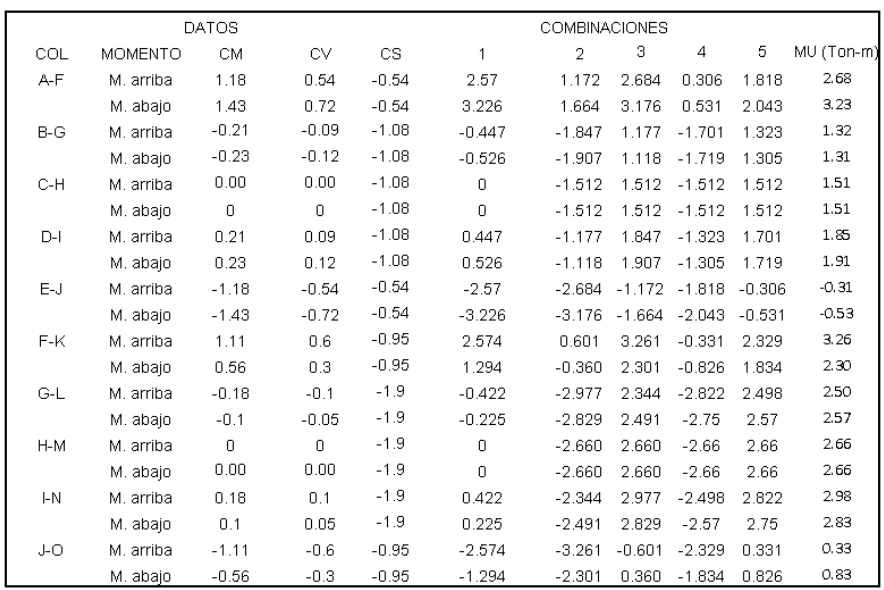

Fuente: elaboración propia*.*

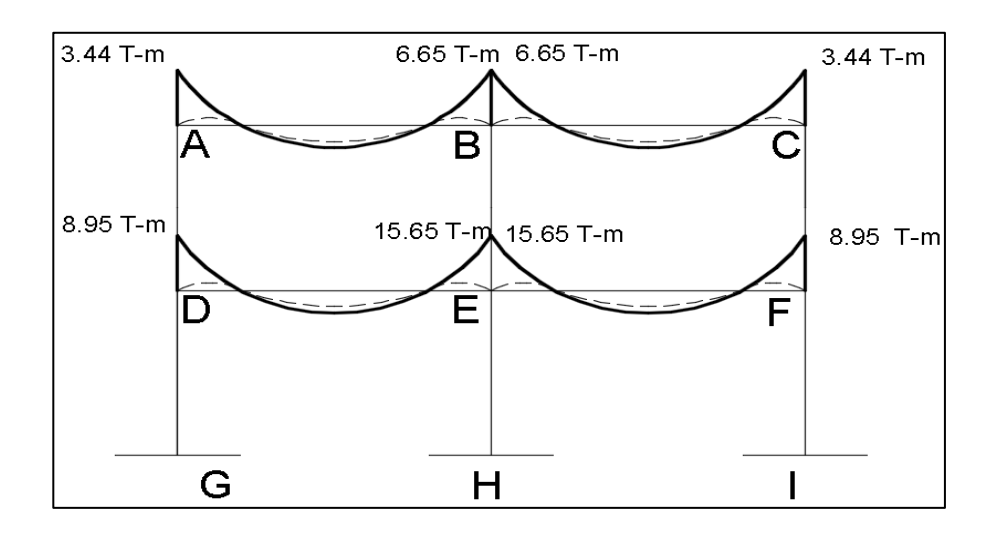

### Figura 33. **Envolvente de momentos de vigas en eje Y**

Fuente: elaboración propia, empleando AutoCAD 2015.

## Figura 34. **Envolvente de momentos de vigas en eje X**

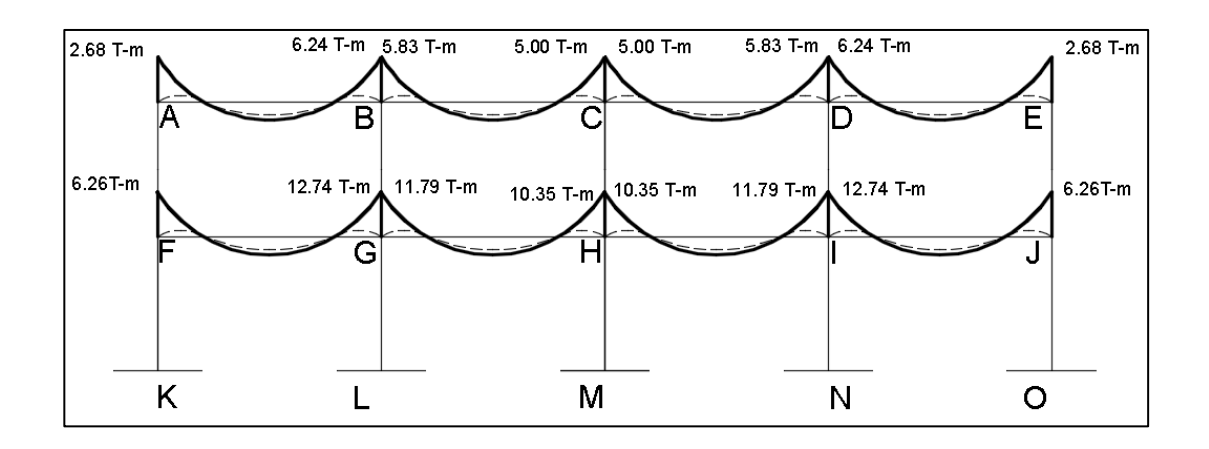

Fuente: elaboración propia, empleando AutoCAD 2015.

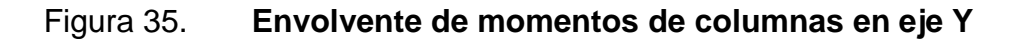

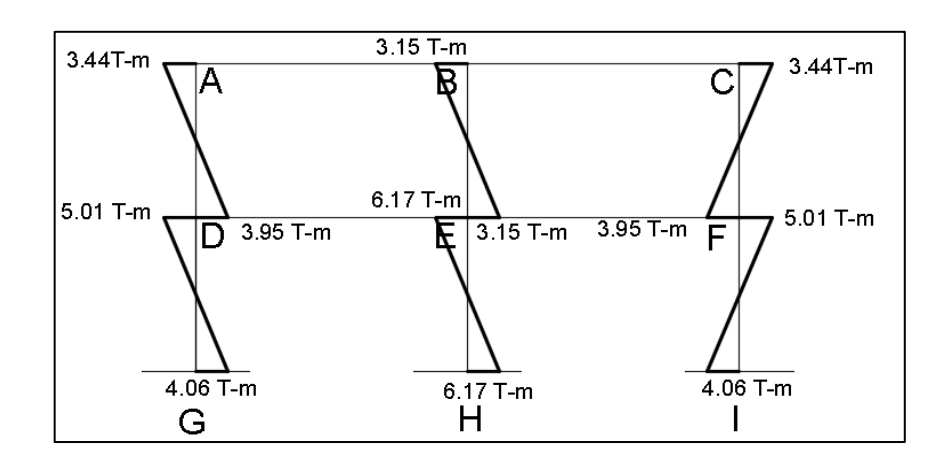

Fuente: elaboración propia, empleando AutoCAD 2015.

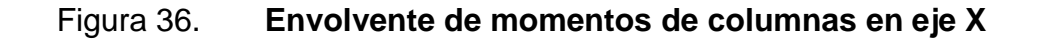

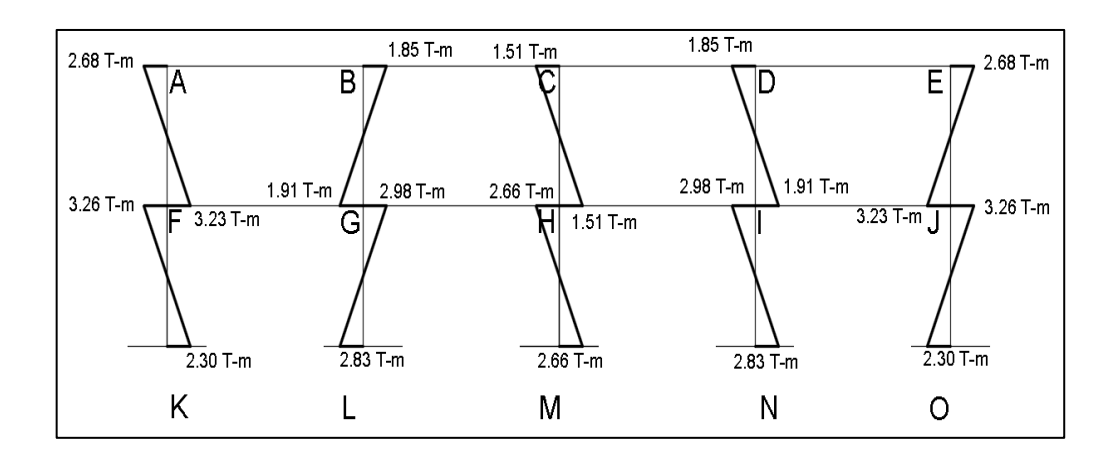

Fuente: elaboración propia, empleando AutoCAD 2015.

## Figura 37. **Envolvente de momentos ETABS de vigas y columnas en eje Y**

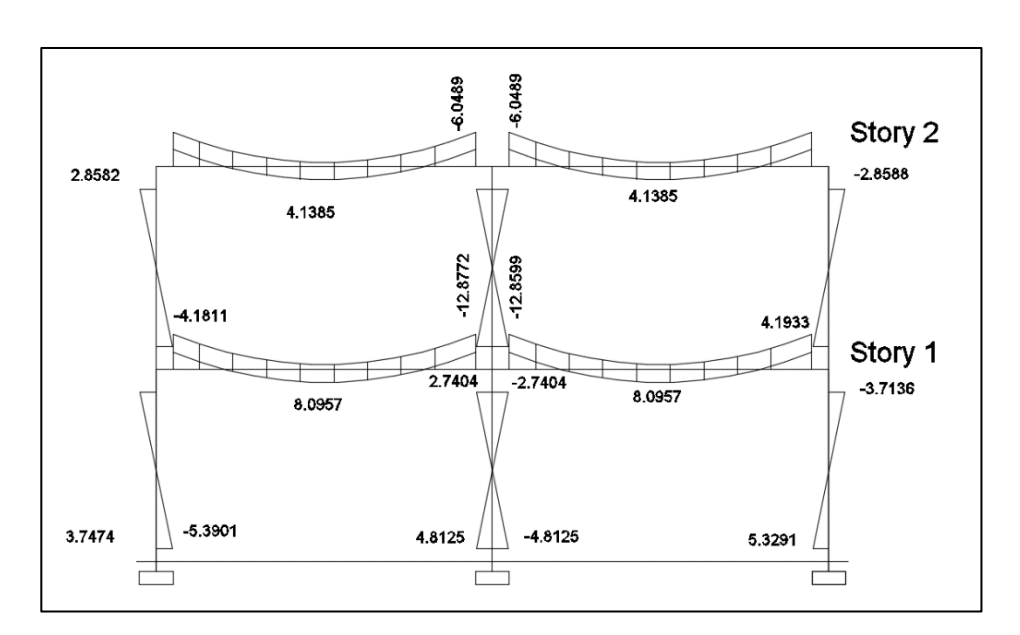

Fuente: Etabs 2015*.*

## Figura 38. **Envolvente de momentos ETABS de vigas y columnas en eje X**

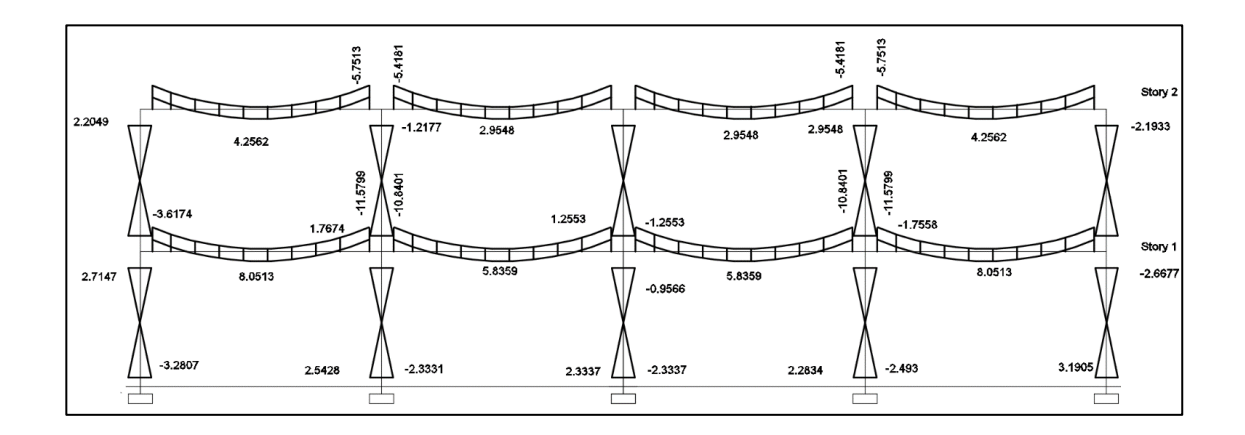

Fuente: Etabs 2015*.*

### **2.2.6.5. Diagrama de cortes**

Los cortes en los marcos se calcularon con las siguientes fórmulas:

Donde

 $MS =$  Momentos calculados por ladeo

Corte en viga

$$
V_V = 0.75 * \left[ \frac{1.4 * (W_{cm} * L)}{2} + \frac{1.7 * (W_{cv} * L)}{2} + \frac{(1.87 * \Sigma MS)}{L} \right]
$$

Corte en columnas:

$$
V_c = \frac{\Sigma M S col}{L}
$$

Tabla XX. **Corte en vigas en eje Y**

| <b>VIGA WCV WCM</b> |      |      | ∑MS. | 1.4WCM*L/2 1.7WCV*L/2 1.87 MS/L LONG |        |         |    | Vv(kg)    |
|---------------------|------|------|------|--------------------------------------|--------|---------|----|-----------|
| IA-B                | 500  | 1198 | 2260 | 4193                                 | 2125   | 845.24  | 5. | 5372.43   |
| IB-C                | 500  | 1198 | 2260 | -4193                                | 2125   | 845.24  | 5. | 5372.43   |
| $UD-E$              | 1250 | 2473 | 6660 | 8655.5                               | 5312.5 | 2490.84 | 5. | 12344.13  |
| IE-F                | 1250 | 2473 | 6660 | 8655.5                               | 5312.5 | 2490.84 | 5  | 12344.131 |

Fuente: elaboración propia.

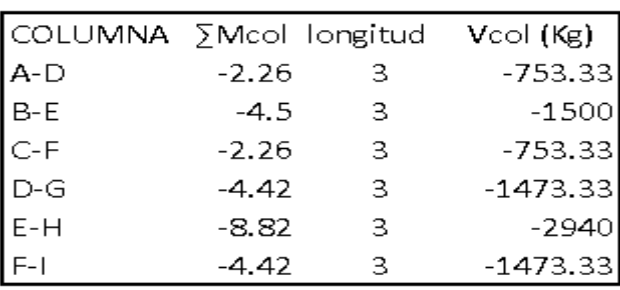

# Tabla XXI. **Corte en columnas en eje Y**

Fuente: elaboración propia.

## Tabla XXII. **Corte en vigas en eje X**

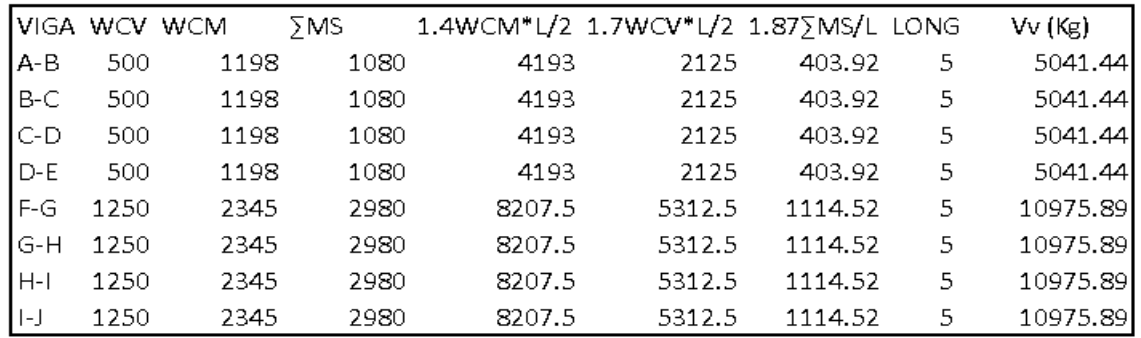

Fuente: elaboración propia.

## Tabla XXIII. **Corte en columnas en eje X**

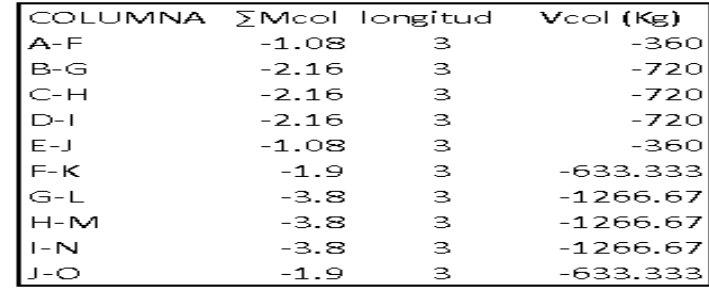

Fuente: elaboración propia.

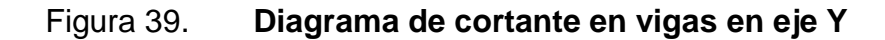

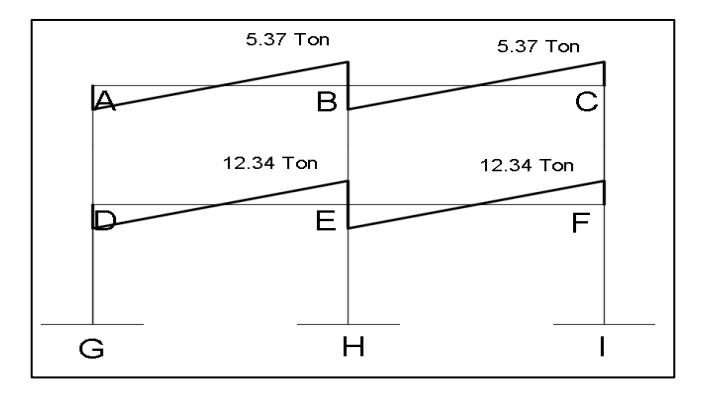

Fuente: elaboración propia, empleando AutoCAD 2015.

## Figura 40. **Diagrama de cortante en columnas en eje Y**

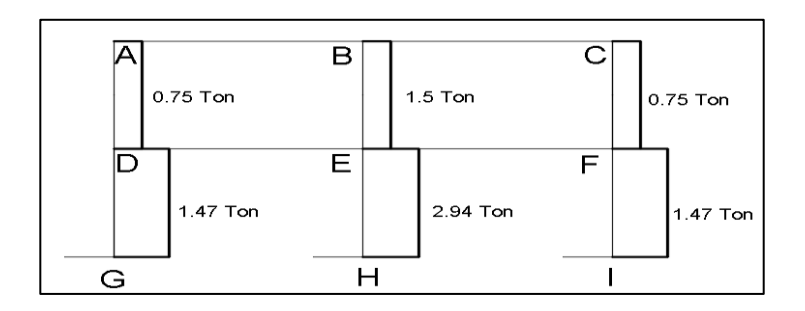

Fuente: elaboración propia, empleando AutoCAD 2015.

## Figura 41. **Diagrama de cortante en vigas en eje X**

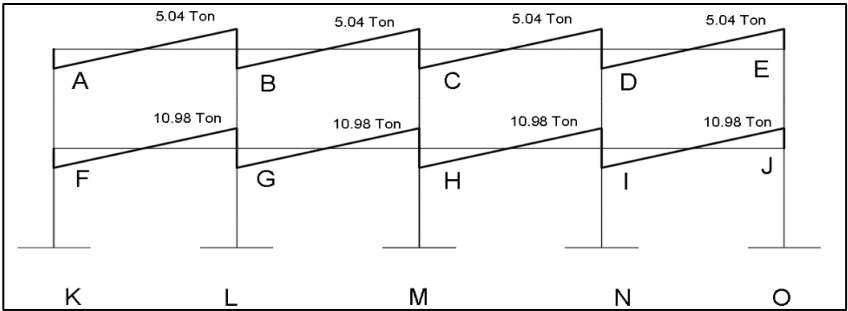

Fuente: elaboración propia, empleando AutoCAD 2015.

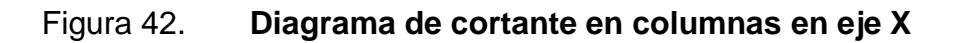

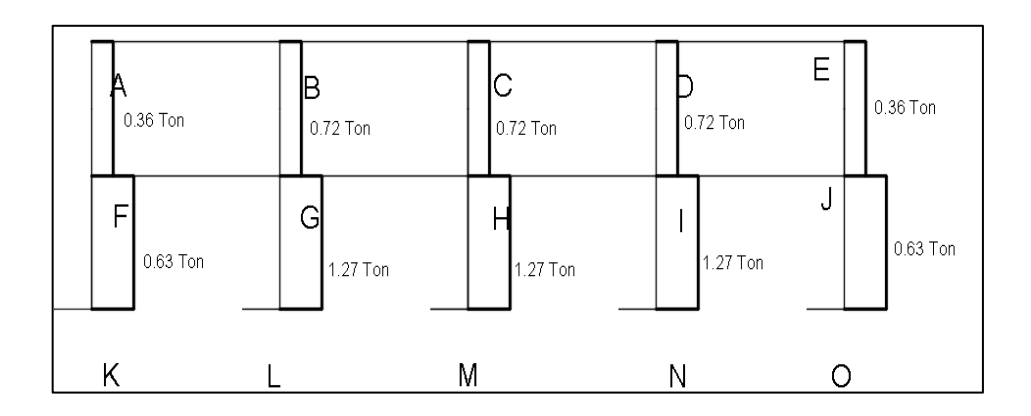

Fuente: elaboración propia, empleando AutoCAD 2015.

## **2.2.6.6. Comparación y resultados**

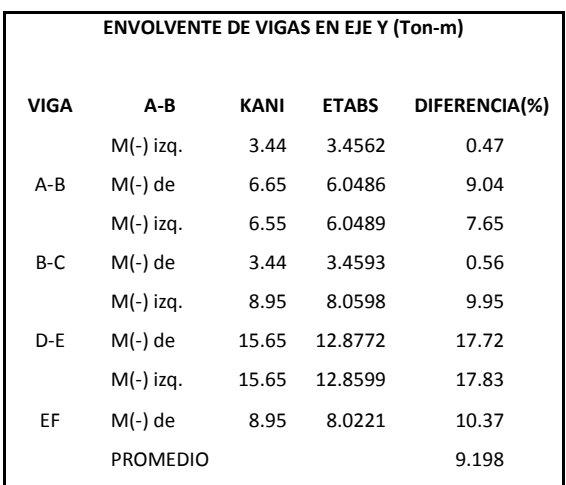

## Tabla XXIV. **Etabs vs Kani**

Continuación de la tabla XXIV.

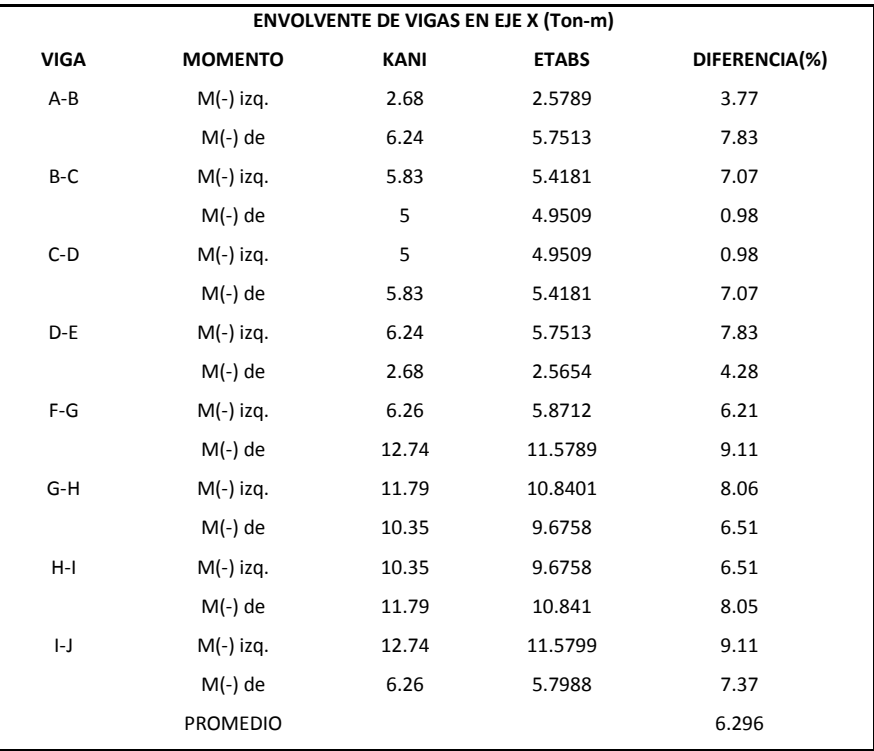

Fuente: elaboración propia.

En la comparación de resultados se puede observar que la diferencia de momentos entre los envolventes se encuentra dentro de un rango aceptable que no pasa del 10 %. Esta diferencia puede ser significativa con base en los costos de armados y seguridad de la estructura, por eso la importancia de su comparación, para los cálculos se aplican los datos de KANI.

### **2.2.7. Diseño estructural**

En esta etapa se utilizaron los resultados del análisis estructural con el fin de calcular el refuerzo de los elementos estructurales (vigas, columnas, losas y cimentación).

### **2.2.7.1. Losas y entrepisos**

Para el diseño de las losas se aplicó el método 3 del código ACI 318-08 cap. 13, sección 13.5.1. , que determina los momentos actuantes máximos en las losas en su sentido largo y corto.

Recubrimiento= 2 cm (ACI 318s-08 cap. 7.7.1.)

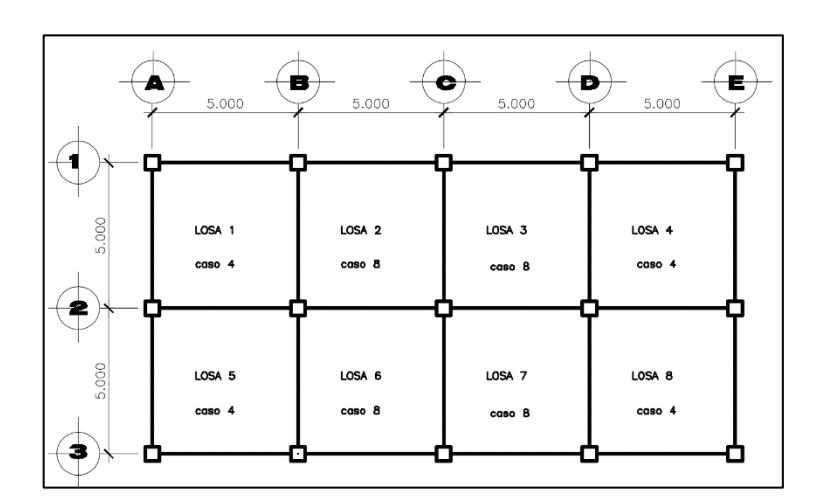

Figura 43. **Planta de losas del primer nivel**

Fuente: elaboración propia, empleando AutoCAD 2015.

Materiales:

 $\gamma_{concrete}$  = 2400  $\binom{\kappa}{c}$ 

Integración de cargas:

 $CVU = 1.6 * (CV)$ 

 $CMU = 1, 2 * (t * y_{concrete} + SC)$  $CUT = CMU + CVU$ 

Donde

- CVU = Carga viva última
- CMU = Carga muerta última
- CUT = Carga última total
- $t =$  Peralte de losa
- Ƴc = Peso específico del concreto
- SC = Sobrecarga

Ejemplo de determinación de cargas:

Azotea

$$
Cv = 200 \frac{Kg}{m^2}
$$
  
\n
$$
Sc = 100 \frac{Kg}{m^2}
$$
  
\n
$$
Cm = t * \gamma_{concreto} + sc
$$
  
\n
$$
Cm = 0.12 * 2400 + 100
$$
  
\n
$$
Cm = 388 \frac{Kg}{m^2}
$$
  
\n
$$
Cut = 1.2 * 388 + 1.6 * 200
$$
  
\n
$$
Cut = 785.6 \frac{Kg}{m^2}
$$

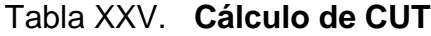

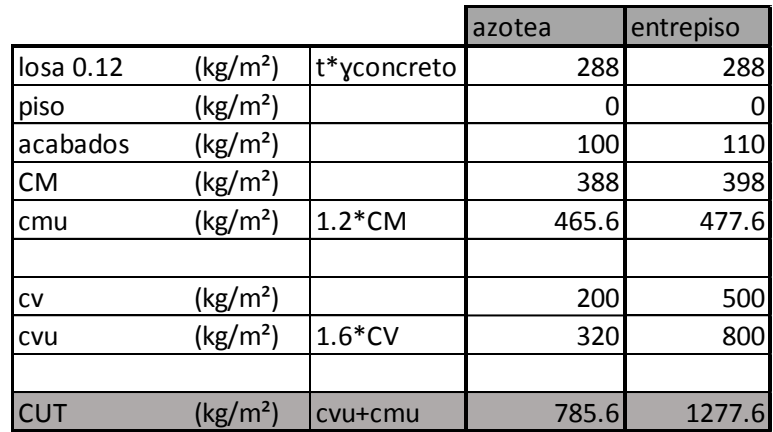

Fuente: elaboración propia.

Para el cálculo de momentos:

 $Ma^- = Ca^- * (CUT)(a)^2$  $Ma^+ = Ca^+ * (CMU)(a)^2 + Ca^+ * (CVU)(a)^2$  $Mb^{-} = Cb^{-} * (CUT)(b)^{2}$  $Mb^{+} = Cb^{+} * (CMU)(b)^{2} + Cb^{+} * (CVU)(b)^{2}$ 

Donde

 $a =$  Lado corto de losa = 4,7 m  $b =$  Lado largo de losa = 4,7 m  $Ca^{+/-}$  y  $Cb^{+/-}$  = Factores dados por la relación a/b  $Ma^-$  y  $Mb^-$  = Momentos negativos de losa  $Ma^+$  y  $Mb^+$  = Momentos positivos de losa

Con los datos encontrados y las fórmulas de momentos se determinaron los momentos positivos y negativos en las losas.

Relación a/b para determinar coeficientes de tablas para casos de momentos

 $M = a/b = 4,7/4,7$ 

M = 1>0,5 armado en ambas direcciones

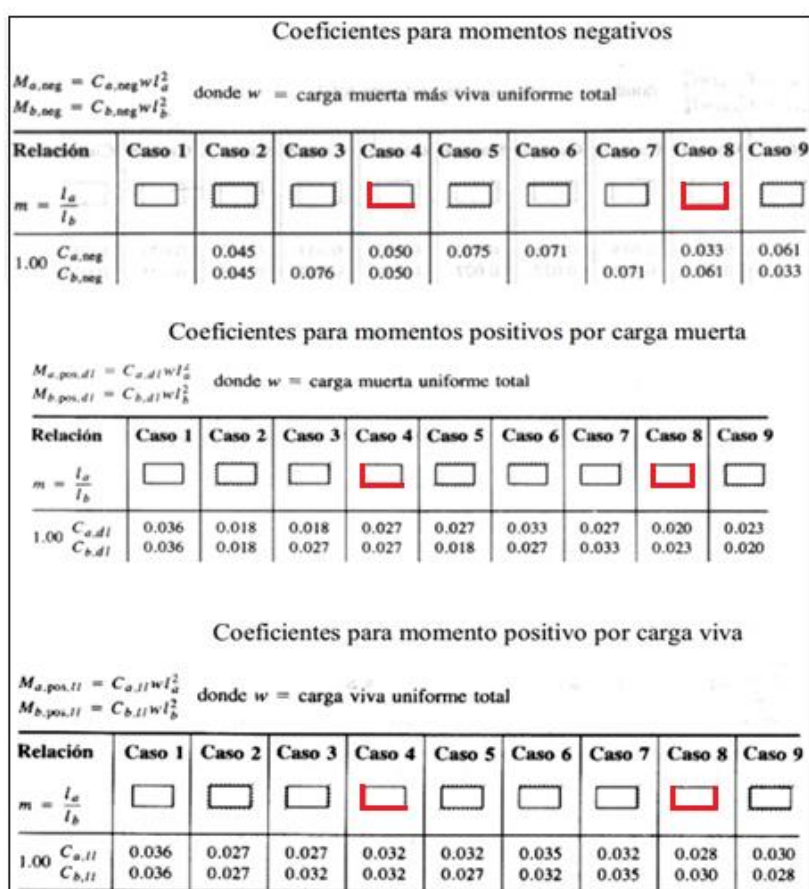

### Figura 44. **Coeficientes de momentos**

Fuente: ACI 318-08.Coeficiente de Tablas de *moments.*

Se utilizaron el caso 8 y caso 4.

Momentos negativos en losas debido a carga muerta más viva:

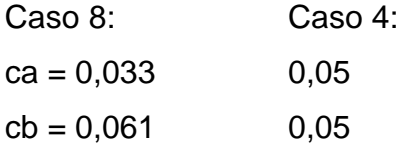

Momentos positivos en losas debido a carga muerta:

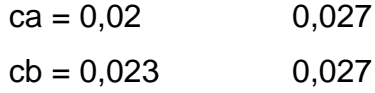

Momentos positivos en losas debido a carga viva:

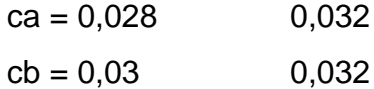

Para el cálculo de momentos las cargas últimas se multiplicó por un metro lineal:

*Ejemplo*: 785,6
$$
\frac{Kg}{m^2} \times 1m = 785.6 \frac{Kg}{m}
$$

Azotea caso 8, losas 1, 4, 5 y 8.

Momentos negativos

 $Ma^- = Ca^- * (CUT)(a)^2$ 

$$
Ma^- = (0,033) * \left(785,6^Kg\middle/m\right) (4,7 \, m)^2 = 572,68 \, Kg - m
$$
\n
$$
Mb^- = Cb^- * (CUT)(b)^2
$$
\n
$$
Mb^- = (0,061) * \left(785,6^Kg\middle/m\right) (4,7 \, m)^2 = 1058,59 \, Kg - m
$$

Momentos positivos

$$
Ma^{+} = Ca^{+} * (CMU)(a)^{2} + Ca^{+} * (CVU)(a)^{2}
$$
\n
$$
Ma^{+} = (0,02) * (465.6 \text{ K}g/m)(4,7m)^{2} + (0,028) * (320 \text{ K}g/m)(4,7m)^{2}
$$
\n
$$
= 403.63 \text{ K}g - m
$$
\n
$$
Mb^{+} = Cb^{+} * (CMU)(b)^{2} + Cb^{+} * (CVU)(b)^{2}
$$
\n
$$
Mb^{+} = (0,023) * (465.6 \text{ K}g/m)(4,7m)^{2} + (0,03) * (320 \text{ K}g/m)(4,7m)^{2}
$$
\n
$$
= 448.62 \text{ K}g - m
$$

Azotea caso 4, losas 2, 3, 6 y 7.

Momentos negativos

$$
Ma^{-} = Ca^{-} * (CUT)(a)^{2}
$$
  
\n
$$
Ma^{-} = (0,05) * \left(785,6 \frac{Kg}{m}\right)(4,7 \text{ m})^{2} = 867,7 \text{ K}g - m
$$
  
\n
$$
Mb^{-} = Cb^{-} * (CUT)(b)^{2}
$$
  
\n
$$
Mb^{-} = (0,05) * \left(785,6 \frac{Kg}{m}\right)(4,7 \text{ m})^{2} = 867,7 \text{ K}g - m
$$

Momentos positivos

$$
Ma^{+} = Ca^{+} * (CMU)(a)^{2} + Ca^{+} * (CVU)(a)^{2}
$$
\n
$$
Ma^{+} = (0,027) * (465.6 \text{ K}g/m)(4,7 \text{ m})^{2} + (0,032) * (320 \text{ K}g/m)(4,7 \text{ m})^{2}
$$
\n
$$
= 503.9 \text{ K}g - m
$$
\n
$$
Mb^{+} = Cb^{+} * (CMU)(b)^{2} + Cb^{+} * (CVU)(b)^{2}
$$
\n
$$
Mb^{+} = (0,027) * (465.6 \text{ K}g/m)(4,7 \text{ m})^{2} + (0,032) * (320 \text{ K}g/m)(4,7 \text{ m})^{2}
$$
\n
$$
= 503.9 \text{ K}g - m
$$

Entrepiso caso 8, losas 1, 4, 5 y 8.

Momentos negativos

$$
Ma^- = Ca^- * (CUT)(a)^2
$$
  
\n
$$
Ma^- = (0,033) * \left(1\ 277,6\ {Kg/m}\right)(4,7\ m)^2 = 931,33\ Kg - m
$$
  
\n
$$
Mb^- = Cb^- * (CUT)(b)^2
$$
  
\n
$$
Mb^- = (0,061) * \left(1\ 277,6\ {Kg/m}\right)(4,7\ m)^2 = 1\ 721,55\ Kg - m
$$

Momentos positivos

$$
Ma^{+} = Ca^{+} * (CMU)(a)^{2} + Ca^{+} * (CVU)(a)^{2}
$$
  
\n
$$
Ma^{+} = (0,02) * (477.6 \frac{Kg}{m})(4,7 m)^{2} + (0,028) * (800 \frac{Kg}{m})(4,7 m)^{2}
$$
  
\n
$$
= 705.81 Kg - m
$$

$$
Mb^{+} = Cb^{+} * (CMU)(b)^{2} + Cb^{+} * (CVU)(b)^{2}
$$
  
\n
$$
Mb^{+} = (0,023) * (477,6 \text{ K}g/m)(4,7 \text{ m})^{2} + (0,03) * (800 \text{ K}g/m)(4,7 \text{ m})^{2}
$$
  
\n= 772,81 Kg-m

Entrepiso caso 4, losas 2, 3, 6 y 7.

Momentos negativos

$$
Ma^- = Ca^- * (CUT)(a)^2
$$
  
\n
$$
Ma^- = (0,05) * (1277,6^Kg/m)(4,7m)^2 = 1411,11 Kg-m
$$
  
\n
$$
Mb^- = Cb^- * (CUT)(b)^2
$$
  
\n
$$
Mb^- = (0,05) * (1277,6^Kg/m)(4,7m)^2 = 1411,11 Kg-m
$$

Momentos positivos

$$
Ma^{+} = Ca^{+} * (CMU)(a)^{2} + Ca^{+} * (CVU)(a)^{2}
$$
\n
$$
Ma^{+} = (0,027) * (477,6^{Kg/m})(4,7^{m})^{2} + (0,032) * (800^{Kg/m})(4,7^{m})^{2}
$$
\n
$$
= 850,36 Kg - m
$$
\n
$$
Mb^{+} = Cb^{+} * (CMU)(b)^{2} + Cb^{+} * (CVU)(b)^{2}
$$
\n
$$
Mb^{+} = (0,027) * (477,6^{Kg/m})(4,7^{m})^{2} + (0,032) * (800^{Kg/m})(4,7^{m})^{2}
$$
\n
$$
= 850,36 Kg - m
$$

#### Tabla XXVI. **Momentos en losas**

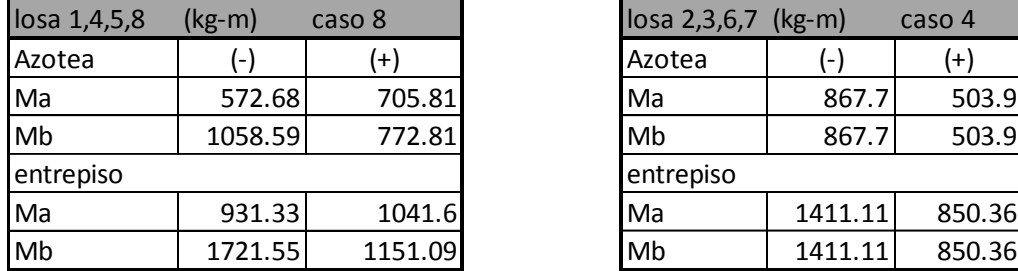

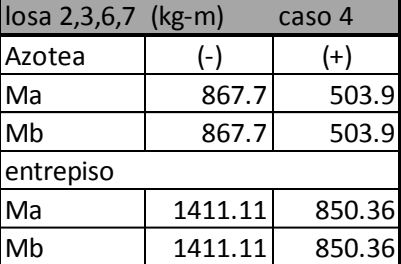

Fuente: elaboración propia*.*

#### Balance de momentos

Si el momento negativo en un apoyo es menor que el del siguiente, la diferencia se distribuye en proporción a la rigidez; para determinar el valor del momento balanceado (MB), se utilizó el procedimiento del Código ACI, detallado a continuación:

 $M2 > M1$ 

- Si M1 > 0,8 \* M2; Entonces, MB = (M1 + M2) / 2
- Si M1 < 0,8 \* M2; Se distribuye proporcional a la rigidez de las losas:

$$
K_1 = \frac{1}{L_1} \qquad K_2 = \frac{1}{L_2}
$$

Donde

 $K_1, K_2$  = Rigideces de losas a y b  $L_1, L_2$  = Longitudes de losas  $D_1, D_2$  = Factores de distribución de losas 1 y 2

$$
D_1 = \frac{K_1}{K_1 - K_2},
$$
  

$$
D_2 = \frac{K_1}{K_1 - K_2},
$$

Cálculo para realizar la distribución:

 $MB = M_1 + (M_2 - M_1)$  $MB = M_2 + (M_2 - M_1)$  $MB = Momento balanceado$ 

Balance de momentos en losas intermedias y de esquina de entrepiso

$$
M_{mayor} = 1721,65 Kg - m
$$
 Caso 8  
\n
$$
M_{menor} = 1411,11 Kg - m
$$
 Caso 4  
\n0,80 \*  $M_{mayor}$  *Mmenor*  
\n0,8 \* 1721,65 Kg - m = 1377,32 Kg - m  
\n1377,32 Kg - m < 1411,11 Kg - m  
\nsi cumple

Balancear con fórmula de promedio

$$
Mb = momento\ balanceado
$$
\n
$$
Mb = \frac{(M_{mayor} + M_{menor})}{2}
$$
\n
$$
Mb = \frac{(1721.65\ Kg - m + 1411.11\ kg - m)}{2}
$$
\n
$$
Mb = 1566.38\ Kg - m
$$

Este procedimiento se aplicó a todas las losas de la estructura.

Figura 45. **Diagrama de momentos**

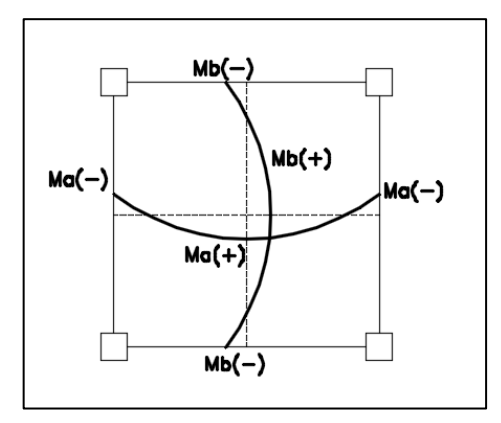

Fuente: elaboración propia, empleando AutoCAD 2015*.*

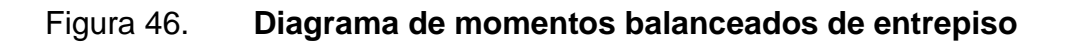

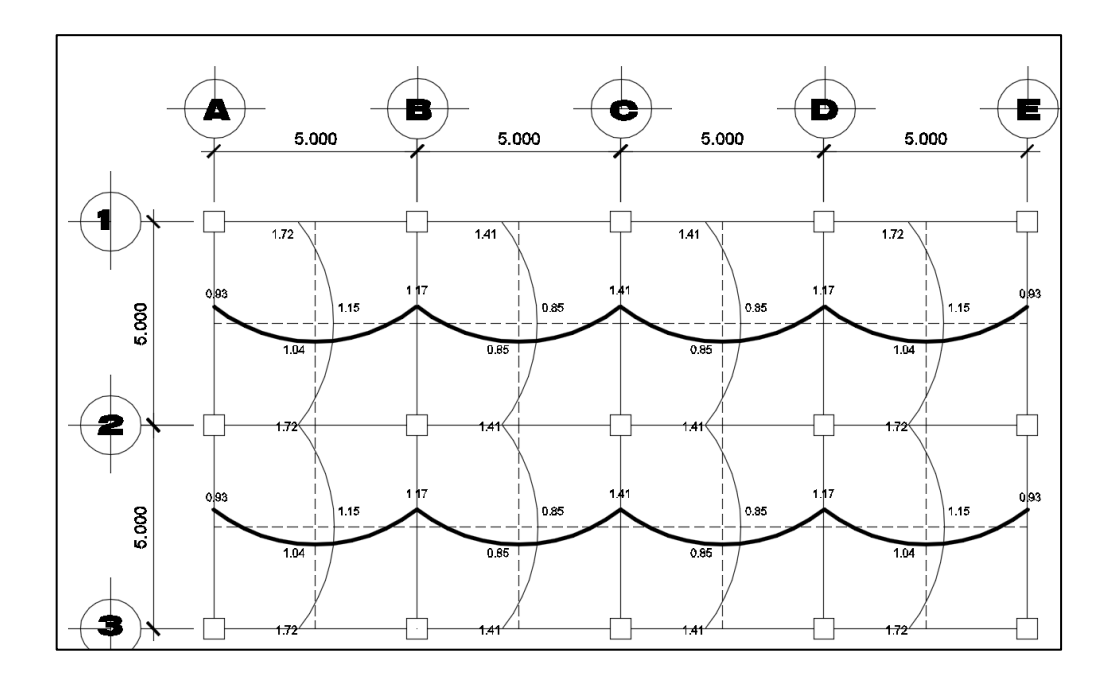

Fuente: elaboración propia, empleando AutoCAD 2015*.*

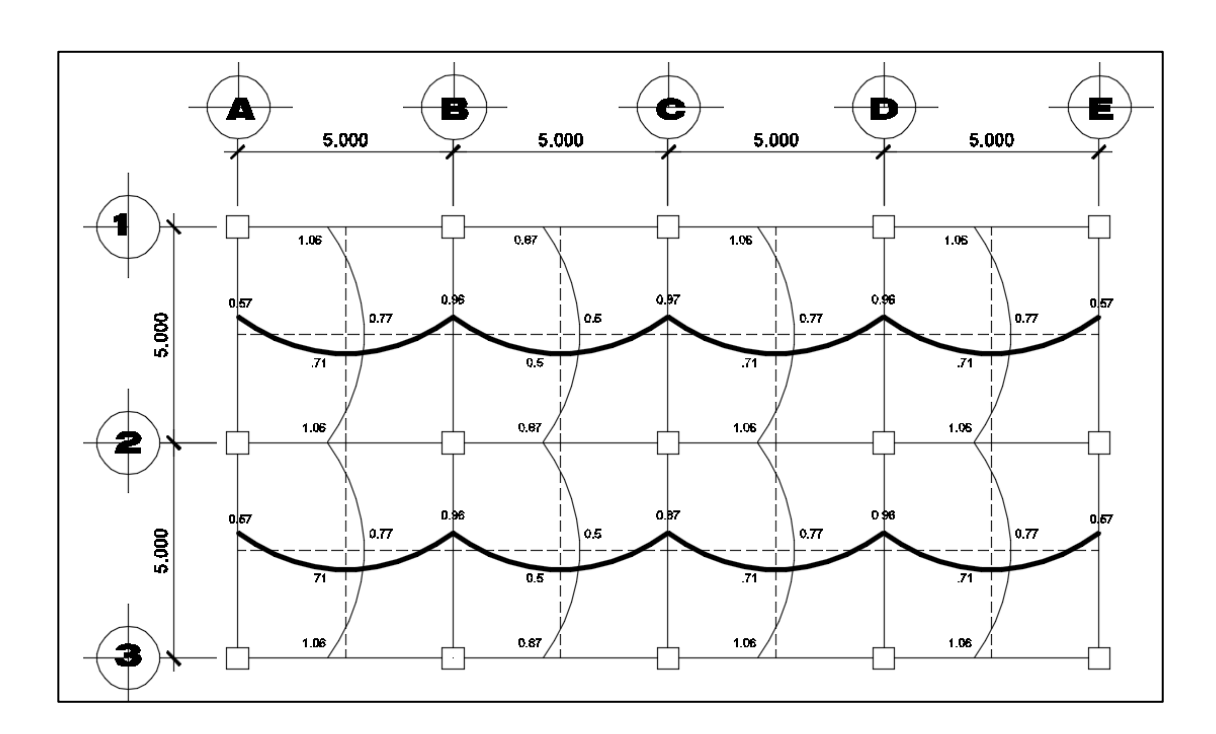

#### Figura 47. **Diagrama de momentos balanceados de azotea**

Fuente: elaboración propia, empleando AutoCAD 2015*.*

Diseño de armado de losa:

Para el diseño de armado de la losa se definió el área de acero mínimo y el momento que resiste, posteriormente se calculó el acero de refuerzo para los momentos mayores al que resiste el acero mínimo. Basado en el código ACI 318-08.

Diseñado en base al momento mayor de losa en dirección X y.

Datos:

f'c = 280  $\binom{n y}{cm^2}$   $\rightarrow$  3 000 PSI Fy = 2810  $^{Kg}/_{cm^2}$ →40 000 PSI  $b = 100$  cm (franja unitaria)

 $t = 0,12$  cm (peralte de losa)

Cálculo del peralte efectivo:

- $d =$  Peralte efectivo
- $d = t \text{recubrimiento}$

Según ACI 318-08, Sección 7.7.1, Inciso C, el recubrimiento mínimo es igual a 20 mm.

 $d = 12 \, \text{cm} - 2,5 \, \text{cm} = 9,5 \, \text{cm}$ 

Cálculo del acero mínimo:

As min = 
$$
\frac{0.80 * \sqrt{f'c}}{fy} * b * d
$$
  
As min  $\ge \rho min * b * d$   

$$
\rho min = \frac{14.1}{fy}
$$

$$
As \min = \left(\frac{0.8 * \sqrt{280}}{2.810 \, Kg /_{cm^2}}\right) * 100 \, cm * 9.5 \, cm = 4.52 \, cm^2
$$
\n
$$
As \min \ge \left(\frac{14.1}{2.810 \, kg /_{cm^2}}\right) * 100 \, cm * 9.5 \, cm = 4.77 \, cm^2
$$

Se opta por el mayor de los dos As min calculados = 4,77  $cm<sup>2</sup>$ 

Espaciamiento S para As min con varillas No. 3 (As =  $0.71$  cm<sup>2</sup>):

$$
S = Av/As
$$

$$
4,77 \, \text{cm}^2 \, \text{---} \, \text{---} \, \text{---} \, 100 \, \text{cm}
$$
\n
$$
0,71 \, \text{cm}^2 \, \text{---} \, \text{---} \, \text{---} \, S
$$

 $S = 14,88 \, \text{cm}$ 

Para facilitar el proceso constructivo se utilizarán varillas No. 3 @ 15 cm.

Considerando lo establecido en el capítulo 13, sección 13.3.2 del ACI 318- 08, el espaciamiento (S) no debe exceder el doble del espesor de la losa.

 $Smax = 2t (ACI 318 - 08 cap. 7.6.5)$  $Smax = 2 * 12$  cm  $Smax = 24$  cm

Para esta área de acero se obtiene No. 3 a cada 15 cm < 24 cm, cumpliendo con el espaciamiento máximo.

Momento que resiste el Asmin

$$
M_{AS\ min} = \emptyset \left[ Asmin * Fy * \left( d - \frac{Asmin * Fy}{1.7 * f'c * b} \right) \right]
$$

Donde

$$
\emptyset = \text{flexión} = 0,9
$$
\nb = franja unitaria = 100 cm\n
$$
M_{AS\ min} = 0,9 \left[ 4,77 \text{ cm}^2 * 2810 \frac{Kg}{cm^2} \right]
$$
\n
$$
* \left( 9,05 \text{ cm} - \frac{4,77 \text{ cm}^2 * 2810 \frac{Kg}{cm^2}}{1,7 * 280 \frac{Kg}{cm^2} * 100 \text{ cm}} \right)
$$
\n
$$
M_{AS\ min} = 111\,134,74\,Kg - cm
$$

 $= M_{AS\ min} = 1111,35\ Kg - m$ 

Cálculo del área de acero y el espaciamiento para momentos mayores al resistente por el acero mínimo.

Mmax entrepiso =  $2658,38$  kg-m

$$
As = 0.85 * \left(\frac{f'c}{f y}\right) * \left[(b*d) - \sqrt{(b*d)^2 - \frac{Mu * b}{0.003825 * f'c}}\right]
$$

$$
As = 0.85 * \left(\frac{280}{2810}\right) \left[ (100 * 9.5) - \sqrt{(100 * 9.5)^2 - \frac{1721.55 * 100}{0.003825 * 280}} \right]
$$
  
As = 7.52 cm<sup>2</sup>

Separación para Asmin con varilla -No. 3

7,52  $cm<sup>2</sup>$  - - - - - - - - - - - - 100  $cm$  $0.71 cm<sup>2</sup>$  - - - - - - - - - - S  $S = 9$  cm

Armado propuesto de losas, varillas No. 3 @ 9 cm en ambos sentidos.

Revisión por corte

El esfuerzo de corte lo resiste el concreto, por tal razón, se verifica si el espesor de losa es el adecuado.

Cortante máximo actuante por el Método 3 del ACI:

$$
V_{act} = \frac{Cu * L}{2}
$$

Donde

$$
Cu = 1743 \frac{Kg}{m}
$$

 $L = Lado corto = 5m$ 

$$
1743 \frac{Kg}{m * 5m}
$$

$$
Vac = \frac{1743}{2} = 4358 Kg
$$

Corte máximo resistente:

$$
V_{res \, max} = \emptyset \sqrt{f'c} * b * d
$$
  

$$
V_{res \, max} = 0.85 * \sqrt{280 \frac{Kg}{cm^2} * 100 \, cm * 9,5 \, cm} = 12\,868,46 \, Kg
$$

$$
V_{Act} < V_{res}
$$
\n
$$
4\,358\,Kg < 13\,512,06\,Kg
$$

Según los resultados obtenidos, el corte resistente (Vres) es mayor que el corte actuante (Vact), por lo que el espesor de la losa es adecuado.

Tabla XXVII. **Armado de losas**

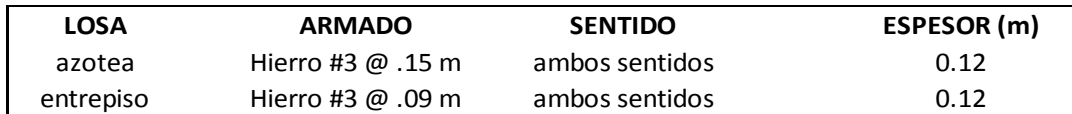

Fuente: elaboración propia*.*

#### **2.2.7.2. Vigas**

Son elementos estructurales sometidos a esfuerzos de compresión, tensión y corte. Las de concreto simple son eficientes como elementos sometidos a flexión, debido a que la resistencia a la tensión en flexión es una fracción de la resistencia a la compresión. Por esta razón se colocan barras de

acero de refuerzo en el lado sometido a la tensión, conservando una protección adecuada contra el fuego y la corrosión. En una viga de concreto reforzada el acero de refuerzo resiste la tensión causada por los momentos flectores, mientras que el concreto usualmente es capaz de resistir sólo a compresión. La utilización de barras corrugadas impide el deslizamiento por la adherencia al concreto.

Los datos necesarios para el diseño se toman del análisis estructural y estos son: envolvente de momentos en las vigas y cortes últimos actuantes.

Se calcula la viga crítica, esta se encuentra en el primer nivel entre los ejes E-F, está es la que soporta los mayores momentos.

Después de una iteración de este cálculo se decidió trabajar con una viga de 40 cm de alto por 25 cm de ancho para optimizar el diseño y reducir el costo de la obra (ver anexos, plano de vigas).

Datos:

$$
F_y = 2810 \frac{Kg}{cm^2}
$$
 Grado 40  
\n
$$
f'_c = 280 \frac{Kg}{cm^2}
$$
  
\n
$$
Es = 2.1 * 10^5 \frac{Kg}{cm^2}
$$
  
\n
$$
b = 0.25 m
$$
  
\n
$$
d = 36.00 cm
$$
  
\n
$$
rec = 4.00 cm
$$
 ACI 318S-08 cap. 7.7.1  
\n
$$
L = 5 m
$$

Momentos nominales:

Estos fueron tomados del valor crítico de la envolvente de momentos en vigas calculados anteriormente.

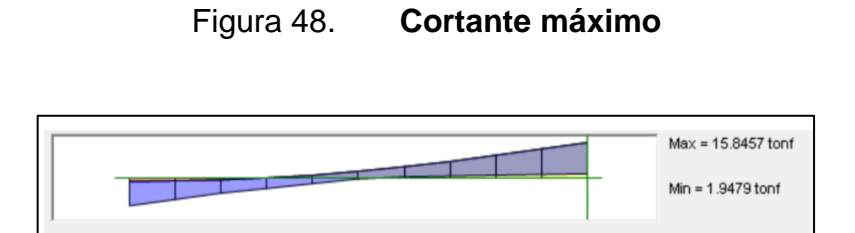

Fuente: elaboración propia*.*

### Figura 49. **Diagrama de momento y corte, viga de primer nivel eje Y**

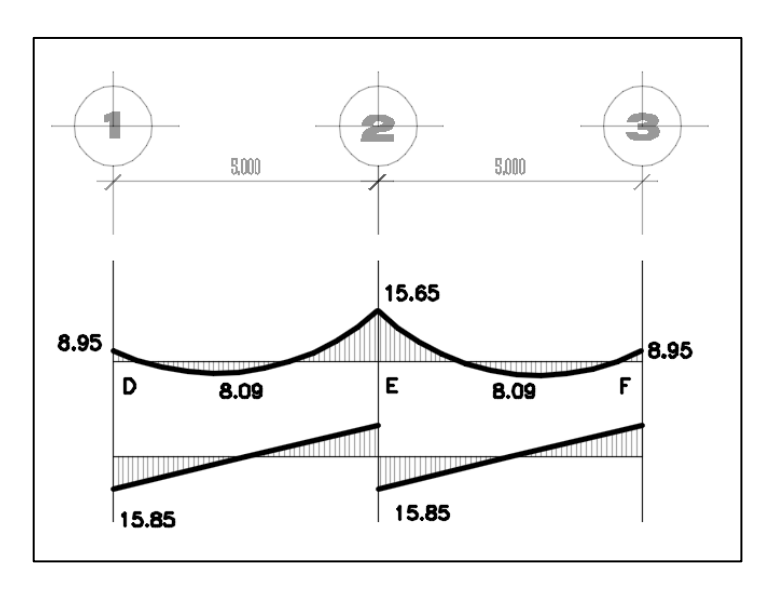

Fuente: elaboración propia, empleando AutoCAD 2015.

Los momentos a utilizar son los más elevados obtenidos con el método KANI.

$$
M_{(-)} = 15,65 T - m
$$
  

$$
M_{(+)} = 8,1 T - m
$$

Cortante actuante crítico

$$
V_a = 15,85 \, T
$$

Límites de acero

Inicialmente se revisa el acero mínimo de la sección, según ACI 318-08 sección 21.5.2.1, y de igual forma se calcula el valor del área de acero máximo en la sección.

$$
As_{min} = \frac{0.8 * \sqrt{f'c}}{fy} * b * d
$$
  
\n
$$
As_{min} \ge \frac{14.1}{fy} * b * d
$$
  
\n
$$
As_{max} = 0.5 * \rho bal * b * d
$$
  
\n
$$
\rho bal = \frac{0.85 * \beta_1 * 6 120 * f'c}{fy * (fy + 6 120)}
$$
  
\n
$$
\beta_1 = 0.85
$$

$$
As_{min} = \frac{0.8 * \sqrt{280}}{2.810 \frac{Kg}{cm^2}} * 25 \, \text{cm} * 36 \, \text{cm} = 5.53 \, \text{cm}^2
$$

$$
As_{min} \ge \frac{14.1}{2.810 \frac{Kg}{cm^2}} * 25 \, \text{cm} * 36 \, \text{cm} = 5.82 \, \text{cm}^2
$$

Se utilizará el mayor  $As_{min} = 5.82$  cm<sup>2</sup>

$$
\rho bal = \frac{0.85 * 0.85 * 6 120 * 280}{2810 * (2810 + 6 120)} = 0.0684
$$

$$
As_{max} = 0.5 * 0.0684 * 25 * 36 = 30.79cm2
$$

Refuerzo longitudinal

Para  $M_{(-)} = 15,65$  T – m  $As = | 0.85 * |$ f  $\left(\frac{f'(c)}{f(y)}\right)$   $\left((b*d)-\int (b*d)^2-\frac{M}{0,003}$  $\boldsymbol{0}$ +  $As_{(-)} = 0.85 *$  $\overline{c}$  $\frac{280}{2810}$  =  $25 * 36 - \sqrt{(25 * 36)^2 - \frac{1}{0.0}}$  $\frac{1888825+28}{0,003825*280}$  $As_{(-)} = 25.45$  cm<sup>2</sup>  $As_{min} < 25,45cm^2 < As_{max}$  $5.82 \text{ cm}^2 < 25.45 \text{ cm}^2 < 30.79 \text{ cm}^2$ 

25,45 cm<sup>2</sup> será el área de acero a considerar, que pertenece a  $M_{(-)}$  = 15,65  $T - m$ 

Para el armado de vigas es necesario tomar en cuenta los requisitos sísmicos según el código ACI 318 cap. 21.

Cama superior

Colocar 2 varillas como mínimo, con el área mayor de las opciones a continuación:

 $As_{min} = 5.82 \, cm^2$  $33\%As_{(-)mayor} = 0.33 * 25.45 \text{ cm}^2 = 8.40 \text{ cm}^2$ 

La mayor es 8,40  $cm<sup>2</sup>$  y se propone

3 varillas corridas No. 8 =  $3 * 5.07$ cm<sup>2</sup> = 15,21cm<sup>2</sup>

Para cubrir los momentos negativos en vigas, se completa el As requerido colocando bastones.

 $M_{(-)} = 15 650 Kg - m \rightarrow 3$  varillas corridas No. 8 + 3 bastones No. 8 (ver detalle)

Área de sección transversal de varilla No. 8 = 507  $mm<sup>2</sup>$ 

6  $\mathbf{1}$ 

Cama inferior

Para  $M_{(+)} = 8.1 T - m$  $As_{(+)} = 0.85 \sqrt{\frac{280}{2810}} = |25 * 36 - \sqrt{(25 * 46)^2 - \frac{8}{0.003825 * 280}}|$  $As_{(+)} = 12,23 \, cm^2$  $As_{min} < As_{(+)} < As_{max}$  $5.82 \text{ cm}^2 < 12.23^2 < 30.79 \text{ cm}^2$ 

Colocar 2 varillas como mínimo, con el área mayor de las opciones a continuación:

 $As_{min} = 5.82 \, cm^2$  $50\%$  As  $_{(-)} = 0.50 * 25.45$  cm<sup>2</sup> = 12.73 cm<sup>2</sup>  $50\% As_{(+)}=0,50*12,23 \, cm^2=6,11 \, cm^2$  $12,73m^2$  es el mayor por lo que se propuso 3 varillas corridas No. 8 = 15.21  $cm<sup>2</sup>$ 

 $15,21$  cm<sup>2</sup> > 12,73 cm<sup>2</sup> r

Diseño de estribos para viga, refuerzo transversal:

Vactuante =  $15,85$  Kg

También se le llama refuerzo en el alma, en general este se suministra en forma de estribos espaciados a intervalos variables a lo largo del eje de la viga según lo requerido. El diseño por cortante es importante en las estructuras de concreto, debido a que la resistencia del concreto es bajo contra la flexión. El objetivo de colocar el acero transversal es para mantener el refuerzo longitudinal en la posición deseada y para contrarrestar los esfuerzos de corte.

 $VCU = corte$  que soporta el concreto

$$
VCU = 0.85 * 0.53 * \sqrt{f'c} * (b * d)
$$
  

$$
VCU = 0.85 * 0.53 * \sqrt{280 \frac{Kg}{cm^2} * 25 \, \text{cm} * 36 \, \text{cm}}
$$

 $VCU = 6784.48$  Kg

Si VCU > VA la viga necesita estribos solo por armado, a Smax. = d/2 < 30 cm. Si VA < VCU se diseñan estribos por corte, por medio de las expresiones.

$$
S = \frac{2 * Av * fy * d}{Vu}
$$

Utilizando varilla No. 3  $Av = 0.71$  cm<sup>2</sup>

$$
S = \frac{2 * 0.71 \, \text{cm}^2 * 2 \, 810 \, \frac{\text{Kg}}{\text{cm}^2 * 36 \, \text{cm}}}{15 \, 850 \, \text{Kg}} = 7.03 \, \text{cm}
$$

Según ACI 318-08 sección. 21.3.4.3 la separación máxima es:

$$
Smax = \frac{d}{2} = \frac{36 \text{ cm}}{2} = 18 \text{ cm}
$$

Por medidas de seguridad y facilidad de armado, los estribos en zona no confinada tendrán una separación de 15 cm.

Longitud a confinar encontrada por una relación de triángulos semejantes involucrando los cortantes, actuante y resistente:

$$
\frac{Vact}{L/2} = \frac{Vres}{x}
$$
  

$$
\frac{15\ 850\ Kg}{4,7\ m/2} = \frac{6784,48\ Kg}{x};\ x = 2,00\ m
$$
  

$$
x' = \frac{4,7\ m}{2} - 2\ m = 0,34\ m
$$

Según ACI 318-08, sección 21.3.4.2. Deben colocarse estribos en una longitud igual a 2d, medida desde la cara del elemento de apoyo hacia el centro de la luz, en ambos extremos del elemento a flexión.

- El primer estribo debe de estar situado a no más de 5 cm, de la cara del elemento de apoyo.
- $\bullet$  Smax. no debe ser mayor que  $d/4 = 36/4 = 9$  cm
- 8 veces la barilla longitudinal menor diámetro= 8\*2,54 = 20,32 cm
- 24  $*$  estribo = 24 $*$ 0,95 = 22,8 cm
- No mayor de 30 cm

Por medidas de seguridad y facilidad de armado, los estribos en zona confinada tendrán una separación de 10 cm.

El armado de estribos final para la viga es el siguiente:

Estribo nùm. 3, 1@5, 12@10, resto @15 cm

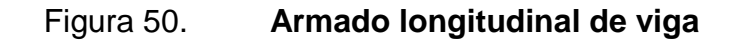

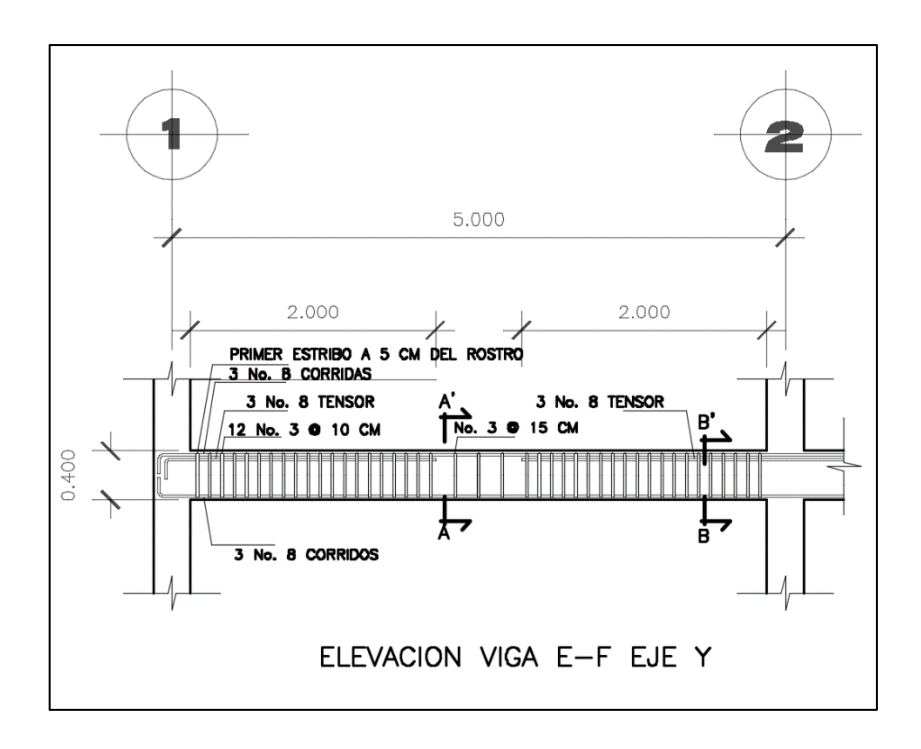

Fuente: elaboración propia, empleando AutoCAD 2015.

## Figura 51. **Secciones de viga**

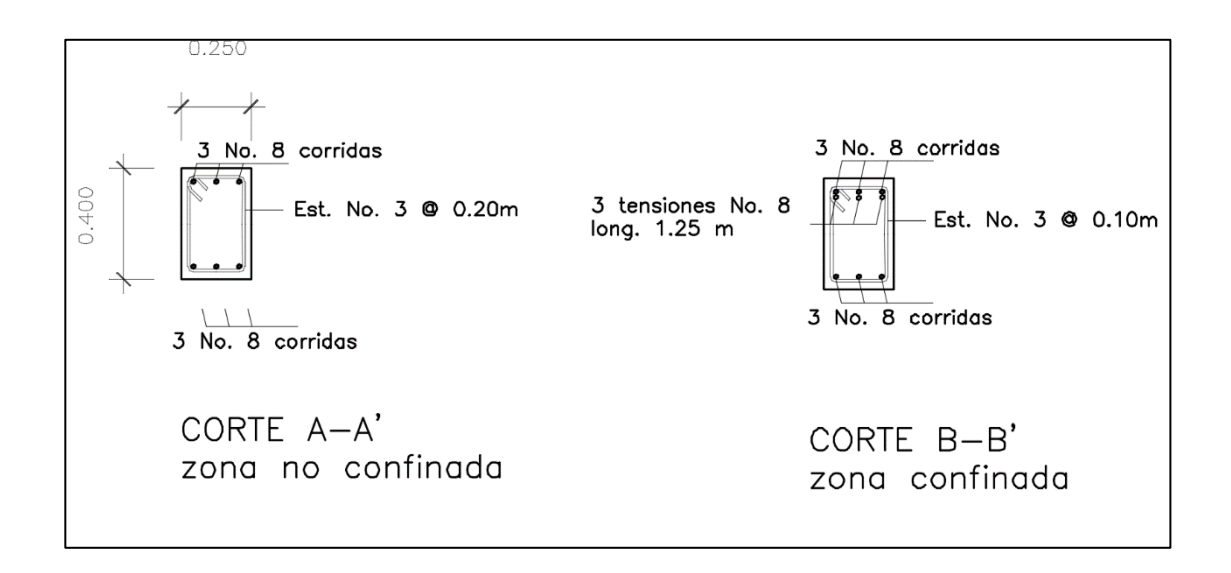

Fuente: elaboración propia, empleando AutoCAD 2015.

# **2.2.7.3. Columnas**

Son elementos estructurales que están sometidas a carga axial y momentos flexionantes. La carga axial es el resultado de todas las cargas últimas verticales aplicadas a la columna, la que se determina por el área tributaria. Los momentos flexionantes son tomados del análisis estructural.

Para su diseño se deben considerar 3 aspectos:

- Efectos de esbeltez.
- Diseño de refuerzo longitudinal (columnas con carga axial y un momento y columnas de carga axial y dos momentos).
- Diseño de refuerzo transversal.

Requisitos del ACI para columnas:

- Para el área de acero longitudinal máximo se establece un 6 % en zonas sísmicas y 8 % para zonas no sísmicas de la sección de la columna.
- El área de acero mínimo longitudinal de la sección de la columna es del 1 %. Ast(min) =  $0.01$  Ag ; Ag = área de la columna
- La columna debe tener como mínimo 4 varillas de refuerzo longitudinal.
- El lado más pequeño de la columna estructural es de 30 cm.
- La sección mínima para columnas estructurales debe ser de 900 cm² para marcos estructurales.
- El refuerzo transversal (estribos) no puede ser menor de 3/8¨ para barras longitudinales menores al No. 10. Para barras No. 11, 14, 18 y barras empaquetadas se debe usar estribo no menor de No. 4.
- El recubrimiento mínimo en condiciones normales es de 0,03 m.
- La separación de estribos no debe ser superior a 16 diámetros de la barra longitudinal, ni a 48 diámetros del estribo, ni a la dimensión mínima de la columna.

Sección de la columna crítica del primer nivel:

Datos:

$$
f_y = 2.810 \frac{Kg}{cm^2}
$$

$$
f'c = 280 \frac{Kg}{cm^2}
$$

 $t \, \text{los} a = 0.12 \, \text{m}$  $rec = 3.0 cm$  $Sec_{col.} = 0.30 m * 0.30 m$   $Sec_{viga.} = 0.25 m * 0.50 m$  $h_{col} = 3,00 \; m$  $long_{viga} = 5.0 m$ 

Momentos críticos tomado de la envolvente de momentos en columnas, ejes Y, X.

 $M_x = 2980 kg - m$  $M_y = 6 170 Kg - m$ 

Valor del Corte crítico en columnas previamente calculado.

 $Vu = 2900 Kg$ 

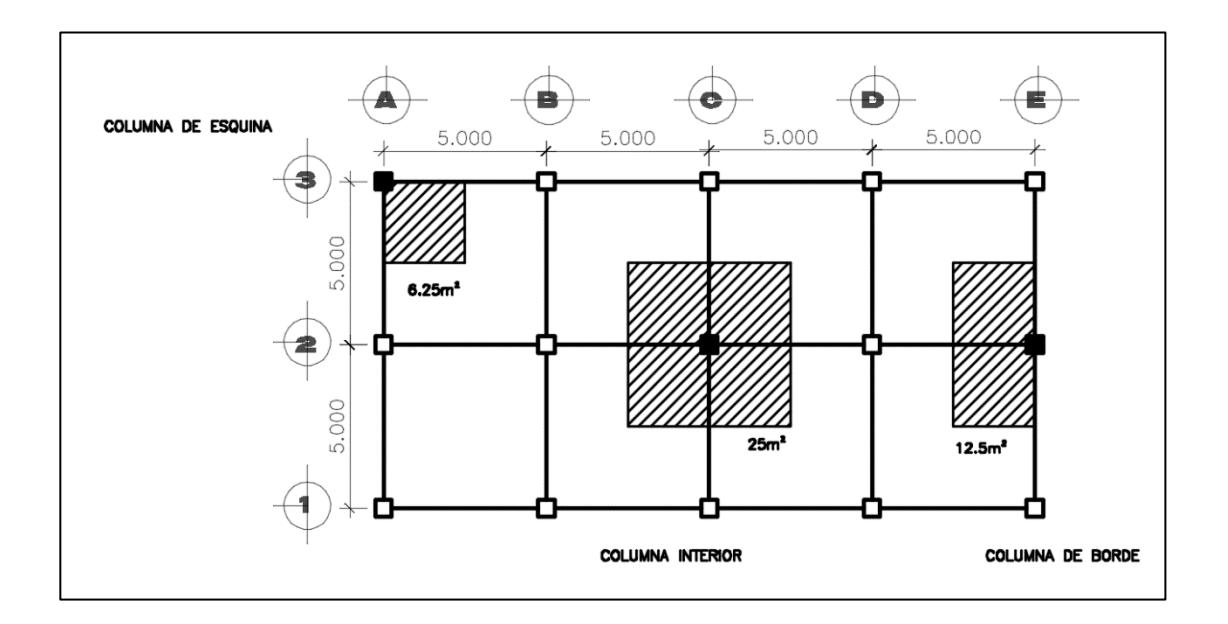

Figura 52. **Áreas tributarias en columnas.**

Fuente: elaboración propia, empleando AutoCAD 2015.

Cargas a utilizar:

*Carga Viva nivel*  $1 = 500 \frac{Kg}{m^2}$ *Carga Viva azotea* = 200  $^{Kg}/_{m^2}$  $Muros = 210 \frac{Kg}{m^2}$ Sobrecarga = 180  $Kg_{m^2}$ 

La sobrecarga en este caso se considerara como peso de acabados y de piso.

Magnificación de cargas AGIES

Carg*a* axial: *CU* = 1,4 *CM* + 1,7 *CV*  
\n
$$
Cu = 1,4(W_{losa} + W_{sobrecarga} + W_{muros}) + 1,7(CV)
$$
\n
$$
CU_{entrepiso} = 1,4\left(2\ 400\frac{Kg}{m^3} * (0,12m) + 180\frac{Kg}{m^2} + 210\frac{Kg}{m^2}\right) + 1,7\left(500\frac{Kg}{m^2}\right)
$$

 $\mathit{CU}_{entrepiso}=1\,799{,}2\frac{Kg}{m}$ 

$$
CU_{azotea} = 1.4 \left( 2\ 400 \frac{Kg}{m^3} (0.12m) + 180 \frac{Kg}{m^2} \right) + 1.7 \left( 200 \frac{Kg}{m^2} \right)
$$
  

$$
CU_{azotea} = 995.2 \frac{Kg}{m^2}
$$

Factor de carga última

$$
FCU = \frac{CU_{total}}{CM + CV}
$$
  
\n
$$
1799,2 \frac{Kg}{m^{2}}
$$
  
\n
$$
Fcu \space entrieso = \frac{1799,2 \frac{Kg}{m^{2}}}{678 \frac{Kg}{m^{2}} + 500 \frac{Kg}{m^{2}}}
$$
  
\n
$$
1799,2 \frac{Kg}{m^{2}}
$$
  
\n
$$
Fcu \space azotea = \frac{1799,2 \frac{Kg}{m^{2}}}{468 \frac{Kg}{m^{2}} + 200 \frac{Kg}{m^{2}}}
$$
  
\n
$$
= 1,48982
$$

Carga axial:

$$
Pu = (At * Cu) + (Pvigas * FCU)
$$

Se evaluarán 25  $m^2$  que es el área tributaria de la columna intermedia que es la que recibe mayor carga.

$$
Pu\ entrieso = \left(25 \, m^2 \, * \, 1 \, 799, 2 \, kg /_{m^2}\right)
$$
  
+ 
$$
\left(0, 25 \, m \, * \, 0, 5 \, m \, * \, 2 \, 400 \, kg /_{m^2} \, * \, 1, 527\right) = 49 \, 562 \, kg
$$
  
Pu\ azotea = 
$$
\left(25 \, m^2 \, * \, 995, 2 \, kg /_{m^2}\right) + \left(0, 25 \, m \, * \, 0, 5 \, m \, * \, 2400 \, kg /_{m^2} \, * \, 1, 489\right)
$$
  
= 29 \, 349, 46B \, kg  
Pu\ total = 49 \, 562 \, kg + 29 \, 349, 46 \, kg  
Pu\ total = 78 \, 911, 47 \, kg

Clasificación de columna según su esbeltez, el objetivo de esta clasificación es ubicarla en un rango para determinar su comportamiento bajo las cargas a las que se verá sometida y diseñar la columna crítica en base a eso.

- Columnas cortas: E< 22; diseñarlas con los datos originales del diseño estructural.
- Columnas intermedias: 22 < E < 100; diseñarlas magnificando los momentos actuantes.
- Columnas largas E>100; se recomienda no construirlas.

Cálculo de coeficiente que mide el grado de empotramiento en las columnas

Donde

$$
I = Inercia
$$
  
\n
$$
I = \frac{(b * h^{3})}{12}
$$
  
\n
$$
b = 0, 3m
$$
  
\n
$$
h = 0, 3m
$$
  
\n
$$
Icol = \frac{0, 30 * 0, 30^{3}}{12} = 0,000675 \text{ m}^{4}
$$
  
\n
$$
Iviga = \frac{0,25 * 0,50^{3}}{12} = 0,002604 \text{ m}^{4}
$$

Rigidez:

 $K=\frac{I}{I}$  $\frac{1}{L}$ ;  $\boldsymbol{K}$  $\boldsymbol{0}$ 3  $\boldsymbol{K}$  $\boldsymbol{0}$ 3  $\boldsymbol{K}$  $\boldsymbol{0}$ 5

# Figura 53. **Coeficientes de empotramiento**

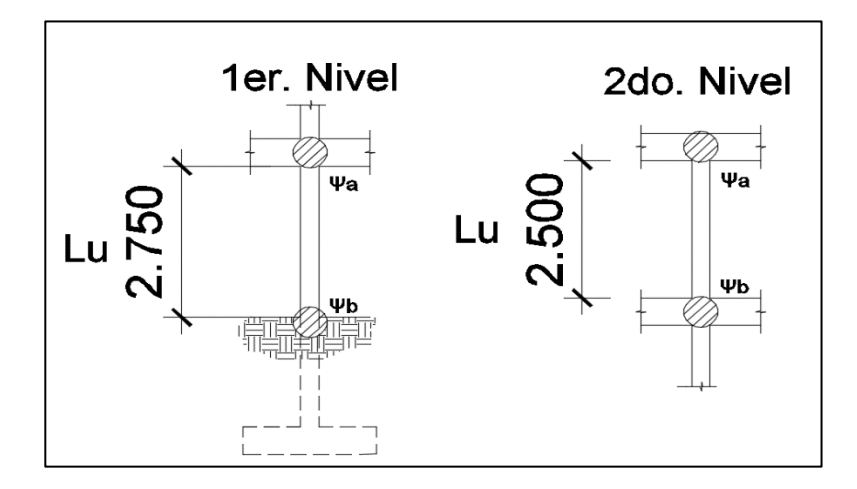

Fuente: elaboración propia, empleando AutoCAD 2015.

 $(\psi_{a,b})$ = coeficiente de empotramiento

 $\overline{(\ }$  $\sum K$  $\sum K$ 

Coeficientes de empotramiento para columnas nivel 1

 $\overline{(\ }$  $\boldsymbol{0}$  $\boldsymbol{0}$  $(\psi)$ *b*(*extemo inferior*) = 0  $(\psi)$  promedio = 0,216

Coeficientes de empotramiento para columnas de nivel 2

$$
(\psi) a(extemp superior) = \frac{0,000225}{0,0005208 + 0,0005208} = 0,216
$$
  
( $\psi$ )*b(extemp inferior*) =  $\frac{0,000225 + 0,000225}{0,0005208 + 0,0005208} = 0,432$   
( $\psi$ )*promedio* = 0,324

Cálculo de factor de longitud efectiva K:

$$
K = \frac{20 - \psi \, prom}{20} * \sqrt{1 + \psi \, prom} \quad para \, \psi \, prom < 2
$$
\n
$$
K = 0.90 * \sqrt{1 + \psi \, prom} \quad para \, \psi \, prom > 2
$$

Para este proyecto 
$$
ψ
$$
 prom  $<$  2

$$
K(nivel\ 1) = \frac{20 - 0.216}{20} * \sqrt{1 + 0.216} = 1.09
$$

$$
K(nivel\ 2) = \frac{20 - 0.324}{20} * \sqrt{1 + 0.324} = 1.13
$$

Cálculo de esbeltez: ACI 318-08 secc. 10.10.1.2

$$
E = \frac{K * Lu}{\sigma}
$$

Donde

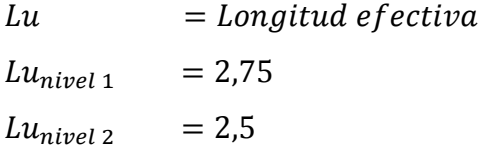

 $= 0.3 *$  lado menor  $\sigma$ lado menor =  $0,3 m$  $\sigma = 0.3 * 0.30 = 0.09$  $\mathbf{1}$ E  $\boldsymbol{0}$  $\mathbf{1}$ E  $\boldsymbol{0}$ 

Según los resultados obtenidos no se clasifican como columnas cortas, por lo que se deben magnificar los momentos finales obtenidos anteriormente, según ACI 318-08 sección 10.10.1, además es necesario verificar la capacidad de carga de la columna.

Datos a utilizar calculados anteriormente:

$$
Cv_{nivel 1} = 500 \frac{Kg}{m^2}
$$
  

$$
Cm_{nivel 1} = 678 \frac{Kg}{m^2}
$$

Factor de flujo plástico del concreto:

$$
\beta d = \frac{1, 4\,Cm}{1, 4\,Cm + 1, 7\,Cv}
$$

$$
\beta d = \frac{CMu}{CU}
$$

$$
1.4 * 678 \frac{Kg}{m^2}
$$
  
\n
$$
\beta d(\text{ primer nivel}) = \frac{1.4 * 678 \frac{Kg}{m^2} + 1.7 * 500 \frac{Kg}{m^2}} = 0.5275
$$

Cálculo del total del material (ecuación 10-15 ACI 318-08 secc. 10.10.6.1):

$$
EI = \frac{0.4 * Ec * Ig}{1 + \beta d}
$$
  
\n
$$
Ec = 15 100 * \sqrt{f'c}
$$
  
\n
$$
0.4 * 15 100 * \sqrt{280 Kg/m^2} * \left(\frac{30^4}{12}\right)
$$
  
\n
$$
EI(1er nivel) = \frac{1 + 0.5275}{1 + 0.5275}
$$
  
\n
$$
EI = 4 473 973 156 Kg - cm^2
$$
  
\n
$$
EI = 447,39 Ton - m^2
$$

Cálculo de la carga crítica de pandeo de Euler (Pcr):

$$
Per = \frac{\pi^2 * EI}{(k * lu)^2}
$$
  
Per(Primer nivel) = 
$$
\frac{\pi^2 * 447,39 \text{ Ton} - m^2}{(1,09 * 2,5 m)^2} = 594,65 \text{ Ton}
$$

Se repite el proceso para el nivel 2 utilizando sus cargas ya determinadas.

$$
Per(Segundo\ nivel) = \frac{\pi^2 * 412,11Ton - m^2}{(1,13 * 2,5 m)^2} = 509,65\ Tom
$$

Cálculo del magnificador de momentos

$$
\delta > 1
$$
  
\n
$$
\emptyset = 0.70
$$
  
\n
$$
\delta = \frac{1}{1 - \frac{Pu}{\emptyset * Per}}
$$

$$
Pu = 78,91 \text{ Ton}
$$
\n
$$
\delta = \frac{1}{1 - \frac{78,91 \text{ Ton}}{0.7 \times 553,29 \text{ Ton}}} = 1,25 \ge 1
$$

Cálculo de momentos de diseño:

Donde

 $mx = 2980 Kg - m$  $my = 6170$  Kg – m  $M\delta x = \delta * mx$  $M\delta x = 1,2558 * 2980 Kg - m$  $M\delta x = 3742,52 Kg - m$  $M\delta y = 1,2558 * 6 170 Kg - m$  $M\delta y = 7748,77 Kg - m$ 

Cálculo de acero longitudinal por el Método de Bressler.

Este método es una aproximación al perfil de la superficie de la falla, el método consiste en aproximar el valor 1/P'u a través de un punto del plano, determinado por tres valores: carga axial pura (P'o), carga de falla para una excentricidad ex (P'ux) y carga de falla por una excentricidad ey (P'uy).

Los límites de acero según ACI 318-08 sección 21.6.3.1, para el área de acero en una columna son:

en zona sísmica  $1\%$   $Ag < As < 6\%$   $Ag$ ancho y base columna =  $30cm$  $Ag = (30 \text{ cm})^2$ 

 $1\% = As min = 0.01 * (30 cm)^2$  $6\% = As max = 0.06 * (30 cm)^2$ 

Con base a los límites de acero se propone un armado:

Ambos niveles:  $4 No.6 + 4 No.4$  *equivalente a* 12,72  $cm<sup>2</sup> = 1,43\%$  Øs  $9 \text{ cm}^2 < 12.72 \text{ cm}^2 < 54 \text{ cm}^2$ 

Para este método se usan los diagramas de interacción para diseño de columnas. Los valores a utilizar en los diagramas son:

Valor de la gráfica

$$
Y = X = \frac{H_{n\acute{u}cleo}}{H_{columna}} = \frac{b - 2 \, rec}{h}
$$

$$
Y = \frac{0,30 \, m - 2 \times 0,03 \, m}{0,30 \, m} = 0,8
$$

Valores de la curva

$$
\rho = \frac{As * Fy}{0.85 * f'c * Ag}
$$

$$
\rho = \frac{12.72 * 2810}{0.85 * 281 * 900} = 0.17
$$

Excentricidades:

$$
e_{x,y} = \frac{M_{x,y}}{Pu}
$$
  

$$
e_x = \frac{3742,52 \text{ Kg} - m}{78911,47 \text{ Kg}} = 0.05
$$

$$
e_y = \frac{7748,77 \text{ Kg} - m}{78911,47 \text{ Kg}} = 0.1
$$

Con las excentricidades se calcula el valor de las diagonales:

$$
ex,y
$$
<sub>hx, y</sub> =  $\frac{ex,y}{(h/100)}$   
 $ex/_{hx} = \frac{0.05}{(30/100)} = 0.16$   
 $ey/_{hy} = \frac{0.1}{(30/100)} = 0.33$ 

De la gráfica:

 $k'x = 0,6$  $k'y = 0.55$ 

Carga resistente de la columna a una excentricidad e:

$$
P'ux, y = Kx, y * F'c * b * h
$$
  

$$
P'ux = 0.6 * 280 \frac{Kg}{cm^2} * 30 cm * 30 cm = 15 174 Kg
$$

$$
P'uy = 0.55 * 280 \frac{Kg}{cm^2} * 30 \, \text{cm} * 30 \, \text{cm} = 139\,095 \, \text{Kg}
$$

Carga axial resistente de la columna (Arthur NILSON *Diseño de Estructuras de Concreto*, Ec. 8.4b sección 8.1):

 $P' o = \emptyset * (0.85 * f' c)$  $\varnothing = 0.7$ 

$$
P'o = 0.70 * (0.85 * 280 \frac{Kg}{cm^2} * (900 \text{ cm}^2 - 12.72 \text{ cm}^2)
$$

$$
+12.72 \text{ cm}^2 * 2810 \frac{Kg}{cm^2} = 173369.02 \text{ Kg}
$$

Carga resistente de la columna (Arthur NILSON *Diseño de Estructuras de Concreto*, Ec. 8.20 sección 8.13):

$$
P'u = \frac{1}{\frac{1}{P'ux} + \frac{1}{P'uy} - \frac{1}{P'o}}
$$
  

$$
P'u = \frac{1}{\frac{1}{151740 \, Kg} + \frac{1}{139095 \, Kg} - \frac{1}{173369,02 \, Kg}} = 124820,45 \, Kg
$$

Se verifica la condición:

$$
P'u \ge \frac{Pu}{0.7}
$$
  
124 820.45  $Kg Kg \ge \frac{78911.46 Kg}{0.7}$   
124 820.45  $Kg Kg \ge 112 730.66 Kg$ 

Cumple P'u>Pu/0,7; entonces el armado de la columna propuesto es adecuado. Caso contrario, sería necesario aumentar el acero por debajo del Asmax, en caso de requerir mayor esfuerzo que el permitido por el Asmax, será necesario aumentar la sección propuesta.

Además de diseñar las columnas para resistir flexo compresión es necesario dotarles de ductilidad con la meta de que absorban parte de la energía del sismo. Esto se logra mediante un mayor confinamiento en los extremos.

Se ha determinado que si la columna se confina la capacidad de carga es mucho mayor y mejora notablemente la ductilidad de las mismas.

Refuerzo transversal: ACI 318S-08 cap. 21.3.5.2

$$
Vr = 0.85 * 0.53 * \sqrt{f'c * b * d}
$$
  

$$
Vr = 0.85 * 0.53 * \sqrt{280 \frac{Kg}{cm^2} * 30 \text{ cm} * 25 \text{ cm}} = 5663.81 \text{ kg}
$$

Para los valores de cortante actuante se tomó el mayor.

 $Va = 2900 Kg$ 

Para el segundo nivel el Vr > Va, se pueden usar estribos a d/2 (ACI 318- 08 sección 11.4.5.1)

$$
S = d/2
$$
  

$$
S = \frac{25 \text{ cm}}{2} = 12.5 \text{ cm}
$$

Utilizar @12 cm en zona no confinada

La separación de estribos según ACI 318-08 secc. 21.3.5.2, secc. 7.10.5.2 se calcula entre la menor de las siguientes opciones:

8 veces el Ø barra longitudinal confinada de menor diámetro

- 24 veces el Ø barra del estribo cerrado de confinamiento
- La mitad de la menor dimensión de la sección trasversal de la columna
- 300 mm
- 16 Ø barra longitudinal
- 48 Ø barra transversal

La longitud a confinar no debe ser menor que la mayor entre:

- L/6=2,50/6=0,42 cm
- La mayor dimensión de la sección transversal de la columna
- 450 mm

Para este proyecto se tomará una longitud de confinamiento de 0,50 cm en ambos extremos (ver detalle)

Espaciamiento de estribos en zona confinada

Relación volumétrica

$$
\rho s = 0.45 * \left[ \left( \frac{Ag}{Ach} \right) - 1 \right] * \left[ \left( \frac{0.85 * f'c}{fy} \right) \right];
$$
 *Verificar que*  $\rho s \ge 0.12 * \frac{f'c}{fy}$   
*Ach* =  $(b - 2 * rec)^2$ 

$$
Ach = (30 \, \text{cm} - 2 \cdot 3 \, \text{cm})^2 = 576 \, \text{cm}^2
$$

$$
\rho s = 0.45 * \left[ \left( \frac{30 \text{ cm} * 30 \text{ cm}}{576} \right) - 1 \right] * \left[ \left( \frac{0.85 * 280 \frac{Kg}{cm^2}}{2810 \frac{Kg}{cm^2}} \right) \right] = 0.02151
$$

$$
280 \frac{Kg}{cm^2}
$$
  
Comprobar que  $\rho s \ge 0.12 * \frac{280 \frac{Kg}{cm^2}}{2810 \frac{Kg}{cm^2}} = 0.012$ 

 $0,02151 \ge 0,012$  Sí cumple

Espaciamiento en zona confinada

$$
S1 = \frac{4 * Av}{\rho s * Ln}
$$
  
\n
$$
Ln = b - 2 * rec = 24 cm
$$
  
\n
$$
Av No. 3 = 0,71 cm2
$$
  
\n
$$
S1 = \frac{4 * 0,71 cm2}{0,02151 * 24 cm} = 5,5 cm
$$

Utilizar barras núm. 3 @ 0,05 m en zona confinada.

Los armados quedan de la siguiente manera:

Primer y segundo nivel: 4 núm. 6+4 No.4 + est. No. 3 @ 0,10 m y est. en zona no confinada y No. 3 @ 0,05 en zona confinada.

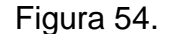

Figura 54. **Detalle de columna**

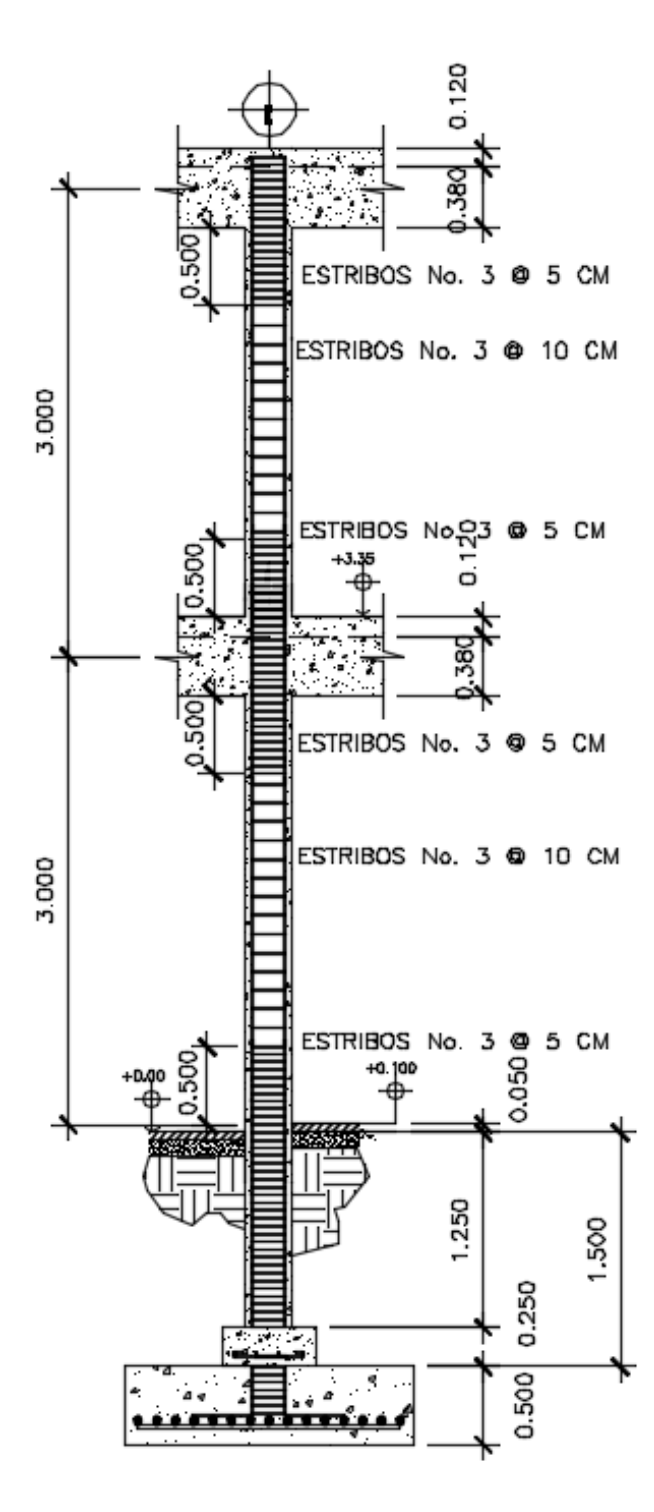

Fuente: elaboración propia, empleando AutoCAD 2015.

## Figura 55. **Sección de columna**

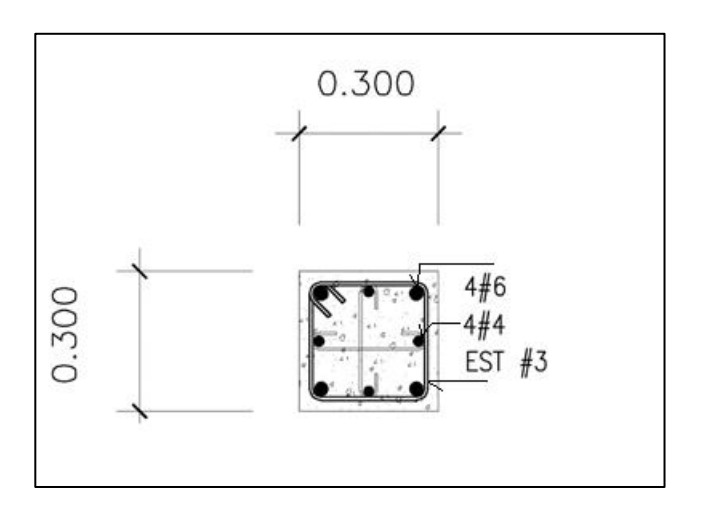

Fuente: elaboración propia, empleando AutoCAD 2015.

## **2.2.7.4. Nudo sísmico**

Es la porción de la columna limitada por las superficies superiores e inferiores de las vigas que llegan a ella.

Garantizan la estabilidad global de la estructura, ya que su falla genera por lo general el inicio de un mecanismo de colapso progresivo. El valor del cortante en la columna es máximo. Es la zona donde el acero de la viga debe desarrollar su máximo esfuerzo para soportar los momentos flectores negativos de los apoyos. En ellos se presentan inversión de momentos durante el sismo.

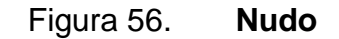

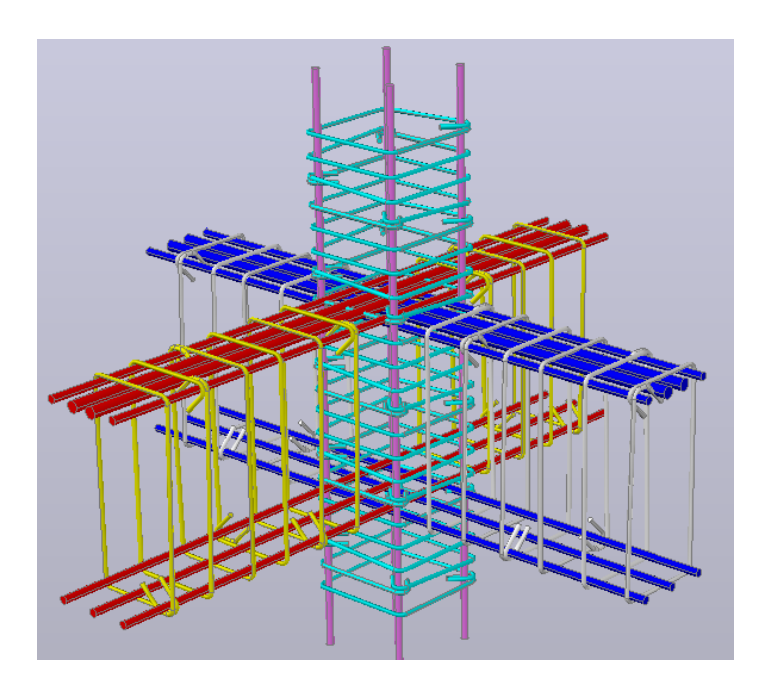

Fuente: elaboración propia, empleando AutoCAD 2015.

Desde el punto de vista de diseño, los nudos se pueden clasificar como:

- Nudos de pórticos que resisten fuerzas gravitacionales.
- Nudos de pórticos que resisten fuerzas gravitacionales y sísmicas.

El comportamiento del nudo se rige bajo las siguientes consideraciones:

- Los momentos flectores de las vigas y las columnas deberán ser resistidos por el acero longitudinal de vigas y columnas respectivamente.
- El cortante vertical en la cara de la viga deberá ser resistido por esta.
- El cortante horizontal producido por la fuerza de tensión del acero de las vigas deberá ser resistido exclusivamente por el concreto del nudo.

La resistencia probable se basa en 1,25 fy con un factor de reducción de Φ=0,85 (ACI 318-05 en la sección 21.5.1.1). La dimensión de la columna paralela a la armadura de la viga no debe ser menor que 20 veces el diámetro de la barra longitudinal de mayor diámetro (ACI 318-05 en la sección 21.5.1.4)

Donde

$$
fy = 2\,800 \frac{Kg}{cm^2}
$$

$$
f'c = 280 \frac{Kg}{cm^2}
$$

hc: Dimensión de la columna paralela a la armadura de la viga hv: Dimensión de la viga paralela a la armadura de la columna db; Diámetro de la barra longitudinal. (Varillas No. 8. = 2.54 cm)  $hv \geq 20db$  Columna  $hv = 30$  cm > 2,5 cm  $*$  20 = 50 cm 50 cm  $>$  50 cm si cumple

La armadura transversal en los elementos donde se unen en los cuatro lados del nudo y el ancho de cada elemento mide por lo menos tres cuartas partes del ancho de la columna, debe disponerse armadura transversal, por lo menos la mitad de la cantidad requerida según ACI-21.4.4.1(confinamiento)

## Figura 57. **Elementos del nudo**

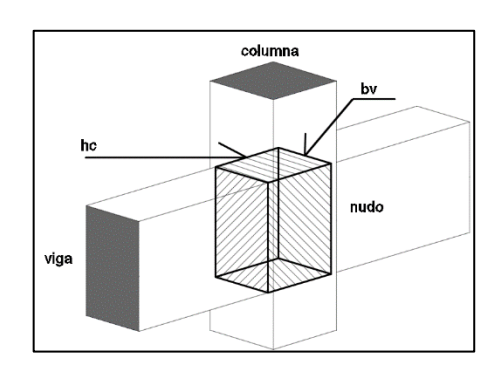

Fuente: elaboración propia, empleando AutoCAD 2015.

 $3/4bv \leq hc$ Bv = 25 cm base de la viga Hc = 30 cm altura de la columna 3  $\overline{4}$  $\ast$  $18,75 < 30$  sí cumple

Resistencia al corte

Vn en el nudo no debe ser mayor que las fuerzas especificadas a continuación, para concreto de peso normal:

Para nudos confinados en las cuatro caras

 $Vn = 1.7 * \sqrt{f'c} * hc * bv$  $Vn = 1.7 * \sqrt{280} * 25 * 30$  $Vn = 21334,83 Kg$ 

Para nudos confinados en tres caras o en dos caras opuestas

$$
Vn = 1,2 * \sqrt{f'c} * hc * bv
$$
  

$$
Vn = 1,2 * \sqrt{280} * 25 * 30
$$
  

$$
Vn = 15 059,88 Kg
$$

Para otros casos

 $Vn = 1 * \sqrt{f'c} * hc * bv$  $Vn = 1 * \sqrt{280} * 25 * 30$  $Vn = 12549.9 Kg$ 

Cortante máximo actuante

 $2.9$  ton = cortante máximo en columna de primer nivel  $Vn >$  cortante max en columna  $Vn = 12549.9 Kg > 2900 Kg$  sí cumple

La longitud de anclaje se aplica para el diseño de los nudos exteriores y esquineros.

El refuerzo longitudinal de una viga que termine en una columna debe prolongarse hasta la cara más distante del núcleo confinado de la columna.

$$
Idh = \frac{F_Y * d_b}{17,2 * \sqrt{f'c}}
$$

#### Donde

ldh: Longitud de desarrollo d\_b: Diámetro de la barra I  $\overline{c}$  $17,2*\sqrt{2}$  $Idh = 24,35$  cm

El gancho de 90 grados debe estar colocado dentro del núcleo confinado de una columna o elemento de borde si el espaciamiento de estribos Sh<3db, entonces se puede reducir ldh en un 20 por ciento.

#### Detalles

- De acuerdo a C.21.7.5.3 las barras que terminen dentro del nudo deberán extenderse hasta la cara opuesta de la columna y anclarse apropiadamente.
- Se recomienda que los ganchos sean hacia abajo para las barras superiores y hacia arriba las inferiores.
- Al menos el 60 % del refuerzo longitudinal de la viga debe atravesar el núcleo confinado de la columna.
- Nunca se debe traslapar el acero longitudinal de vigas ni columnas dentro del nudo.

#### **2.2.7.5. Diseño de rampa**

La rampa peatonal debe ser de 1,00 metro de amplitud, eso para permitir el ingreso y egreso de las personas de movilidad limitada al edificio municipal, con una inclinación del 15 por ciento para que sea útil movilizarse en silla de ruedas. La rampa se propone diseñarla en dos tramos ascendentes y un descanso intermedio.

La rampa será elaborada sobre relleno para así evitar losas que trabajen a flexión, mediante la conformación del suelo se crea una superficie sólida para este fin, tendrán un pavimento de concreto de espesor de t=0,08m y refuerzo de electro malla 9/9. Se detallan en planos en anexos. Este diseño cumple con lo requerido por la norma NR-2 de CONRED.

Las rampas utilizadas en las salidas de emergencia deberán cumplir con lo siguiente:

- Con la finalidad de que las rutas de evacuación sean apropiadas para las personas en sillas de ruedas, las pendientes de las rampas en las rutas de evacuación deberán tener una pendiente no mayor a 8,33 %.
- La pendiente máxima permitida será de 12,5 %.
- Las rampas deberán tener descansos superior e inferior, el descanso superior deberá tener una longitud mínima de 183 cm y el descanso inferior una longitud mínima de 150 cm.
- La distancia vertical máxima entre descansos será de 150 centímetros.

## **2.2.7.6. Diseño de gradas**

El que la escalera sea cómoda y segura depende de su relación de pendiente o relación de dimensiones de los peldaños, es decir, la relación de huella y contrahuella. Las siguientes relaciones pueden garantizar la comodidad de una escalera. Este diseño cumplirá con lo requerido por la Norma NR-2 de CONRED.

Cualquier grupo de dos o más escalones, deberá cumplir con lo siguiente:

- El ancho de las gradas será determinado según lo indicado en la sección 9.2 de la Norma NRD-2
- Todas las gradas deberán tener huellas y contrahuellas de iguales longitudes, así mismo, los descansos en gradas podrán ser cuadrados o rectangulares siempre y cuando cumplan con la longitud y ancho mínimo.
- Las gradas deberán tener descansos superior e inferior. La distancia vertical máxima entre descansos será de trescientos setenta (370) centímetros.
- Los descansos de las gradas deberán tener una longitud, medida en la dirección del recorrido, no menor de su ancho o 110 centímetros.

 $C \le 0.20 \, m \rightarrow 0.15 \, m$  $H > C \rightarrow 0,30 m > 0,15 m$  $2C + H \le 0,64 m \rightarrow 0,60 m \le 0,64 m$  $C + H \approx 0,45 a 0,48 m \rightarrow 0,45 m \le 0,45 m$ (C) (H)  $\approx$  480 a 500 cm2  $\rightarrow$  450 m  $\leq$  480 cm2

Se diseñó escalera con apoyos empotrados.

Donde

 $C = contrahuella$  $H = h$ *uella*  $f_y = 2810 \frac{\mu g}{c}$  $f'c = 280 \frac{\hbar g}{c}$ 

 $CV = 500 \frac{Ny}{c}$  $Yconcrete = 2400 \frac{Kg}{m^3}$ área disponible =  $0,50 \text{ m} * 0,50 \text{ m}$  $ln = 2.5 m > minimo de 1.1 m$  $h = 3 m$  $Ln = claro$  que cubre la escalera  $t = \frac{Ln}{24}$  $t = 2.5 m/24$  $t = 0,104 \text{ m}$ utilizar  $t = 0.12 m$ 

Comprobación de altura total desarrollada:

 $h = 2(No.C * C)$  $h = 2(10 * 0.15) = 3.0 m$  si cumple

Integración de cargas

Peso propio de escalera

 $Cmu = 1,4 * Yconcrete * (t + c/2)$  $\mathcal{C}mu = 1.4 * 2400 * (0.12 + 0.15/2)$  $\mathcal{C}mu = 655.2 \left. \frac{Kg}{m} \right|_{m}$  $Cvu = 1.7 * CV$  $Cvu = 1.7 * 500$  $Cvu = 850 \frac{Kg}{m^2}$ 

$$
Wu = Cm + Cv
$$
  
\n
$$
Wu = 850 \frac{Kg}{m^2} + 655.2 \frac{Kg}{m^2}
$$
  
\n
$$
Wu = 1505.2 \frac{Kg}{m^2}
$$

Distribución de carga y momento

$$
M(-) = \frac{Wu * L^{2}}{9}
$$
  
\n
$$
M(-) = \frac{1505.2 Kg}{9} = 1045.28 Kg - m
$$
  
\n
$$
M(+) = \frac{Wu * L^{2}}{14}
$$
  
\n
$$
M(+) = \frac{1505.2 Kg}{14} = 1505.2 Kg - m
$$
  
\n
$$
M(+) = \frac{1505.2 Kg}{14} = 14
$$
  
\n
$$
M(+) = 671.96 Kg - m
$$

Área de acero requerida por los momentos

Donde

 $b = 100 \, cm$  $d = 9.5$  cm

$$
As_{min} = \frac{14.1}{fy} * b * d
$$

$$
As_{min} = \frac{14,1}{2.810} \times 100 \, \text{cm} \times 9,5 \, \text{cm}
$$

$$
As_{min} = 4,77 \text{ cm}^2
$$
\n
$$
As = \left[ b * d - \sqrt{(b * d)^2 - \frac{Mu * b}{0,003825 * f'c}} \right] * 0,85 \left( \frac{f'c}{f y} \right)
$$
\n
$$
As_{(+)} = \left[ 100 * 9,5 - \sqrt{(100 * 9,5)^2 - \frac{671,96 \text{ K}g - m * 100}{0,003825 * 280}} \right] * 0,85 \left( \frac{280}{2810} \right)
$$
\n
$$
As_{(+)} = 2,85 \text{ cm}^2
$$

$$
As_{(-)} = \left[100 * 9.5 - \sqrt{(100 * 9.5)^2 - \frac{1045.28 \, Kg - m * 100}{0.003825 * 280}}\right] * 0.85 \left(\frac{280}{2810}\right)
$$
  

$$
As_{(-)} = 4.48 \, cm^2
$$

Se utilizara el acero mínimo

Espaciamiento

 $Smax = 2t$  $Smax = 2 * 0,12m$  $Smax = 0.24 m$ 

Espaciamiento S, para varilla núm. 3, con As =  $0,71$  cm<sup>2</sup>

4,77 cm² ----------------- 100 cm

0, 71 cm<sup>2</sup> ------------------ S Donde:  $S = 14,89$  cm

Se armará con varilla No. 3 @ 0,14 m

Acero por temperatura (Ast):

 $Ast = 0.002 * b * t$  $Ast = 0.002 * 100 cm * 12 cm$  $Ast = 2,40 \, cm^2$ 

Espaciamiento S, con varilla No. 3, con As =  $0.71$  cm<sup>2</sup>

2,40 cm² ------------------ 100 cm  $0.71$  cm<sup>2</sup> ----------------- S Donde: S = 29,58 cm Se armará con varilla No. 3 @ 0,25 m

Figura 58. **Detalle de armado de gradas**

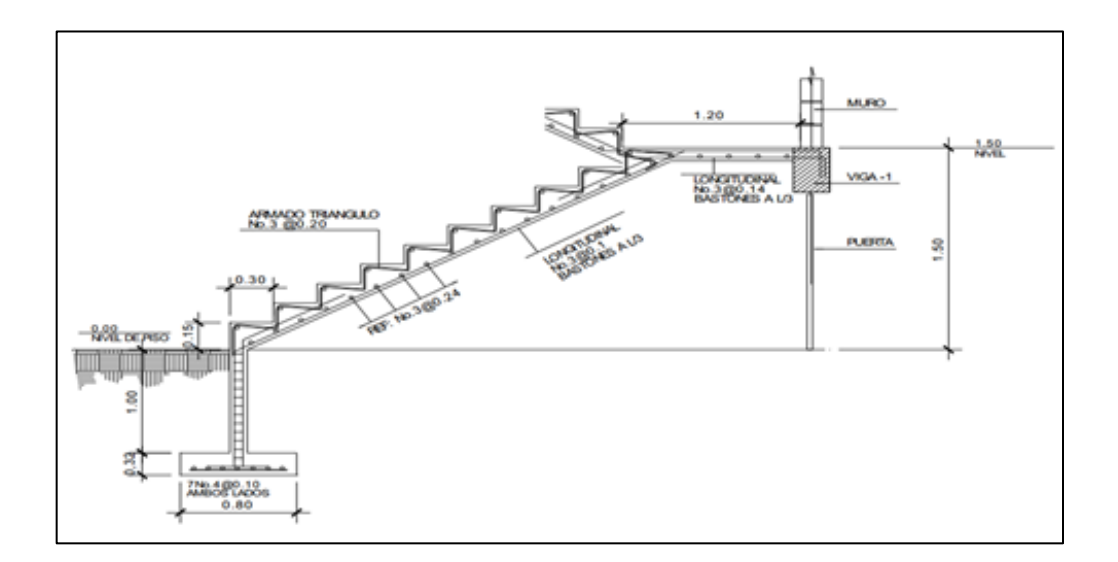

Fuente: elaboración propia, empleando AutoCAD 2015.

### **2.2.8. Cimentación**

La subestructura o cimentación es parte de la estructura que se coloca por debajo de la superficie del terreno, transmitiendo las cargas al suelo o a las rocas subyacentes. Todos los suelos se comprimen al someterlos a cargas, causando asentamientos en la estructura soportada. Los dos requisitos esenciales en el diseño de cimentación son:

- Transmitir carga desde la estructura hasta un estrato del suelo que tenga la resistencia suficiente.
- Disminuir la carga sobre un área suficientemente grande de este estrato para minimizar las presiones de contacto.

Un suelo satisfactorio debajo de la estructura es suficiente para distribuir la carga mediante las zapatas.

#### Zapatas

Son elementos estructurales que reciben las cargas propias y las exteriores transmitiéndolo al suelo. El tipo de cimentación depende, principalmente del tipo de estructura, la naturaleza de las cargas, las condiciones del suelo y su costo.

Datos:

$$
f_{y} = 2.810 \frac{Kg}{cm^{2}}
$$

$$
f'_{c} = 280 \frac{Kg}{cm^2}
$$

 $\gamma$ suelo = 1,80 $^{Ton}/_{m^3}$  $\gamma$ concreto = 2 400 $^{Kg}/_{m^3}$ 

desplante de zapata =  $Df = 1.5 m$  $rec = 7,50 \, cm (ACI\,318 - 08 \, secc. 7.7.1)$  $Fcu$  crítico de columna = 1,527  $Sec_{col.}.$ H de columna =  $7,75$  m

Peso de las estructura de concreto del área crítica

 $Pu = 37808,56 Kg$ 

Valor soporte del suelo calculado con los estudios de suelos

$$
Vs = 18.25 \left. \frac{Ton}{m^2} \right.
$$

Momentos mayorados del cálculo de columnas

$$
M_y = 7748,77 \, Kg - m
$$

$$
M_x = 3742,52 \, Kg - m
$$

Cargas de trabajo:

$$
P't = \frac{Pu}{Fcu}
$$

$$
P't = \frac{37,80 \text{ Ton}}{1,527}
$$

$$
P't = 24,76 \text{ Ton}
$$

$$
M't_{x,y} = \frac{M_{x,y}}{Fcu}
$$
  
\n
$$
M't_x = \frac{3,74 \text{ Ton} - m}{1,527}
$$
  
\n
$$
M't_x = 2,45 \text{ Ton} - m
$$
  
\n
$$
M't_y = \frac{7,75 \text{ Ton} - m}{1,527}
$$
  
\n
$$
M't_y = 5,07 \text{ Ton} - m
$$

Predimensionamiento del área de la zapata:

$$
Az = \frac{1.5 * Pt}{Vs}
$$
  

$$
Az = \frac{1.5 * 24.76 \text{ Ton}}{18.25 \text{ Ton/m}^2} = 2.04 \text{ m}^2
$$

Se propone usar dimensiones aproximadas de  $1,85$  m  $x$   $1,85$  m Área de zapata =  $Az = 3,42 m^2 > 2,04 m^2$ 

Revisión de presión sobre el suelo:

Se debe tomar en cuenta que Q no debe ser negativo, ni mayor que el valor soporte (Vs).

 $P = P't + Pcolumna + Psuelo + pcimiento$  $Pcol = \sec col * hcol * yconcrete$ Psuelo =  $Az * ysuelo(Df - ancho columna) * 1 000$  $P$ cimiento = Az \* ysuelo \* ancho columna Ancho de columna =  $0,5$  m  $P'$ t

$$
Pcol = 0,3 m * 0,3 m * 7,25 m * 2 400
$$
  
 
$$
Pcol = 1 674 Kg
$$
  
 
$$
Psuelo = 1 000 * 1,80 {Ton/ m3 (3,42 m2 - (0,30 m)2) * (1,5 m - 0,5 m) 
$$
Psuelo = 5 998,5 Kg
$$
  
 
$$
Pcimiento = 3,42 m2 * 0,5 m * 2 400 {Kg/ m3}
$$
  
 
$$
Pcimiento = 4 107 Kg
$$
$$

 $P = 2476,03 Kg + 1674 Kg + 5998,5 Kg + 4107 Kg = 36539,53 Kg$ 

Comprobación de dimensión de zapatas

$$
q = \frac{P}{Az} \pm \frac{M't_y}{Sy} \pm \frac{M't_x}{Sx}; \text{donde:} \text{qmax} < Vs \text{ y } \text{qmin} > 0
$$
\n
$$
S_{x,y} = 1/6 * b * h * h
$$
\n
$$
S_{x,y} = 1/6 * 1.85^3
$$
\n
$$
S_{x,y} = 1.06
$$
\n
$$
q = \frac{36.54 \text{ Ton}}{3.42 \text{ m}^2} \pm \frac{2.45 \text{ Ton} - m}{1.06 \text{ m}^4} \pm \frac{5.07 \text{ Ton} - m}{1.06 \text{ m}^4}
$$
\n
$$
\text{qmax} = 17.81 \text{ Ton/}_{m^2}; \text{Cumple qmax} < Vs = 18.25 \text{ Ton/}_{m^2}
$$
\n
$$
\text{qmin} = 3.55 \text{ Ton/}_{m^2}; \text{Cumple qmin} > 0
$$

Cumple, por lo que las dimensiones de la zapata son correctas.

La presión del suelo en un punto cualquiera de la zapata es distinta a la presión en otro punto de la misma. Para efectos de diseño se determinó una presión constante aplicando un criterio conservador y se realizó el diseño con la presión máxima afectada por el factor de carga última.

Presión última:

$$
Qdis = qmax * Fcu
$$
  

$$
Qdis = 17,81^{Ton}/_{m^2} * 1,527
$$
  

$$
Qdis = 27,19^{Ton}/_{m^2}
$$

Diseño de espesor de la zapata

$$
d = peralte efectivo
$$
  
\n
$$
t = asumido = 0.5 m
$$
  
\n
$$
\&partial = 1.91 cm
$$
  
\n
$$
d = \frac{t - rec - \&partial}{}^{2}
$$
  
\n
$$
d = \frac{50 cm - 7.5 cm - 1.91 cm}{2}
$$
  
\n
$$
d = 41.55 cm
$$

Análisis por corte simple:

La falla de las zapatas por esfuerzo cortante, ocurre a una distancia igual a d (peralte efectivo) del borde de la columna, por tal razón se debe comparar en ese límite si el corte resistente es mayor que el actuante.
# Figura 59. **Corte simple en zapata**

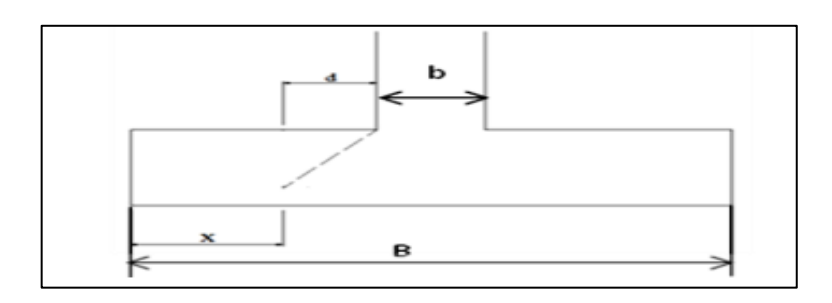

Fuente: elaboración propia, empleando AutoCAD 2015.

$$
x = \frac{Bzapata}{2} - \frac{bcolumna}{2} - d
$$

$$
x = \frac{1,85 \, m}{2} - \frac{0,30 \, m}{2} - 0,4155 \, m
$$

$$
x = 0,36 \, m
$$

Corte actuante:

$$
Vact = \hat{Area} * Qdis
$$
  
 
$$
Vact = (1,85 \, m * 0,36 \, m) * 27,19 \, Ton/_{m^2} = 18,09 \, Ton
$$

Corte resistente:

$$
Vres = \Phi * 0.53 * \sqrt{f'_{c} * B * d}
$$
  
\n
$$
Vres = 0.85 * 0.53 * \sqrt{280 \frac{Kg}{cm^{2}} * 185 \, \text{cm} * 41.55 \, \text{cm}}
$$
  
\n
$$
Vres = 57\,938 \, \text{kg}
$$
  
\n
$$
Vres = 57.94 \, \text{Tom}
$$

Vact < Vres, sí cumple; el peralte propuesto resiste al corte simple

Corte punzonante

La columna tiende a punzonar la zapata, debido a los esfuerzos de corte producidos en el perímetro de la columna; el límite donde ocurre la falla está a una distancia d/2 del perímetro de la columna.

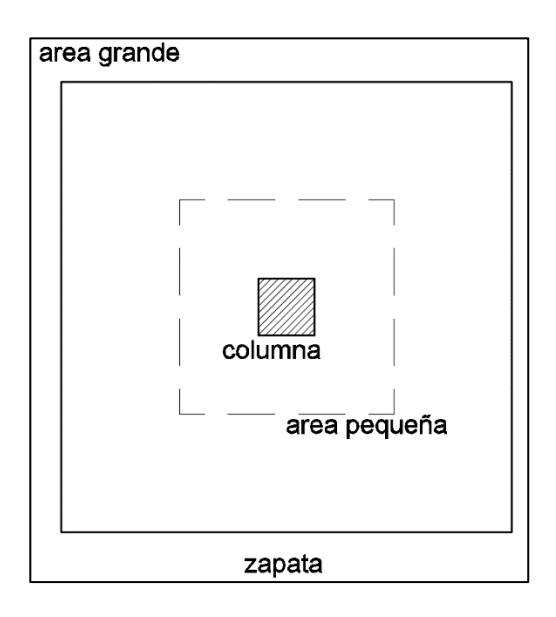

Figura 60. **Corte punzonante en zapata**

Fuente: elaboración propia, empleando AutoCAD 2015.

Corte actuante por punzonamiento

- $a1 =$ Área grande
- $a2 =$ Área pequeña
- $a1 = 1.85 m * 1.85 m$
- $a1 = 3.42 m<sup>2</sup>$

$$
a2 = (0,3 m + 0,4155 m)^{2}
$$
  
\n
$$
a2 = 0,52 m^{2}
$$
  
\n
$$
Vact pun = \text{Área} * qu
$$
  
\n
$$
Vact pun = (3,42 m^{2} - 0,52 m^{2}) * 27,19 {}^{Ton}/{}_{m^{2}}
$$
  
\n
$$
Vact pun = 79,15 {}^{Ton}
$$

Corte resistente a punzonamiento

Vr pun =  $\emptyset$  \* ß \*  $\sqrt{f'_c}$  \* bo \* d  $bo = Perímetro de área pequeña$  $B = 1$  para columnas cuadradas  $\emptyset = 0.85$  $bo = 4 * (41,55 cm + 30 cm) = 71,54 cm$  $Vr$  pun = 0,85  $*$  1  $*$   $\Big|280 \frac{\kappa g}{cm^2}$   $*$  71,54 cm  $*$  41,55 cm = 1

V act < Vr pun cumple, el peralte propuesto resiste el corte punzonante.

Diseño del refuerzo:

Momento último:

$$
Mu = \frac{Qdis * L^2}{2}
$$

L = distancia del rostro de la columna al final de la zapata.

$$
Mu = \frac{27,19^{T0n}}{2} / \frac{1,85 \, m}{2} - \frac{0,3 \, m}{2} = 8,17^{T0n} - m
$$

Área de acero

$$
As = [b * d - \sqrt{(b * d)^2 - \frac{Mu * b}{0.003825 * f'c}} * 0.85 * (\frac{f'c}{f y})
$$
  
\n
$$
As min = \frac{14.1}{F y} * b * d
$$
  
\n
$$
b = 100cm
$$
  
\n
$$
As = [100 * 41.55 - \sqrt{(240 * 41.5)^2 - \frac{8170 * 100}{0.003825 * 280}} * 0.85 * (\frac{280}{2810})
$$
  
\n
$$
= 7.86 cm^2
$$
  
\n
$$
As min = \frac{14.1}{2810 K g/_{cm^2}} * 100 cm * 41.55 cm = 20.85 cm^2
$$

Se utilizará el acero mínimo.

Espaciamiento S, para As mínimo con varilla No. 6, con As = 2,85 cm²

20,85 cm² ------------------ 100 cm 2,85 cm² ------------------ S

Donde: S = 13,67 cm

Se armará con varilla No. 6 @ 0,12m en ambos sentidos.

Por ser una masa de concreto grande, se agregará una cama superior de refuerzo.

Acero por temperatura (Ast):

 $\text{Ast} = 0.002 * b * t = 0.002 * 100 \text{ cm} * 50 \text{ cm} = 10 \text{ cm}^2$ 

Espaciamiento S, para As mínimo con varilla núm. 6, con As = 2,85 cm²

10 cm² ------------------ 100cm 2,85 cm² ------------------ S

Donde:  $S = 28,5$  cm

Se armará con varilla No. 6 @ 0,25 m en ambos sentidos.

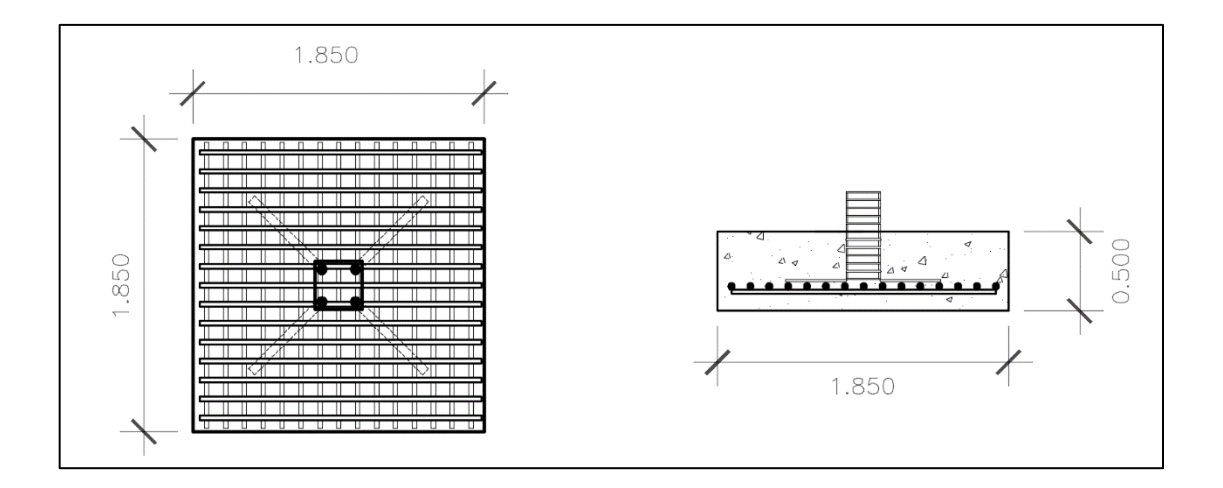

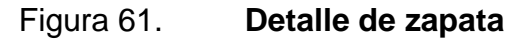

Fuente: elaboración propia, empleando AutoCAD 2015.

#### **2.3. Diseño de instalaciones**

Las instalaciones en los edificios pueden ser variables de acuerdo al tipo de ocupación. Para este proyecto se subdividen en instalaciones hidráulica, drenajes y electricidad (que se subdivide en fuerza eléctrica e iluminación).

#### **2.3.1. Instalación eléctrica**

Iluminación y fuerza

Con base en manual de normas para acometidas de servicio eléctrico de la Empresa Eléctrica de Guatemala S. A. (EEGSA), en su sección 5; apartamentos, edificios, centros comerciales y construcciones similares, normas y códigos para instalación comercial.

Los requisitos que un sistema de iluminación debe cumplir para proporcionar las condiciones necesarias para el confort visual son los siguientes:

- Iluminación uniforme
- Iluminación óptima
- Ausencia de brillos deslumbrantes
- Condiciones de contraste adecuadas
- Colores correctos
- Ausencia de luces intermitentes o efectos estroboscópicos

Para el diseño eléctrico de iluminación se utilizó el método del índice del local, el cual se basa en clasificar los ambientes de acuerdo a factores de

reflexión en techo y muros, para ello se inicia determinado la cantidad de luces (cantidad que se refiere a iluminación) que se requiere en cada ambiente.

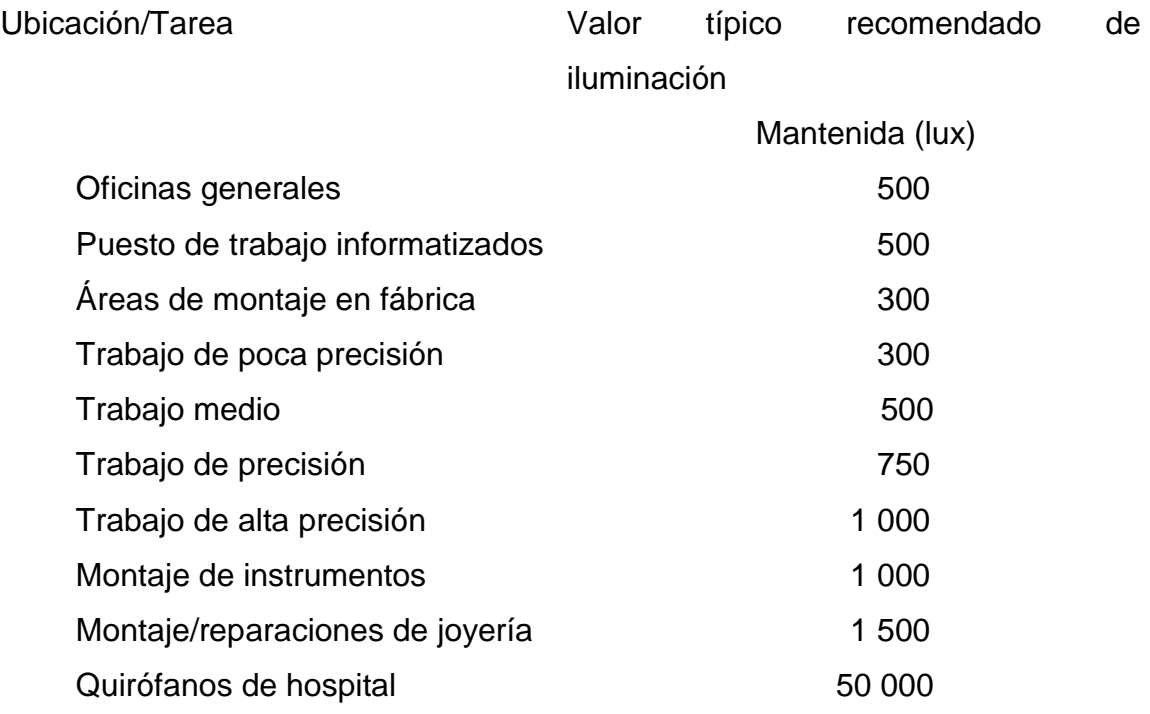

Las instalaciones eléctricas del proyecto se diseñaron en base a parámetros de luminosidad necesaria para oficina. La cantidad de unidades por circuito no sobrepasando las 10 unidades para el tipo de carga de fuerza y de 12 unidades para el tipo de carga iluminación.

Para determinar el tipo de calibre de cables y flipones por circuito se realizó el cálculo para la fórmula de potencia.

 $P = I * V$ 

Tipo de iluminación: led y directa

Consumo: 36 watts

Medidas: 26 mm x 2,400 mm Lumens: 3 960 Ángulo: 180° Vida útil: 50,000 hrs Voltaje: AC110V-50/60 Hz Factor de mantenimiento o de pérdida: 0,8 Coeficiente de uso (Cu): 14horas/24 horas =  $0,6$ 

A manera de ejemplo se calcula la cantidad de lámparas para el baño. Área a iluminar: 9,72 m²

Lúmenes necesarios: (Cant. luces\*área a iluminar)/(fact. mantenimiento + coef. uso)

Lumens =  $(400 \, \text{lux} * 9.72 \, \text{m}^2) / (0.80 * 0.60)$  $lumens = 8100$  $\overline{N}$  $\overline{(\ }$ 3

Se proponen 1 lámpara de 2 x 36 watts Led

Debido a que la cantidad de carga máxima en iluminación es de 12 unidades el resultado de amperaje es correcto ya que el circuito cuenta con 12 lámparas los cuales acumulan 12 amperios para un circuito con flipón de capacidad de 20 amperes.

.

#### Tubería y ductos

Se utilizará tubería PVC eléctrico Ø 3/4", las uniones deberán ser completamente impermeables, las líneas principales serán conducidas por un canal metálico (ver detalle en planos).

#### **2.3.2. Agua potable**

Las instalaciones hidráulicas del edificio municipal se diseñaron procurando mantener la presión de agua dentro del circuito. El tipo de material para la tubería es de poli cloruro de vinilo (PVC).

La tubería poli cloruro de vinilo (PVC) es un material para instalaciones hidráulicas por las ventajas que ofrece sobre otros materiales. En las ventajas a mencionar está el costo, manejo (por ser un material liviano), resistencia (presiones altas) y resistencia a la corrosión.

Para el diseño de las instalaciones hidráulicas, se tomó el Método de Hunter, asigna a cada aparato sanitario un número de unidades de gasto determinado experimentalmente.

Para estimar la máxima demanda de agua de un edificio o sección de él, debe tenerse en cuenta el tipo de servicio que presentarán los aparatos, si es público o privado.

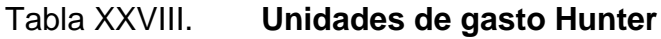

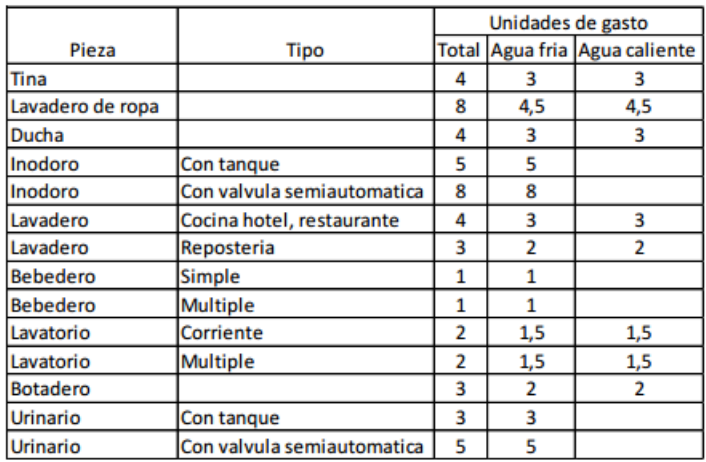

Fuente: RODRÍGUEZ SOZA, Luis Carlos. *Guía para las instalaciones sanitarias en edificios.* p. 157.

Aplicando la tabla anterior se obtiene la demanda para los diferentes aparatos sanitarios dentro del edifico municipal.

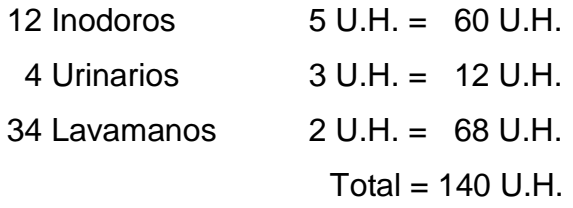

### Tabla XXIX. **Gastos probables Método de Hunter (L/s)**

| <b>Gasto Probable</b> |               |         |
|-----------------------|---------------|---------|
| No, de                | <b>Tanque</b> | Valvula |
| unidades              |               |         |
| 150                   | 2,06          | 2,95    |
| 160                   | 2,14          | 3,04    |
| 170                   | 2,22          | 3.12    |
| 180                   | 2.29          | 3,20    |

Fuente: RODRÍGUEZ SOZA, Luis Carlos. *Guía para las instalaciones sanitarias en edificios.* p. 157.

De la tabla anterior se obtiene el gasto probable para los aparatos sanitarios que es de 2,06 L/s.

Aplicando el factor de corrección de 0,60

$$
DMP = \frac{2,06 \ L}{s * 0,6}
$$
  
 
$$
DMP = 1,24 \ L/{}_{S}
$$
  
 
$$
DMP = 1,24 \ x 10^{-3} \ m^{3}/{}_{S}
$$

Diámetro de la tubería a utilizar:

$$
Q = A * V
$$

$$
A = \frac{Q}{V}
$$

La velocidad promedio de la red municipal para el edificio municipal es de  $5 \frac{m}{s}$ 

$$
1,24x10^{-3} \frac{m^3}{s} = 2,48x10^{-4} \frac{m^2}{s^2} \cdot 0,38 \frac{m^2}{s^2}
$$

Se propone utilizar tubería de Ø 3/4" con área de 0,44 plg<sup>2</sup>, y para los abastos por medio de tubería PVC Ø 1/2".

#### **2.3.3. Drenajes**

#### Drenaje pluvial

Para el cálculo de diámetros de tubería para el drenaje pluvial se realiza por medio del método racional. Al tener un techo de concreto, se asume una relación entre escorrentía y cantidad de lluvia en el área C de 0,9, con un tiempo de concentración t de 5 minutos y una frecuencia de ocurrencia de 20 años, se calcula:

$$
I = \frac{1323,50}{t + 3,48}
$$
  
\n
$$
I = \frac{1323,50}{5 + 3,48}
$$
  
\n
$$
I = 156,07 \frac{mm}{hora}
$$

El área de influencia máxima en las bajadas de agua pluvial es de 209,1  $m<sup>2</sup>$  ~ 0,021 Hectáreas.

$$
Q = \frac{CIA}{360} = \frac{0.90 * 156.07 * 0.021}{360} = 0.0082 \frac{m^3}{s} = 8.20 \frac{L}{s}
$$

El cálculo del diámetro de la tubería se realiza por medio de la fórmula de Manning con una tubería PVC, con un coeficiente de rugosidad de n = 0,009. Se estima una pendiente del 1 %.

$$
D = \left(\frac{69\ 100 \times Q \times n}{S^{0.5}}\right)^{3/8}
$$

$$
D = \left(\frac{69\ 100 \times 0.0082 \times 0.009}{0.01^{0.5}}\right)^{3/8}
$$

$$
D = 10.35\ cm = 4.07\ in
$$

Se propone utilizar tubería Ø 4" para las bajadas de agua pluvial.

#### Drenaje sanitario

Se utilizó tubería para drenajes de PVC, por las ventajas que ofrece en instalaciones, manejo, resistencia y durabilidad.

Según el uso las instalaciones sanitarias pueden clasificarse en:

- 1ra clase: de uso privado utilizado en vivienda, cuartos de baño privado, hoteles, de uso para una familia o una persona.
- 2da clase: de uso semipúblico utilizado en oficinas, fábricas etc., donde el uso es solamente por las personas del edifico ocupado.
- 3ra clase: de uso público, donde no existe limitante de número de personas a utilizarlo.

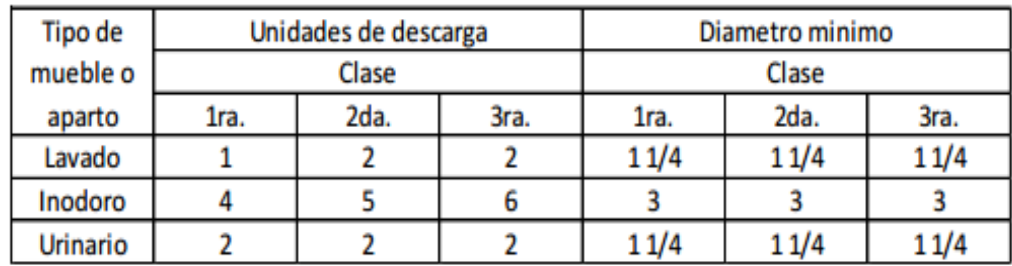

#### Tabla XXX. **Unidades de descarga y diámetro en derivaciones**

Fuente: RODRÍGUEZ SOZA, *Luis Carlos, Guía para las instalaciones sanitarias en edificios.* p. 157.

La clasificación de este proyecto es de segunda clase debido a que la mayor parte de los servicios sanitarios serán utilizados por el personal del mismo.

Unidades de descarga total:

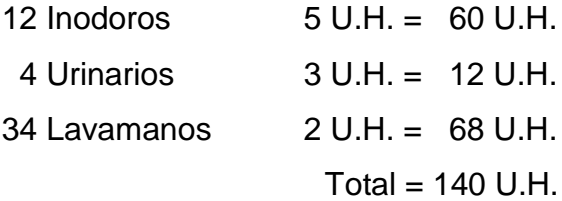

Para determinar el diámetro de tubería a utilizar se compara con los valores recomendados por la cantidad de descarga y pendiente que tendrá la tubería.

#### Tabla XIX. Diámetro de derivaciones en colector

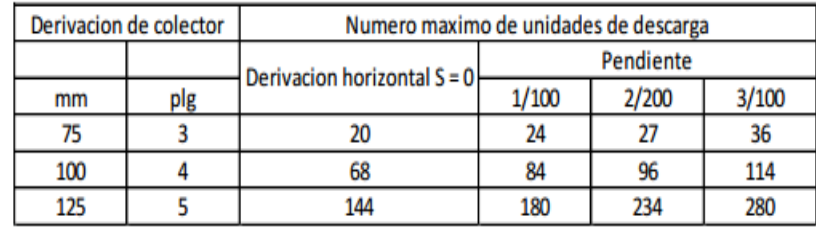

Fuente: RODRÍGUEZ SOZA, Luis Carlos. *Guía para las instalaciones sanitarias en edificios.* p. 157.

Con los valores obtenidos y comparándolos con la tabla de gastos probables de Hunter se propone utilizar tubería Ø 2",3",4" y 6" con pendiente de 2 % para los drenajes sanitarios.

#### **2.4. Juntas**

Son detalles constructivos necesarios para estructuras monolíticas, que se ubican a intervalos regulares a lo largo de la estructura. Las juntas pueden ser necesarias por los cambios de temperatura o contracción del fraguado del concreto o también, por necesidad de separar dos estructuras que puedan generar problemas al momento de desarrollarse un sismo.

#### Aspectos a considerar:

 Las superficies entre juntas no deben tener contacto entre sí, debiendo quedar libres de rebabas de mortero, concreto u otros materiales en toda su longitud y altura.

- Todas las juntas deben quedar protegidas adecuadamente con tapajuntas que impidan el paso del agua y sean a prueba de roedores.
- Las juntas estarán ubicadas en la unión del módulo de gradas y edificio; dichas juntas no deben ocasionar problemas de tipo arquitectónico ni estructural, que puedan disminuir la calidad de la construcción, así como no tener problemas de tipo estructural y costos constructivos altos.

#### **2.5. Elaboración de planos del proyecto**

Para este proyecto se elaboraron diferentes planos divididos en tres fases: arquitectura, estructuras e instalaciones. Los planos están distribuidos así:

- Planta arquitectónica y elevaciones
- Planta de acabados y planta acotada
- Planta de cimentación y columnas
- Planta de vigas y armado de losas
- Planta de instalación de drenajes
- Planta de iluminación y fuerza
- Planta de instalación hidráulica

#### **2.6. Presupuesto del proyecto**

Tabla XXXI. **Presupuesto** 

NOMBRE DEL PROYECTO **MERCADO MUNICIPAL** 

# DEPARTAMENTO:<br>FECHA:

UBICACIÓN: **MUNICIPIO DE SANTA LUCíA MILPAS ALTAS**  SANTA LUCÍA MILPAS ALTAS<br>SACATEPÉQUEZ FECHA: **OCTUBRE 2016**

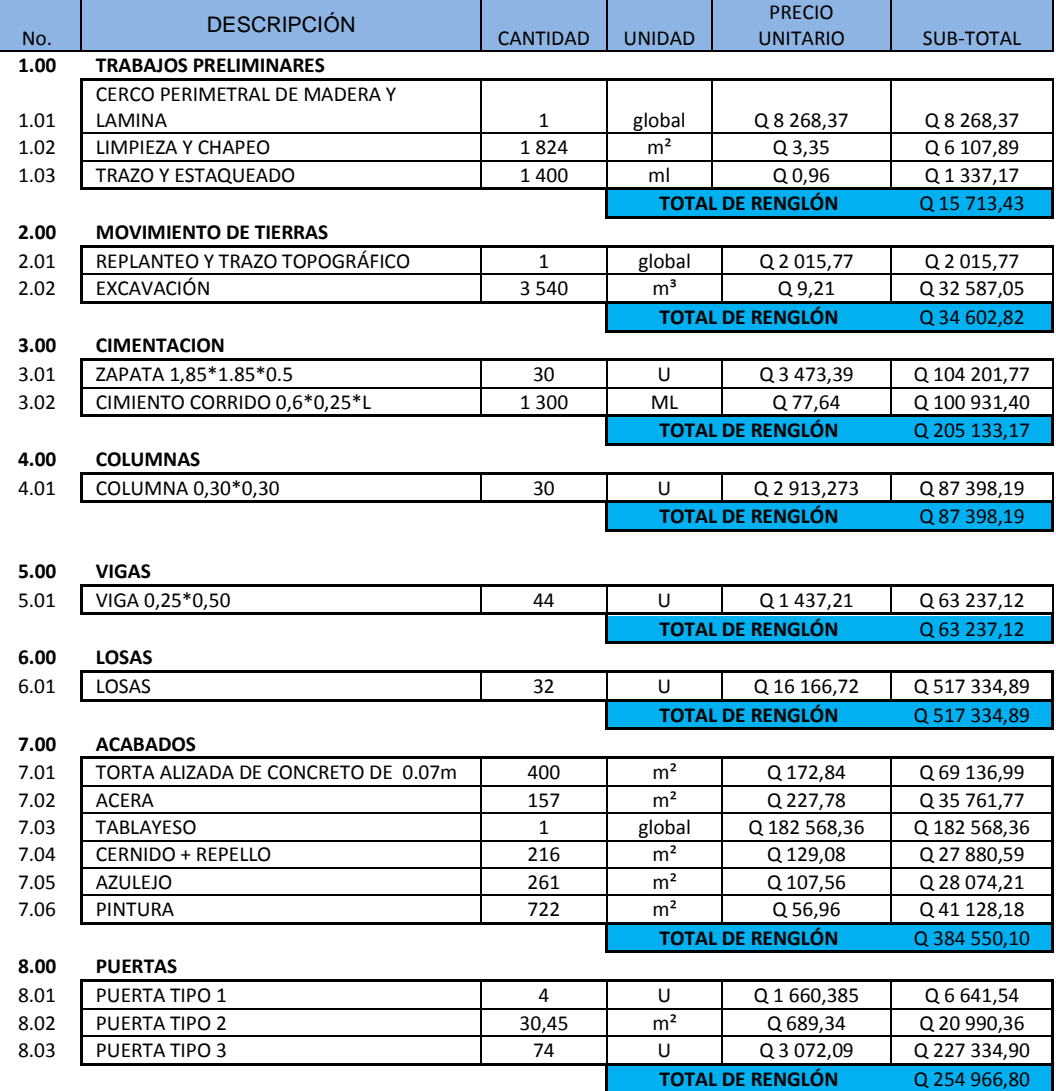

Continuación de la tabla XXXI.

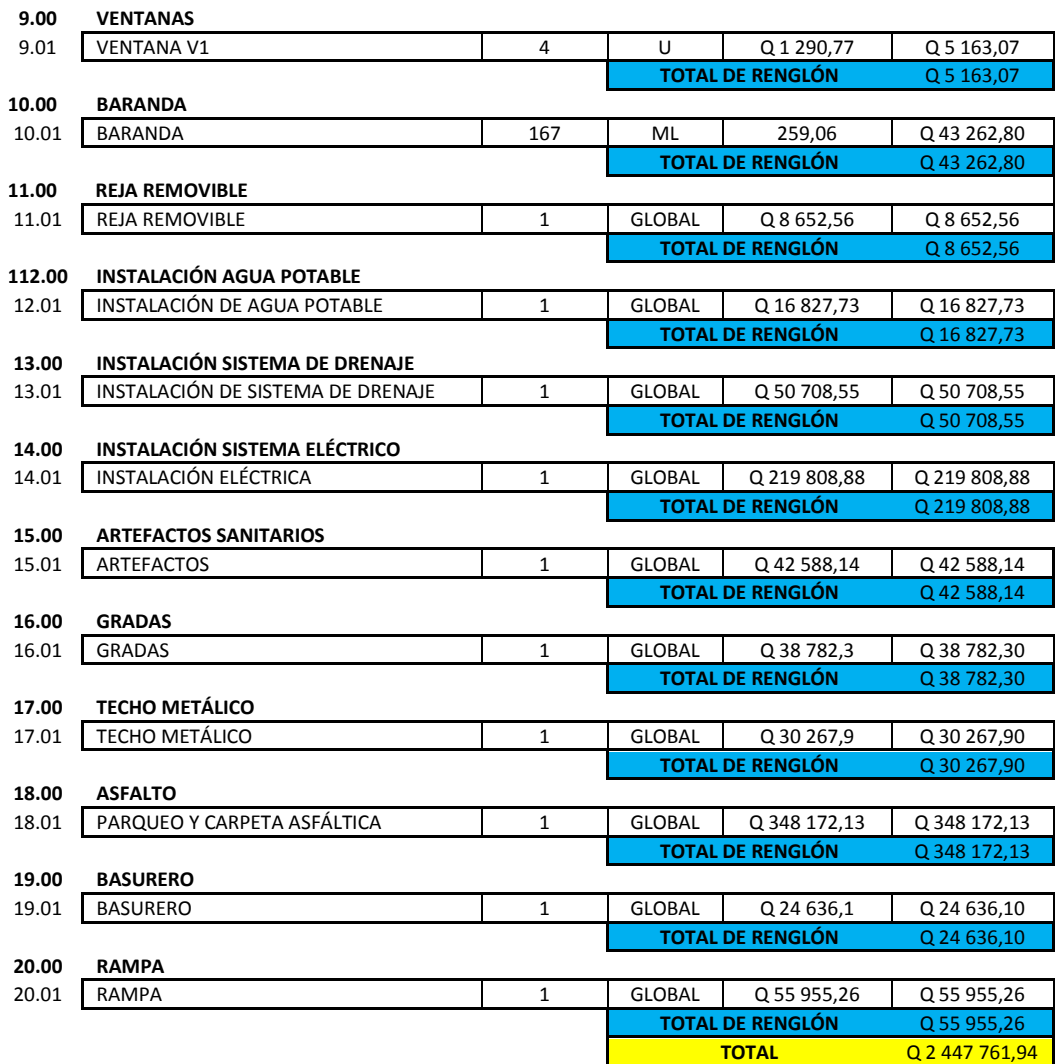

Fuente: elaboración propia*.*

#### **2.7. Evaluación de impacto ambiental inicial**

Es el estudio de la alteración que se produce en el ambiente cuando se lleva a cabo un proyecto o una actividad. En la construcción del mercado municipal de Santa Lucía Milpas Altas, se llevarán a cabo actividades que afectarán al ambiente. Es por ello que se busca minimizar el impacto que se producirá por dichas actividades al entorno del lugar.

Impacto ambiental que será producido

- Movimiento de tierra, que ocasione partículas en suspensión y polvo en áreas aledañas.
- Generación de ruido por las actividades en la construcción.
- Generación de humo debido a vehículos utilizados en la construcción.
- Generación de desechos propios de la actividad.

Medidas de mitigación

- Riego de agua en la zona de movimiento de tierra.
- Tener una mejor coordinación de los horarios de trabajo a modo de generar el menor ruido posible.
- Proveer a los trabajadores el equipo de seguridad industrial adecuado a las áreas de trabajo.
- Mantener limpias y ordenadas las diversas áreas de trabajo con el fin de evitar accidentes.

# **3. DISEÑO DEL PAVIMENTO DEL CAMINO DE LA RUTA HACIA ANTIGUA GUATEMALA RN10 A EL LÍMITE CON MAGDALENA MILPAS ALTAS, SACATEPÉQUEZ**

La carretera Eben Ezer es como normalmente se le conoce a la ruta que conecta el municipio de Magdalena con el de Santa Lucía Milpas Altas, es una mezcla de partes de terracería, asfalto, adoquín y concreto, actualmente se encuentra en pésimo estado ya que no se le ha dado mantenimiento en durante varias administraciones, así como también en época de lluvias se inunda causando un colapso vial. La intención de este diseño es crear una sola ruta de concreto, durable, de fácil acceso que favorezca la intercomunicación y el desarrollo económico local.

#### **3.1. Levantamiento topográfico**

La base fundamental de todo proyecto vial es la topografía. La aplicación de la planimetría y altimetría es determinante para obtener las libretas de campo y planos que reflejen las condiciones geométricas del lugar antes del diseño y luego para la ejecución del proyecto.

Para el levantamiento topográfico se utilizó una estación total Pentax cst 225n, con la cual se obtuvo la planimetría y altimetría del lugar.

#### **3.1.1. Planimetría**

Está definida como el conjunto de trabajos necesarios para representar gráficamente la superficie de la tierra, tomando como referencia el norte para su orientación.

163

#### **3.1.2. Altimetría**

Es la medición de la altura de una superficie de la tierra, con el fin de representarla gráficamente, para que juntamente con la planimetría, se defina la superficie en estudio, representada en tres dimensiones, para conocer las alturas y forma del terreno en sentido vertical.

#### **3.1.3. Secciones transversales**

Las secciones transversales se realizan cada 20 metros, con ello obtenemos las secciones típicas con las que posteriormente se procede a determinar áreas y volúmenes de suelo.

#### **3.2. Análisis de suelos**

En todo trabajo de pavimentación es necesario conocer las características físico-químicas del suelo. El diseño del pavimento se basa en los resultados de los ensayos del laboratorio que se realizan a las muestras de suelo, las cuales se extraen del lugar donde se construirá el pavimento.

Los ensayos a ejecutar para la pavimentación de este proyecto son los siguientes:

#### **3.2.1. Densidad máxima y humedad óptima (Proctor)**

El ensayo utilizado para la muestra fue el Proctor Modificado, bajo los parámetros de la norma AASHTO T-180, de la prueba podemos mencionar que se creó para determinar la relación entre la humedad óptima del suelo y su máxima densidad posible, es decir, la máxima compactación, ya que la escasez de agua en un suelo y la abundancia de la misma ocasionan que el suelo no pueda ser compactado al máximo. Un suelo debe de compactarse para mejorar la capacidad de carga, disminuir la absorción de agua y reducir la sedimentación. Es necesario encontrar una relación entre el contenido de agua a utilizar en un volumen determinado de suelo y la máxima densidad que el suelo compactado puede alcanzar, todo esto se hace en laboratorio previo a iniciar el trabajo de campo.

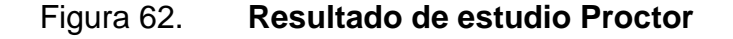

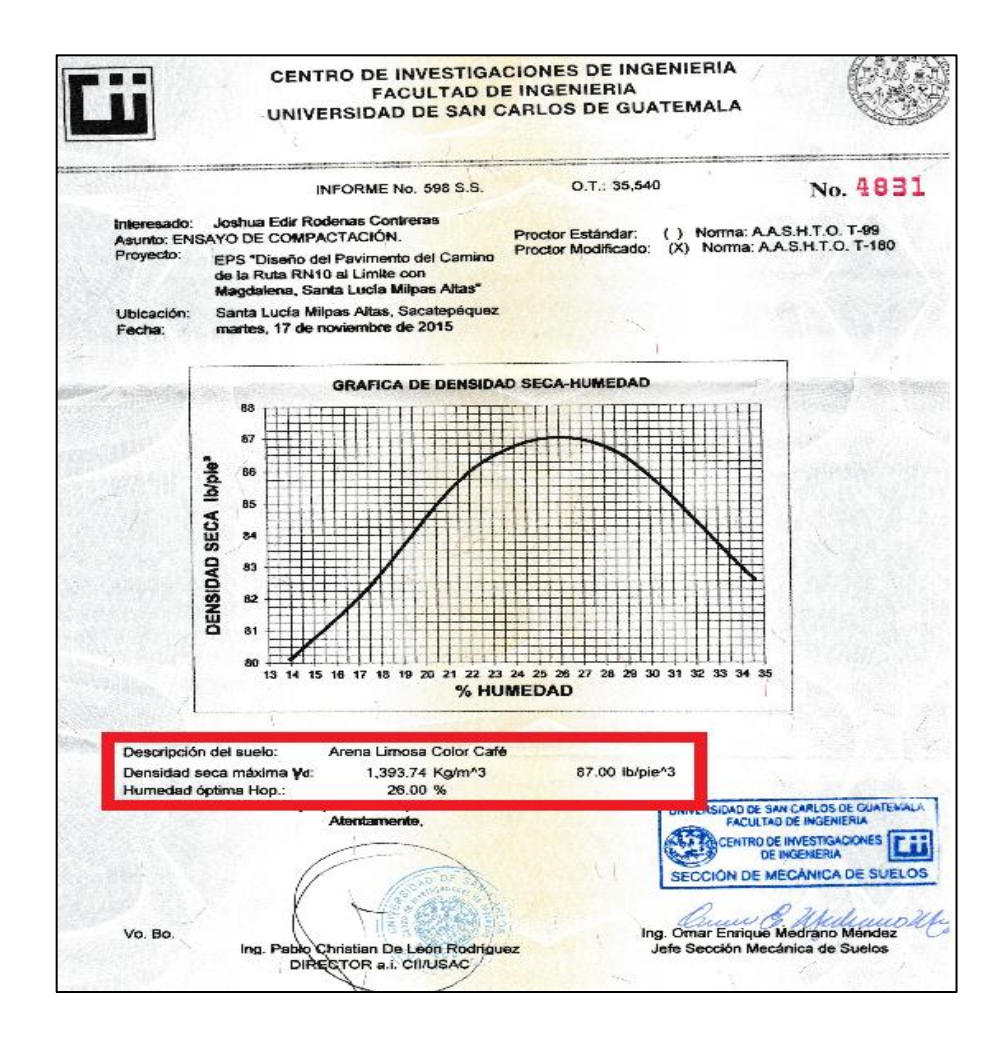

Fuente: Centro de Investigaciones de Ingeniería USAC*.*

#### **3.2.2. California Bearing Ratio (CBR)**

En español se le conoce como Ensayo de Razón Soporte California, consiste en ser una prueba empírica realizada para determinar el valor soporte en la subbase y subrasante de las carreteras.

Dado que es una medida comparativa de la resistencia al corte del suelo en condiciones de compactación y humedad, se expresa como porcentaje en esfuerzo requerido para hacer penetrar un pistón en un suelo bien compactado, en relación al esfuerzo requerido para hacer penetrar el mismo pistón a la misma profundidad en una muestra estándar de piedra triturada. El valor soporte del material debe tener un CBR, AASHTO T-193, mínimo de 30, efectuado sobre muestra saturada a 95 % de compactación, AASHTO T-180, o bien un valor AASHTO T-190 mayor de 50.

#### Figura 63. **Resultado de estudio CBR**

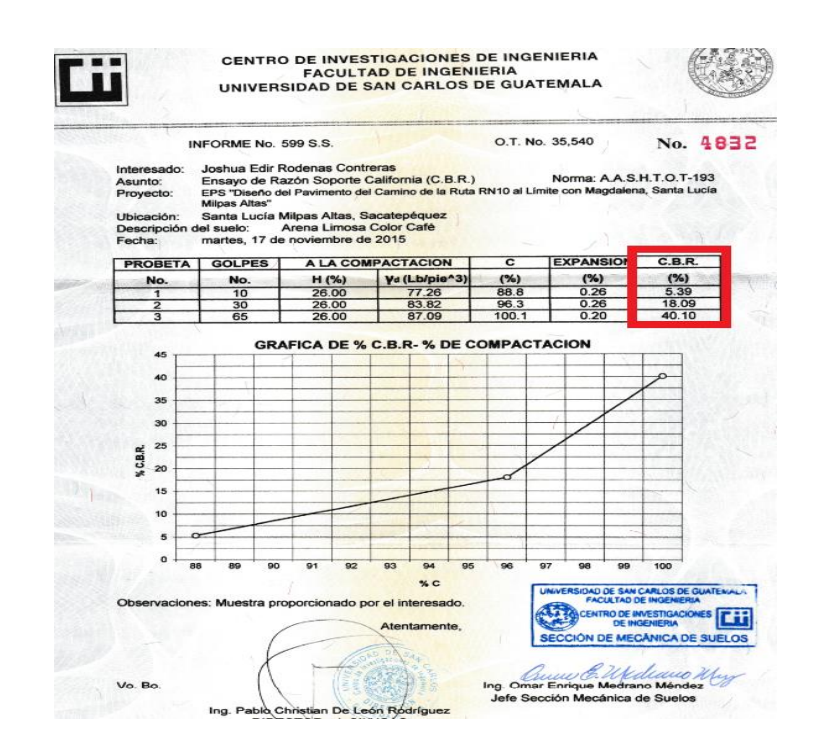

Fuente: Centro de Investigaciones de Ingeniería USAC.

#### **3.2.3. Límites de Atterberg**

Conocidos también como límites de consistencia, se utilizan para obtener y caracterizar el comportamiento de los suelos finos. El resultado obtenido se basa en cuatro estados según el porcentaje de humedad que contienen, siendo estos: el sólido, el semisólido, el plástico y líquido.

Para este proyecto se realizaron los estudios para determinar los límites del estado líquido y el estado plástico.

El límite líquido de un suelo fino es un parámetro que se considera como límite entre el estado plástico y el estado líquido, se determina mediante el porcentaje de humedad existente en relación al peso de una muestra de suelo que cambia del estado líquido al estado plástico con forme aumenta el porcentaje de humedad.

El método utilizado para determinar esta propiedad se realiza en el laboratorio mediante un procedimiento que consiste en hacer una mezcla de agua y suelo para ser moldeada, se utiliza la máquina de la cuchara de casagrande depositando en su interior la muestra de suelo húmedo donde esta procede a golpear consecutivamente su base, hasta que la zanja que previamente se ha recortado, se cierra en una longitud de 12 mm (1/2").

El número de golpes necesarios para cerrar la zanja abierta con el procedimiento anteriormente descrito normalmente es de 25 para que la humedad del suelo corresponda al límite líquido (razón peso de agua/peso de suelo seco).

El límite plástico es una propiedad del suelo y se determina en el laboratorio mediante un procedimiento sencillo, donde se mide el contenido de humedad del suelo fino hasta donde ya no es posible moldear un cilindro de suelo de un diámetro de 3 mm aproximadamente, para esto se hace una mezcla de agua y suelo, donde se procede a moldear el cilindro con las palmas de las manos o girando la muestra con el dedo índice contra una superficie lisa como lo es el vidrio.

Cuando ya se tiene este diámetro se amasa el cilindro y se vuelve a moldear hasta lograr nuevamente un cilindro de 3 mm. Este procedimiento se hace consecutivamente hasta que ya no sea posible moldear un cilindro con las mismas dimensiones; la humedad contenida en estas últimas condiciones

168

corresponde al límite plástico; se deben realizar no menos de 3 repeticiones para reducir el margen de error.

Índice de plasticidad

El índice de plasticidad se define como la diferencia entre el límite líquido y el límite plástico, este parámetro se relaciona con la facilidad de manejo del suelo relacionado a la cantidad y el tipo de arcilla que contenga.

El índice de plasticidad se obtiene mediante la fórmula siguiente:

$$
I.P. = LL - LP
$$

Donde

I.P. = Índice de plasticidad L.L.= Límite líquido

L.P.= Límite plástico

Si:

I.P. = 0 Suelo no plástico I.P. = 0 - 7 Suelo de baja plasticidad I.P. = 7 - 14 Suelo medianamente plástico

#### Figura 64. **Resultado de límites de Atterberg**

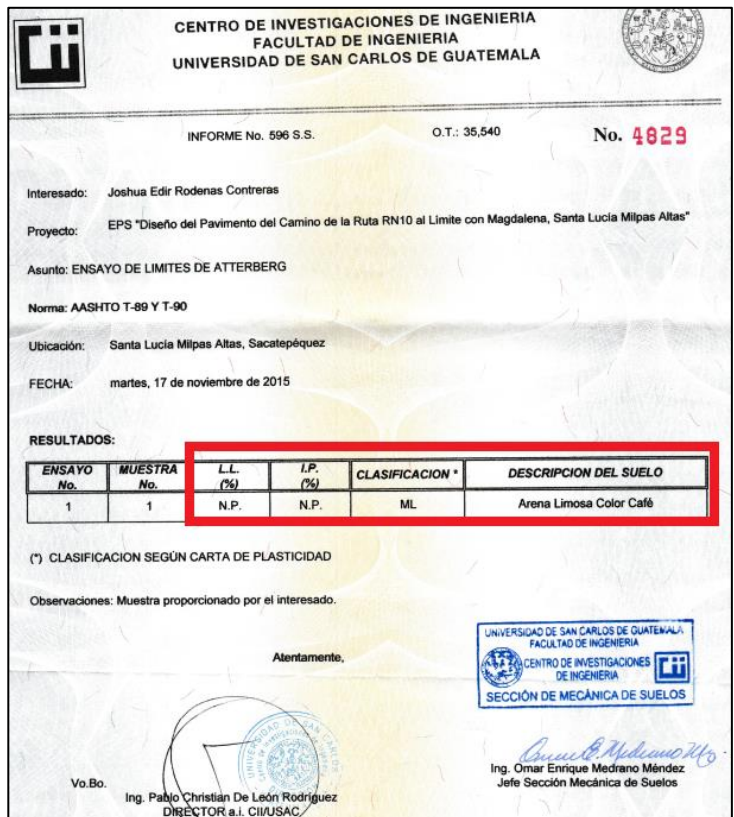

Fuente: Centro de Investigaciones de Ingeniería USAC*.*

Lo que significa que la muestra de suelo no es plástica y puede utilizarse para la subbase de la pavimentación.

#### **3.2.4. Granulometría**

El método más conocido y sencillo para determinar la granulometría es el método de tamices y consiste en hacer pasar el suelo por una serie de mallas o tamices de diámetros y actúan como filtros de los granos del suelo.

Para realizar de esta medición se necesita una serie de tamices con diferentes diámetros que se deben ensamblar en columna de mayor a menor diámetro sobre un vibrador de tamices, el cual está programado a 10 minutos, se vierte la muestra de suelo en la parte superior de la columna, esta es sometida a vibración y movimientos rotatorios continuos e intensos. Al finalizar el vibrador de tamices se remueven los tamices y se procede a medir los pesos del material retenido en cada uno de ellos, la sumatoria debe corresponder al peso total de la muestra que inicialmente se vertió dentro la columna de tamices (conservación de la masa).

Todos los análisis granulométricos deberán ser hechos por humedad según descrito en la AASHTO T-27 Y T-11.

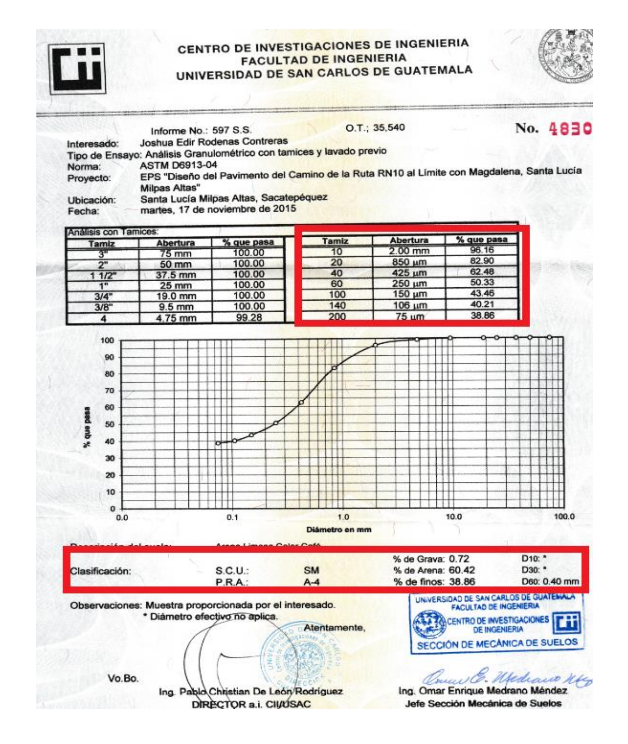

#### Figura 65. **Resultado de estudio de granulometría**

Fuente: Centro de Investigaciones de Ingeniería USAC.

De acuerdo a la normas AASHTO T-27 el suelo evaluado se clasifica en el subgrupo A-4 según la P.R.A.; la S.C.U. lo identifica como SM; por lo que a este suelo es le describe como una Arena Limosa Color Café.

## **3.2.5. Resultados obtenidos y análisis de los estudios de suelos realizados**

Clasificación del suelo: A-4 según P.R.A. Descripción del suelo: arena limosa color café Límites de Atterberg: no presenta Peso unitario máximo: 1 393,76 Kg/m<sup>3</sup> Humedad óptima: 26 % C.B.R.: 18 % con un 95 % de compactación.

Se determina que el material cumple con los requisitos para ser utilizado como base.

#### **3.3. Cálculo topográfico**

Consiste en procesar en gabinete, los datos del levantamiento preliminar.

# Figura 66. **Ubicación del levantamiento**

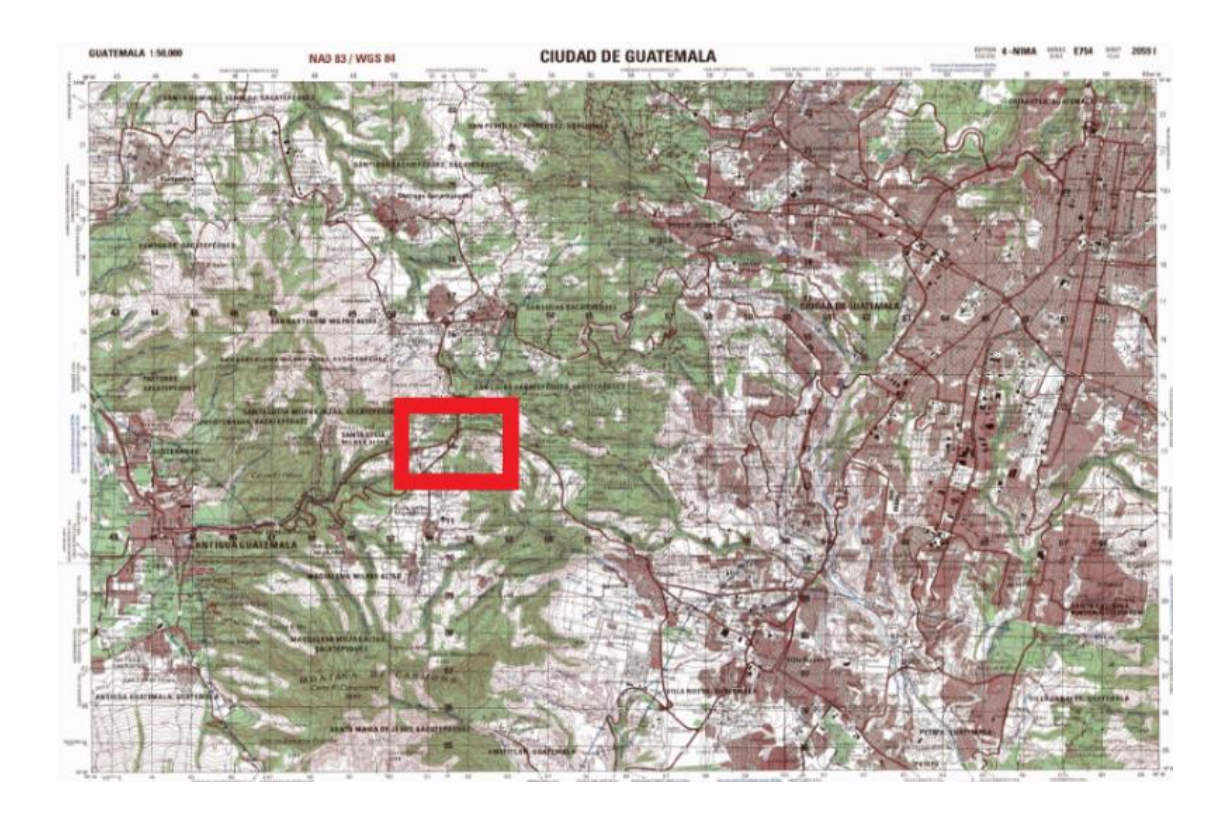

Fuente: Mapa de Guatemala 1:50 000 hoja 2059 I.

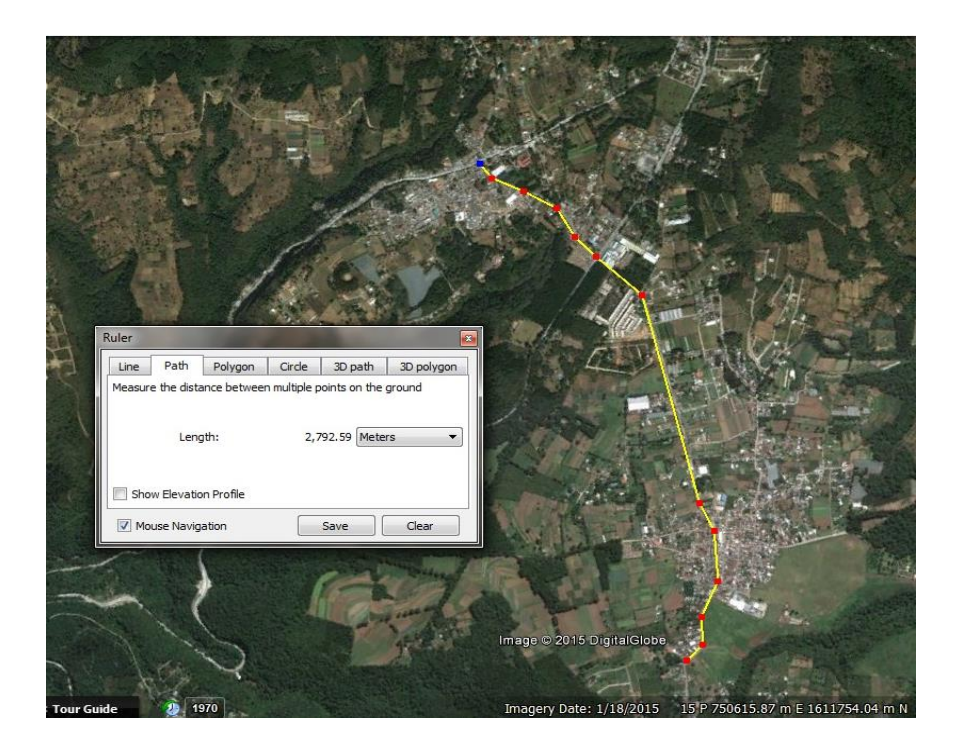

#### Figura 67. **Vista satelital del trayecto**

Fuente: Google Earth. https://www.google.com/intl/es/earth/. Consulta: 18 de enero de 2015.

#### **3.3.1. Cálculo planimétrico y altimétrico**

El trabajo de nivelación consistió en obtener información altimétrica de la línea central, en la que se colocaron estaciones. La nivelación se obtiene con base al perfil natural del terreno.

Después de realizado el levantamiento topográfico se obtiene una nube de puntos determinados por coordenadas x, y, z; que luego estos puntos se importan desde la estación total hacia la computadora para luego son procesados gráficamente con el software AutoCAD Civil 3D, teniendo los puntos importados procesados se crea la superficie tridimensional del terreno y así diseñar el tramo carretero.

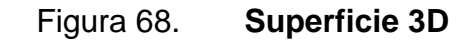

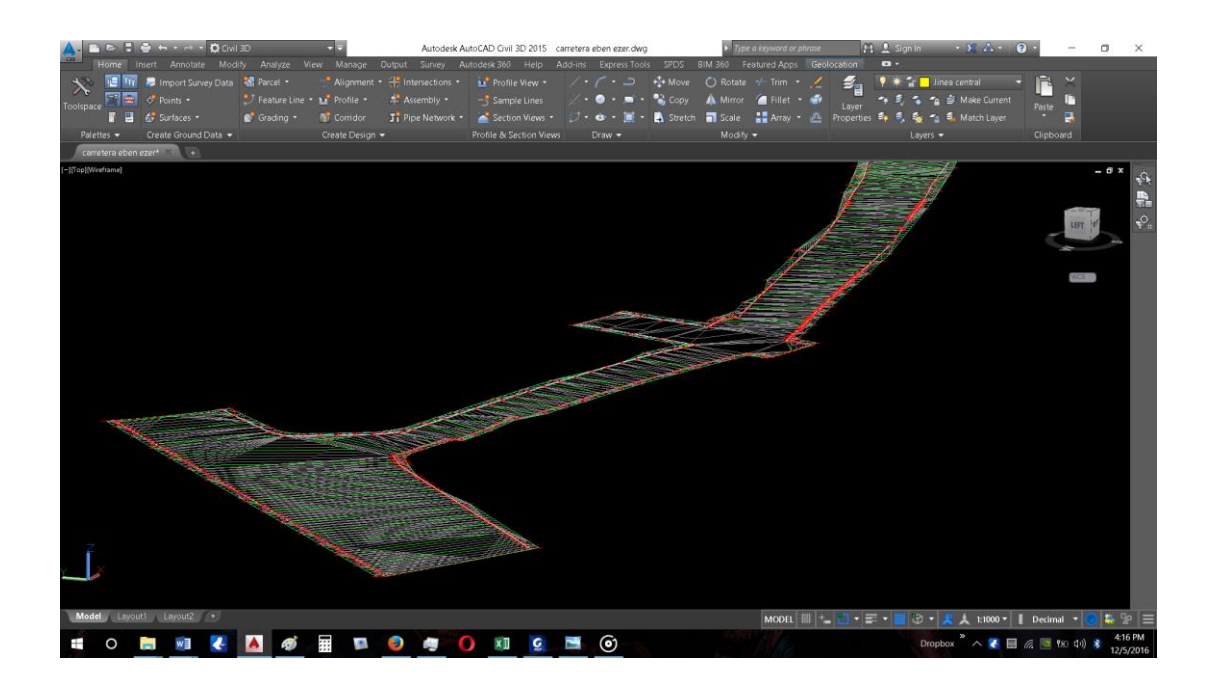

Fuente: elaboración propia, empleando AutoCAD 2 015.

#### **3.3.2. Dibujo de preliminar**

Describe la sección transversal natural, esta puede imprimirse en papel natural, en hoja milimétrica o en hoja digital. Posteriormente, como se tiene establecida la sección típica se determinan las áreas de corte o relleno.

#### **3.4. Diseño geométrico de carretera**

El 5 de junio de 1942, durante el gobierno del General Jorge Ubico se acuerda aprobar el *Reglamento sobre el derecho de vía de los caminos públicos y su relación con los predios que atraviesa*, el cual define el concepto propiamente de lo que será el derecho de vía, este reglamento presenta la clasificación de las carreteras de la siguiente manera:

- Carreteras nacionales o de primer orden
- Carreteras departamentales o de segundo orden
- Carreteras municipales o de tercer orden

Este diseño es de una carretera municipal y se toma como de tercer orden. Su propósito es el completar la red vial primaria y secundaria, proporcionando comunicación entre municipios y aldeas. La misma está orientada a permitir el ingreso y egreso de insumos y servicios desde y hacia los centros de consumo y producción.

Los caminos rurales (CR) dentro de la clasificación de la red vial de la Dirección General de Caminos son de tercer orden, con un ancho total de rodadura de 4,00 metros y un ancho de derecho de vía de 6,00 a 8,00 metros. Este grupo de rutas deberá cumplir con la siguiente característica:

Interconecta a las comunidades rurales de los correspondientes municipios.

En los caminos públicos ya existentes se mantendrá el derecho de vía sobre el espacio de terreno comprendido entre paredes o cercas construidas por árboles o arbustos vivos que los limiten de ambos lados, esto aun cuando su ancho sea mayor que la que señala el artículo anterior; pero si fuera menor, tendrá que adquirirse por los medios legales correspondientes.

Se determinó utilizar la Sección Típica E de la Dirección General de Caminos (figura 65). Dicha sección cuenta con un ancho de calzada de 5,50 m (no incluye cunetas y el talud de caída en ambos lados) dado que esta es la que mejor se acomoda al derecho de vía restringido por la urbanización a los lados del tramo.

Figura 69. **Sección Típica E**

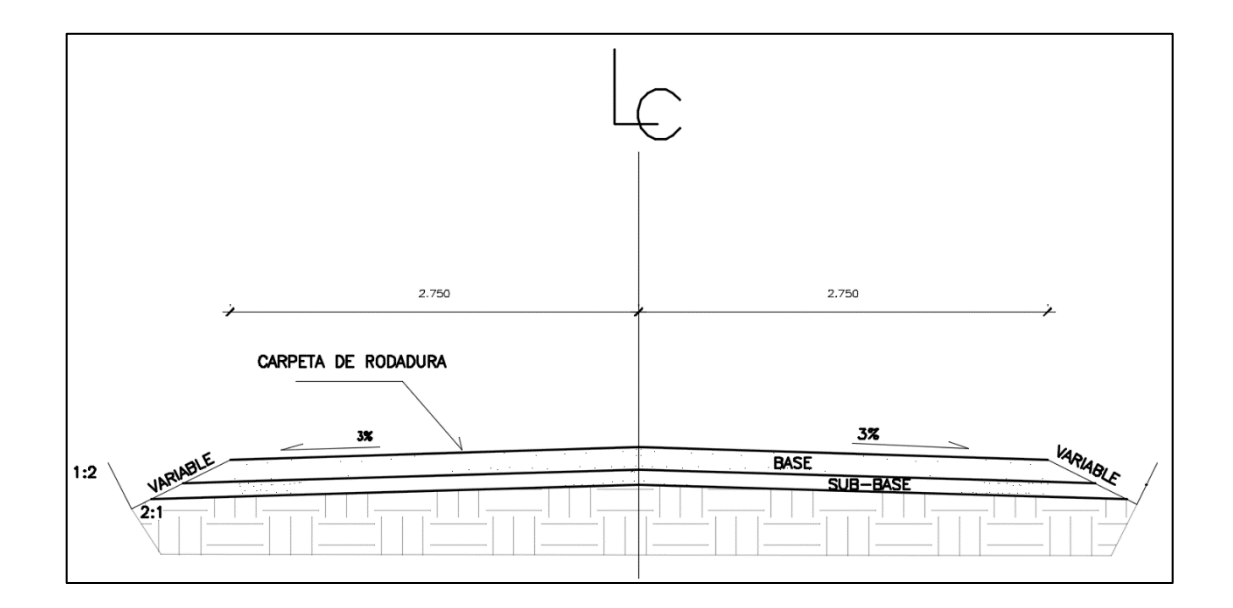

Fuente: Departamento Técnico de Ingeniería, Dirección General de Caminos.

#### **3.4.1. Diseño de localización**

Consiste en diseñar la línea final o línea de localización en planta, la cual será la definitiva para cada proyecto. Deberá contener todos los datos necesarios para que la cuadrilla de topografía proceda a marcar en el campo la ruta seleccionada, tanto planimétricamente como altimétricamente. Los beneficios de buen diseño son: disminución de costos del proyecto, menor tiempo de construcción, mayor comodidad para los usuarios y disminuir el riesgo de accidentes.

Entre los aspectos técnicos utilizados para el diseño de la carretera se pueden mencionar los siguientes:

Transitable durante todo el año

- La velocidad promedio de diseño será acorde a la pendiente del terreno
- Bombeo transversal 3 %
- Drenajes transversales con cajas y cabezales de concreto ciclópeo

De conformidad con los términos de referencia al efectuar el diseño geométrico, debido a que ya se cuenta con un alineamiento existente, se limitaron a un mínimo las modificaciones recomendadas, debido a la falta de derecho de vía.

#### **3.4.2. Cálculo de elementos de curva horizontal**

Las curvas horizontales se diseñan en las vías de comunicación cuando hay cambio de dirección dentro de las proyecciones horizontales, son utilizadas para unir dos tangentes consecutivas. Para el cálculo de elementos de curva es necesario tener las distancias entre los puntos de intersección de localización, los deltas y el grado de curva (G) que será colocado por el diseñador. Con el grado (G) y el delta, se calculan los elementos de la curva.

El cálculo consiste en procesar en gabinete todos los datos proporcionados por el levantamiento topográfico preliminar, para posteriormente proceder al diseño. El alineamiento de una carretera es la proyección del eje de la carretera sobre un plano y los elementos que la integran siendo estos: curvas tangentes, curvas circulares y curvas de transición.

Las curvas circulares son los arcos de círculo que forman la proyección horizontal de las curvas empleadas para unir dos tangentes consecutivas.
#### Figura 70. **Elementos de curva horizontal**

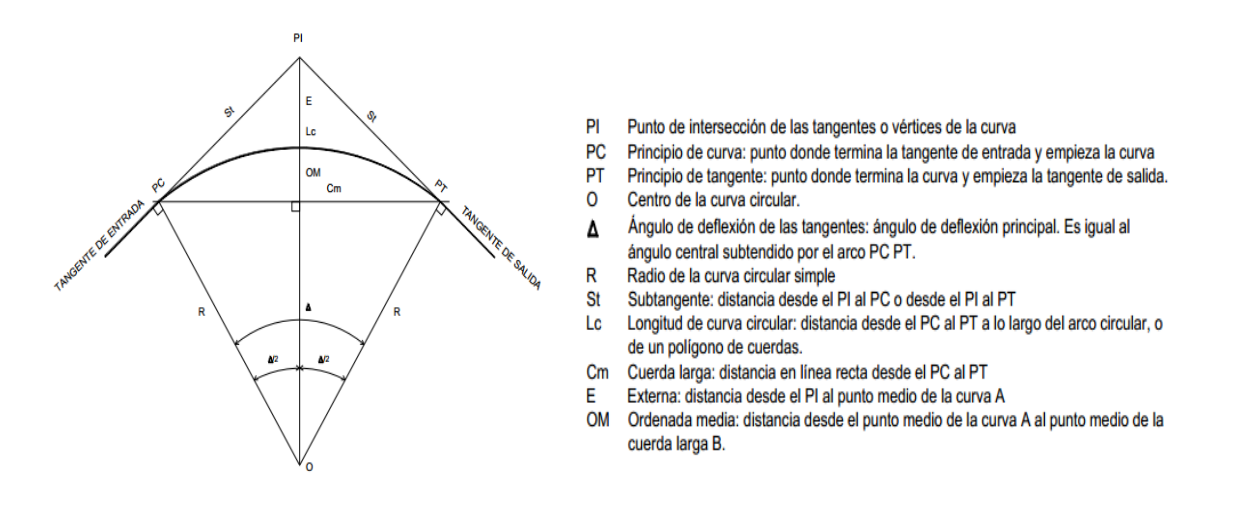

Fuente: CÁRDENAS GRISALES, James*, Diseño geométrico de carreteras* p.147.

Como ejemplo se calcula la curva no 1 del tramo:

El grado de curvatura es el ángulo que subtiende un arco de 20 metros, se le representa con la letra G.

$$
G = \frac{1145,9156}{R} = \frac{1145,9156}{90} = 12,732
$$

Radio de curvatura es el radio de la curva circular. Se simboliza con R y se obtiene de la expresión anterior.

$$
R = \frac{1145,9156}{G} = \frac{1145,9156}{12,732} = 90
$$

Ángulo central es el ángulo que subtiende la curva circular. Se simboliza como Δ. En las curvas circulares simples es igual a la deflexión o cambio de dirección que se da entre las tangentes.

En este caso de curva 1

 $\Delta = 31,182^\circ$ 

Longitud de curva es la distancia del PC al PT, medida a lo largo de la curva, según la definición por arco de 20 metros se representa con LC.

$$
LC = \frac{2\pi \cdot R \cdot \Delta}{360}; \ LC = \frac{20 \cdot \Delta}{G} = \frac{20 \cdot 31,182}{12,732} = 48,981 \ m
$$

Subtangente es la distancia entre PI y el PC, es medida desde la prolongación de las tangentes. Se representa como ST.

$$
St = R * \tan\left(\frac{\Delta}{2}\right) = 90 * \tan\left(\frac{31,182}{2}\right) = 25,113 \text{ m}
$$

External es la distancia mínima entre el PI y la curva. Se representa con la letra E.

$$
E = \frac{R * (1 - \cos(\frac{\Delta}{2}))}{\cos(\frac{\Delta}{2})} = \frac{90 * (1 - \cos(\frac{31,182}{2}))}{\cos(\frac{31,182}{2})} = 3,44 \ m
$$

Ordenada media es la distancia radial entre el punto medio de la cuerda principal y el punto medio de la curva. Se simboliza OM.

$$
OM = R * \left(1 - \cos\left(\frac{\Delta}{2}\right)\right) = 90 * \left(1 - \cos\left(\frac{31,182}{2}\right)\right) = 3,31 \, \text{m}
$$

Cuerda máxima es la distancia en la línea recta desde el PC al PT. Se representa por CM.

$$
C_{max} = 2 * R * \left( \text{sen}\left(\frac{\Delta}{2}\right) \right) = 2 * 90 * \left( \text{sen}\left(\frac{31,82}{2}\right) \right) = 48,378 \, \text{m}
$$

Curvas de transición

Las curvas de transición se utilizan para realizar el cambio de pendiente de una sección transversal con bombeo a una sección transversal con peralte. La función de la curva de transición es hacer el cambio de pendiente de una forma gradual a lo largo de la curva.

Para determinar la longitud de la curva de transición se pueden utilizar varios métodos. Al tomar en cuenta la variación de la aceleración centrifuga, se puede deducir una ecuación en función de la velocidad de diseño y del radio de la curva circular.

Para calcular la longitud de curva de transición se puede utilizar la siguiente ecuación:

$$
Lt = \frac{V^3}{28 * R}
$$

Donde

Lt = longitud de curva de transición  $(m)$ 

V = velocidad de diseño (kph)  $R =$  radio de la curva circular  $(m)$ 

Debido a la geometría que posee el proyecto así como el tipo de carretera que se estableció, no se utilizarán curvas de transición ya que es un tramo ya existente que no se puede modificar debido a construcciones aledañas ya existentes.

#### **Peralte**

Es la pendiente transversal que se coloca en las curvas de la carretera para poder contrarrestar la fuerza centrífuga ejercida por los vehículos en las curvas.

Se utilizará una velocidad de diseño de 20 km/h y un coeficiente de rozamiento de 0,30.

$$
e = \left[\frac{V^2}{127 * R}\right] - Cr = \left[\frac{20^2}{127 * 90}\right] - 0.3
$$

$$
e = 22.13 %
$$

Donde

 $e =$  peralte  $V =$  velocidad  $R =$  radio

Cr = coeficiente de rozamiento

Debido a que la carretera no puede sobrepasar la altura de las banquetas ya existentes y que por el presupuesto limitado de la municipalidad no se puede excavar demasiado, no se pueden utilizar peraltes muy pronunciados, se utilizara el peralte de bombeo hidráulico del 3 % en todas las curvas para no sobrepasar la altura de las banquetas existentes.

#### Sobreancho

Es el ancho adicional que se da a la curvas con el objetivo de que los vehículos no se salgan de la carretera. Para calcular el sobre ancho es importante conocer el tipo de vehículo que transitará en la carretera.

Para el caso de una vía de dos carriles dos sentidos, se tiene:

$$
S = 2 * \left(R - \sqrt{R^2 - L^2}\right) + \frac{V}{10\sqrt{R}}
$$

Donde

S = sobreancho  $R =$  radio de la curva

No se utilizarán sobreanchos ya que es un tramo ya existente y el derecho de vía no se puede modificar debido a construcciones aledañas ya existentes.

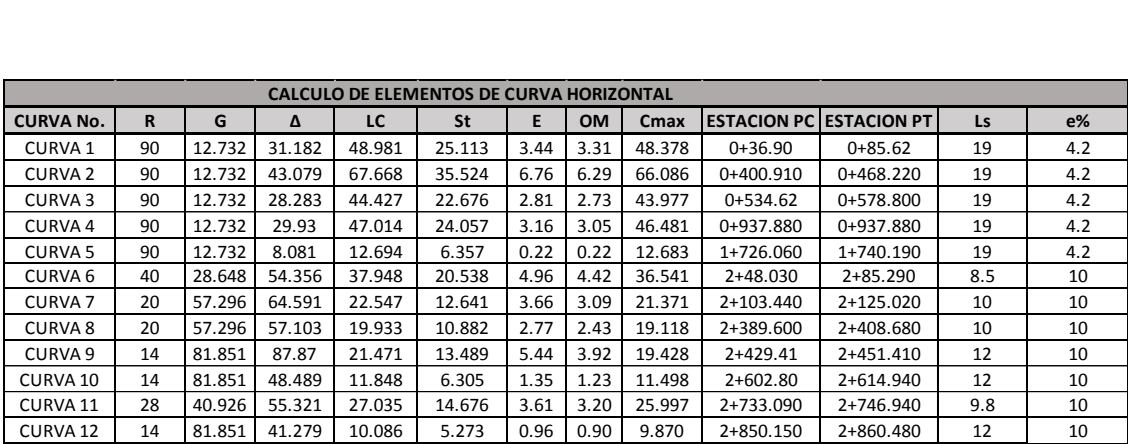

## Tabla XXXII. **Curvas horizontales**

Fuente: elaboración propia.

## **3.4.3. Determinación de curva vertical**

La finalidad de estas curvas es suavizar los cambios en el movimiento vertical, puesto que a través de su longitud se efectúa un paso graduado de la pendiente de entrada a la pendiente de salida; proporcionando de esta forma una operación más segura y confiable, además de una agradable apariencia y características para drenaje adecuado. Las curvas pueden ser circulares, parabólicas simples o parabólicas cúbicas, etc.

La más utilizada por la Dirección General de Caminos es la parabólica simple simétrica debido a la facilidad del cálculo y a la gran adaptabilidad a las condiciones necesarias de operación. Las especificaciones de la D.G.C. tienen tabulados valores para las longitudes mínimas de curvas para distancias de visibilidad de parada, en función de la diferencia algebraica de pendientes y de la velocidad de diseño. Las curvas verticales pueden ser cóncavas o convexas. Según la forma se le conocen como curvas de columpio o en cresta respectivamente.

Al momento de diseñar se deben considerar las longitudes mínimas de curvas con el objetivo de evitar el traslape de las mismas, dejando también la mejor visibilidad posible a los conductores.

|                     | <b>COEFICIENTE ANGULAR kv</b> |                   |  |  |
|---------------------|-------------------------------|-------------------|--|--|
| <b>VELOCIDAD DE</b> | <b>CURVAS</b>                 | <b>CURVAS</b>     |  |  |
| DIEÑO (km/h)        | <b>VERTICALES</b>             | <b>VERTICALES</b> |  |  |
|                     | <b>CONVEXAS</b>               | <b>CONCAVAS</b>   |  |  |
| 10                  | 1                             | n                 |  |  |
| 20                  | 2                             | 1                 |  |  |
| 30                  | 4                             | 2                 |  |  |
| 40                  | 6                             | 4                 |  |  |
| 50                  | 9                             |                   |  |  |
| 60                  | 12                            | 12                |  |  |
| 70                  | 17                            | 19                |  |  |
| 80                  | 23                            | 29                |  |  |
| 90                  | 29                            | 43                |  |  |
| 100                 | 36                            | 60                |  |  |

Tabla XXXIII. **Valores de k según tipo de curva**

Fuente: PAIZ, Byron. *Guía de cálculo para carreteras*, p. 62.

## Figura 71. **Componentes de curva vertical**

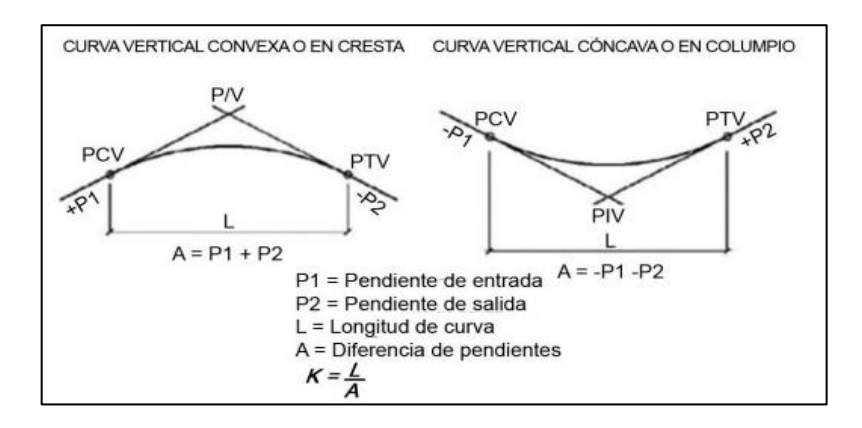

Fuente: CASANOVA, M., Leonardo*. Elementos de geometría*. p. 165.

Ejemplo de cálculo de elementos de la curva vertical 1, tipo convexa, velocidad de diseño es de 20 kph por ser un terreno montañoso, K a utilizar = 1 según tabla XXVII.

Existen cuatro criterios para el alineamiento de curvas verticales, los cuales son:

Criterio de seguridad

Que es la visibilidad de parada, la longitud de curva deber permitir que a lo largo de ella la distancia de visibilidad sea mayor o igual que la de parada. Se aplica a curvas cóncavas y convexas.

$$
LCV = K * \Delta
$$

$$
\Delta = Ps - Pe
$$

Donde

LCV = Longitud mínima de la curva vertical K = Constante que depende de la velocidad de diseño  $\Delta$  = Diferencia algebraica de pendientes. Ps = Pendiente de salida

Pe = Pendiente de entrada

 $\Delta = Ps - Pe = -0.42 - (-11.21) = 10.79$ 

 $LCV = K * A = 1 * 10,79 = 10,79$  m

#### Criterio de apariencia

Para curvas verticales con visibilidad completa, cóncavas, sirve para evita al usuario la impresión de un cambio súbito de pendiente. Este criterio solo se aplica a curvas cóncavas.

$$
K = \frac{LCV}{\Delta} \ge 30,
$$

Este criterio no se aplica a curvas convexas.

Criterio de comodidad

Para curvas verticales cóncavas en donde la fuerza centrífuga que aparece en el vehículo, al cambiar de dirección, se suma al peso del vehículo.

$$
K = \frac{LCV}{\Delta} \ge \frac{V^2}{395}
$$

$$
K = \frac{10,79}{10,79} \ge \frac{20^2}{395}
$$

 $K = 1 \geq 1.01$  no cumple

La recomendación de distancia mínima no cumple en este caso.

Criterio de drenaje

Para curvas verticales convexas y cóncavas, alojadas en corte, se utiliza para que la pendiente en cualquier punto de la curva sea adecuada para que el agua pueda escurrir fácilmente.

$$
K = \frac{LCV}{\Delta} < 43
$$

 $K = 1 < 43$  sí cumple

Curvas verticales simétricas

Las curvas verticales de acuerdo a la dirección general de caminos deberán ser simétricas de preferencia, las tangentes medidas del PIV al PCV y del PIV al PTV son de la misma longitud horizontal, a menos que se defina de otro modo. El cálculo se efectúa por medio de las siguientes fórmulas, cuya deducción está basada en las propiedades de la parábola.

$$
OM = \frac{Ps - Pe * LCV}{800}
$$

Donde

OM= Corrección máxima para cada curva vertical (ordenada media)

 $\mathcal{O}$  $\overline{(\ }$ 8

Corrección Y para un punto cualquiera sobre la curva

$$
Y = \frac{OM * D^2}{\left(\frac{LCV}{2}\right)^2}
$$

Donde

$$
D = \frac{(EstPI - Est(i)) - LCV}{2}
$$

Est PI= estación del PI

Est (i)= estación del punto a examinar sobre LCV

Como ejemplo se calculará la corrección un metro antes del PI

$$
D = \frac{(327.5 - 326.5) - 10.79}{2} = -5.39
$$

$$
Y = \frac{0.15 * (-5.39)^2}{\left(\frac{10.79}{2}\right)^2} = 0.12 \, m
$$

## Tabla XXXIV. **Parámetros mínimos teóricos de curvas verticales**

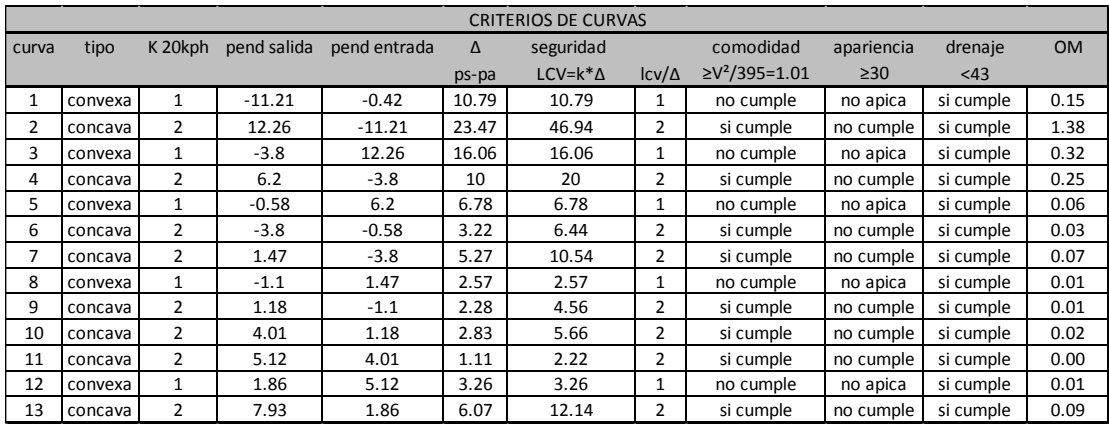

Fuente: elaboración propia*.*

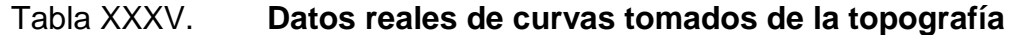

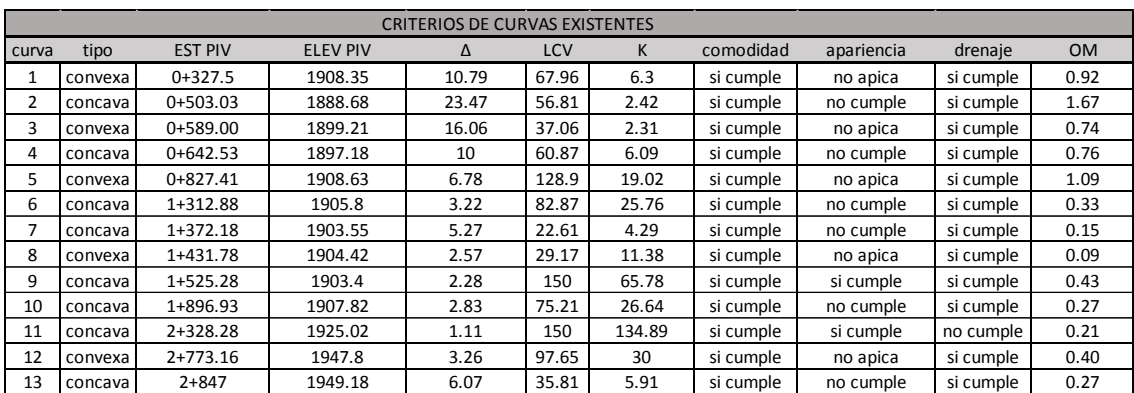

Fuente: elaboración propia*.*

#### **3.5. Movimiento de tierras**

El movimiento de tierras es la utilización o disposición de lo extraído en los cortes en la cantidad que pueden ser reutilizables, por ejemplo, en la construcción de terraplenes, además se incluyen los materiales de préstamo que sean aptos para la conformación compactación y el terminado del trabajo de terracería.

Se debe tomar en cuenta, que el movimiento de tierras se encuentra enlazado directamente con el diseño de subrasante de la carretera, incidiendo así en el costo de la misma. Por lo tanto, el movimiento de tierras deberá ser el más factible, ya que desde el punto de vista económico, dependiendo de los requerimientos que el tipo de camino fijo.

#### **3.5.1. Diseño de subrasante**

La subrasante es una sucesión de líneas rectas que se conforman las pendientes unidas mediante curvas verticales, intentando compensar los cortes con los terraplenes. Las pendientes se proyectan al décimo, con excepción de aquellas en las que se fije anticipadamente una cota a un punto de intersección PI determinado.

Las pendientes ascendentes se marcan positivas y las descendentes con el signo inverso, teniendo en cuenta para la magnitud las especificaciones de pendiente, evitando el exceso de deflexiones verticales que desmerita la seguridad y comodidad del camino o el exagerado uso de tangentes que resultaría no muy económico. Las condiciones topográficas, geotécnicas, hidráulicas y el costo de las terracerías definen el proyecto de la subrasante.

Para calcular la subrasante, es necesario disponer de los siguientes datos:

- La selección típica que se utilizará.
- El alineamiento horizontal del tramo.
- El perfil longitudinal del mismo.
- Las especificaciones o criterios que regirán el diseño.
- Datos de la clase de material del terreno.

## **3.5.2. Cálculo de área de secciones transversales**

El primer paso para el dibujo es consultar al proyectista sobre el tipo de carretera que se va construir.

Sección típica en tangente: plotear la diferencia entre la subrasante y el nivel, arriba o debajo de la sección transversal, según sea el caso. En algunos casos se utiliza un bombeo diferente, por ejemplo: en carreteras de pavimento de concreto de cemento portland se recomienda usar un 3 %.

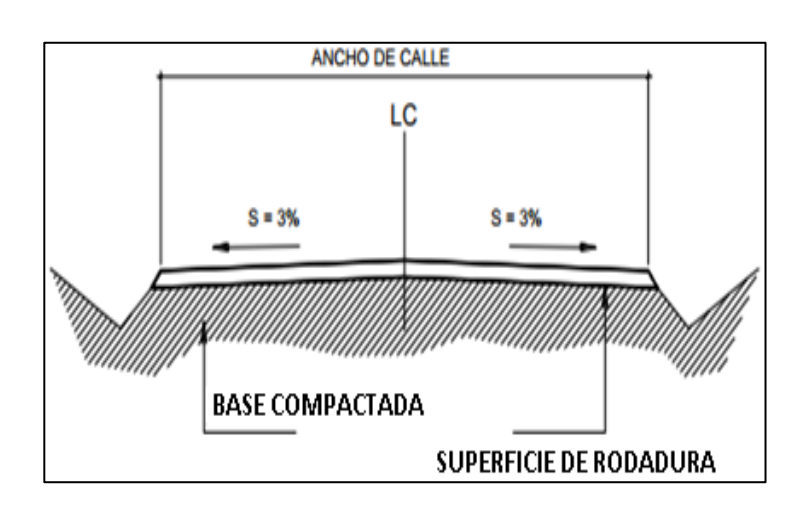

Figura 72. **Sección típica**

Fuente: elaboración propia, empleando AutoCAD 2 015.

El peralte indica la inclinación de la sección típica; cuando el peralte es menor que del 2 % y la curva es hacia la izquierda, el lado izquierdo de la sección típica permanece con el 2 % y el lado derecho de la sección se peralta con el porcentaje en esa estación para el lado hacia dónde va la curva.

## **3.5.3. Cálculo de volúmenes**

Una vez han determinado las áreas de la secciones de construcción se procede al cálculo de los volúmenes de tierra. Para ello es necesario suponer que el camino está formado por una serie de prismoides, tanto en corte como en relleno. Entre dos estaciones el volumen es el de un prisma irregular, el área de las bases es la medida en cada una de las estaciones y la altura del prisma es igual a la diferencia de estaciones; sucede esto cuando en las estaciones consideradas existe sólo corte o solo relleno. La forma más rápida para calcular el volumen es en base al producto de la semisuma de las áreas extremas, por la distancia entre estaciones.

Fórmula par cálculo de volúmenes:

$$
V = \frac{A_1 + A_2}{2} * d
$$

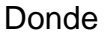

 $V =$  Volumen de tierra

A1 = Área de sección 1

A2 = Área de sección 2

d = Distancia entre estaciones

Figura 73. **Cálculo de volúmenes de movimiento de tierra**

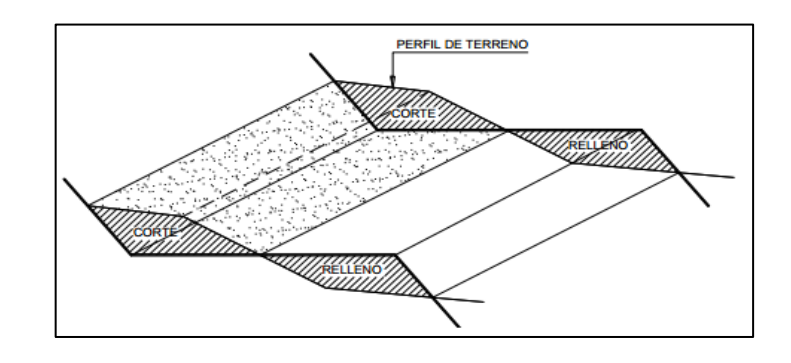

Fuente: elaboración propia, empleando AutoCAD 2 015.

En este proyecto no existirá relleno dado que solo se removerán las diferentes capas existentes de carpeta de rodadura en todo el trayecto, y además se removerán 15 cm de suelo natural adicionales para poder readecuar la base y subbase para la nueva carpeta de rodadura.

Debido a la uniformidad del trayecto el cálculo del volumen de corte se puede realizar de la siguiente manera:

> Volumen de $\text{Corte} = \text{distance}$  total del trayecto \* ancho de trayecto \* profundidad del corte

 $VCorte = (2909 m) * (6,8 m) * (0,25 m) = 4945.3 m<sup>3</sup>$ 

El volumen total a remover serán 4 945,3 metros cúbicos

#### **3.5.4. Balance de masas**

Los volúmenes de material producto de corte se emplean para la formación de los terraplenes, mediante la transportación del material hacia zonas de terraplén.

En función de la cantidad y calidad de este material de corte y de los requerimientos de volúmenes de terraplén, se presentan tramos del camino en que el volumen de corte supera la necesidad de material para terraplén por lo que se desperdicia parte de este volumen. El caso contrario se presenta cuando el volumen de corte no alcanza a cubrir el requerimiento de terraplén, por lo que hay que recurrir a material de préstamo.

Principales propiedades del diagrama de masas:

- El diagrama es ascendente cuando predominan los volúmenes de corte sobre los de terraplén y descendente en caso contrario.
- Cuando después de un tramo ya sea ascendente o descendente abundan los volúmenes de terraplén o corte a los puntos máximos de la gráfica se les llama máximos o mínimos.
- La diferencia entre las ordenadas de la curva masa, en dos puntos cualesquiera expresa un volumen que es igual a la suma algebraica de todos los volúmenes de corte positivos, con todos los volúmenes de terraplén negativos comprendidos en el tramo limitando por esos dos puntos.
- Si en un diagrama de masas se dibuja una línea horizontal en tal forma que lo corte en dos puntos consecutivos, estos tendrán la misma ordenada y por consecuencia, en el tramo comprendido entre ellos serán iguales los volúmenes de corte y los volúmenes de terraplén, o sea estos dos puntos son los extremos de un tramo compensado. Esta línea se llama compensadora, la distancia entre los dos puntos se llama Abertura del Diagrama y es la distancia máxima de acarreo al llevar el material del corte al terraplén.
- Cuando en un tramo compensado el contorno cerrado que origina el diagrama de masas y la compensadora queda arriba de ésta, el sentido del acarreo es hacia adelante; contrariamente, cuando el contorno cerrado queda debajo de la compensadora, el sentido del movimiento es hacia atrás.

En este caso no existirá balance de masas ya que no existirá relleno.

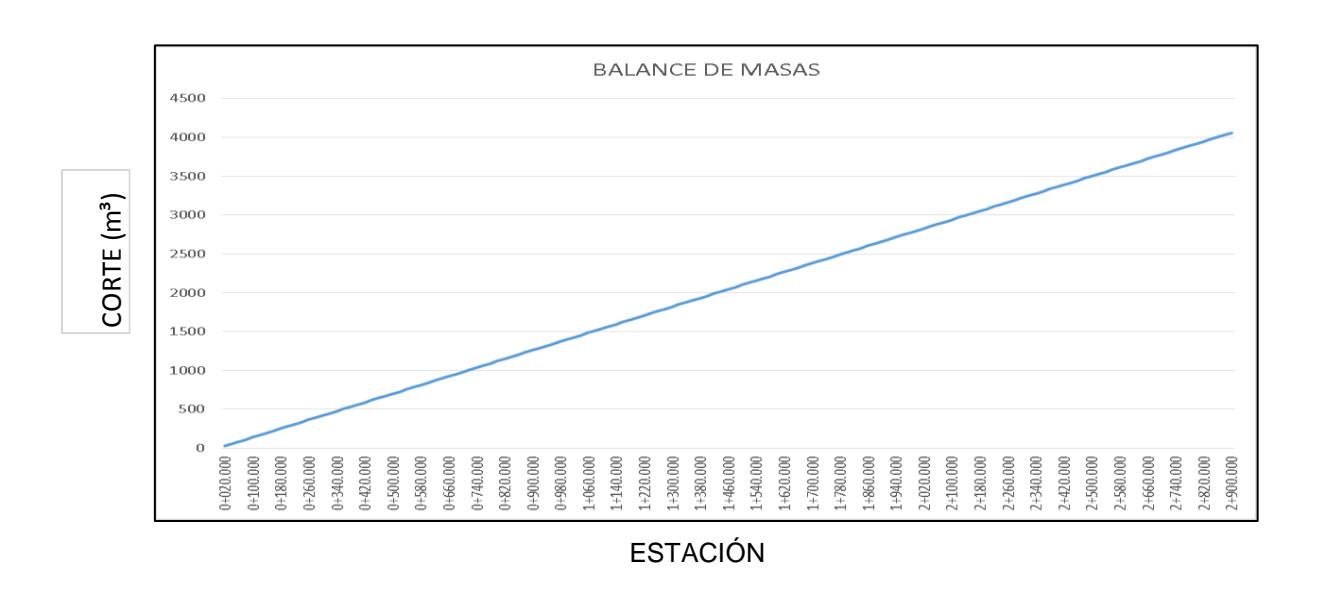

Figura 74. **Diagrama de masas**

Fuente: elaboración propia.

#### **3.6. Drenajes**

El drenaje tiene la finalidad de desalojar el agua que inevitablemente llega a las alcantarillas y evita que se estanque en la carretera. Toda el agua que caiga en exceso a la carretera tiene dos orígenes: pluvial o de corrientes superficiales, ríos o quebradas.

El agua de escorrentía superficial por lo general se encuentra con la carretera en sentido casi perpendicular al trazo, por lo que se utiliza para esto drenaje transversal según el caudal que se presente. El agua pluvial debe de encauzarse hacia las orillas de la carretera con una pendiente adecuada a las cunetas en sentido transversal. A esta se le llama bombeo normal y generalmente es de 3 %. La pendiente longitudinal mínima para la subrasante es del 0,5 %.

Al construir el pavimento se aumentará el caudal y la velocidad del agua sobre el mismo; considerando necesario el diseño y construcción de drenajes apropiados para el lugar, para un período de diseño de 20 años, similar al del pavimento del proyecto.

#### **3.6.1. Método racional**

En el método racional, asume que el caudal máximo para un punto dado, se alcanza cuando el área tributaria está contribuyendo con la escorrentía superficial durante un período de precipitación máxima.

Para lograr esto, la precipitación máxima (caudal de diseño) debe prolongarse durante un período igual o mayor que el que necesita la gota de agua que se precipitó en el punto más lejano, para llegar hasta el punto considerado (tiempo de concentración).

El método racional está representado por la fórmula a continuación:

$$
Q = \frac{CIA}{360}
$$

### Donde

- Q = Caudal de diseño en metros cúbicos por segundo
- A = Área drenada de la cuenca en hectáreas
- $I = Intensidad de lluvia en milímetros por hora$
- C = Coeficiente de escorrentía

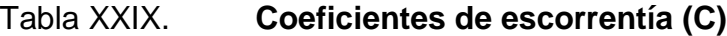

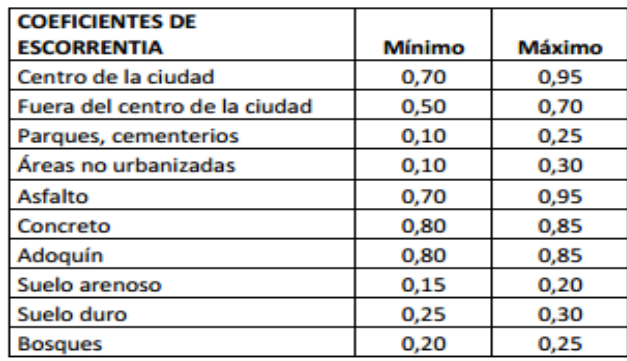

Fuente: INSIVUMEH. *Constantes coeficientes de escorrentía*.

Dado que el área de influencia se encuentra urbanizada y se proyectan más construcciones en el futuro se tomará un valor C= 0,85

Se diseña el drenaje critico transversal ubicado en la estación 1+138,00 es el crítico que recibirá el mayor caudal de lluvia a drenar.

Debido a la topografía del terreno, este es el único punto en el que se puede descargar el caudal acumulado de 1,77 km de la carretera, el área de influencia de este punto es de 53 hectáreas, dato que se obtuvo de fotografías satelitales.

Intensidad de lluvia

Es el espesor de la lámina de agua por unidad de tiempo, producida por ésta, suponiendo que el agua permanece en el sitio donde cayó. Se mide en milímetros por hora (mm/h). La intensidad de lluvia se determinó de acuerdo a curvas de intensidad de lluvia elaboradas por el Instituto Nacional de Sismología, Vulcanología, Meteorología e Hidrología (INSIVUMEH), basados en la estación pluviométrica ubicada a inmediación de la cabecera departamental (Río Pensativo en Antigua Guatemala). La intensidad de lluvia con una probabilidad de ocurrencia de 10 años en Sacatepéquez es:

$$
t = 60 * \left(0,886 * \frac{L^3}{H}\right)^{0,385}
$$

Donde

a y b = Constantes proporcionadas por el INSIVUMEH

 $t =$  Tiempo de concentración en minutos

 $L =$  Longitud del cauce principal en kilómetros

 $H =$  Diferencia de elevaciones entre los puntos extremos del cauce principal (m)

 $I = Intensidad$ 

Datos:

Área a drenar: 53 Ha

Longitud de cauce: 1,77 km

H: 53 m (Elevación entre cauce tomado del perfil del terreno, ver plano en anexos).

$$
t = 60 * \left(0,886 * \frac{L^3}{H}\right)^{0,385} = 60 * \left(0,886 * \frac{1,77^3}{53}\right)^{0,385} = 24 \text{ min}
$$

$$
I = \frac{a}{t+b}
$$

 $a = 1323.5$  (INSIVUMEH)

$$
b = 4
$$
 (INSIVUMEH)  

$$
I = \frac{1323.5}{24 + 4} = 47,22 \frac{mm}{h}
$$

$$
Q = \frac{0.85 * 47,22 * 53}{360} = 5,9
$$

Considerando el 100 % de agua sin basura que entra en la tubería. Utilizamos la Ecuación de Manning para determinar el diámetro de la tubería del drenaje transversal.

 $/_{\rm s}$ 

$$
Q = V * A
$$

$$
V = \frac{1}{n} * R^{2/3} * S^{1/2}
$$

$$
A = \frac{\pi * D^2}{4}
$$

$$
R=\frac{D}{2}
$$

Donde

Q= Caudal

V= velocidad

- A= área de la tubería
- R= radio de la tubería
- S= pendientes promedio del área de influencia
- n= factor de rugosidad para concreto

Despejando el diámetro D, se puede obtener el valor del diámetro utilizando el caudal de diseño.

$$
Q = \frac{1}{n} * \left(\frac{D}{2}\right)^{2/3} * S^{1/2} * \frac{\pi * D^2}{4}
$$

$$
D = \frac{2n^{3/8} * Q^{3/8}}{\pi^{3/8} * S^{3/16}}
$$

Donde

$$
n = 0.013
$$

$$
Q = 5.9 \frac{m^3}{s}
$$

$$
S = 3\% = 0.03
$$
  

$$
D = \frac{2 * 0.013^{3/8} * 5.9^{3/8}}{\pi^{3/8} * 0.03^{3/16}}
$$
  

$$
D = 0.96m = 37.77 \text{ in}
$$

Se propone utilizar tubería transversal con un diámetro de 42 pulgadas.

#### **Cunetas**

Las cunetas son canales en los cortes que se hacen a los lados de la cama del camino y cuya función es captar el agua que escurre de la corona, del talud del corte y del terreno natural adyacente, para conducirla hacia una corriente natural o a una obra transversal y así alejarla lo más pronto posible de la zona que ocupa el camino.

La longitud de las cunetas no debe ser mayor de 250 metros, si sobrepasa esa cantidad, se debe construir una obra de alivio que permita reducir esta longitud al captar y conducir el caudal de la cuneta aguas abajo, fuera del camino.

Para el diseño de la cuneta se tomará la distancia máxima permitida de 250 m y se construirán disipadores de velocidad a cada 250 m, se diseñará la cuneta critica que es la de menor pendiente, dado que esta es la que necesita evacuar el agua para evitar inundaciones en la carretera.

Método racional

Datos:

Q  $\mathcal C$ 3

 $A: 53 Ha$ 

$$
I=47{,}22 \ \mathrm{mm} / h
$$

$$
Q = \frac{0.85 * 47.22 * 53}{360} = 5.9 m^3 / s
$$

La cuneta necesita evacuar un caudal de 5,9  $\frac{m^3}{\mathcal{S}}$ para evitar inundaciones en ese tramo.

## Figura 75. **Cuneta propuesta**

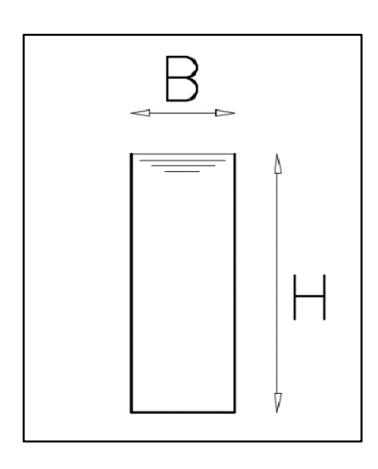

Fuente: elaboración propia*.*

Diseño de cuneta rectangular donde:

S=1,18 % pendiente hidráulica n=0,013 Rh= radio hidráulico A= área Q= caudal que evacua

Formula de Manning:

$$
Q=\frac{A*Rh^{2/3}*S^{1/2}}{n}
$$

 $B$  propuesta = 0,6m H propuesta =  $1,5m$  $\overline{R}$  $\boldsymbol{A}$  $\overline{p}$ 

$$
Rh = \frac{B * H}{B + 2H} = \frac{0.6 * 1.5}{0.6 + 2 * 1.5} = 0.25m
$$
  

$$
A = B * H = 0.6 * 1.5 = 0.9m2
$$

$$
Q = \frac{0.9 * 0.25^{2/3} * 0.0118^{1/2}}{0.013} = 2.98 m^3 / s
$$

$$
2 * 2.98 \frac{m^3}{s} > 5.9 \frac{m^3}{s}
$$

$$
5.97 \frac{m^3}{s} > 5.9 \frac{m^3}{s}
$$
 si cumple

 Por lo tanto, el caudal que desplazan 2 cunetas es mayor que el caudal que recibe.

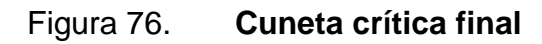

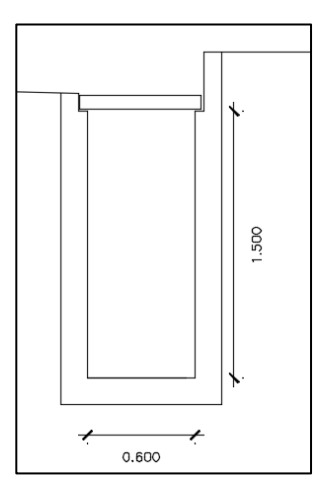

Fuente: elaboración propia*.*

Las cunetas se aumentarán gradualmente desde una profundidad inicial de 0,30m hasta 1,50 m en tramos de 250 m de largo a lo largo de la carretera.

#### **3.7. Diseño de pavimento**

Pavimento es toda estructura que descansa sobre el terreno de fundación, formada por las diferentes capas de subbase, base y carpeta de rodadura. Tiene el objetivo de distribuir las cargas del tránsito sobre el suelo, proporcionando una superficie de rodadura suave para los vehículos, y proteger al suelo de los efectos adversos del clima, los cuales afectan su resistencia al soporte estable del mismo.

El pavimento soporta y distribuye la carga en una presión unitaria lo suficientemente disminuida para estar dentro de la capacidad del suelo que constituye la capa de apoyo, reduciendo la tendencia a la formación de fallas.

La subbase es la capa del pavimento que transmite directamente las cargas a la subrasante, y absorbe las irregularidades de la subrasante para que no afecten las capas superiores. Es utilizada en pavimentos rígidos, cuando la subrasante no tiene las cualidades deseadas para eliminar ésta capa.

La base granular es la capa formada por la combinación de piedras y grava, con arena y suelo en estado natural, clasificados, con trituración parcial para construir una base integrante de un pavimento. Generalmente se requiere de esta capa un CBR del 80 % o más. En pavimentos rígidos no es utilizada esta capa, pues el concreto rígido puede transmitir, por su misma rigidez, las cargas de forma uniforme en un área mayor.

205

#### **3.7.1. Criterios para definir capa de rodadura**

La capa de rodadura en pavimentos rígidos está constituida de losas de concreto de cemento portland simple o reforzado, diseñadas de tal manera que soporten las cargas del tránsito. Es necesario que tengan otros elementos, no estructurales para proteger tanto esta capa como las anteriores, como juntas de dilatación rellenas con material elastomérico (para impermeabilización), bordillos, cunetas o bien un sistema de alcantarillado pluvial, para el drenaje correcto del agua que pueda acumular en su superficie.

Tomando en cuenta el estudio de suelos y otros factores de orden económico, se selecciona el tipo de pavimento rígido, hombros y subbase a utilizar. El espesor del pavimento se determina por los siguientes factores de diseño:

- Resistencia a la flexión del concreto (módulo de ruptura MR).
- Resistencia de la subrasante, o combinación de subrasante y subbase (K).
- Las cargas, frecuencia y tipo de carga por eje del vehículo que soportará el pavimento.
- Período de diseño, el cual usualmente es de 20 años.

## **3.7.2. Capa de rodadura**

En el diseño de pavimentos rígidos existen dos maneras de calcular, una de ellas es la que usa el método AASHTO T–193, la otra forma es a través de métodos mecánicos como el de la Asociación del Cemento Portland (PCA). La PCA ha desarrollado dos métodos para determinar el espesor de las diferentes capas de un pavimento que resista las cargas que ocasiona el tránsito, del cual se mencionan los siguientes:

- Procedimiento de diseño con posibilidades de obtener datos de carga de eje: éste método se utiliza cuando se pueden determinar las cargas de eje que soportará el pavimento.
- Procedimiento simplificado de diseño: se utiliza cuando no se conoce realmente el tránsito que podría tener y la carga específica que tendrá que soportar por eje, se pueden utilizar las tablas basadas en distribución compuesta de tránsito clasificado en diferentes categorías de carreteras y calles. Se eligió éste método por no constar con datos del tránsito de la carretera en estudio y su conteo sería demasiado oneroso para la institución a servir.

La PCA sugiere un diseño basado en experiencias generales de comportamientos del pavimento, hechos a escala natural, sujetos a ensayos controlados de tránsito, la acción de juntas y hombros de concreto. Para determinar el espesor de la losa es necesario realizar los ensayos de laboratorio de suelo para conocer las propiedades, características y esfuerzos combinados de la subrasante y la base, ya que mejoran la estructura del pavimento.

Tras conocer el CBR de la subrasante se busca su módulo de reacción K en la tabla XXXVI. Luego se determinará el espesor de base de acuerdo con el tipo de suelo y el módulo de ruptura del concreto, que es el 15 % f´c.

> $MR = 0.15 * 4000 psi$  $Mr = 600\npsi$

> > 207

Con la información anterior y conociendo el tipo de junta a utilizar, se localiza el espesor de la losa en la tabla.

Determinación de categoría de carretera

Para esta carretera se tomó como parámetro la entrada que actualmente se utiliza, donde se consideraron 700 vehículos diarios para 20 años, de los cuales se estimó un porcentaje del 5 % para el TPD en ambas direcciones, lo que resulta en un TPDC de 35, siendo esto el número de camiones pesados que pasan en el día. Con los datos anteriores se definió la carretera como categoría 2, que corresponde a calles arteriales y carreteras primarias que muestra la tabla XXXVI.

#### Tabla XXXVI. **Clasificación de vehículos por categoría de cargas por eje**

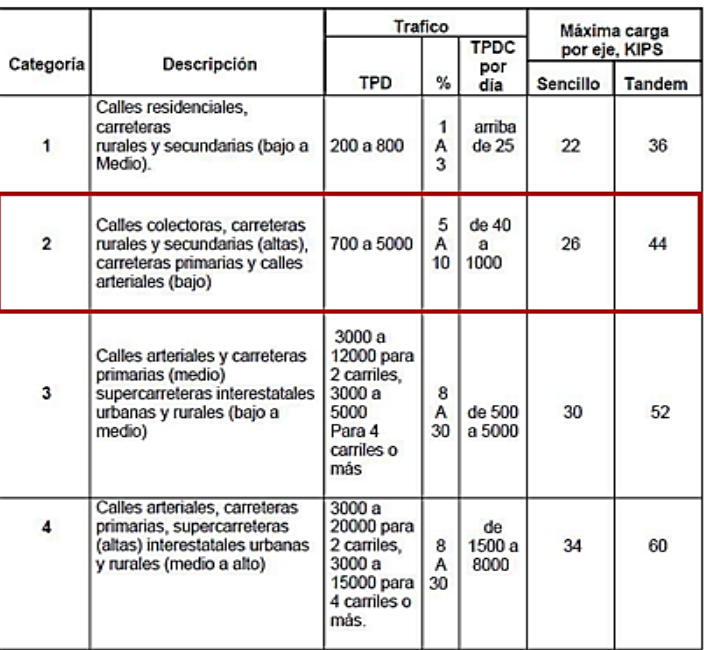

Fuente: MONTEJO FONSECA, Alfonso*. Ingeniería de pavimentos*. p. 345.

- Determinar el Módulo de reacción (k) de la subrasante: es de acuerdo al resultado del ensayo de CBR de la subrasante, y por medio de una correlación se localiza en la tabla XXXVII su valor aproximado. Se ubica la relación de soporte de California (CBR) 18 % a una compactación del 95 % En donde le corresponde el módulo de reacción de la subrasante K de 240 Lb/pulg<sup>3</sup>.
- Determinar la subbase: es la capa de la estructura del pavimento, destinada fundamentalmente a soportar, transmitir y distribuir con uniformidad el efecto de las cargas del tránsito proveniente de las capas superiores del pavimento, de tal manera que el suelo de la subrasante las pueda soportar.

## Tabla XXXVII. **Determinación de la reacción K por medio del CBR**

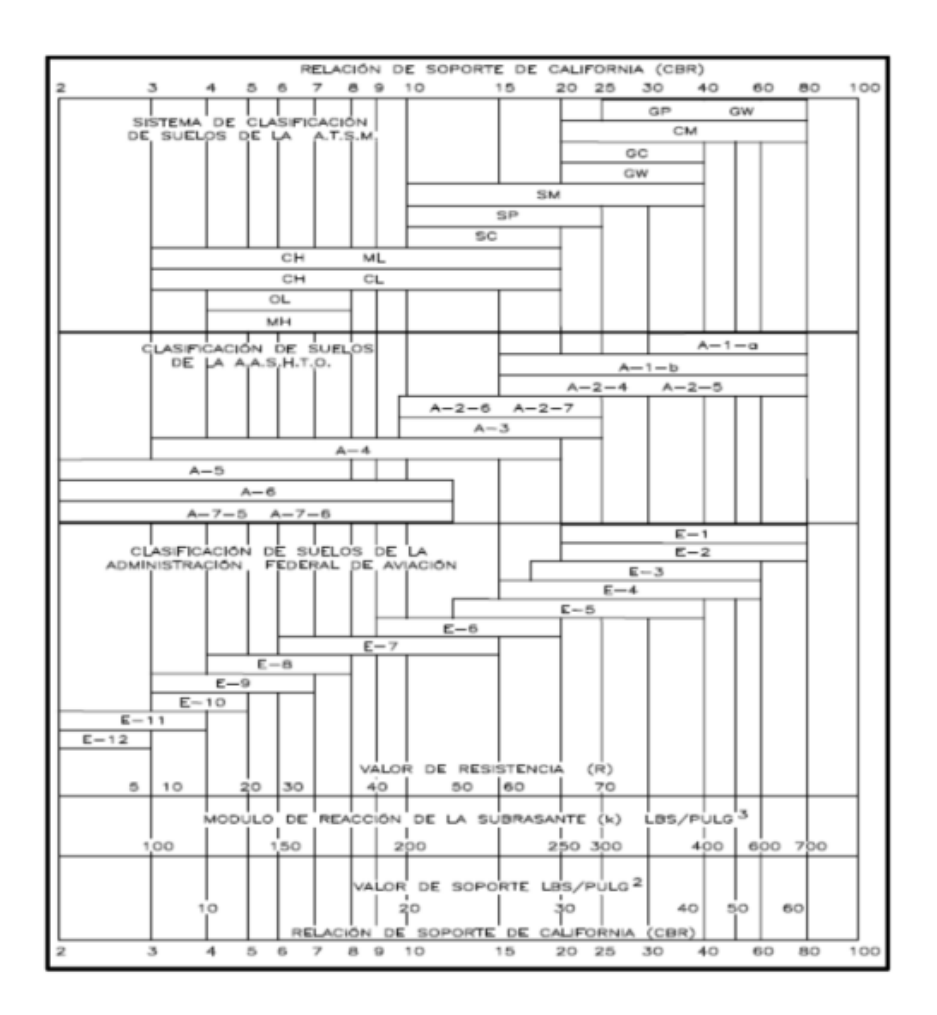

Fuente: SALAZAR RODRÍGUEZ, Aurelio*. Guía para el diseño y construcción de pavimentos rígidos*. p. 5.

 Determinar la utilización de base: conocer los esfuerzos combinados de la subrasante y base, ya que mejoran la estructura de un pavimento. En la tabla XXXVII se muestra el aumento en el módulo de reacción de la subrasante al incluir una base granular.

# Tabla XXXVIII. **Tipos de suelos de subrasante y valores aproximados**

#### **de k**

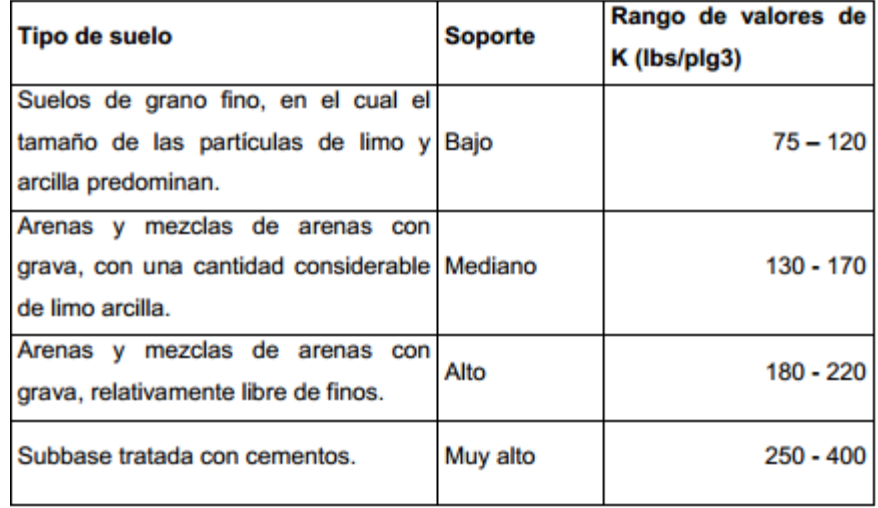

Fuente: HERNÁNDEZ MONZÓN, Jorge Mynor. *Consideraciones generales para el diseño de los diferentes tipos de pavimentos.* p. 67.

En el proyecto, debido a que el módulo de reacción de la subrasante es bueno, se colocará una base de material selecto de 10 centímetros de espesor equivalente a 4 pulgadas, para uniformizar la superficie y darle mayor soporte a la capa de rodadura, así como cumplir con el espesor mínimo que especifica la Dirección General de Caminos en la sección 304,05.

Debido a que se cuenta con una calidad de suelo alta no es necesario aplicar una base.

Determinar espesor de la losa

Por todos los factores anteriores se procede a determinar el espesor de la losa para las diferentes categorías en las que se clasifica la vía, las cuales se muestran en la tabla XXXIX.

# Tabla XXXIX. **TPDC permisible, carga por eje categoria 1, pavimentos con juntas doveladas.**

| SIN HOMBROS DE CONCRETO O           |     |                                       |              | CON HOMBROS DE CONCRETO O |                                  |                                                         |              |             |
|-------------------------------------|-----|---------------------------------------|--------------|---------------------------|----------------------------------|---------------------------------------------------------|--------------|-------------|
| <b>BORDILLO</b>                     |     |                                       |              | <b>BORDILLO</b>           |                                  |                                                         |              |             |
| <b>ESPESOR DE</b><br><b>LOSA EN</b> |     | <b>SOPORTE SUBRSANTE</b><br>- SUBBASE |              |                           | <b>ESPESOR</b><br><b>DE LOSA</b> | <b>SOPORTE</b><br><b>SUBRASANTE -</b><br><b>SUBBASE</b> |              |             |
|                                     |     |                                       |              |                           | EN                               |                                                         |              |             |
| <b>PULGADAS</b>                     |     | <b>BAJO</b>                           | <b>MEDIO</b> | <b>ALTO</b>               | <b>PULGADAS</b>                  | <b>BAJO</b>                                             | <b>MEDIO</b> | <b>ALTO</b> |
| MR = 650 PSI                        |     |                                       |              | 0,1                       | 4                                |                                                         | 0.2          | 0.9         |
|                                     | 4.5 |                                       |              |                           | 4.5                              | $\overline{2}$                                          | 8            | 25          |
|                                     | 5   | 0.1                                   | 0.8          | 3                         | 5                                | 30                                                      | 130          | 330         |
|                                     | 5.5 | 3                                     | 15           | 45                        | 5.5                              | 320                                                     |              |             |
|                                     | 6   | 40                                    | 160          | 430                       |                                  |                                                         |              |             |
|                                     | 6.5 | 330                                   |              |                           |                                  |                                                         |              |             |
| MR = 600 PSI                        | 5   |                                       | 0.1          | 0.4                       | 4                                |                                                         |              | 0.1         |
|                                     | 5.5 | 0.5                                   | 3            | a                         | 4,5                              | 0.2                                                     | 1            | 5           |
|                                     | 6   | 8                                     | 36           | 98                        | $\overline{5}$                   | 6                                                       | 27           | 75          |
|                                     | 6,5 | 76                                    | 300          | 760                       | 5.5                              | 73                                                      | 290          | 730         |
|                                     | 7   | 520                                   |              |                           | 6                                | 610                                                     |              |             |
| $MR = 550$ PS                       | 5,5 | 0.1                                   | 0.3          | 1                         | 4,5                              |                                                         | 0.2          | 06          |
|                                     | 6   | 1                                     | 6            | 18                        | 5                                | 0,8                                                     | 4            | 13          |
|                                     | 6,5 | 13                                    | 60           | 160                       | 5.5                              | 13                                                      | 57           | 150         |
|                                     | 7   | 110                                   | 400          |                           | 6                                | 130                                                     | 480          |             |
|                                     | 7,5 | 620                                   |              |                           |                                  |                                                         |              |             |

Fuente: HERNÁNDEZ MONZÓN, Jorge Mynor. *Consideraciones generales para el diseño de los diferentes tipos de pavimentos*. p. 69.

Se considera MR = 600 psi, equivalente de 15 % f'c, donde f' $c = 4000$ , en el lado izquierdo, porque no se consideran las cunetas unidas a la losa, en la columna de soporte en la franja corresponde un valor MR= 600 psi, es el valor del TPDC más cercano al estimado en el proyecto, para este caso es 98, resultando un espesor para la carpeta de rodadura de 6 pulgadas que equivale a 15,24 centímetros.

Por cuestiones de construcción se dejará un espesor final de losa de 15 centímetros en toda la vía, y la modulación transversal de las losas no deberá ser mayor de 25 veces el espesor de la losa de concreto cuando se utilice base granular, por lo que las losas tendrán dimensiones de 2,50x3 metros, la pendiente de bombeo será de 3 %.

## Tabla XL. **Pendiente transversal recomendada según el tipo de superficie**

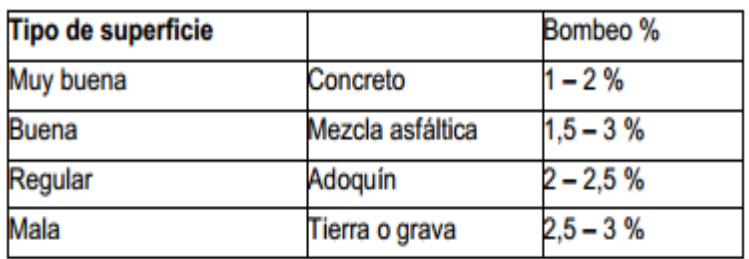

Fuente: SALAZAR RODRÍGUEZ, Aurelio*. Guía para el diseño y construcción de pavimentos rígidos.* p. 22.

### **3.7.3. Diseño de mezcla**

Se requiere un concreto con una resistencia a la compresión de f´c de 281 kilogramos sobre centímetro cuadrado (4 000 psi) a los 28 días de curado, dicho concreto no incluirá aire en la mezcla.

Los datos de resistencia de una determinada mezcla de concreto para una resistencia requerida f'cr, puede obtenerse de la tabla XLI.

Se eligió una relación agua/cemento de 0,57 sin aire incluido con base en una resistencia a compresión requerida f'cr de 4 000 psi.

# Tabla XLI. **Dependencia entre la relación agua/material cementante y la resistencia a compresión del concreto**

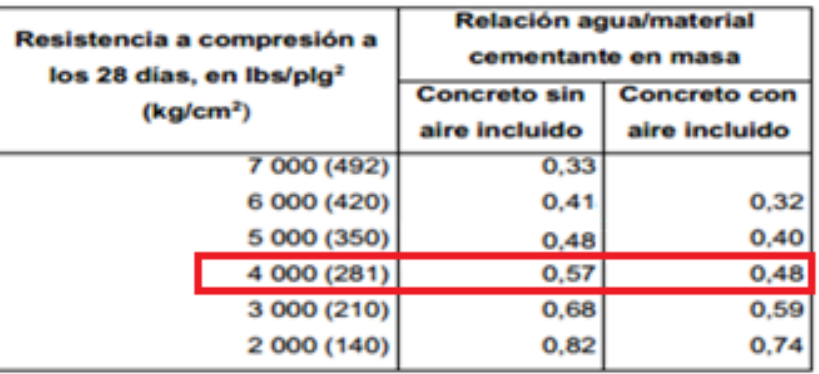

Fuente: *Diseño y control de mezclas de concreto. PCA*. Adaptada del ACI 211,1 y del ACI 211,3. p. 187.

El tamaño máximo del agregado grueso no debe exceder un tercio del espesor del pavimento. Se utilizará agregado grueso de tamaño máximo nominal de 1 pulgada, estimándole un módulo de finura para el agregado fino de 2,8. Para el uso en concreto, el módulo de finura debe ser mayor que 2,3 y menor que 3,1, prefiriéndose arena media.

La cantidad de agua a utilizar para un metro cúbico de concreto sin aire incluido, y en función del revenimiento y el tamaño del agregado grueso establecido, será de 193 litros, según la tabla XLII.
## Tabla XLII. **Requerimientos de agua apara mezcla y contenido de aire para diferentes revenimientos y tamaños máximos nominales del agregado grueso**

|                         |                                                                                                    |     |     |     |     | 150<br>75 mm<br>50 mm<br>mm<br>$(2^{n})$<br>(3 <sup>7</sup> )<br>(6 <sup>o</sup> )<br>113<br>130<br>154<br>124<br>169<br>145<br>178<br>160<br>0.5<br>0,3<br>0.2 |     |   |  |  |  |  |  |  |  |  |  |  |
|-------------------------|----------------------------------------------------------------------------------------------------|-----|-----|-----|-----|----------------------------------------------------------------------------------------------------|-----|---|--|--|--|--|--|--|--|--|--|--|
|                         | Agua, kilogramos por metro cúbico de concreto, para los tamaños<br>de agregados indicados<br>12.5<br>37.5<br>19 <sub>mm</sub><br>25 mm<br>$9.5$ mm<br>mm (1<br>mm<br>(3/8)<br>(3/4")<br>$(1^m)$<br>$(1/2^m)$<br>$1/2$ ")<br>Concreto sin aire incluido<br>207<br>190<br>199<br>179<br>166<br>181<br>228<br>216<br>205<br>193<br>243<br>228<br>216<br>202<br>190<br>2<br>з<br>2,5<br>1,5<br>٠<br>Concreto con aire incluido<br>107<br>181<br>175<br>168<br>122<br>160<br>150<br>142<br>184<br>175<br>165<br>157<br>133<br>119<br>202<br>193<br>216<br>197<br>184<br>174<br>166<br>154<br>205 |     |     |     |     |                                                                                                    |     |   |  |  |  |  |  |  |  |  |  |  |
|                         |                                                                                                    |     |     |     |     |                                                                                                    |     |   |  |  |  |  |  |  |  |  |  |  |
| <b>Revenimiento</b>     |                                                                                                    |     |     |     |     |                                                                                                    |     |   |  |  |  |  |  |  |  |  |  |  |
| (asentamiento) (mm)     |                                                                                                    |     |     |     |     |                                                                                                    |     |   |  |  |  |  |  |  |  |  |  |  |
|                         |                                                                                                    |     |     |     |     |                                                                                                    |     |   |  |  |  |  |  |  |  |  |  |  |
| 25 a 50                 |                                                                                                    |     |     |     |     |                                                                                                    |     |   |  |  |  |  |  |  |  |  |  |  |
| 75 a 100                |                                                                                                    |     |     |     |     |                                                                                                    |     |   |  |  |  |  |  |  |  |  |  |  |
| 150 a 175               |                                                                                                    |     |     |     |     |                                                                                                    |     |   |  |  |  |  |  |  |  |  |  |  |
| Cantidad aproximada     |                                                                                                    |     |     |     |     |                                                                                                    |     |   |  |  |  |  |  |  |  |  |  |  |
| de aire atrapado en un  |                                                                                                    |     |     |     |     |                                                                                                    |     |   |  |  |  |  |  |  |  |  |  |  |
| concreto sin aire       |                                                                                                    |     |     |     |     |                                                                                                    |     |   |  |  |  |  |  |  |  |  |  |  |
| incluido, porcentaje    |                                                                                                    |     |     |     |     |                                                                                                    |     |   |  |  |  |  |  |  |  |  |  |  |
|                         |                                                                                                    |     |     |     |     |                                                                                                    |     |   |  |  |  |  |  |  |  |  |  |  |
| 25 a 50                 |                                                                                                    |     |     |     |     |                                                                                                    |     |   |  |  |  |  |  |  |  |  |  |  |
| 75 a 100                |                                                                                                    |     |     |     |     |                                                                                                    |     |   |  |  |  |  |  |  |  |  |  |  |
| 150 a 175               |                                                                                                    |     |     |     |     |                                                                                                    |     |   |  |  |  |  |  |  |  |  |  |  |
| Promedio del            |                                                                                                    |     |     |     |     |                                                                                                    |     |   |  |  |  |  |  |  |  |  |  |  |
| contenido de aire total |                                                                                                    |     |     |     |     |                                                                                                    |     |   |  |  |  |  |  |  |  |  |  |  |
| recomendado, para el    |                                                                                                    |     |     |     |     |                                                                                                    |     |   |  |  |  |  |  |  |  |  |  |  |
| nivel de exposición.    |                                                                                                    |     |     |     |     |                                                                                                    |     |   |  |  |  |  |  |  |  |  |  |  |
| porcentaje              |                                                                                                    |     |     |     |     |                                                                                                    |     |   |  |  |  |  |  |  |  |  |  |  |
| Exposición blanda       | 4.5                                                                                                    | л   | 3.5 | з   | 2.5 | 2                                                                                                    | 1.5 | ۰ |  |  |  |  |  |  |  |  |  |  |
| Exposición moderada     | в                                                                                                    | 5.5 | Б   | 4,5 | 4,5 | A                                                                                                    | 3.5 | з |  |  |  |  |  |  |  |  |  |  |
| Exposición severa       | 7.5                                                                                                    | 7   | 6   | e.  | 5.5 | 5                                                                                                    | 4.5 |   |  |  |  |  |  |  |  |  |  |  |

Fuente: *Diseño y control de mezclas de concreto. PCA*. Adaptada del ACI 211,1. p. 190.

Calcular la cantidad de cemento, dividiendo la cantidad de agua por metro cúbico por la relación agua-cemento; considerando que un litro de agua pesa un kilogramo. El cemento se divide por 0,57 para concretos sin aire incluido, con una resistencia de 4 000 PSI.

$$
Cemento = (193 L/m^3)/0.57 = 338.6 Kg/m^3
$$

Calcular la cantidad de agregado, restando el peso del agua y cemento del peso total de un metro cúbico de concreto, por lo general, se le asigna un peso unitario de 2 400 Kg/m<sup>3</sup>.

Peso de agregados = peso total - peso (agua + cemento) Peso de agregados =  $2\,400 - (193 + 338.6) = 1\,868.4\,Kg/m^3$ 

Para calcular la cantidad de agregado fino y grueso se necesita el peso unitario suelto o apisonado de los agregados. Los valores comúnmente utilizados son de 1 400 Kg/m<sup>3</sup> y 1 600 Kg m<sup>3</sup>, para el agregado fino y grueso.

Con la tabla XLIII se elige un valor porcentual de 0,67 y este se multiplica por el peso unitario del agregado grueso, para obtener la cantidad correspondiente a un metro cúbico de concreto.

#### Tabla XLIII. **Volumen de agregado grueso por volumen unitario de mezcla de concreto fresco**

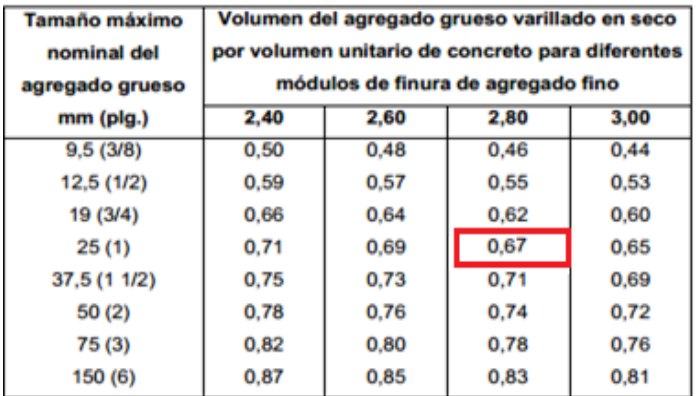

Fuente*: Diseño y control de mezclas de concreto. PCA*. Adaptada del ACI 211,1. p. 188.

El contenido se obtiene aplicando la siguiente fórmula:

Contenido de agregado grueso =  $0.67 * 1868.4 Kg/m^3$ agregado grueso = 1 251,83  $Kg/m^3$ 

Contenido de agregado fino se obtiene restando del peso total de los agregados el peso del agregado grueso.

Contenido de agregado fino =  $1868.4 - 1251.83 = 616.57 Kg/m^3$ .

Se tienen todo los pesos de los componentes de la mezcla para un metro cúbico de concreto, los cuales son:

 $= 338.6 Kg/m^3$ Cemento Agregado fino (arena) = 616,57  $Kg/m^3$ Agregado grueso (piedrín) = 1 251,83  $Kg/m^3$  $= 193 L$ Agua

Se divide la cantidad de cada material por la cantidad de cemento encontrada al inicio:

Cemento Arena P Cemento Cemento Cemento C Agua

3 3  $\vdots$ 6 3  $\vdots$  $\mathbf{1}$ 3  $\vdots$  $\mathbf{1}$ 3

La proporción teórica final en peso para alcanzar la resistencia requerida será:

Cemento: arena: piedrín: relación agua/cemento.

 $1: 1.8: 3.7: 0.57$ 

La relación en volumen para 1 metro cúbico de concreto, primero se debe multiplicar por ese valor y dividir después los valores dentro del peso específico

de cada material, obteniéndose así también, la cantidad de materiales para el mismo.

$$
Cemento = 338,6 Kg/m3 * 1 m3 = \frac{338,6 Kg}{42,5 Kg/saco} = 8 sacos
$$
  
\n
$$
Area = 616,57 Kg/m * 1 m3 = \frac{616,57 Kg}{1400 Kg/m3} = 0,44 m3
$$
  
\n
$$
Piedrín = 1251,83 Kg/m3 * 1 m3 = \frac{1251,83 Kg}{1600 Kg/m3} = 0,78 m3
$$
  
\n
$$
Agua = 193 L/m3 * 1 m3 = \frac{193 L}{3,785 L/gal} = 51 gal
$$

La conversión de la relación de peso a relación en volumen, se debe tomar en cuenta que un saco de cemento tiene un volumen de un pie cúbico.

Cemento =  $1\,\text{pie}^3$  \*  $(1\,\text{m}/3.28\,\text{pie})^3$  = 0.02833 m<sup>3</sup> Arena =  $(1.48 * 42.5 Kg)/1400 Kg/m<sup>3</sup> = 0.04492 m<sup>3</sup>$ *Piedrín* =  $(3,0 * 42,5 Kg)/1600 Kg/m^3 = 0,07968 m^3$ 

Cemento: Arena: Piedrín 0,02833 0,04492 0  $0,02833$   $^{\degree}$   $0.02833$   $^{\degree}$   $0$ 

Se concluye que, la proporción teórica final en volumen para alcanzar la resistencia requerida será: Proporción volumen / m<sup>3</sup>

Cemento Arena Piedrín agua 1 1,58 2,81 51 gal

#### **3.7.4. Juntas**

Las juntas tienen como función principal permitir la construcción de pavimento por losas separadas para poder evitar grietas en el pavimento estableciendo al mismo tiempo una unión adecuada entre ellas, que asegure la continuidad de la carpeta de rodadura y la buena conservación del pavimento. La mayoría de las grietas que aparecen en el concreto son debidas a tres efectos.

- Un cambio de volumen por contracción durante el proceso de secado
- Esfuerzos directos debido a cargas aplicadas
- Esfuerzos de flexión por pandeo

Existen diverso tipos de juntas para pavimentos rígidos los cuales se pueden clasificar como transversales y longitudinales, que a su vez se dividen como de contracción, de construcción y de expansión.

Juntas longitudinales: son colocadas de manera paralela al eje longitudinal del pavimento, el espacio entre juntas de este tipo no debe exceder de 12,5 pies (3,81 metros). Se utilizan para prevenir la formación de grietas longitudinales, pueden ser en forma mecánica comúnmente conocida como unión macho-hembra. La profundidad de la ranura superior de esta junta no debe ser menor de un cuarto del espesor de la losa. El rango de separación entre juntas longitudinales es de 2,50 a 3,81 m, es la que determina el ancho del carril.

Juntas transversales: estas juntas se utilizan para controlar las grietas causadas por la contracción durante el proceso de fraguado del concreto. Deben ir a un intervalo no mayor de 4,6 m. La ranura de la junta debe tener al

219

menos una profundidad de un cuarto del espesor de la losa. Su colocación es perpendicularmente al tráfico. También reciben el nombre de juntas de contracción, ya que controlan el agrietamiento transversal por contracción del concreto. La profundidad de la ranura debe ser igual a un cuarto del espesor de la losa. La colocación de las barras de transferencia depende de las características de la subrasante y del tipo de tránsito esperado para el pavimento.

Juntas de expansión: deben tener una separación mínima de 2 cm, y son utilizadas en presencia de estructuras fijas entre las que podemos mencionar: aceras, alcantarillados, arriates, parqueos, puentes, etc.

Juntas de construcción: estas juntas se colocan cuando hay una interrupción no mayor de treinta minutos en la colocación del concreto. Llevan barras de acero o material adecuado para formar bloques de modo que se forme una cara vertical con una traba apropiada.

Existen dos dispositivos para transferir cargas entre las losas en zonas de juntas, las barras de sujeción y las dovelas o pasajuntas. Las barras de sujeción, se utilizan en las juntas longitudinales para poder unir las losas de carriles o franjas contiguas. Se deben utilizar barras de acero lisas y engrasadas como refuerzo, colocadas a la mitad del espesor con el espaciamiento especificado y son colocadas exclusivamente para garantizar la continuidad del pavimento.

Las juntas de trabe por agregados o barras de sujeción se construyen insertando una barra de acero para hacer la interconexión entre dos losas separadas. Este tipo de junta es más sencillo en su construcción pero con el inconveniente de tener espesores más altos para la losa de concreto.

220

Las dovelas o pasajuntas, se utilizan normalmente en juntas transversales de construcción, contracción y de expansión, fueron diseñadas para poder transmitir carga de una losa hacia la otra. La junta tipo dovela se logra haciendo un detalle macho–hembra en el concreto en el sentido longitudinal. Este detalle requiere más trabajo durante la ejecución, pero garantiza una disminución en el espesor de la losa.

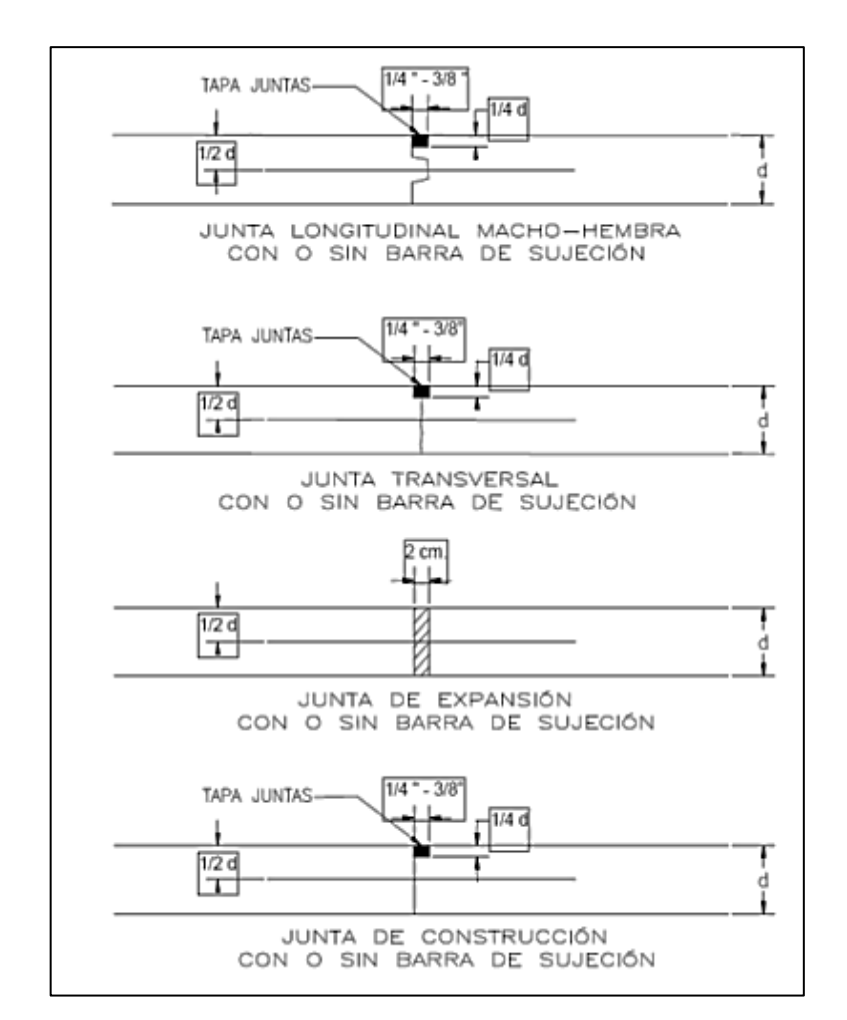

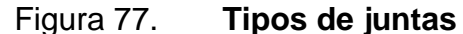

Fuente: CHACÓN VALDEZ, Henry Ernesto. *Diseño de pavimento rígido de la calzada principal al municipio de El Progreso*. p. 38.

#### **3.8. Planos finales**

Los planos del proyecto de diseño de carretera y pavimento están expuestos en la sección de anexos. El juego de planos está compuesto por lo siguiente:

- Planta general
- Plantas y perfiles cada 800 m
- Secciones transversales
- Sección transversal en tramo recto
- Sección transversal en tramo con curva
- Sección transversal de tramo con drenaje transversal
- Planta de drenaje transversal
- Elevación de frontal de drenaje transversal
- Detalle de juntas para losas

#### Tabla XLIV. **Presupuesto del proyecto**

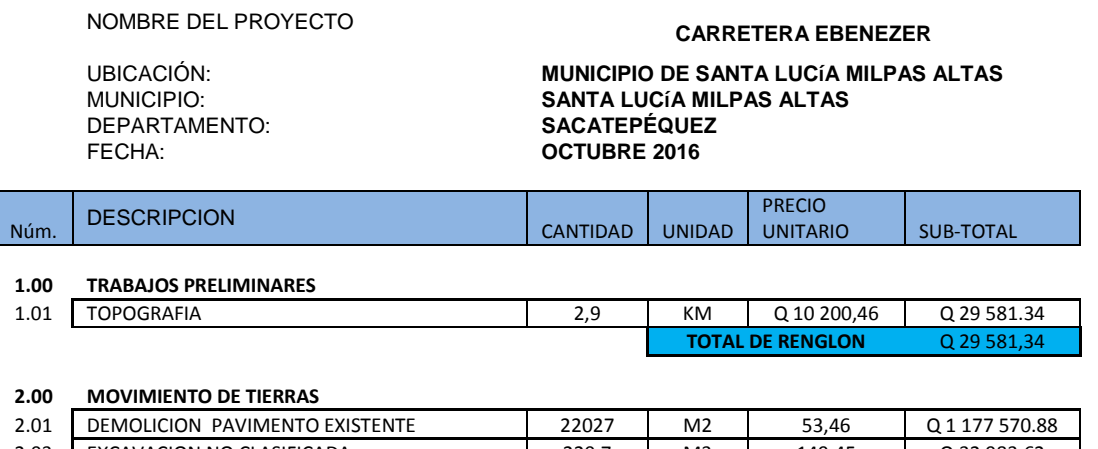

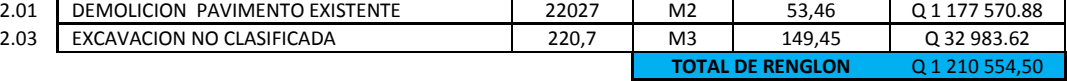

#### Continuación de la tabla XLIV.

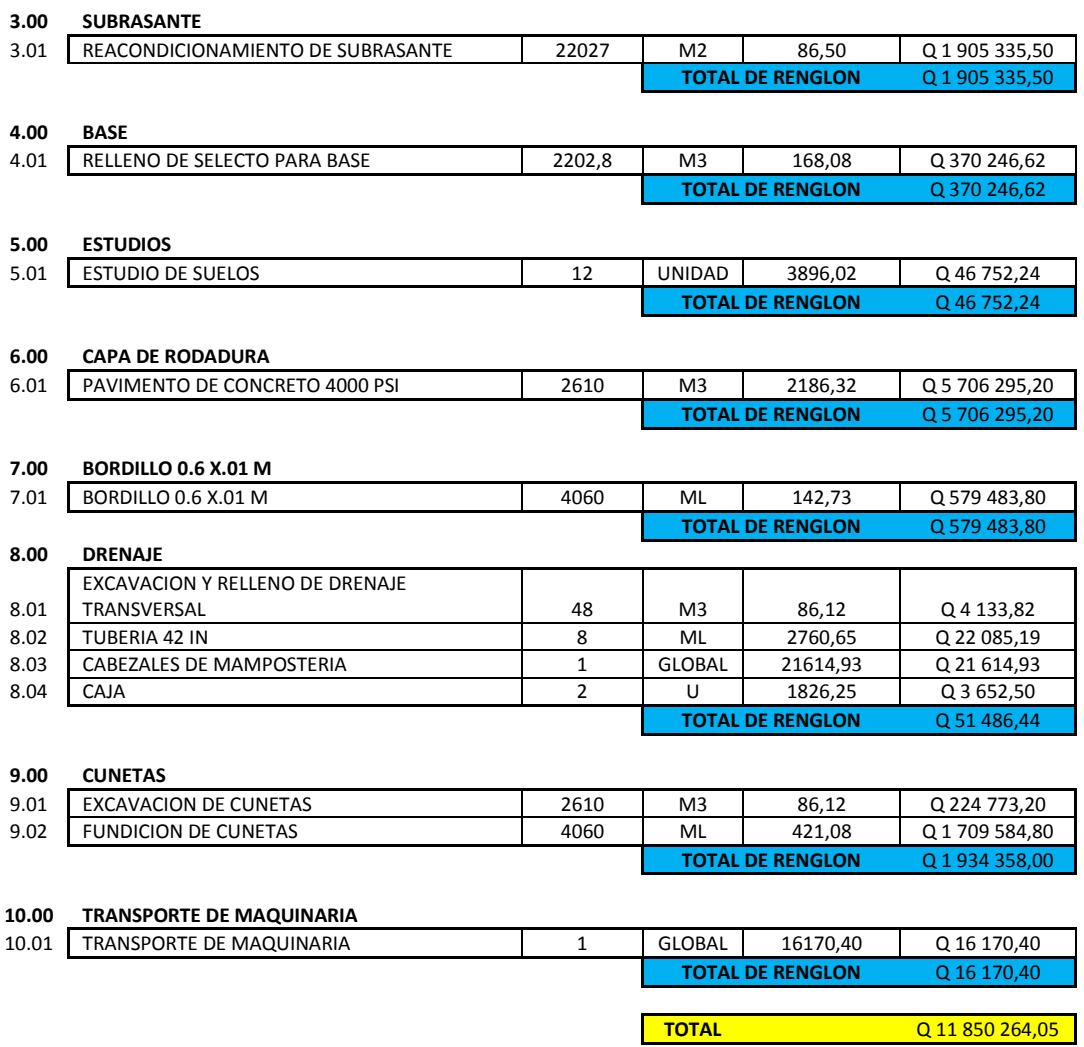

Fuente: elaboración propia.

#### Tabla XLV. **Cronograma del proyecto**

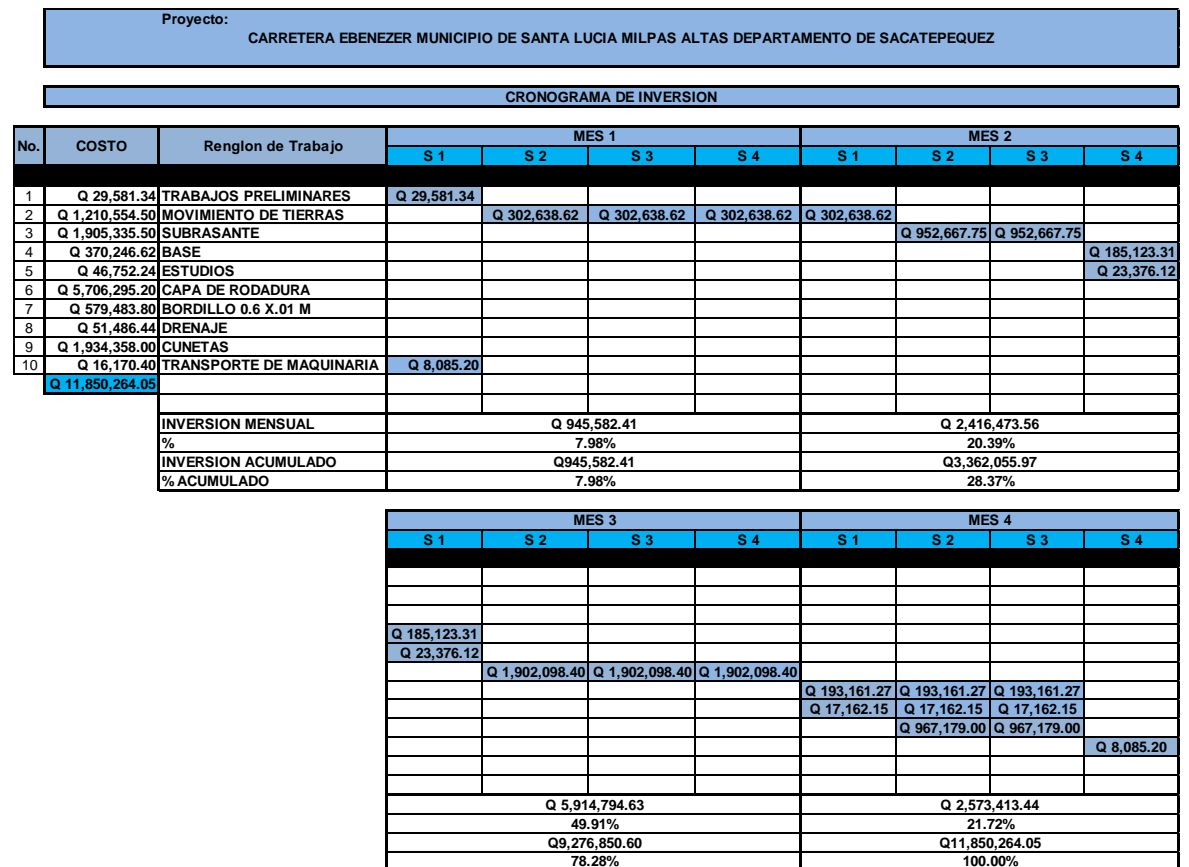

Fuente: elaboración propia.

#### **3.9. Evaluación ambiental inicial**

Se define como el estudio técnico de carácter multidisciplinario con el cual se predicen, identifican, valoran y corrigen las consecuencias causadas al ambiente, al hombre y su entorno, producidos como consecuencia de la actividad humana.

En la construcción de vías, al igual que todos los proyectos de infraestructura, se generan impactos en los componentes ambientales: ambiente físico, biológico y social. Para la construcción de un pavimento rígido los impactos generados son poco significativos, debido a que generalmente no cruzan alguna zona de alto valor escénico, área turística, sitio ceremonial, sitio arqueológico, área de protección agrícola, área de producción forestal, área de producción pecuaria.

Toda autorización derivada de un estudio de evaluación de impacto ambiental significativo, deberá garantizar su cumplimiento por parte de la persona interesada, individual o jurídica, por medio de una fianza que será determinada por el Ministerio de Ambiente.

Factores que pueden causar impacto ambiental y sus obras de mitigación.

**Suelos** 

Impacto: deslaves de material, erosión de cortes.

Medida de mitigación: prevención durante la construcción, prevención de erosión usando estabilización física.

Recursos hídricos

Impacto: alteración del drenaje superficial. Medida de mitigación: construcción durante estación seca, minimizar la erosión de la ribera del río.

Impacto: disminución de la calidad del agua.

225

Medida de mitigación: alteración mínima de corrientes de aguas naturales.

Impacto: contaminación de cuerpos de agua por causa de insumos utilizados durante la construcción.

Medida de mitigación: depositar los desechos de insumos en un lugar fuera de la zona del cauce del río.

Calidad del aire

Impacto: contaminación del aire por polvo generado en construcción. Medida de mitigación: uso de agua para minimizar la generación de polvo.

Salud humana

Impacto: riesgos para la salud de los trabajadores. Medida de mitigación: desarrollar plan de seguridad e higiene.

Impacto: generación de desechos sólidos derivados de las actividades de los trabajadores de la obra.

Medida de mitigación: hacer servicio sanitario provisional, colocar toneles para la basura y para posterior disposición en zona adecuada.

Población

Impacto: incremento de los niveles de accidentes.

Medida de mitigación: transportar el material de excavación sin superar la capacidad del vehículo de carga, mantener una adecuada señalización en el área de la obra, en etapa de ejecución y operación, instalar cercos perimetrales en los frentes de trabajo.

#### **CONCLUSIONES**

- 1. Se diseñó un mercado que cumple las normas de seguridad de CONRED, seguridad sísmica de AGIES, funcionalidad económica y arquitectura agradable, garantizando así un punto atractivo y seguro para la población.
- 2. Se diseñó el pavimento según estas consideraciones: resistencia a la flexión del concreto (módulo de ruptura MR), resistencia de la subrasante, o combinación de subrasante y subbase (K), las cargas, frecuencia y tipo de carga por eje del vehículo que soportará el pavimento, período de diseño de 20 años.
- 3. En el diseño de la carretera, se consideraron los siguientes aspectos: topografía accidentada del lugar, tránsito, velocidad de diseño, pendientes; elementos que influyeron grandemente para definir el tipo de carretera que se necesita en la región para así llevar a cabo un buen diseño y costo del proyecto.
- 4. El presupuesto para la carretera es de once millones, ochocientos cincuenta mil, doscientos sesenta y cuatro quetzales con cinco centavos (Q 11 850 264,05) y el cronograma de ejecución está previsto para un periodo de 4 meses.

#### **RECOMENDACIONES**

- 1. Tener en cuenta un plan de limpieza de cunetas y tuberías transversales, antes de la época de invierno, ya que si estos se encuentran obstruidos o tapados con basura, es difícil que el agua pluvial evacue por ellos, lo cual puede traer como consecuencia taponamientos e inundaciones en el lugar.
- 2. Hacer las gestiones ante la municipalidad, así como con diferentes instituciones, tanto gubernamentales como no gubernamentales, para lograr financiamiento de la ejecución de los proyectos, en el menor tiempo posible.
- 3. Actualizar los presupuestos de los proyectos antes de la cotización o contratación, ya que, tanto materiales como salarios, están sujetos a cambios ocasionados por variaciones en la economía.
- 4. Realizar una evaluación en la calidad de los materiales con los cuales la estructura será construida, tanto física como química, para obtener una certeza en la calidad de la obra.
- 5. Debido a la reducción del ancho de calzada por las cunetas, se recomienda que la municipalidad analice la posibilidad de realizar una obra de drenaje pluvial con tragantes en la carretera.

### **BIBLIOGRAFÍA**

- 1. American Concrete Institute. *Requisitos de reglamento para concreto estructural.* E.E.U.U.: ACI 318-08, 2008. 163-211, 337-383 p.
- 2. Asociación Guatemalteca de Ingeniería Estructural y Sísmica. *Demandas estructurales, condiciones de sitios y niveles de protección.*  Guatemala: AGIES NSE 2-10, 2012. 13, 14, 15, 24, 25 p.
- 3. \_\_\_\_\_\_\_\_\_\_. *Generalidades, administración de las normas y supervisión técnica.* Guatemala: AGIES NSE 1-10, 2012. 7 p.
- 4. Coordinadora Nacional para la Reducción de Desastres. *Manual de uso para norma de reducción de desastres númer*o *dos.* Guatemala: NRD-2, 2015. 14-28 p.
- 5. DAS, Baraja M. *Principios de ingeniería de cimientos*. 4a ed. Colombia: McGraw-Hill Interamericana, 2001. 862 p.
- 6. Dirección General de Caminos. *Especificaciones Generales Para la Construcción de Carreteras y Puentes*. Guatemala: 75 p.
- 7. MONTEJO FONSECA, Alfonso. *Ingeniería para pavimentos*. Colombia: Agora Editores, 2002. 345 p.
- 8. NEUFERT, Peter and NEUFERT, Ernst. *Architects' data.* 3a ed. E.E.U.U. Blackwell Science, 1999. 251 p.
- 9. NILSON, Arthur. *Diseño de estructuras de concreto*. 12a ed. México: International Thompson, 2001. 722 p.
- 10. Portland Cement Association. *Desing of concrete pavement for city streets.* E.E.U.U., PCA*.* 1974. 190 p.

# **APÉNDICES**

Apéndice 1. **Hoja de cálculo**

|                                                      |         | 芭             | CONTROI        | ESQUINA        | BANQUETA       | <b>BANQUETA</b> | BANQUETA                  | BANQUETA       | BANQUETA       | ESTACION <sub>2</sub> | ESTACION                   | PARED          | TERRENO        | TERRENO         | PARED          | PARED           | TERRENO        | TERRENO        | PARED          | PARED           | TERRENO        | TERRENO         | PARED          | PARED           | TERRENO       | TERRENO        | PARED           |
|------------------------------------------------------|---------|---------------|----------------|----------------|----------------|-----------------|---------------------------|----------------|----------------|-----------------------|----------------------------|----------------|----------------|-----------------|----------------|-----------------|----------------|----------------|----------------|-----------------|----------------|-----------------|----------------|-----------------|---------------|----------------|-----------------|
|                                                      |         |               | 100.485        | 100.526        | 100.203        | 100.399         | 98.542                    | 98.604         | 98.495         | 99.350                |                            | 100.081        | 100.077        | 99.531          | 98.838         | 99.326          | 99.577         | 99.721         | 99.896         | 99.568          | 99.210         | 99.007          | 98.939         | 98.232          | 98.109        | 98.483         | 98.580          |
|                                                      |         | s             | $-9.959$       | $-11.767$      | $-4.157$       | $-2.846$ :      | 20.896                    | 20.980         | 19.119         | 14.533                |                            | $-16.416$      | $-7.199$       | $-0.461$        | 6.544          | 7.274           | 0.006          | $-5.498$       | $-12.178$      | $-7.651$        | $-1.053$       | 4.539           | 10.914         | 12.939          | 7.272         | 1.672          | $-3.857$        |
|                                                      |         | ×             | 0.444          | $-0.491$       | 3.863          | 4.254           | 0.441                     | 0.906          | $-5.421$       | 17.665                | $-17.444 - 14.362$ 100.012 | $-11.401$      | $-12.927$      | $-13.547$       | $-15.429$      | $-10.927$       | $-7.327$       | $-6.026$       | $-2.264$       | 7.550           | 5.905          | 4.416           | 2.655          | 11.456          | 13.458        | 14.679         | 16.374          |
|                                                      |         | cota estacion | 100            | 100            | 100            | 100             | 100                       | 100            | 100            | 100                   | 99.34993406                | 99.34993406    | 99.34993406    | 99.34993406     | 99.34993406    | 99.34993406     | 99.34993406    | 99.34993406    | 99.34993406    | 99.34993406     | 99.34993406    | 99.34993406     | 99.34993406    | 99.34993406     | 99.34993406   | 99.34993406    | 99.34993406     |
|                                                      |         | COTAREL       | $-0.560379848$ | $-0.519005898$ | $-0.842013921$ | $-0.646251845$  | $-2.502694839$            | 0.058948186    | $-2.549785889$ | $-1.69506594$         | $-0.297880587$             | 0.521326125    | $-0.232654768$ | $-0.778625153$  | $-0.822290238$ | $-0.983642796$  | $-0.732527846$ | $-0.588634495$ | $-0.414257266$ | $-0.742408$     | $-1.099904247$ | $-1.302448929$  | $-1.370694706$ | $-1.428175926$  | $-2.15135266$ | $-1.827324181$ | $-1.730147964$  |
|                                                      |         | verificacion  | 0.05           | 0.06           | 0.03           | 0.03            | 11                        | 0.11           | 0.10           | 0.12                  | 0.11                       | 0.10           | 0.07           | 0.07            | 0.08           | 0.07            | 0.04           | 0.04           | 0.06           | 0.05            | 0.03           | 0.03            | 0.06           | 0.09            | 0.08          | 0.08           | 0.09            |
|                                                      |         |               | 0.05           | 0.06           | 0.03           | 0.03            | 0.11                      | 0.11           | 0.10           | 0.12                  | 0.11                       | 0.10           | 0.07           | 0.07            | 0.08           | 0.07            | 0.04           | 0.04           | 0.06           | 0.05            | 0.03           | 0.03            | 0.06           | 0.09            | 0.08          | 0.08           | 0.09            |
| LIBRETA TOPOGRAFICA MERCADO SANTA LUCIA MILPAS ALTAS |         | segundos      | $\sim$         | 24             | 22             | \$              | 42                        | $\overline{z}$ | 4              | $\overline{17}$       | $\overline{a}$             | $\overline{z}$ | 3              | 15              | 52             | $\infty$        | 볶              | 38             | 56             | 4               | 27             | 23              | 26             | 27              | 9             | $\sim$         | ສ               |
|                                                      | zenital | minutos       | 13             | ಸ              | 26             | $\Xi$           | \$                        | <u>ទ</u>       | $\frac{8}{2}$  | 14                    | 45                         | 50             | 몭              | $\overline{17}$ | \$             | $\overline{17}$ | a,             | $\overline{ }$ | 몭              | 57              | g              | $\overline{37}$ | 57             | $\ddot{a}$      | $\circ$       | $\sim$         | S               |
|                                                      |         | angulo        | 93             | 92             | 88             | 57              | ട്ട                       | 89             | 57             | S4                    | Ձ                          | 88             | Ձ              | 93              | 92             | æ               | 95             | 34             | 51             | 93              | $\Xi$          | $\Xi$           | ട്ട            | S4              | 88            | 57             | 59              |
|                                                      |         | inferior      | 0.6            | 0.591          | 0.621          | 0.624           | 0.544                     | 3.045          | 0.549          | 0.535                 | 0.537                      | 1.3            | 0.576          | 0.582           | 1.216          | 0.584           | 0.613          | 0.609          | 0.588          | 0.596           | 0.619          | 0.617           | 0.593          | 1.213           | 0.622         | 0.575          | 0.565           |
|                                                      | hilos   | medio         | 0.65           | 0.65           | 0.65           | 0.65            | 0.65                      | 3.15           | 0.65           | 0.65                  | 0.65                       | 1.4            | 0.65           | 0.65            | 1.3            | 0.65            | 0.65           | 0.65           | 0.65           | 0.65            | 0.65           | 0.65            | 0.65           | 1.3             | 0.7           | 0.65           | 0.65            |
|                                                      |         | superior      | 0.7            | 0.709          | 0.679          | 0.676           | 0.756                     | 3.255          | 0.751          | 0.765                 | 0.763                      | 1.5            | 0.724          | 0.718           | 1.384          | 0.716           | 0.687          | 0.691          | 0.712          | 0.704           | 0.681          | 0.683           | 0.707          | 1.387           | 0.778         | 0.725          | 0.735           |
|                                                      |         | segundos      | \$             | 20             | 4              | S9              | 28                        | 23             | $\sigma$       | 22                    | 4                          | 49             | $\sigma$       | $\Xi$           | 4              | LO              | 54             | 27             | 47             | 55              | 47             | 9               | 20             | 16              | S.            | $\overline{a}$ | $\overline{12}$ |
|                                                      | azimu   | minutos       | 82             | ಙ              | 6              | \$              | $\overline{\mathfrak{u}}$ | 28             | ≘              | 33                    | 32                         | 46             | S              | $\sim$          | ဌာ             | 39              | $\sim$         | 57             | ಸ              | 22              | G              | $\overline{12}$ | 유              | $\overline{31}$ | ౣ             | 50             | 15              |
|                                                      |         | angulo        | 51             | 182            | 137            | 123             | $\overline{ }$            | $\sim$         | $\frac{34}{3}$ | 50                    | 230                        | 214            | 240            | 268             | 292            | 303             | 270            | 27             | $\Xi$          | 135             | $\Xi$          | $\sharp$        | $\mathbf{r}$   | 41              | ದ             | 83             | 103             |
|                                                      |         | distancia     | 9.968          | 11.777         | 5.675          | 5.118           | 20.900                    | 21.000         | 19.873         | 22.874                | 22.596                     | 19.986         | 14.796         | 13.555          | 16.760         | 13.126          | 7.327          | 8.158          | 12.386         | 10.749          | 5.998          | 6.332           | 11.233         | 17.282          | 15.297        | 14.774         | 16.822          |
|                                                      |         | z             | 1.695          | 1.695          | 1.695          | 1.695           | 1.695                     | 1.695          | 1.695          | 1.695                 | 1.61                       | 1.61           | 1.61           | 1.61            | 1.61           | 1.61            | 5              | 1.61           | 1.61           | 1.61            | 1.61           | 1.61            | 1.61           | 1.61            | 1.61          | 1.61           | 1.61            |
|                                                      |         | <b>DO</b>     | ಕ              |                |                | $\overline{a}$  |                           |                |                | ឩ                     | 붑                          | $\infty$       | ō              | ន               | Ħ              | g               | g              | ョ              | g              | $\overline{16}$ | E              | $\overline{18}$ | $\overline{a}$ | ន               | N             | g              | 23              |

Fuente: elaboración propia.

Apéndice 2. **Planos**

Fuente: elaboración propia.

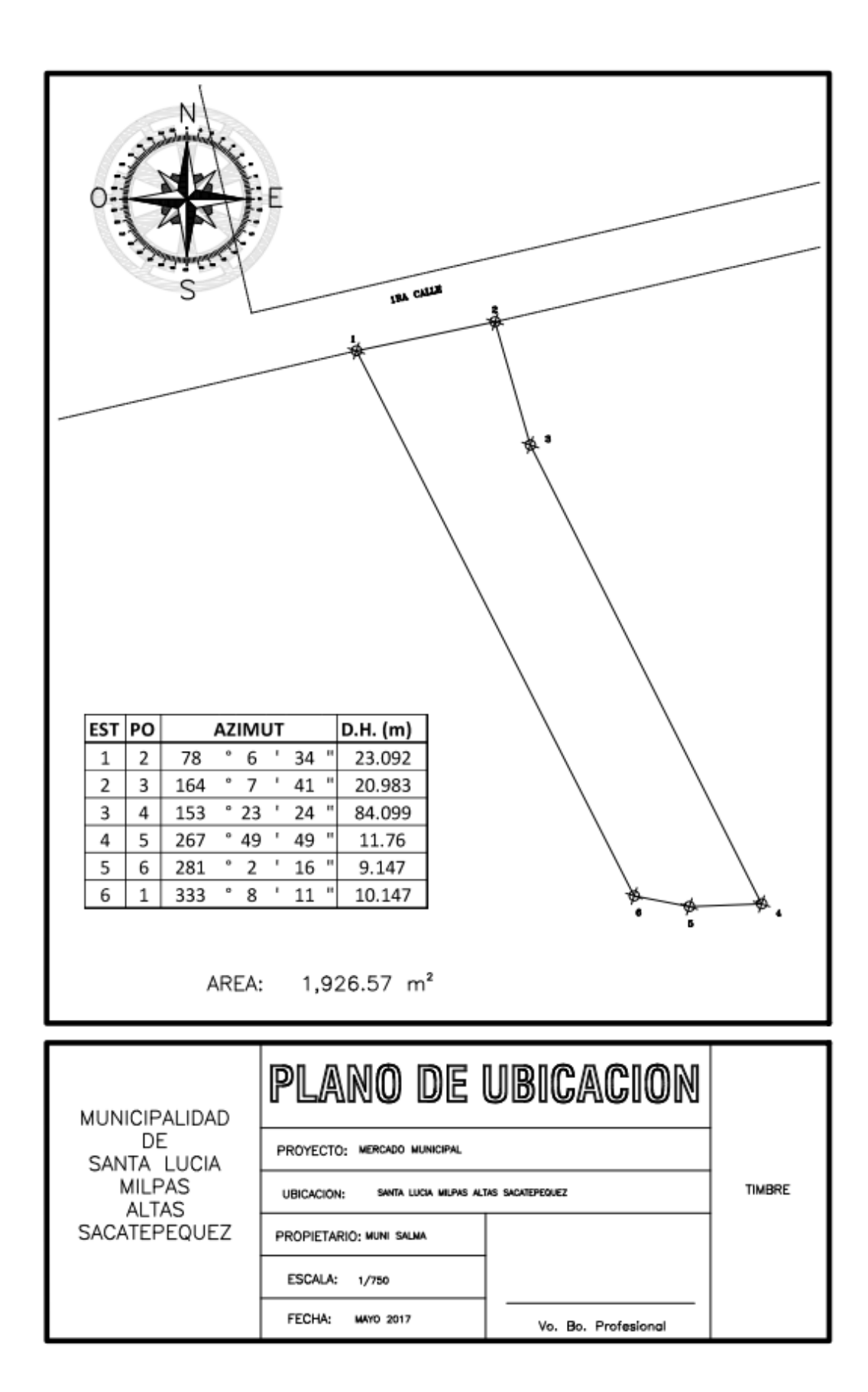

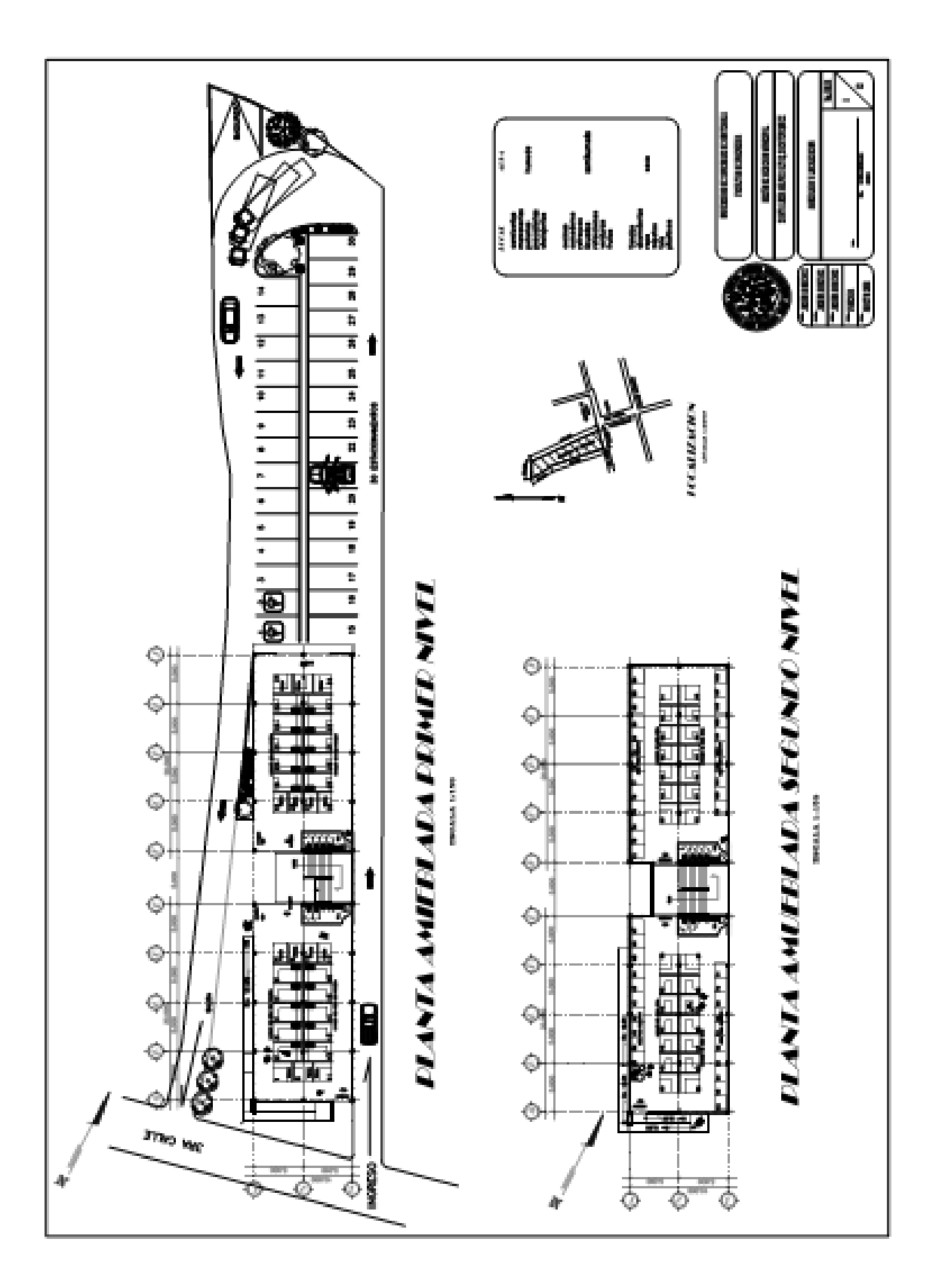

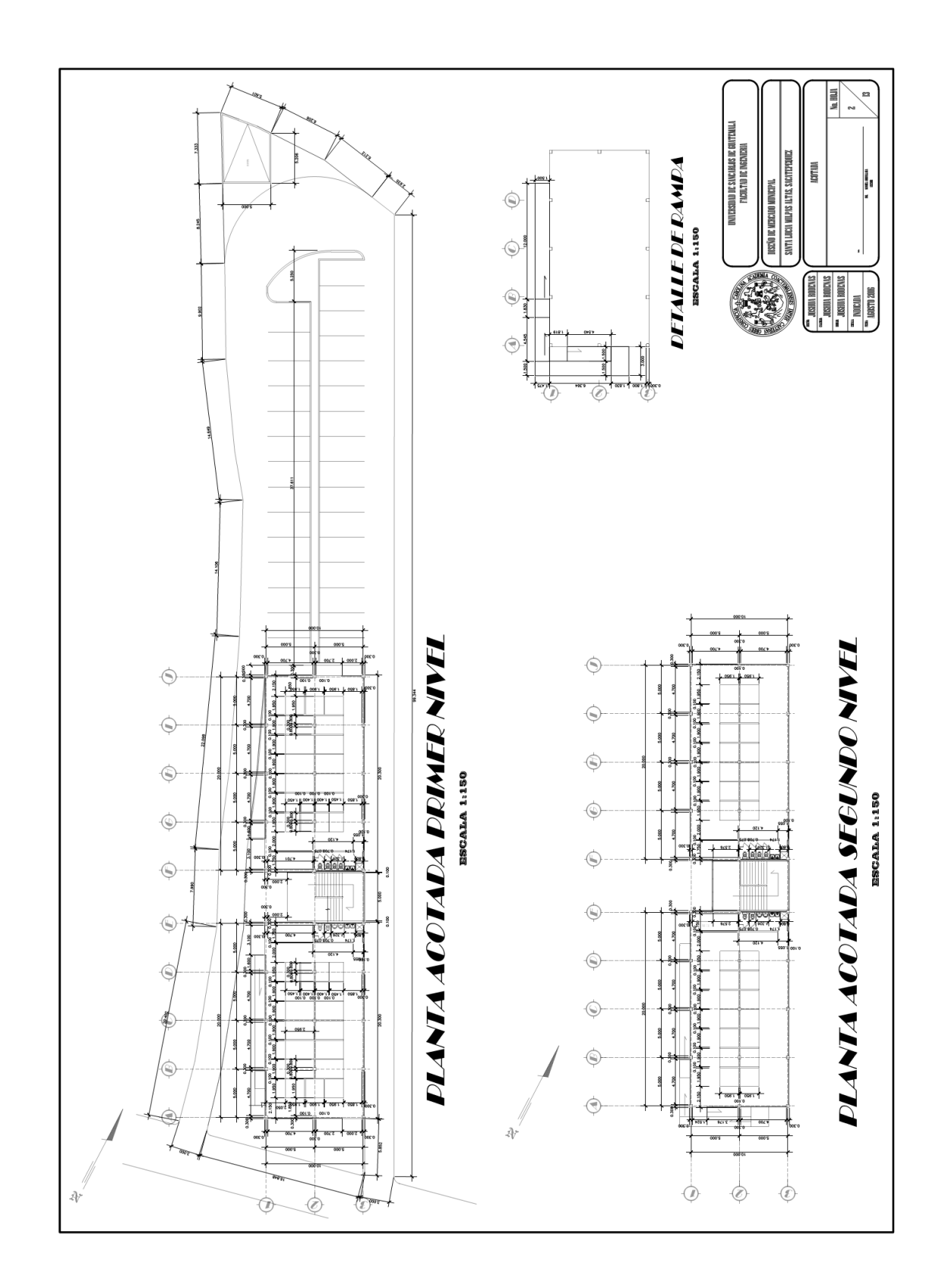

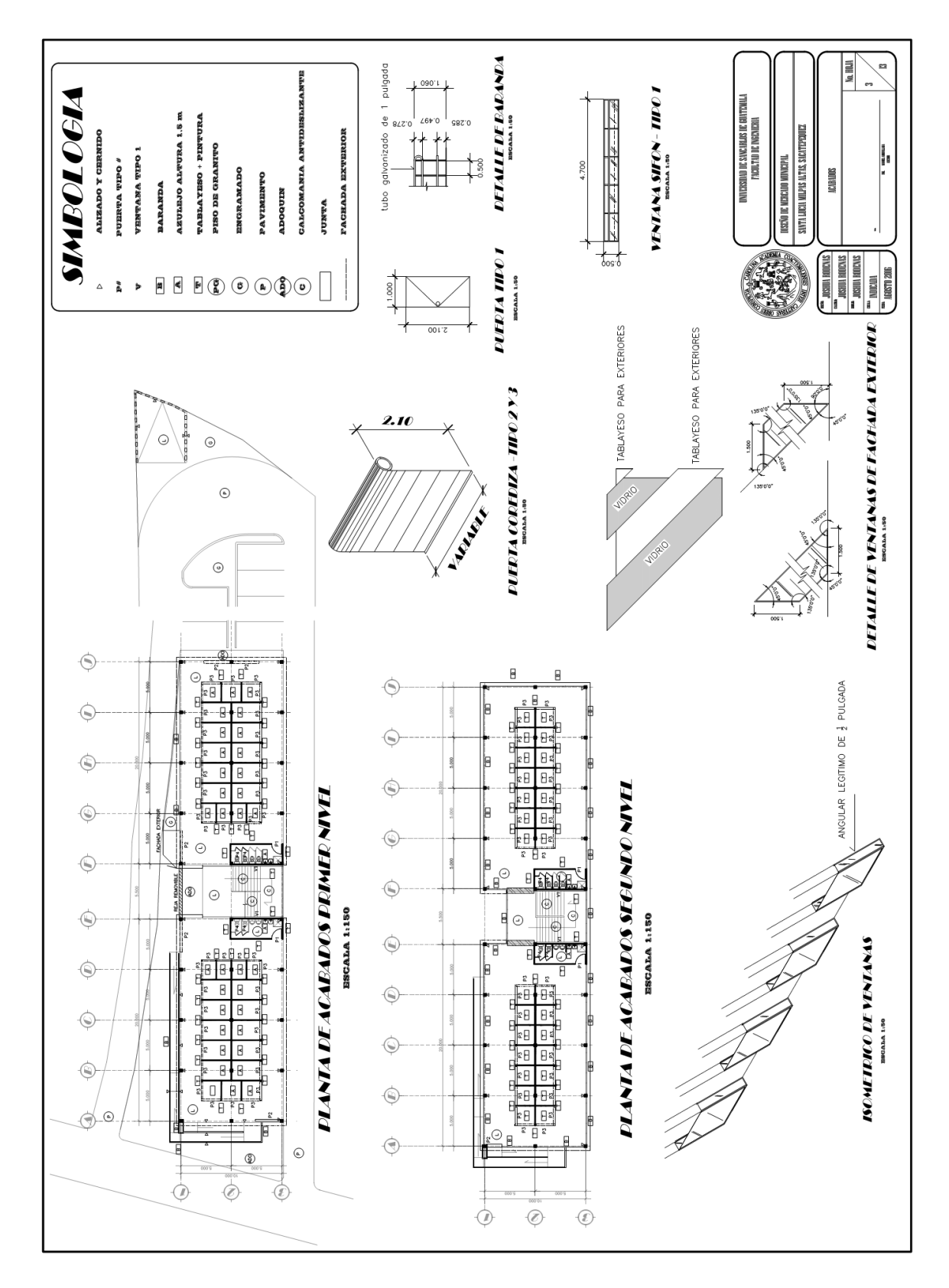

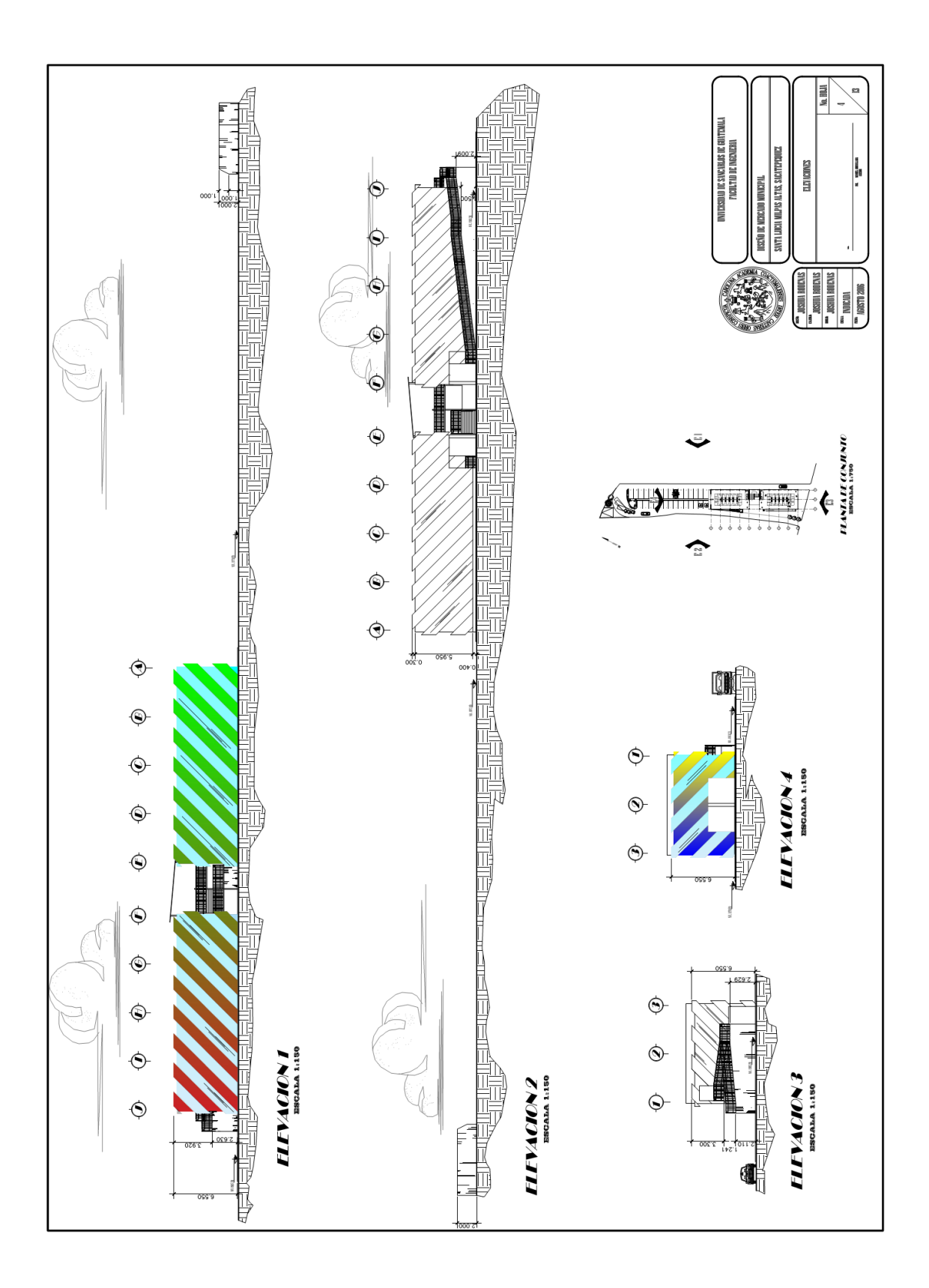

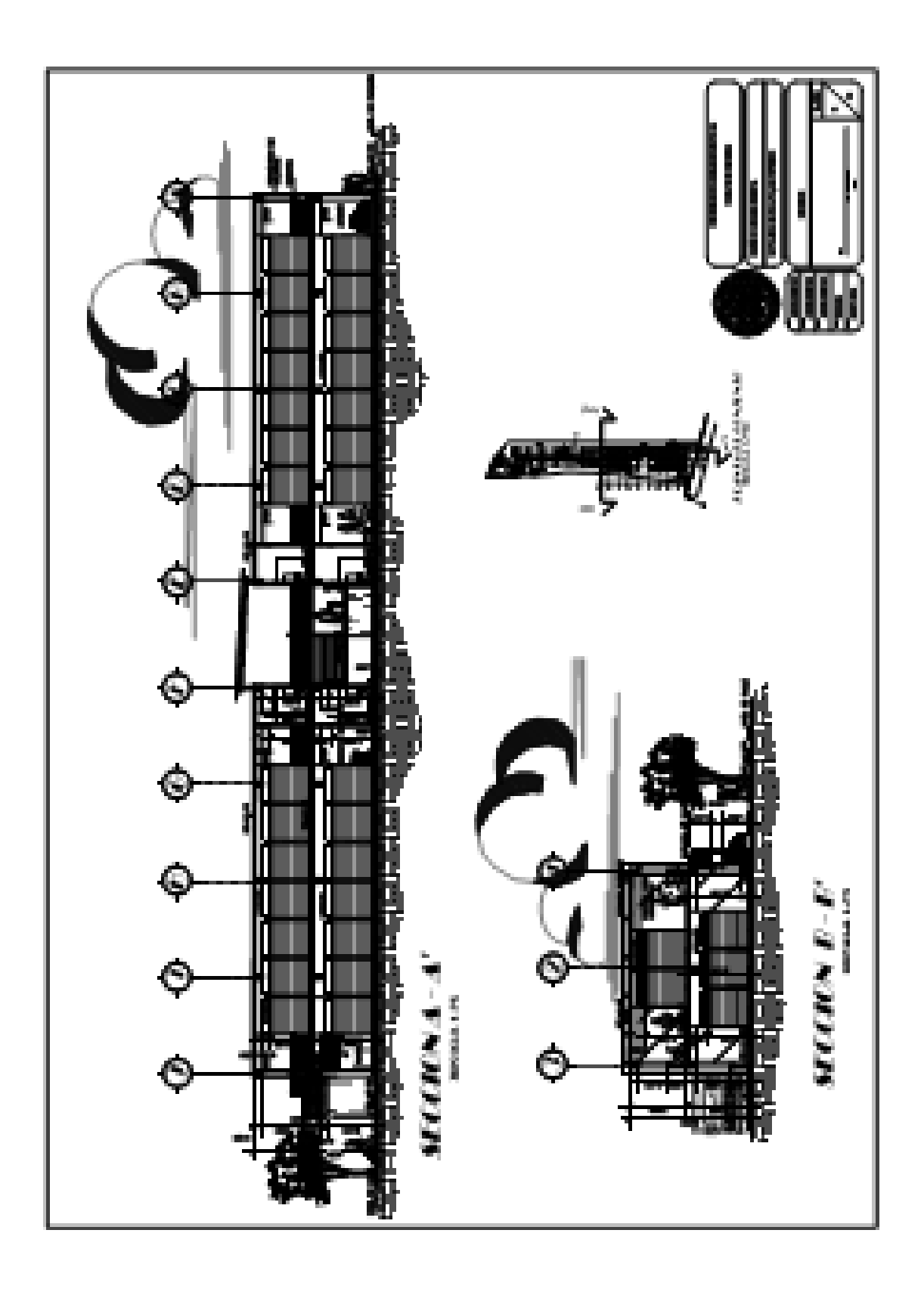

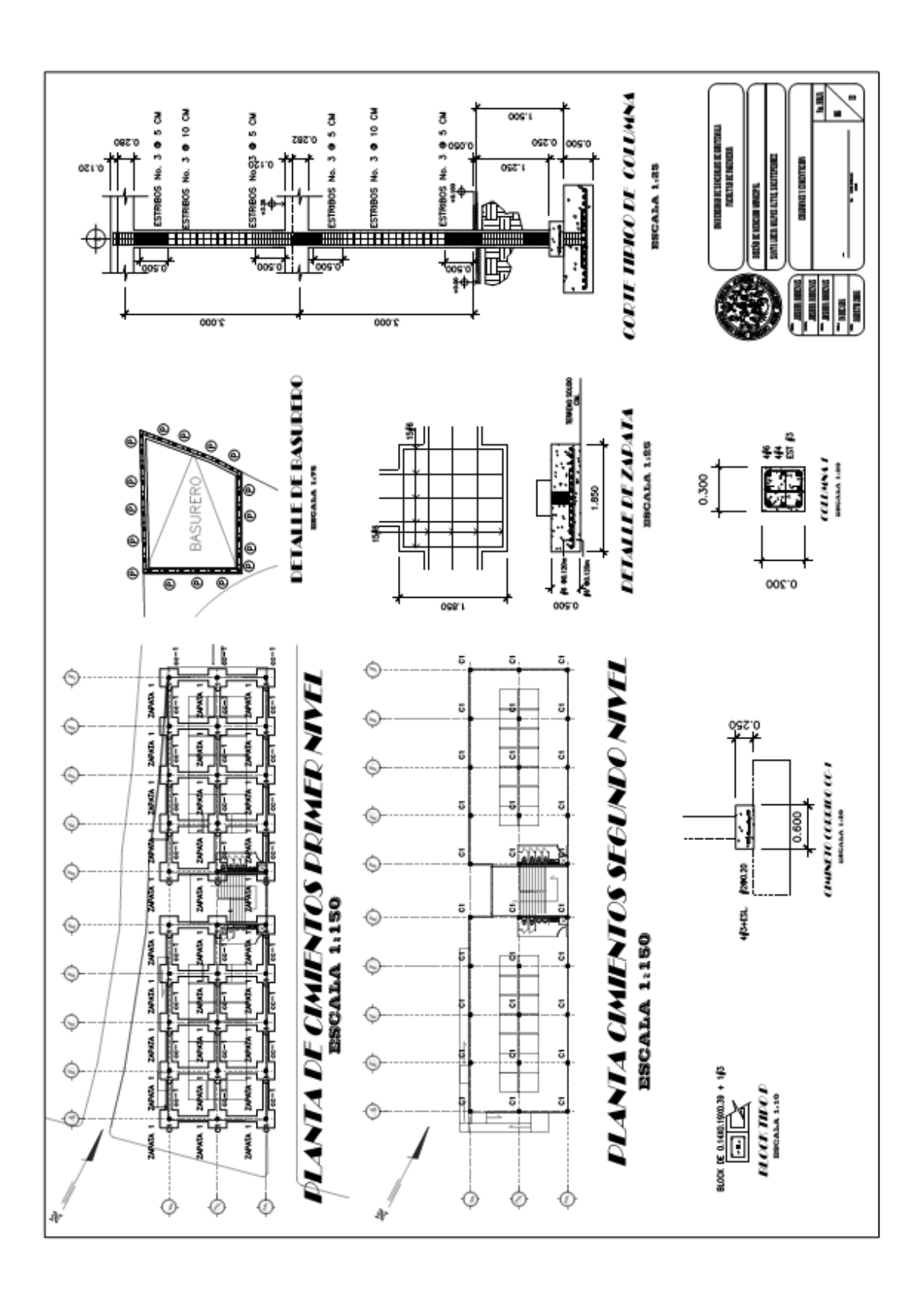

![](_page_281_Figure_0.jpeg)

![](_page_282_Figure_0.jpeg)

![](_page_283_Figure_0.jpeg)

![](_page_284_Figure_0.jpeg)

![](_page_285_Figure_0.jpeg)

![](_page_286_Figure_0.jpeg)

![](_page_287_Figure_0.jpeg)
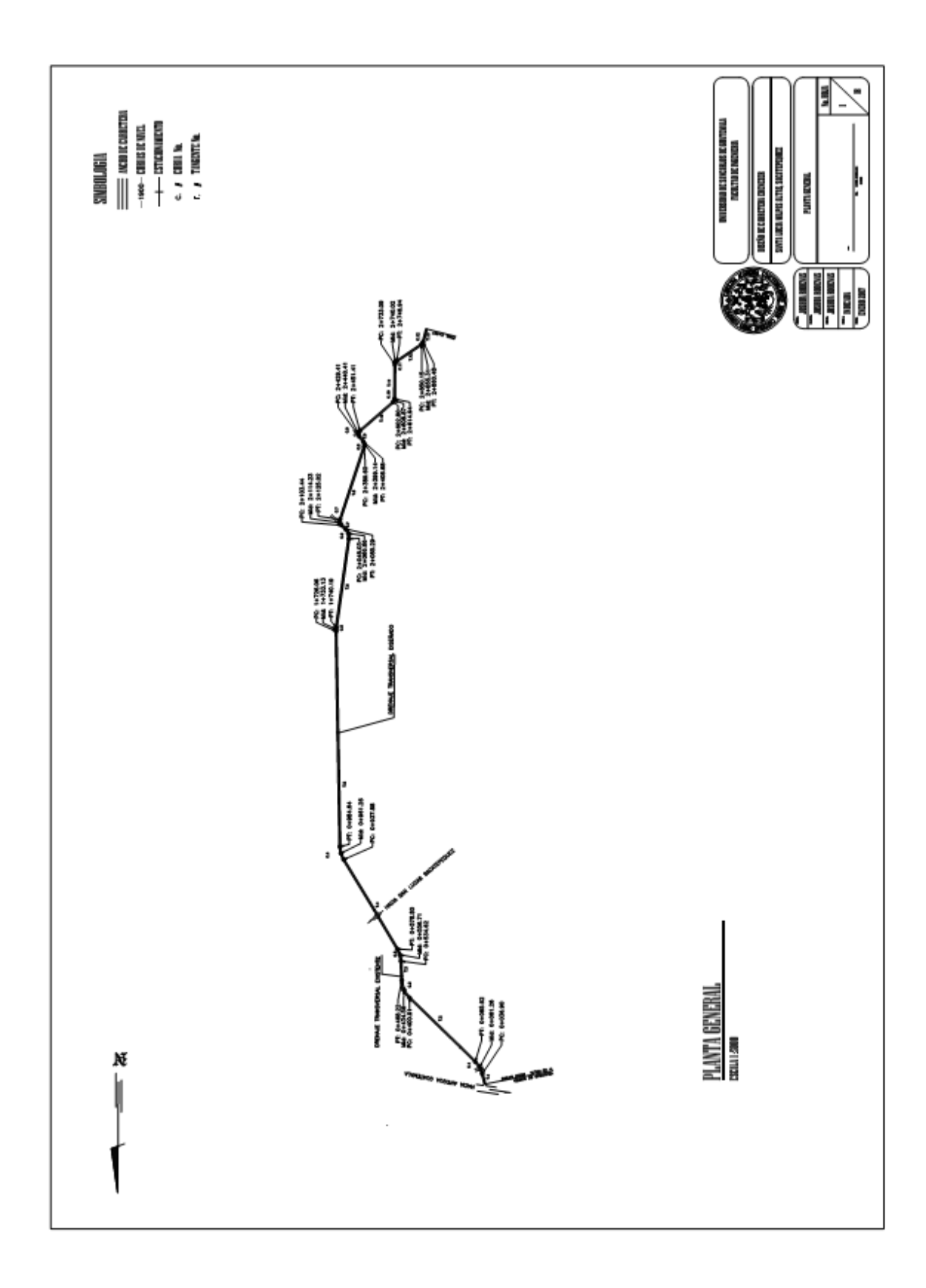

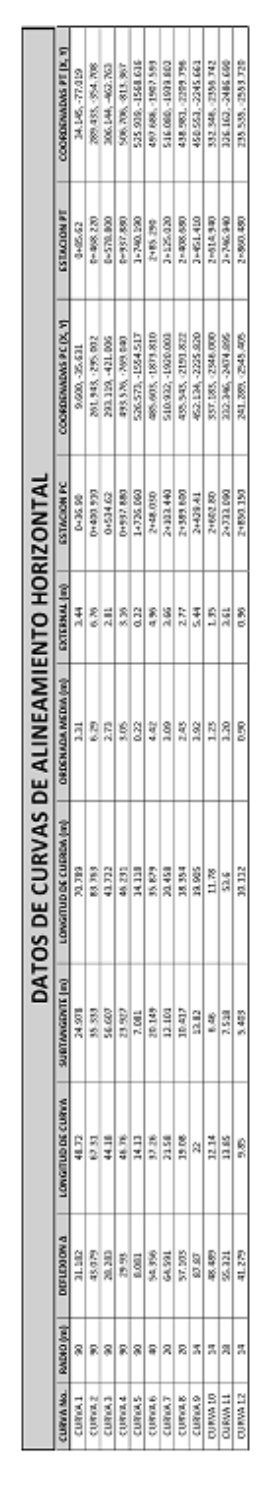

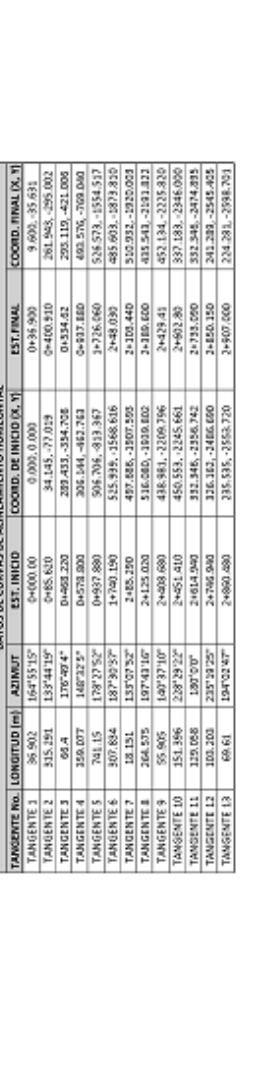

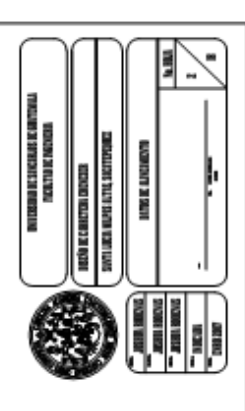

÷

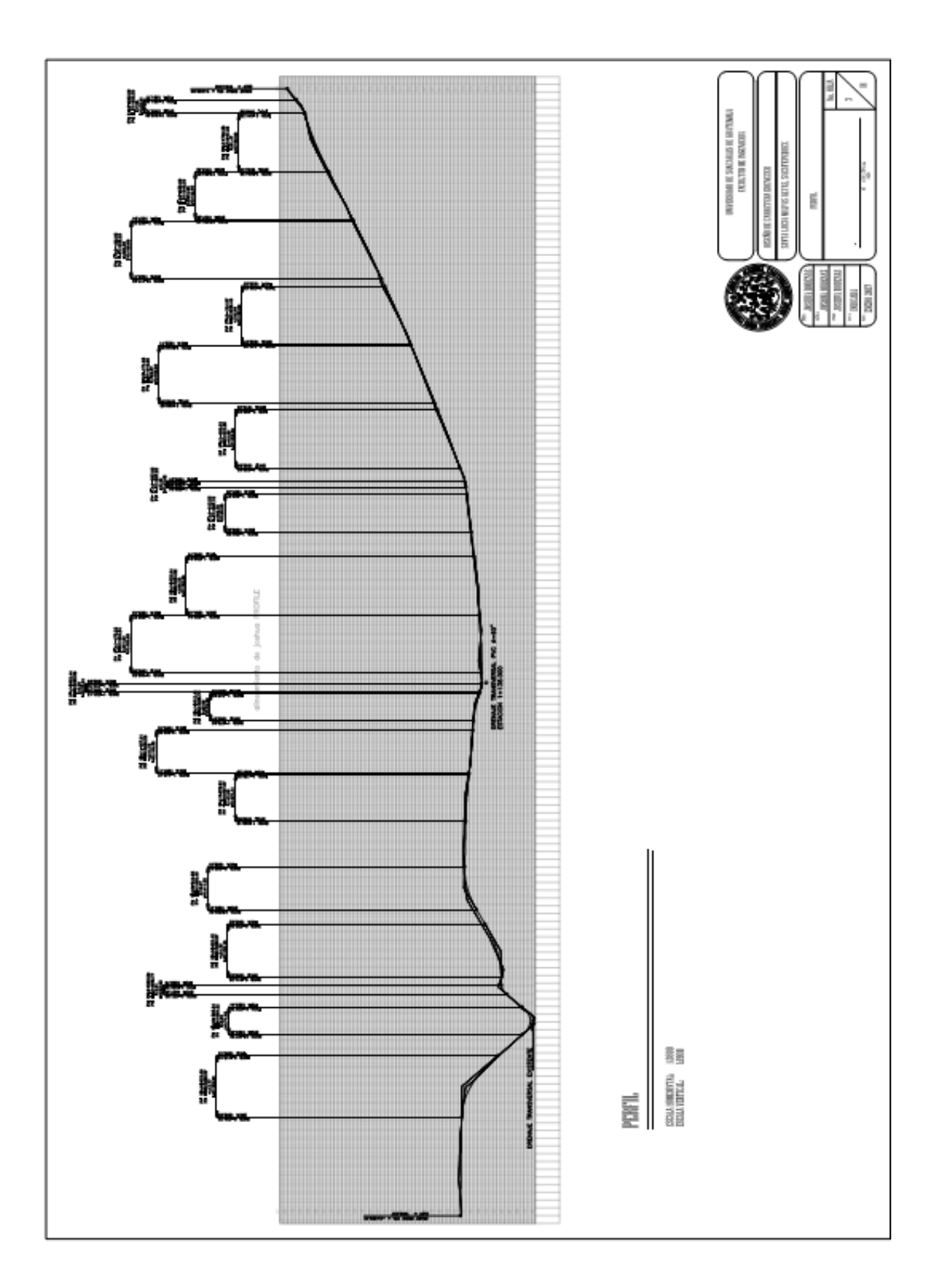

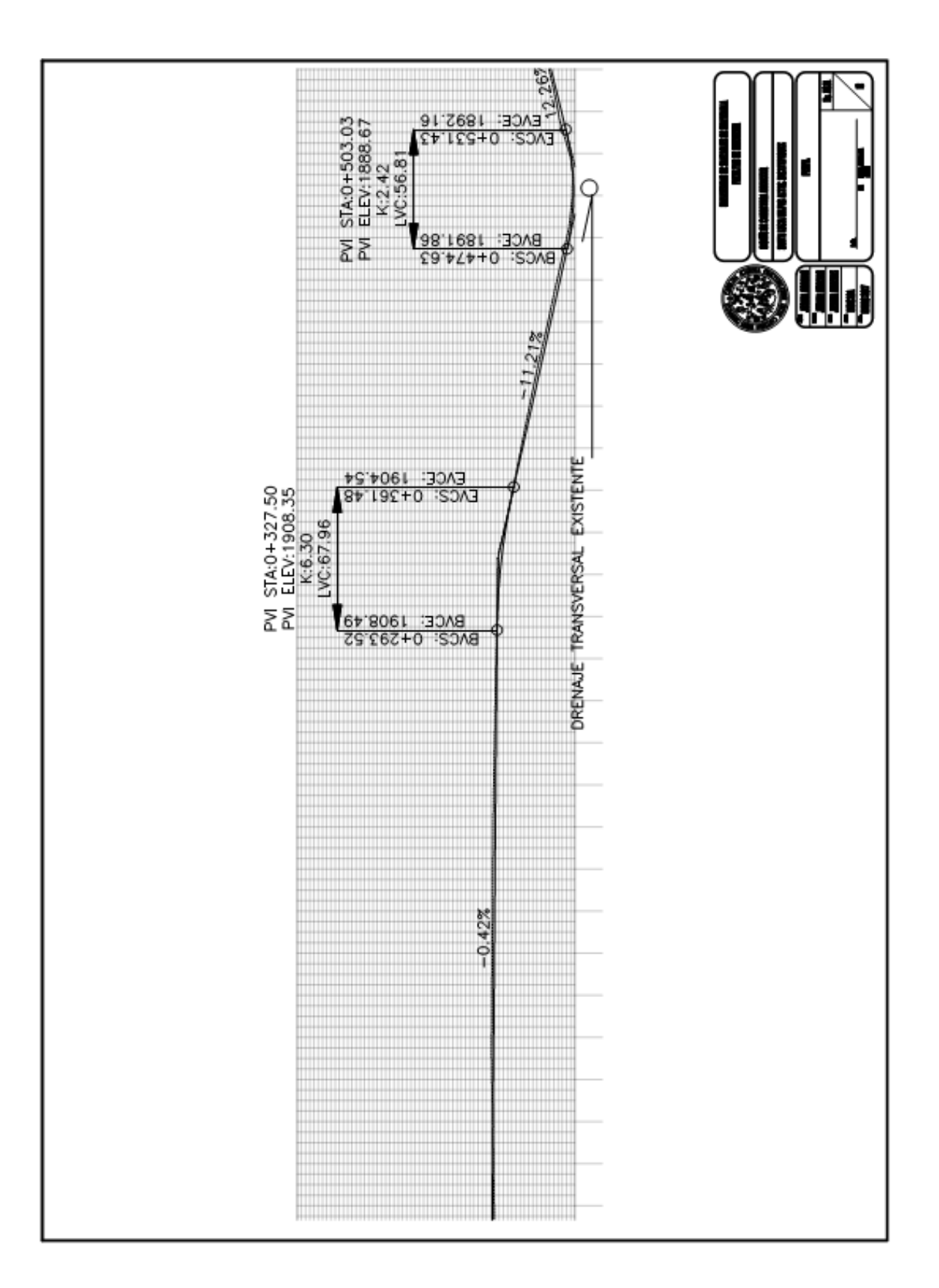

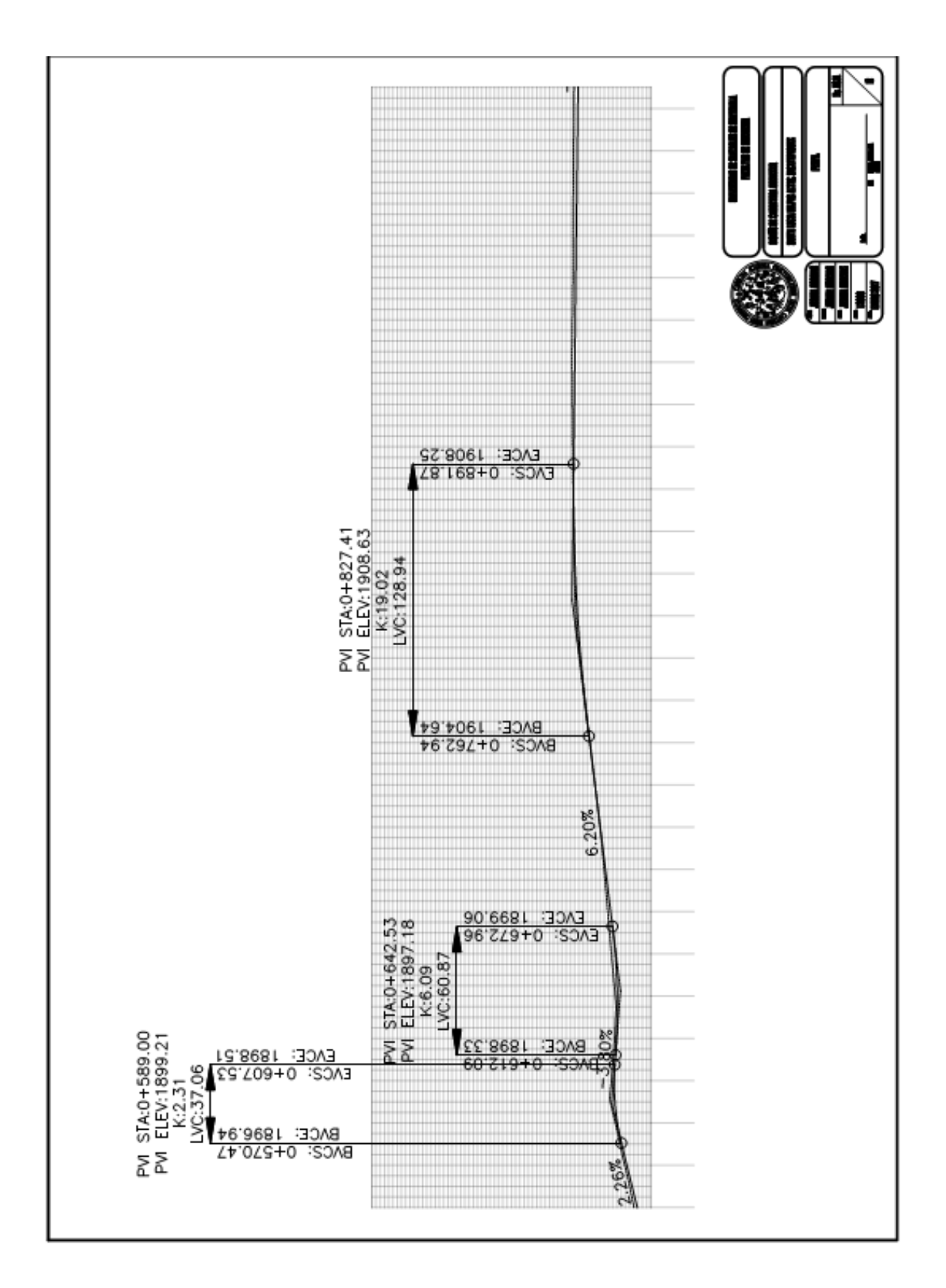

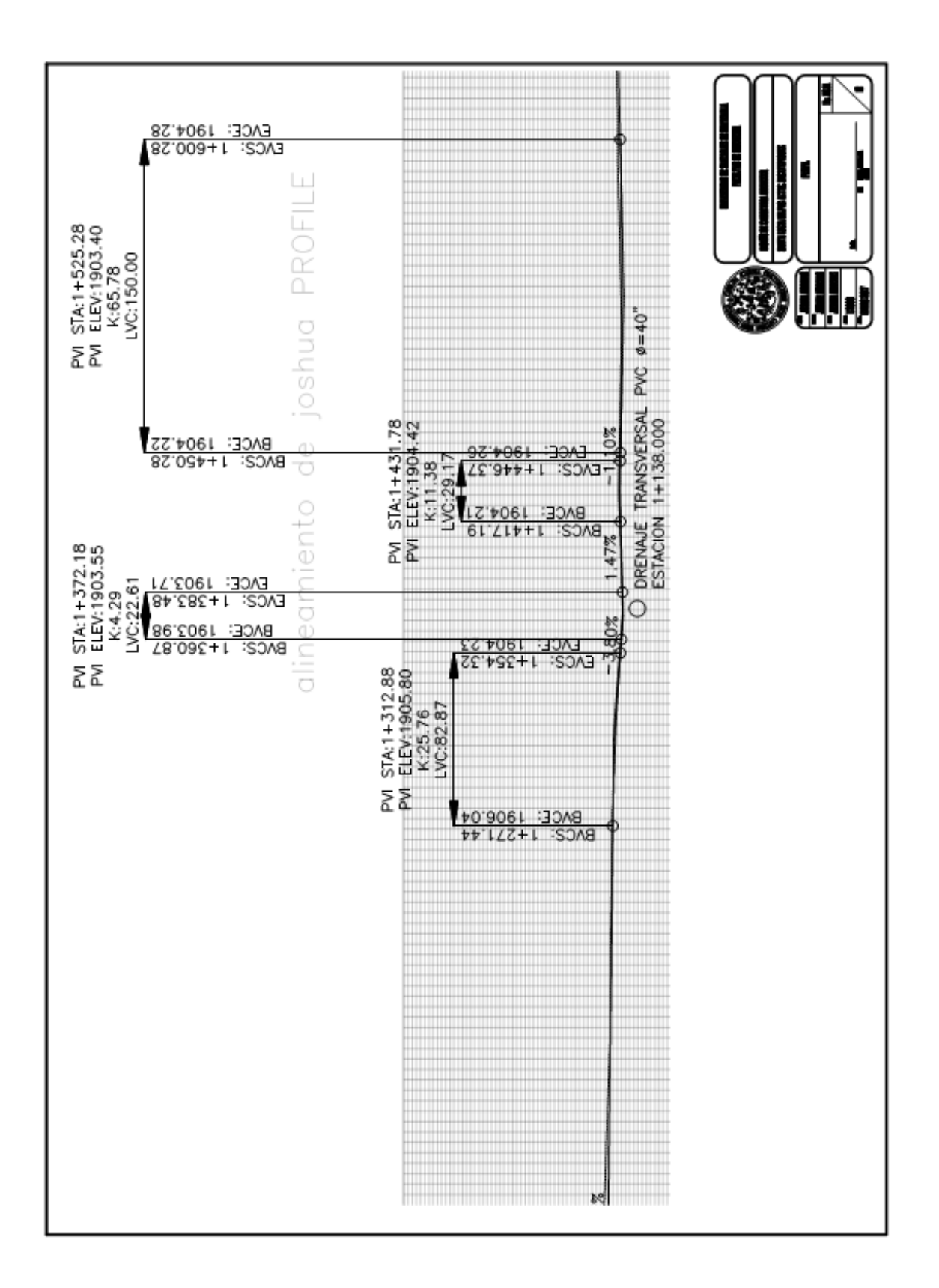

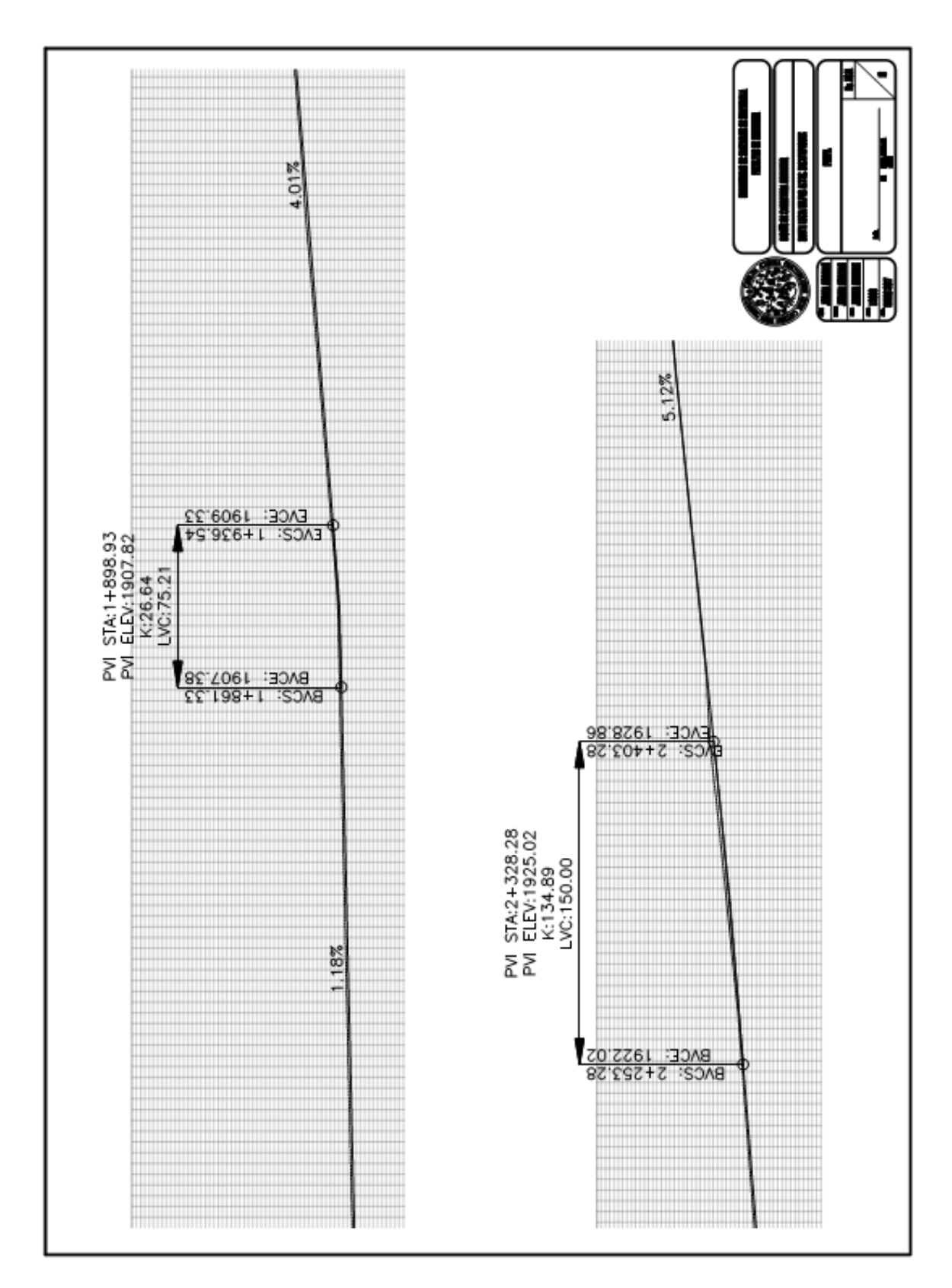

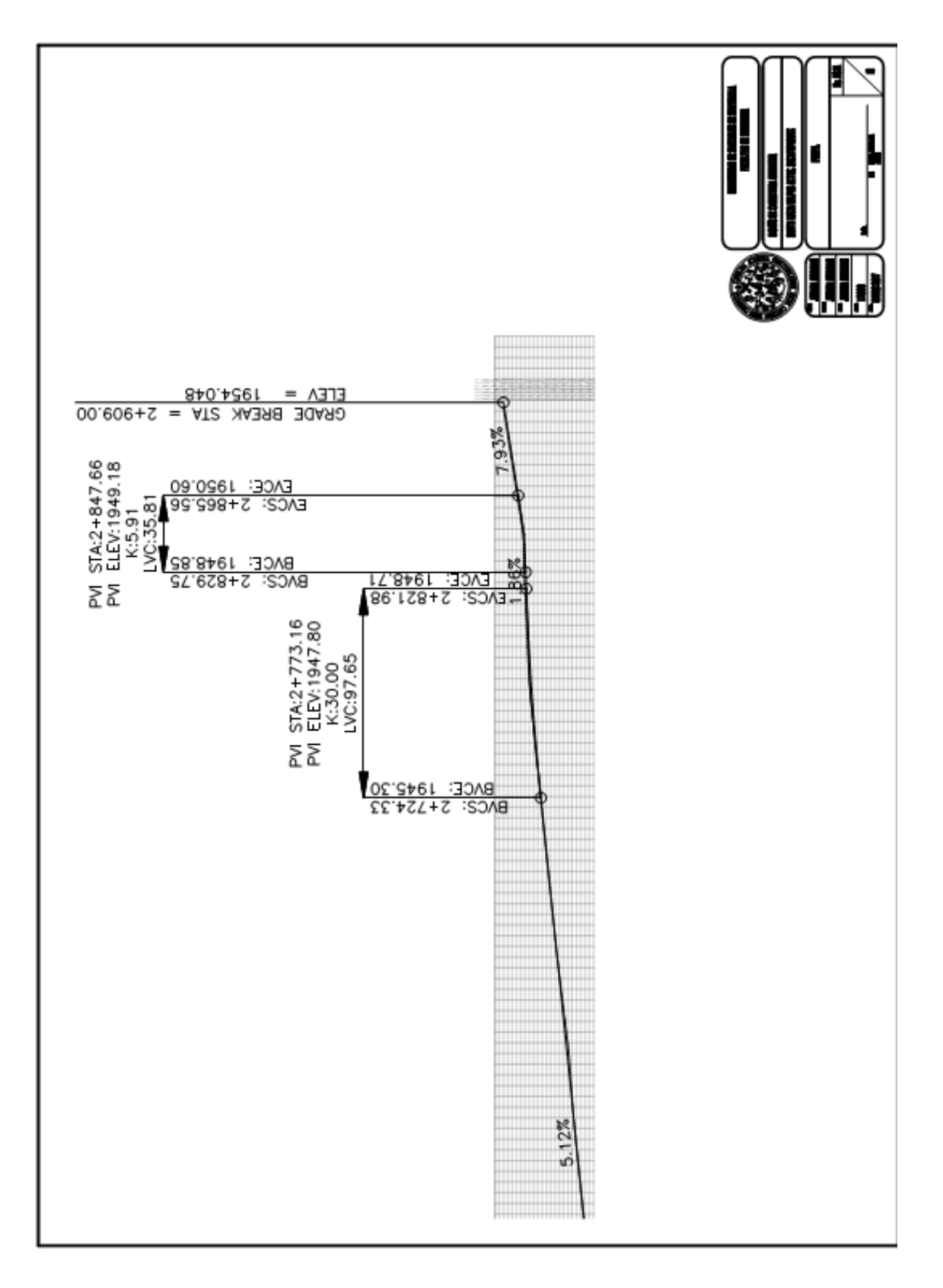

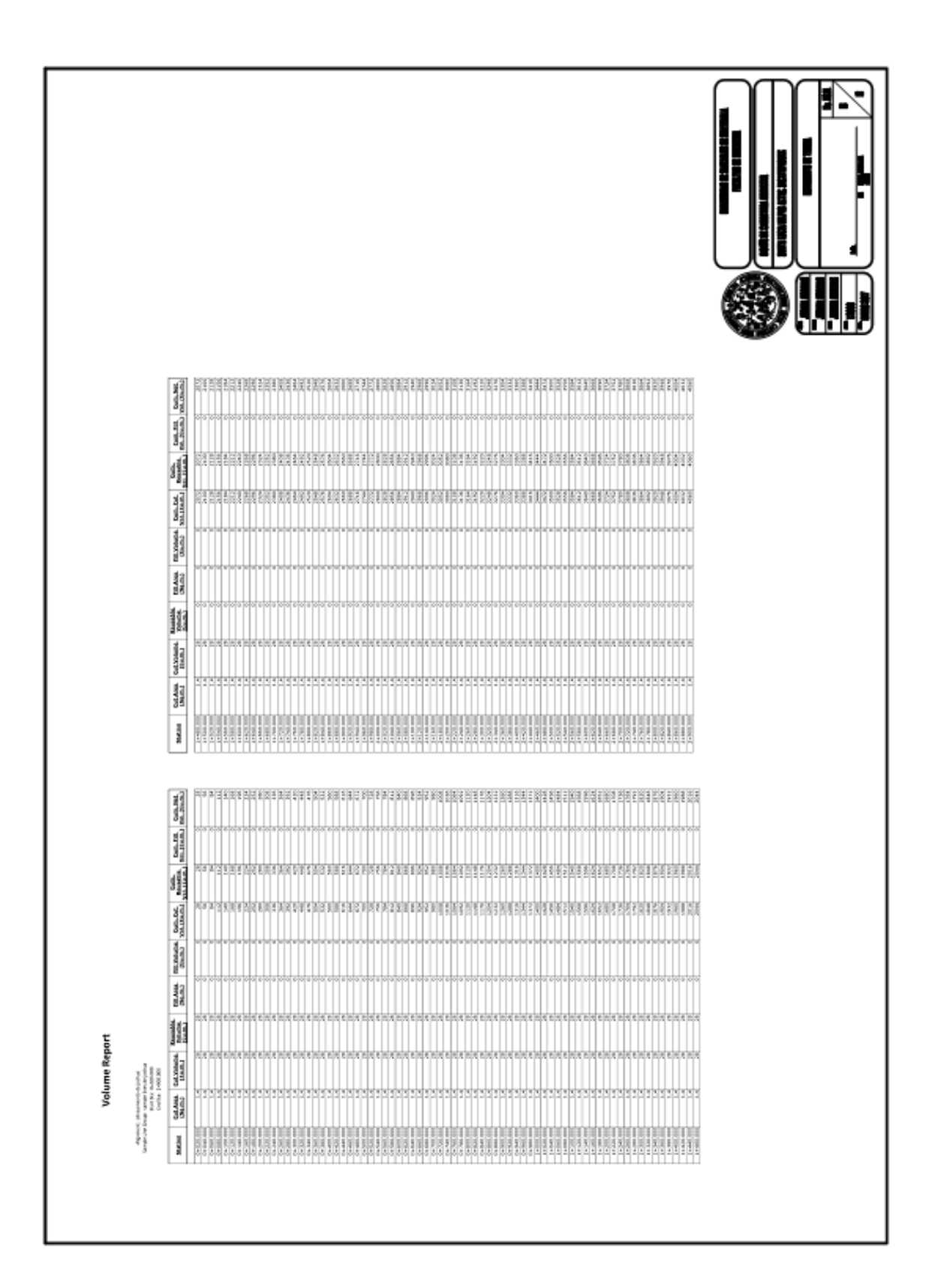

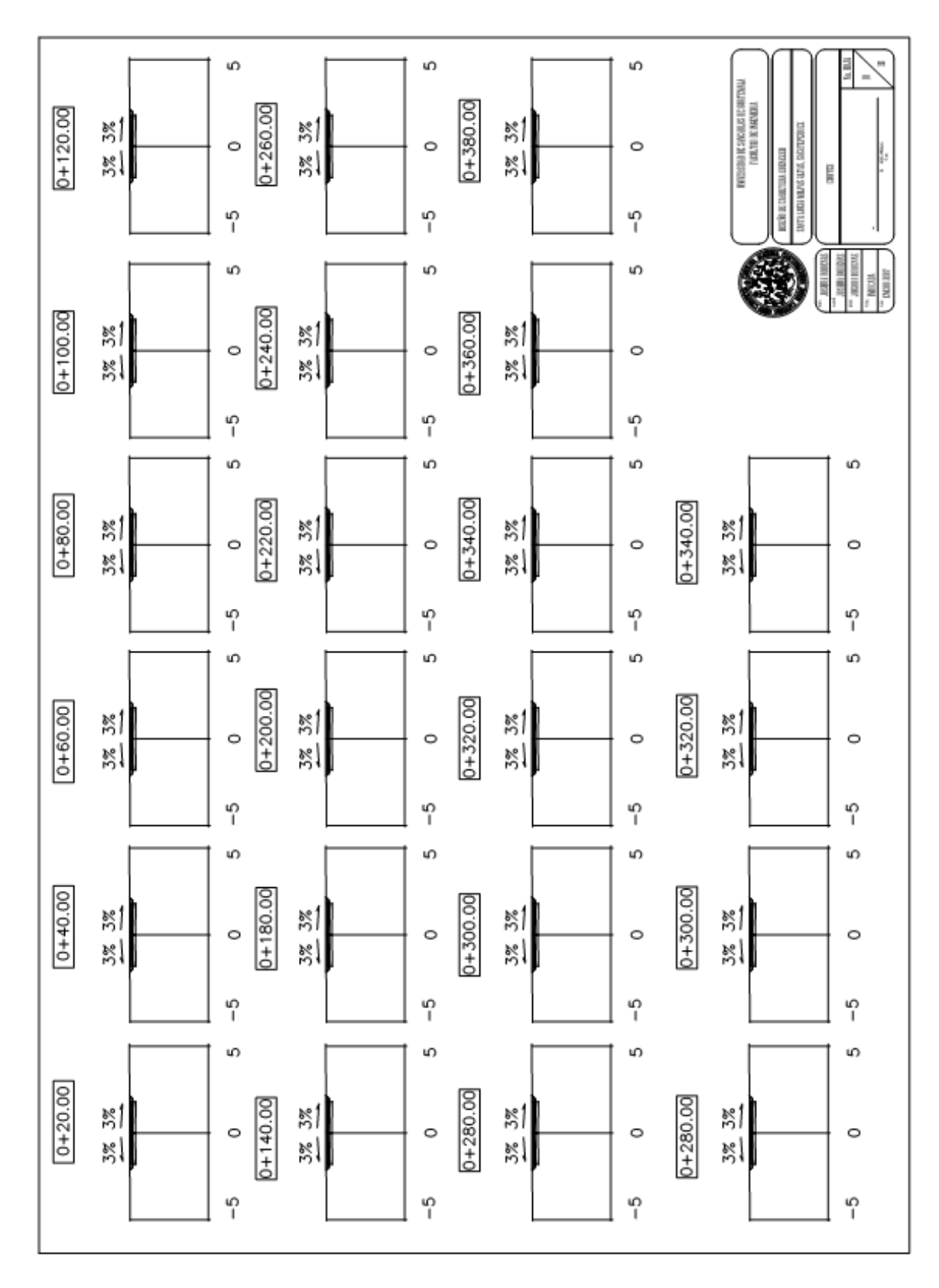

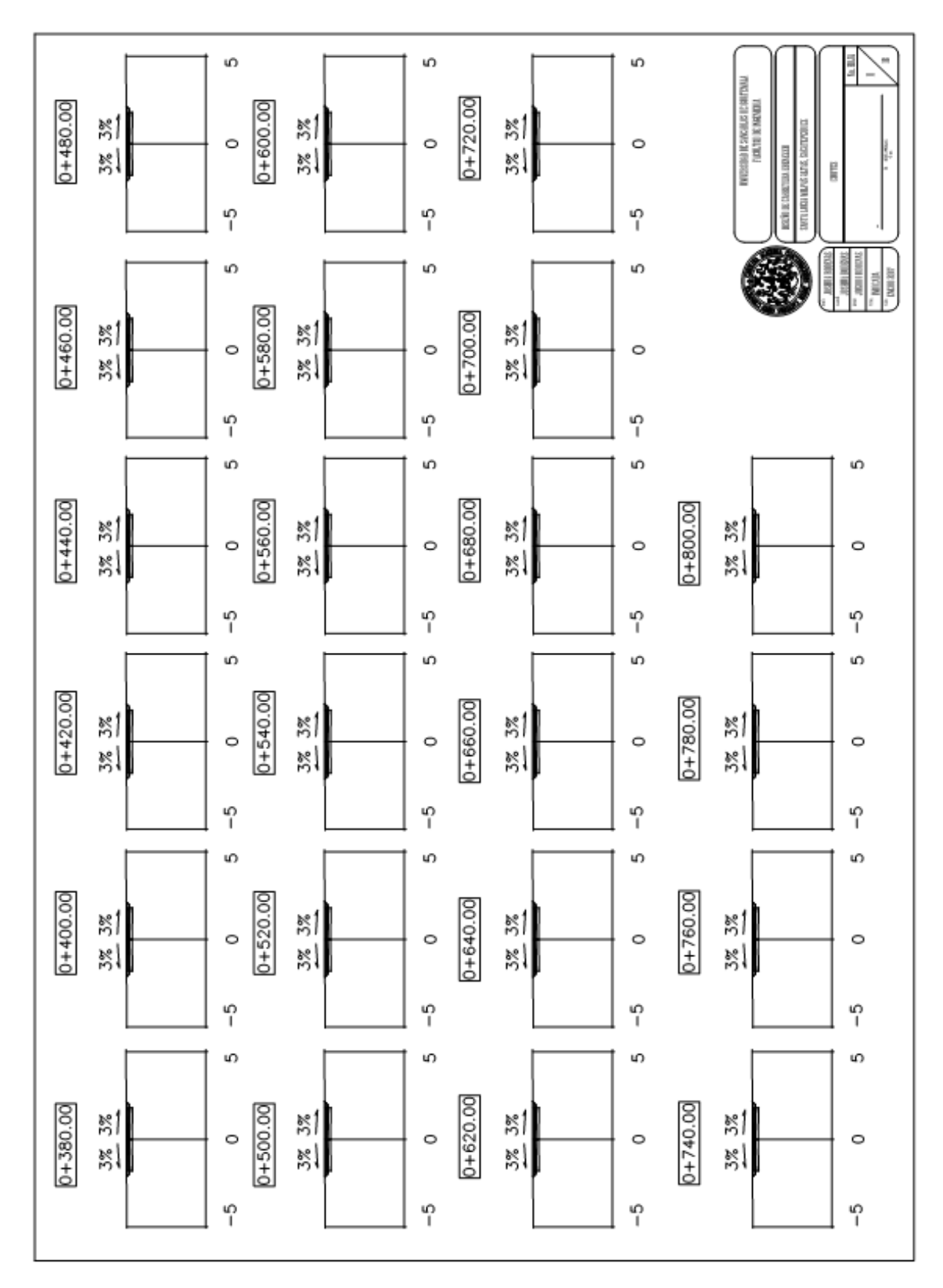

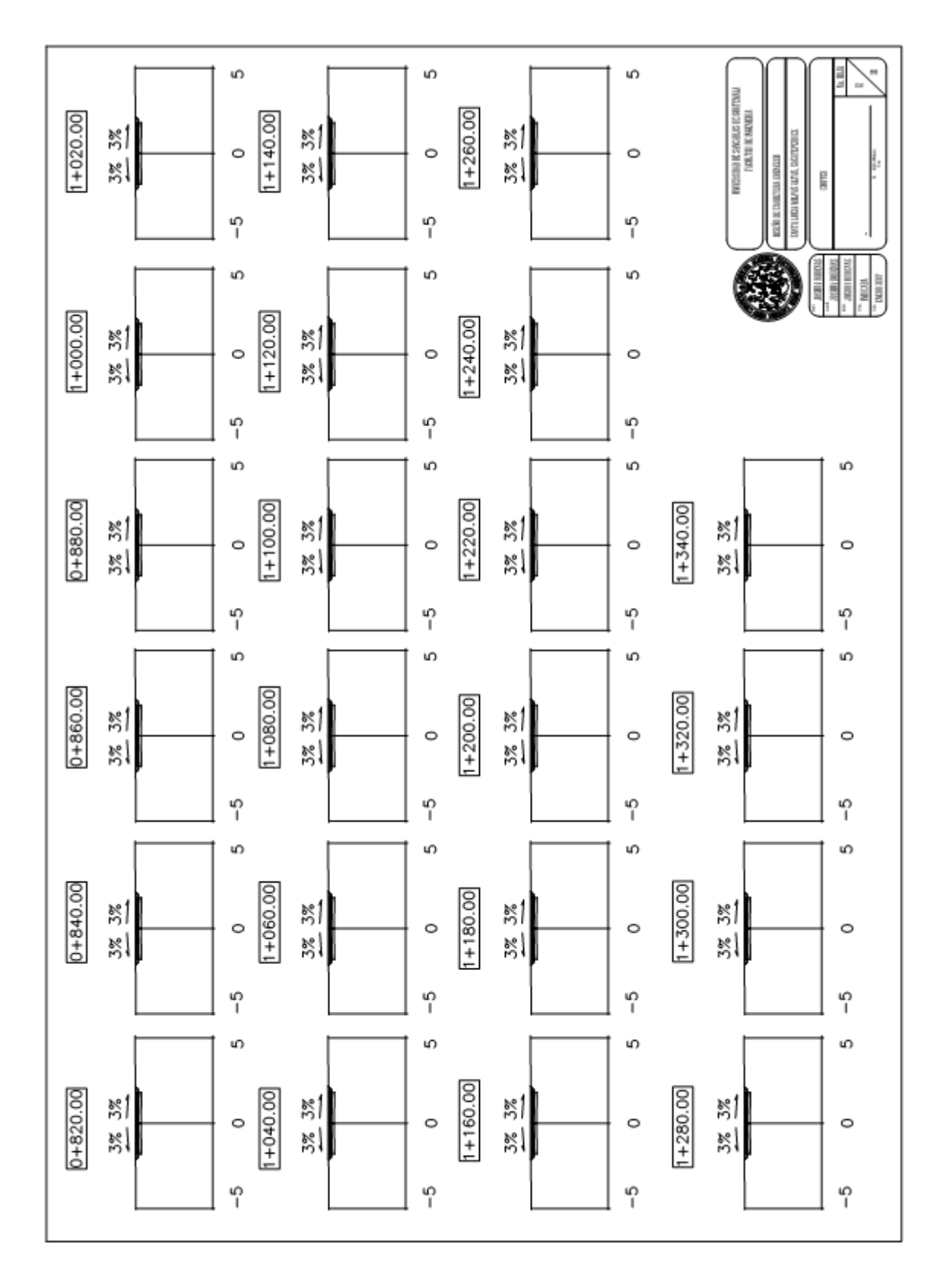

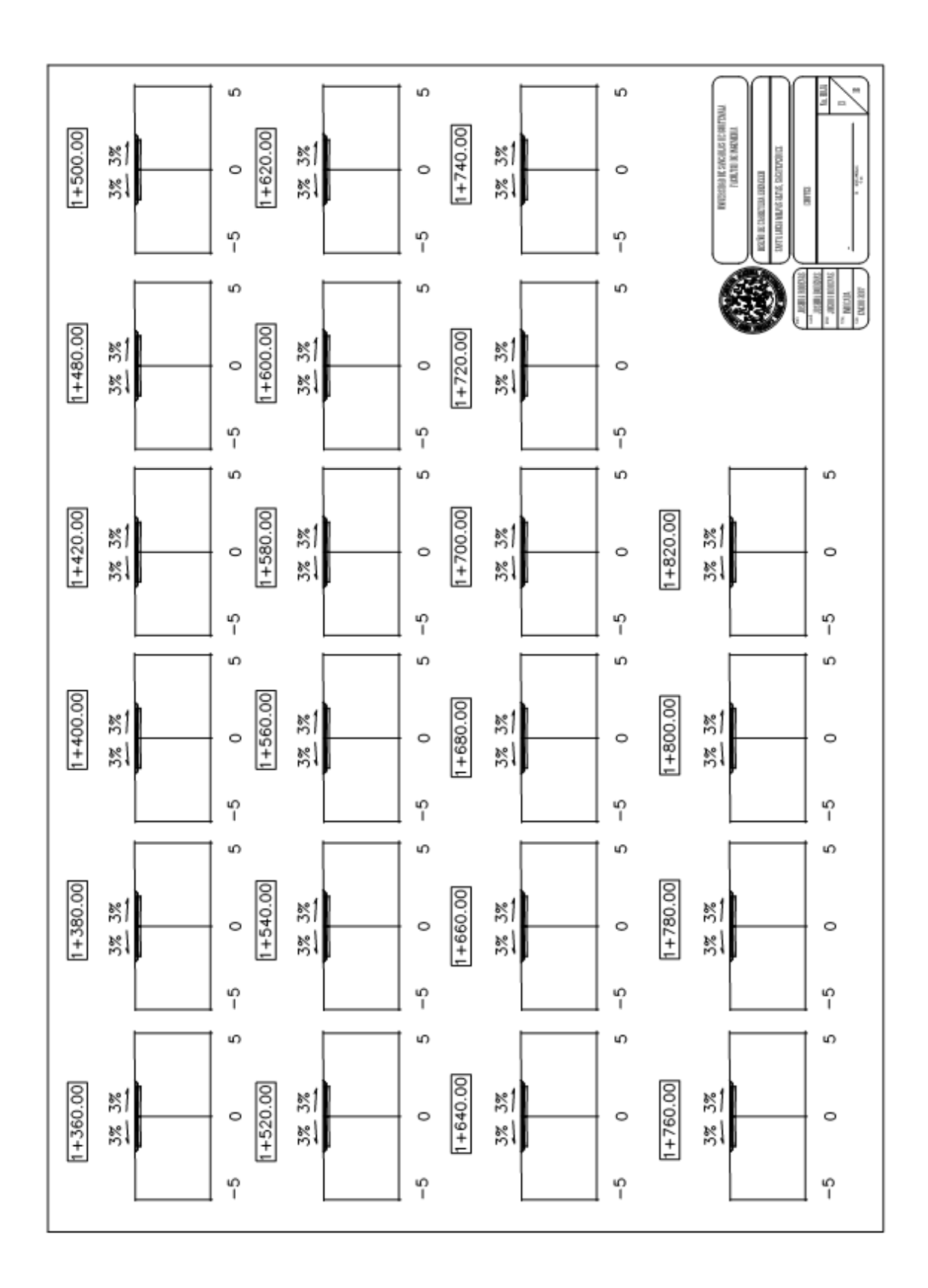

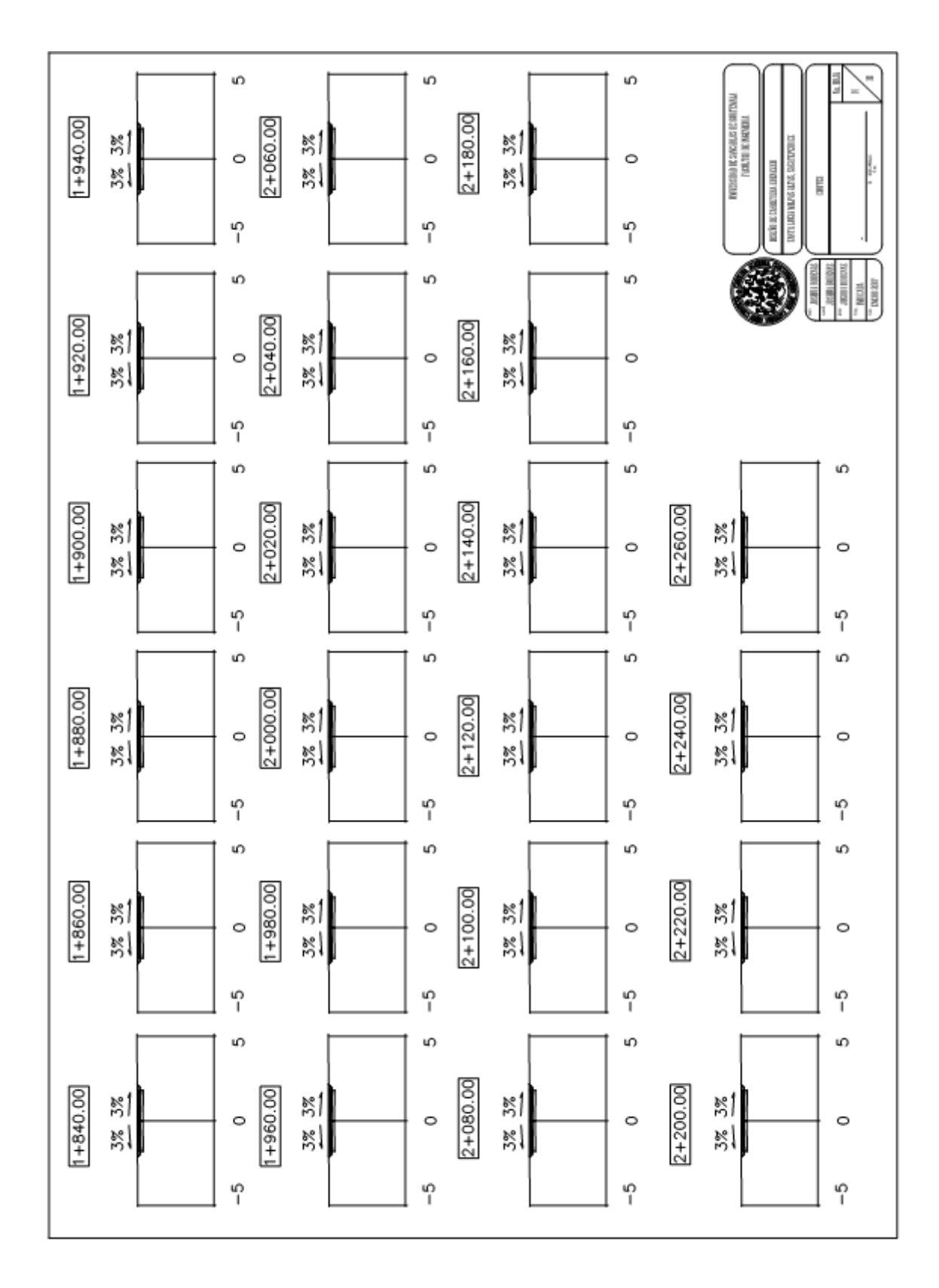

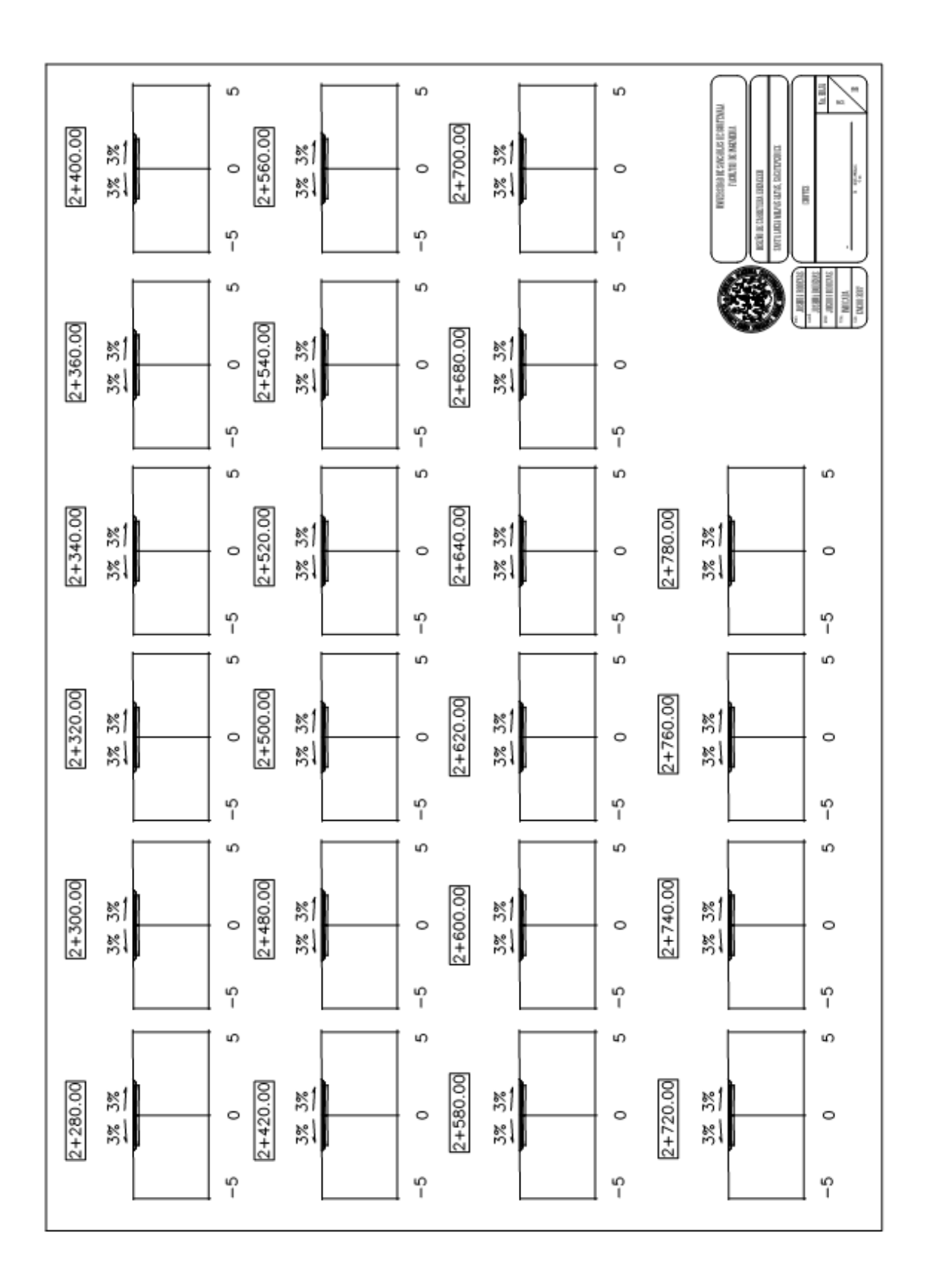

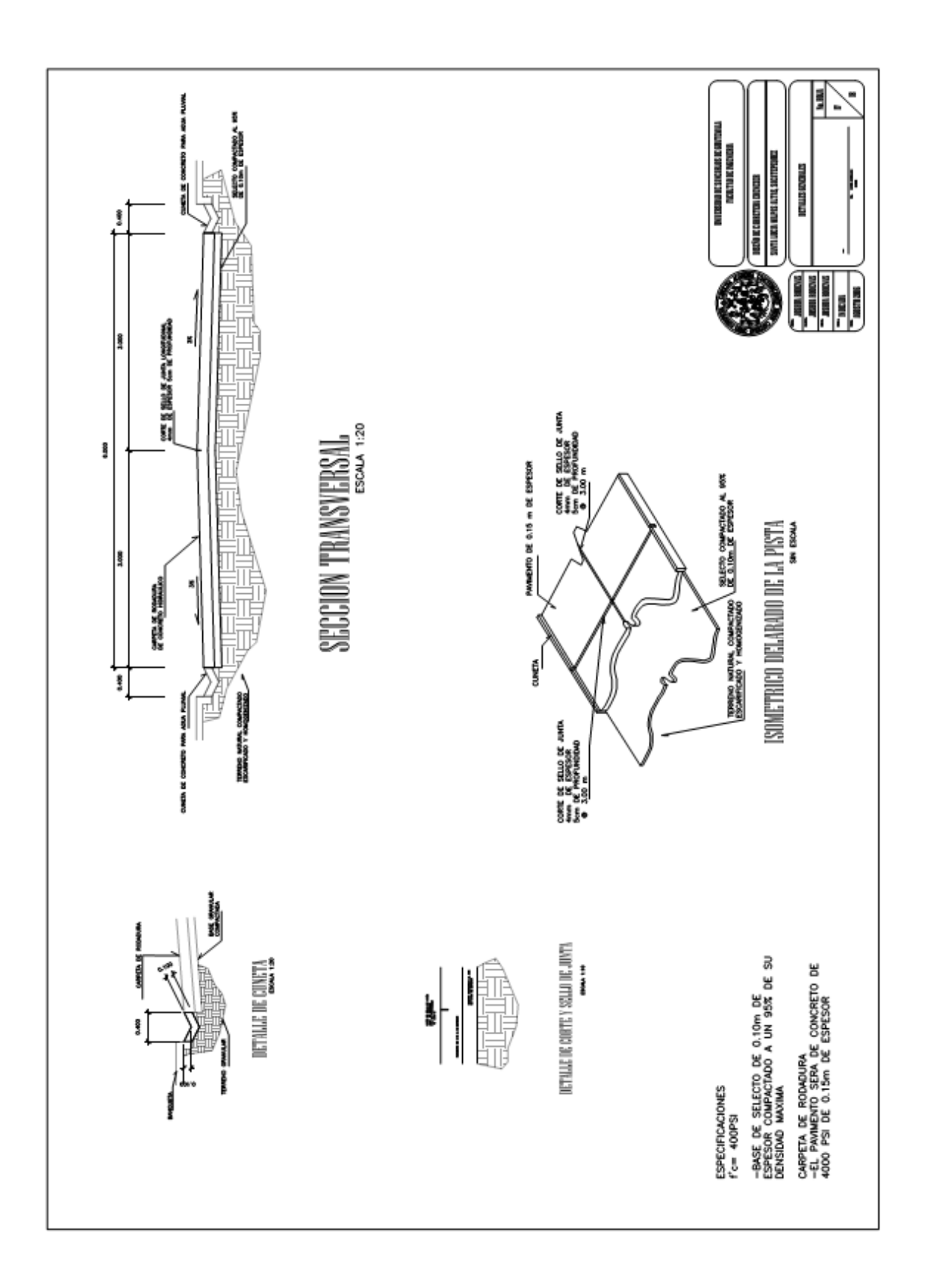

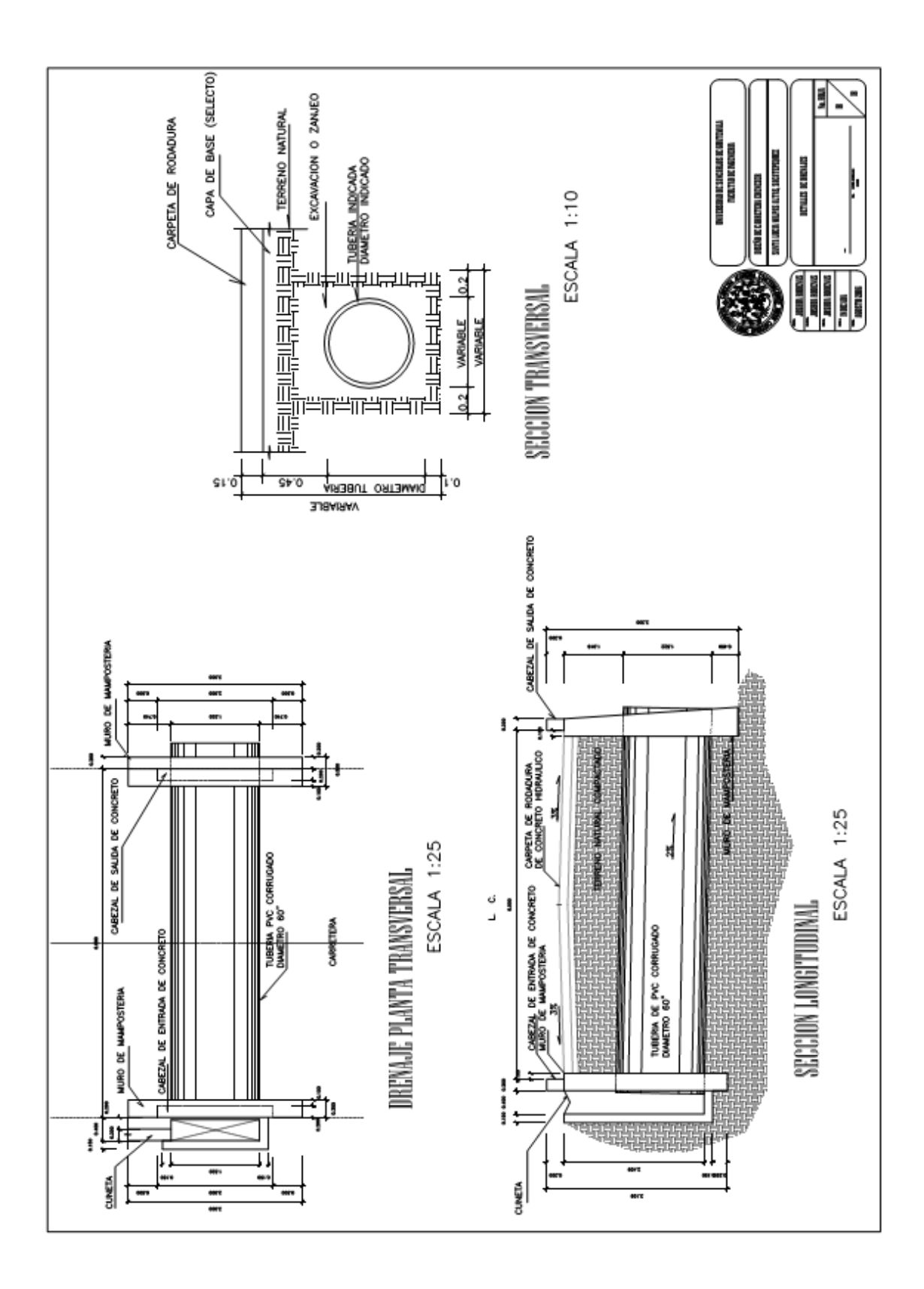

## **ANEXOS**

#### Anexo 1. **Hojas de ensayo**

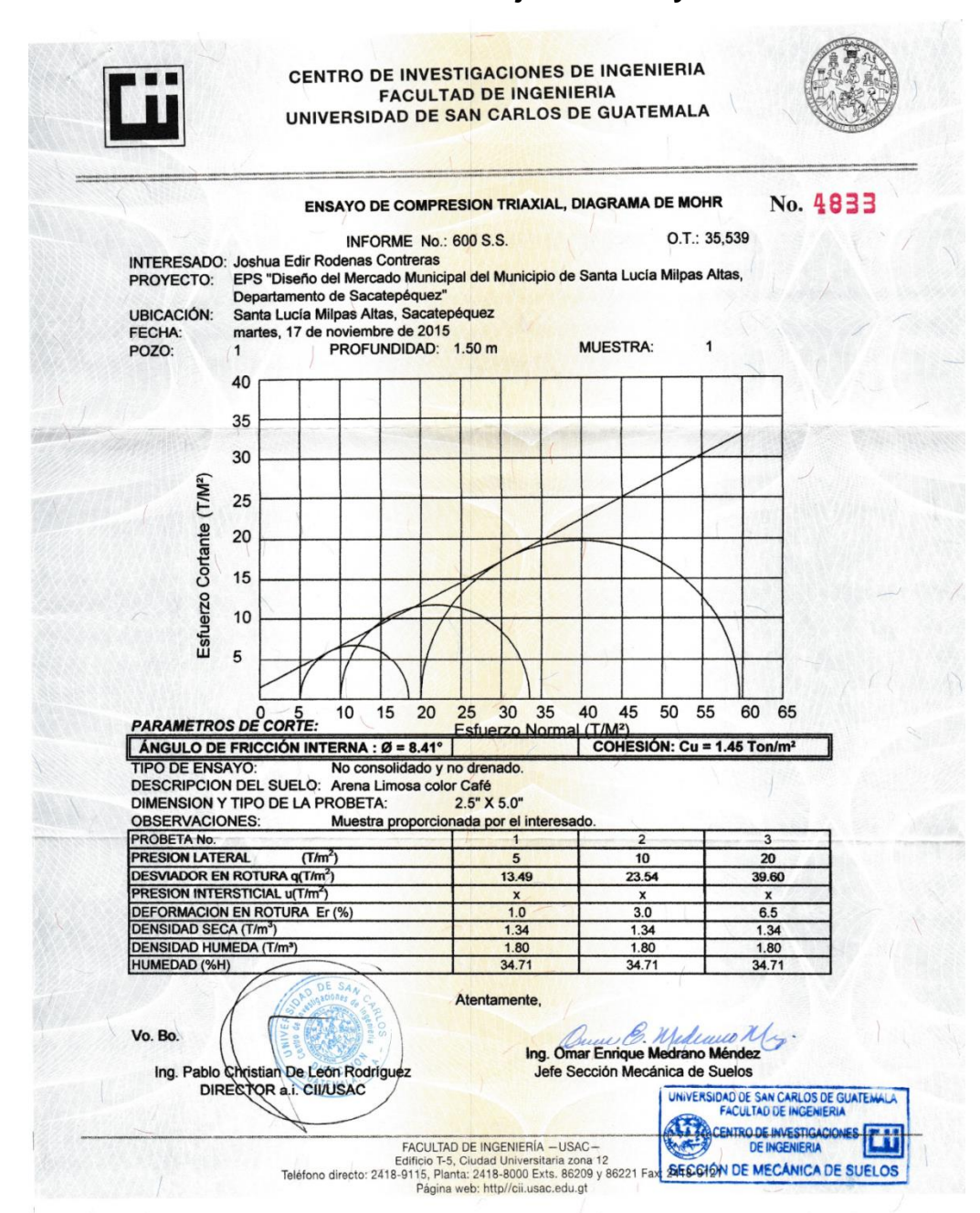

CENTRO DE INVESTIGACIONES DE INGENIERIA FACULTAD DE INGENIERIA UNIVERSIDAD DE SAN CARLOS DE GUATEMALA O.T. No. 35,540 No. 4832 INFORME No. 599 S.S. Joshua Edir Rodenas Contreras Interesado: Norma: A.A.S.H.T.O.T-193 Ensayo de Razón Soporte California (C.B.R.) Asunto: EPS "Diseño del Pavimento del Camino de la Ruta RN10 al Límite con Magdalena, Santa Lucía Proyecto: Milpas Altas" Santa Lucía Milpas Altas, Sacatepéquez<br>lel suelo: Arena Limosa Color Café Ubicación: Descripción del suelo: martes, 17 de noviembre de 2015 Fecha: **EXPANSION GOLPES** A LA COMPACTACION  $\overline{\mathbf{c}}$  $C.B.R.$ **PROBETA** Yd (Lb/pie^3)  $(%)$  $(%)$  $(%)$ No.  $H$  (%) No. 77.26 88.8  $0.26$ 5.39  $10$ 26.00  $\overline{1}$ 26.00 83.82  $96.3$  $0.26$ 18.09  $30$  $\overline{2}$ 40.10 65 26.00 87.09  $100.1$  $0.20$ 3 **GRAFICA DE % C.B.R- % DE COMPACTACION** 45 40 35 30 25 % C.B.R. 20 15 10 5  $\pmb{0}$ 95 96 98 99 88 89 90 91 92 93 94 97 100  $% c$ UNIVERSIDAD DE SAN CARLOS DE GUATEMALA Observaciones: Muestra proporcionado por el interesado. **CENTRO DE INVESTIGACIONES** r# Atentamente, **DE INGENIERIA** SECCIÓN DE MECÁNICA DE SUELOS w E. Wediano. Ing. Omar Enrique Medrano Méndez Vo. Bo. Jefe Sección Mecánica de Suelos Ing. Pablo Christian De León Rodríguez DIRECTOR a.i. CII/USAC FACULTAD DE INGENIERÍA —USAC—<br>Edificio T-5, Ciudad Universitaria zona 12<br>Teléfono directo: 2418-9115, Planta: 2418-8000 Exts. 86209 y 86221 Fax: 2418-9121<br>Página web: http://cil.usac.edu.gt

CENTRO DE INVESTIGACIONES DE INGENIERIA FACULTAD DE INGENIERIA UNIVERSIDAD DE SAN CARLOS DE GUATEMALA No. 4830 O.T.; 35,540 Informe No.: 597 S.S. Joshua Edir Rodenas Contreras Interesado: Tripo de Ensayo: Análisis Granulométrico con tamices y lavado previo **ASTM D6913-04** Norma: ASTM D6913-04<br>EPS "Diseño del Pavimento del Camino de la Ruta RN10 al Límite con Magdalena, Santa Lucía Proyecto: Milpas Altas" Santa Lucía Milpas Altas, Sacatepéquez Ubicación: martes, 17 de noviembre de 2015 Fecha: Análisis con Tamices: Abertura<br>2.00 mm % que pasa<br>96.16 Abertura <u>% que pasa</u><br>100.00 <u>Tamiz</u> Tamiz  $75 \text{ mm}$  $10$ 82.90 20 850 μm 50 mm 100.00 62.48 40 425 um  $11/2"$ 37.5 mm 100.00  $60$ 50.33 250 µm 25 mm 100.00  $19.0 \text{ mm}$ 100 150 μm 43.46  $3/4'$ 100.00 100.00 140 **106 μm** 40.21  $3/8'$  $9.5 \text{ mm}$ 38.86 99.28 200 75 um 4.75 mm 4 100 90 80 70 60  $\frac{1}{1}$ pasa ш 50 % que 40  $\frac{1}{1}$  $30$ 20  $10$ ┭┭┭┭ π  $\pmb{0}$  $0.1$  $1.0$  $10.0$ 100.0  $0.0$ Diámetro en mm Descripción del suelo: Arena Limosa Color Café D10: \* % de Grava: 0.72  $S.C.U.$ **SM** % de Arena: 60.42 D30: \* Clasificación: % de finos: 38.86 D60: 0.40 mm PRA:  $A-4$ UNIVERSIDAD DE SAN CARLOS DE GUATEMALA Observaciones: Muestra proporcionada por el interesado. \* Diámetro efectivo no aplica. A. CENTRO DE INVESTIGACIONES DE INGENIERIA **Atentamente** SECCIÓN DE MECÁNICA DE SUELOS  $\omega$ E. Vo.Bo. Wediano M Ing. Omar Enrique Medrano Méndez Ing. Pablo Christian De León Rodríguez DIRECTOR a.i. CILUSAC Jefe Sección Mecánica de Suelos FACULTAD DE INGENIERÍA - USAC-Houston De Inversional Action De Contract (1984)<br>Teléfono directo: 2418-9115, Planta: 2418-8000 Exts. 86209 y 86221 Fax: 2418-9121<br>Página web: http://cii.usac.edu.gt

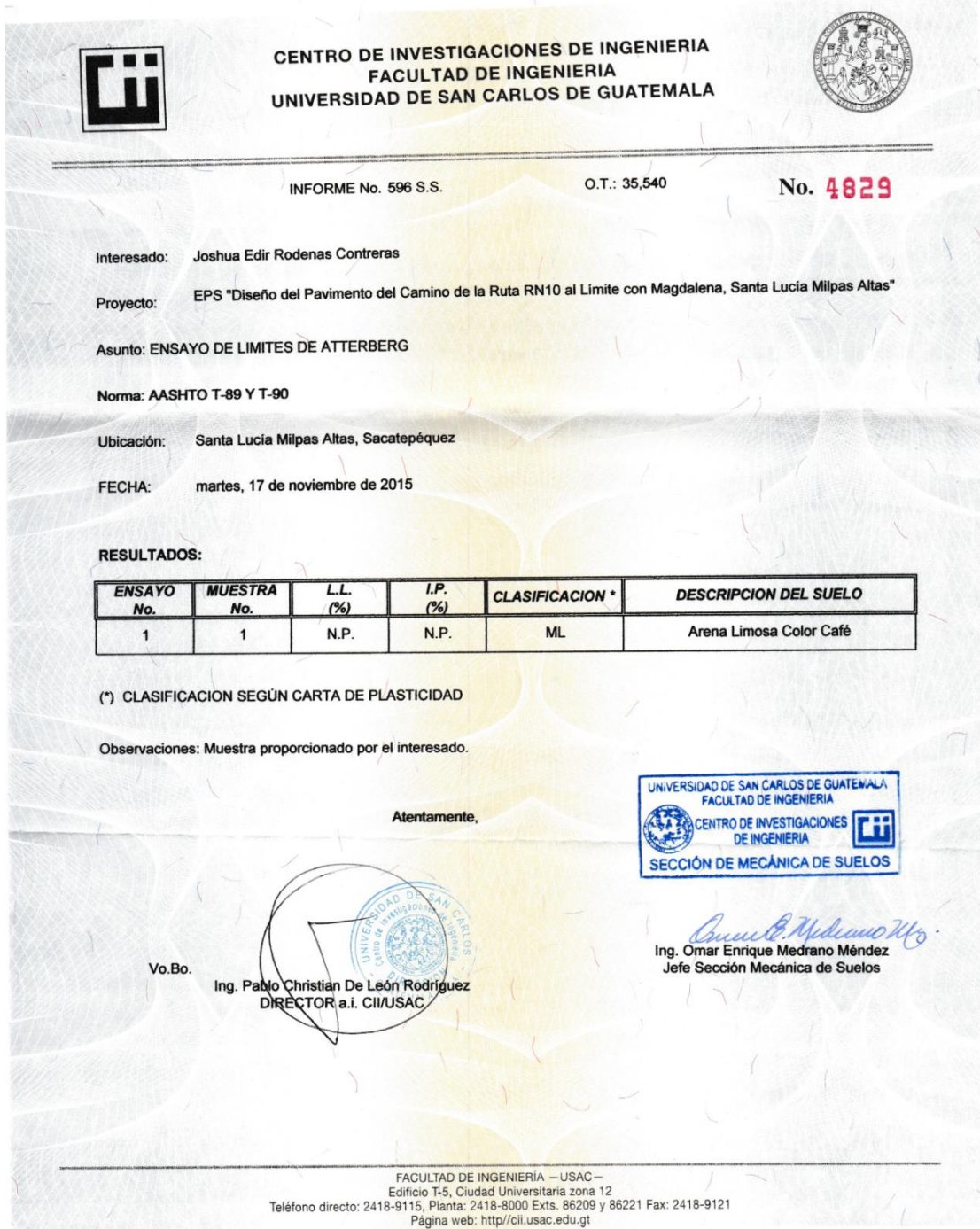

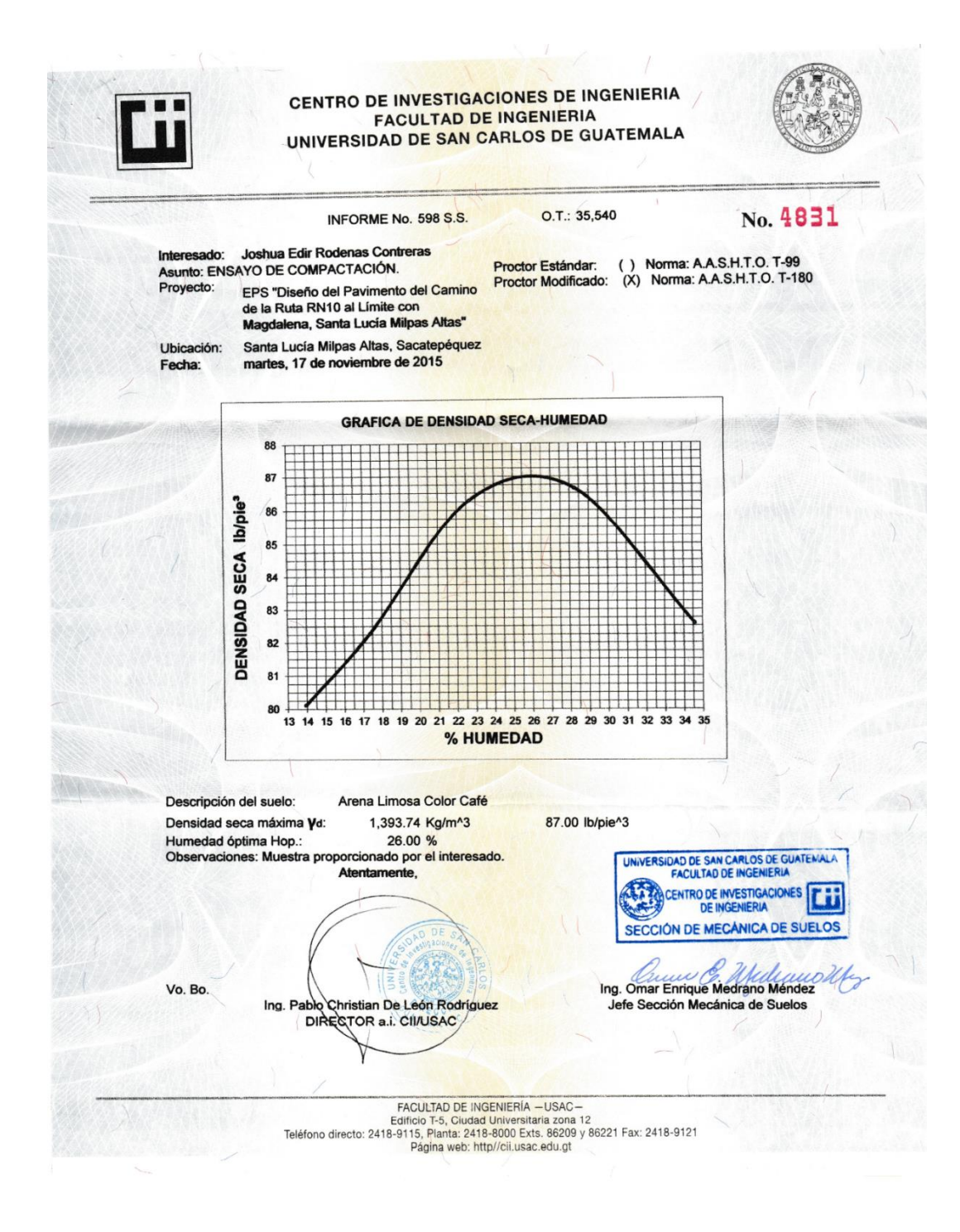

Fuente: Centro de Investigaciones de Ingeniería Usac.